# **REPUBLIQUE ALGERIENNE DEMOCRATIQUE ET POPULAIRE**

# **MINISTERE DE L'ENSEIGNEMENT SUPERIEUR ET DE LA RECHERCHE SCIENTIFIQUE**

# **UNIVERSITÉ DE BLIDA 1**

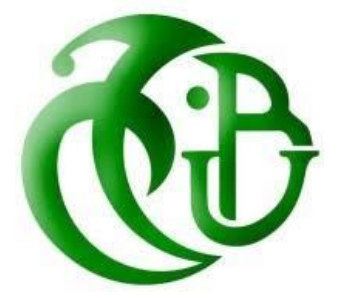

**Faculté de Technologie**

Département de Génie Civil

# **MEMOIRE DE MASTER**

**Spécialité : Structure Et Matériaux**

### **Thème**

Étude d'un bâtiment irrégulier (R+8+sous-sol) a usage multiple contreventé par des voiles et portiques en béton armé

#### **Encadré par :** réalisé Par :

- Promotrice: Mme BENTELEMSEN Nadia - BADREDDINNE Ahmed

- Co promotrice : Mme MEGUENNI Karima - DEBBAH Maroua

#### **ملخص:**

هذا المشروع يتعلق بتحليل مبنى متعدد االستخدامات من الخرسانة المسلحة، يقع في والية البليدة، والمصنفة ضمن المنطقة**III**.

وفقا لالئحة المباني المقامة لزالزل الجزائرية. يتكون المبنى من ثمانية وطابق سفلي، يتميز بشكل غير منتظم. يعتمد تحمله الهيكلي على نظام مقاوم يجمع بين االطارات والجدران الخرسانية. تم تصميم المبنى وفقا لمعايير البناء السارية **RPA99/version2003**, **CBA93** et **BAEL91** :مثل الجزائر .في

اجراء التحليل الديناميكي باستخدام **18.1.1**ETABS تم تنفيذ تسليح العناصر الحاملة مثل األعمدة والكمرات برنامج **SOCOTEC** بينما يتم تسليح الجدران يدويا . ادت الدراسة الى تصميم بالطة االساس عامة بسبب االحمال الكبيرة المنقولة الى التربة الحاملة.

#### <span id="page-2-0"></span>**Résumé :**

Ce projet concerne l'analyse d'un bâtiment en béton armé à usage multiple, situé dans la Wilaya de Blida, classée en **zone III** selon le règlement parasismique Algérien. Le bâtiment, comprenant 8 étages et un sous-sol, présente une forme irrégulière. Sa résistance structurelle repose sur un système de contreventement combinant portiques et voiles. La conception respecte les normes de construction en Algérie telles que **RPA99/version2003**, **CBA93** et **BAEL91**. L'analyse dynamique a été réalisée avec le logiciel **ETABS18.1.1**. Le ferraillage des éléments porteurs comme les poteaux et les poutres a été effectué avec le logiciel **SOCOTEC**, tandis que celui des voiles a été fait manuellement. L'étude a conduit à la conception d'un radier général en raison des charges importantes transmises au sol d'assise.

#### <span id="page-3-0"></span> **Abstract :**

<span id="page-3-1"></span>This project concerns the analysis of a multipurpose reinforced concrete building located in the Wilaya of Blida, classified as **zone III** according to the Algerian seismic regulations. The building, consisting of ten floors and a basement, has an irregular shape. Its structural resistance is based on a bracing system combining frames and shear walls. The design complies with construction standards in Algeria such as **RPA99/version2003**, **CBA93** and **BAEL91**. The dynamic analysis was performed using the **ETABS18.1.1** software. The reinforcement of the load-bearing elements such as columns and beams was carried out using the **SOCOTEC** software, while that of the walls was done manually. The study led to the design of a general raft foundation due to the significant loads transmitted to the beari.

# **REMERCIEMENTS**

Chaque grâce dans ce monde provient du Tout-Puissant Créateur. Nous exprimons notre gratitude à Allah, pour nous avoir donné la santé, la volonté et la force nécessaires pour entreprendre et mener à bien ce mémoire.

Avant tout, ce travail n'aurait pas pu être aussi enrichissant et aboutir sans l'aide et l'encadrement de **Mme BENTLEMSAN Nadia**. Nous la remercions sincèrement pour la qualité exceptionnelle de son suivi, sa patience, sa rigueur et sa disponibilité tout au long de la préparation de ce mémoire.

Nous exprimons notre gratitude envers les membres du jury, ainsi qu'au président (e) qui a accepté l'honneur de présider le jury de ce mémoire. Nous remercions également l'examinateur (rice) d'avoir accepté d'évaluer ce modeste travail.

Sans oublier bien sur nos parents, qui nous ont soutenus par leurs prières et leurs encouragements, le long de notre parcours. Et nous tenons à remercier l'ingénieur **MOKRETARI Khalida** pour tous ses efforts et son travail acharnée avec nous.

Nos remerciements s'adressent également à **Mme MEGUENNI**, et tous les enseignants de département de Génie Civil.de l'université de **SAAD DAHLEB**.

Enfin, nous tenons à exprimer notre reconnaissance envers nos familles et nos amis pour leur soutien et leur assistance. Même si tous ne sont pas cités dans cette liste restreinte, ils demeurent présents dans nos pensées et nos remerciements leur sont sincèrement adressés.

# **Dédicace**

C'est grâce à Allah seul que j'ai pu achever ce travail.

Je le dédie à :

Ma très chère mère, qui a toujours été présente pour moi, dans les Moments les plus difficiles et qui sans cesse veille sur moi avec ses Prières, pour ses grands sacrifices et tout

L'amour qu'elle me porte.

Mon très cher père, pour tous ses conseils et pour toute la confiance Qu'il a mise en moi et pour son dévouement pour mon bonheur. Que dieu me le garde.

A Mes chers sœurs et frères, on particulièrement Chaima

A Toute la famille **:** Badreddin A Tous mes amis(es) et collègues A DEBBAH Meroua mon binome et Tous mes enseignants A tous mes amis de promos M2 génie civil.

# BADREDDIN Ahmed

# **Dédicace**

C'est grâce à Allah seul que j'ai pu achever ce travail.

Je le dédie à :

Ma très chère mère, qui a toujours été présente pour moi, dans les Moments les plus difficiles et qui sans cesse veille sur moi avec ses Prières, pour ses grands sacrifices et tout

L'amour qu'elle me porte.

Mon très cher père, pour tous ses conseils et pour toute la confiance qu'il a mise en moi et pour son dévouement pour mon bonheur. Que dieu me le garde.

A mes chères sœurs et mon frère

A Toute la famille **:** DEBBAH

A mes meilleures amies : Khalida ,Kawther, Ghania, Leila

A Badreddin Ahmed mon binome

Et Tous mes enseignants

DEBBAH Meroua

# **SOMMAIRE** ملخص Résumé Abstract **REMERCIEMENTS** Dedicace **LISTE DES FIGURES LISTE DES TABLEAUX LISTE DES SYMBOLES** Présentation de l'ouvrage et caractéristiques des matériaux Prédimensionnements des éléments structuraux

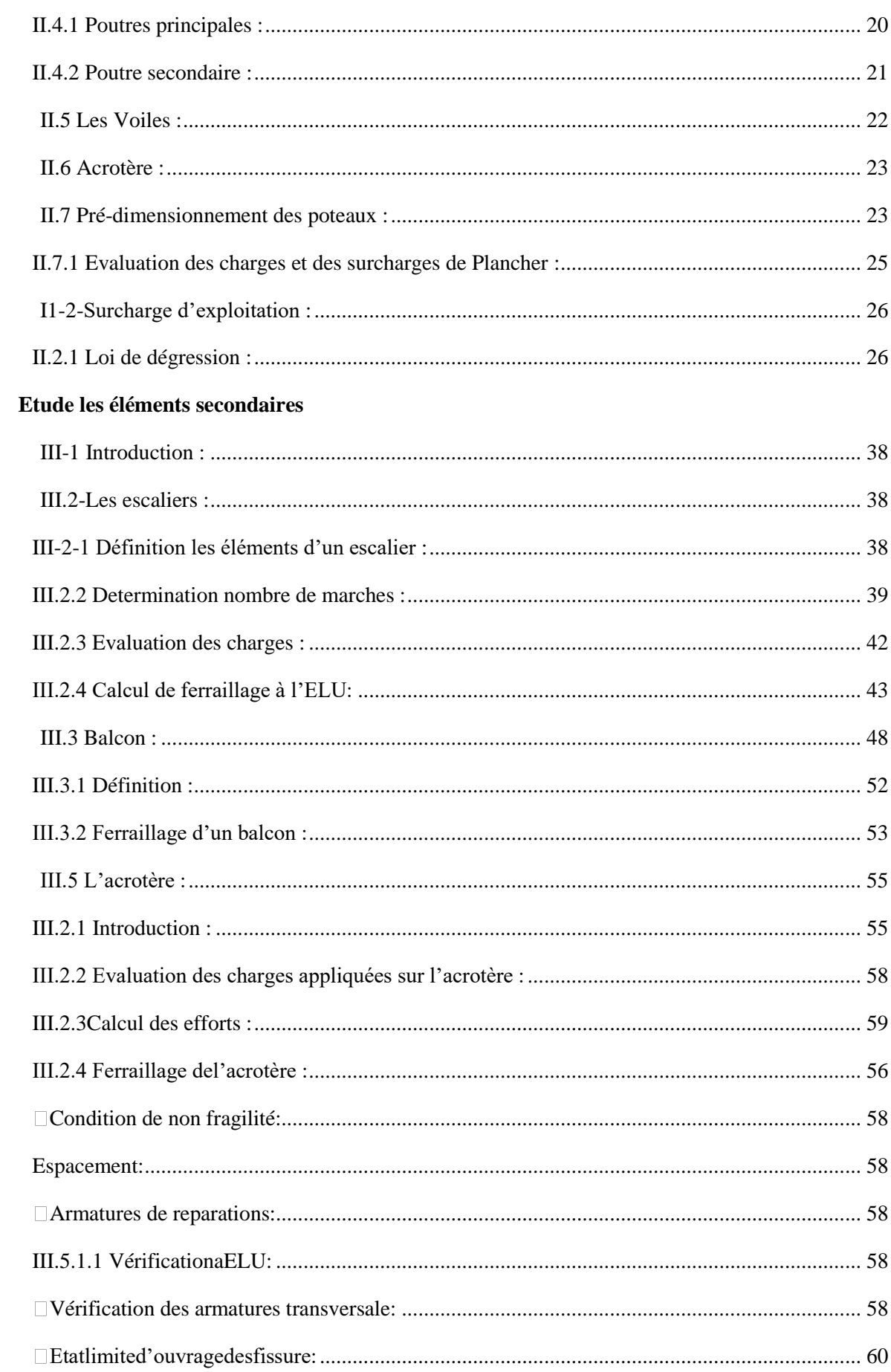

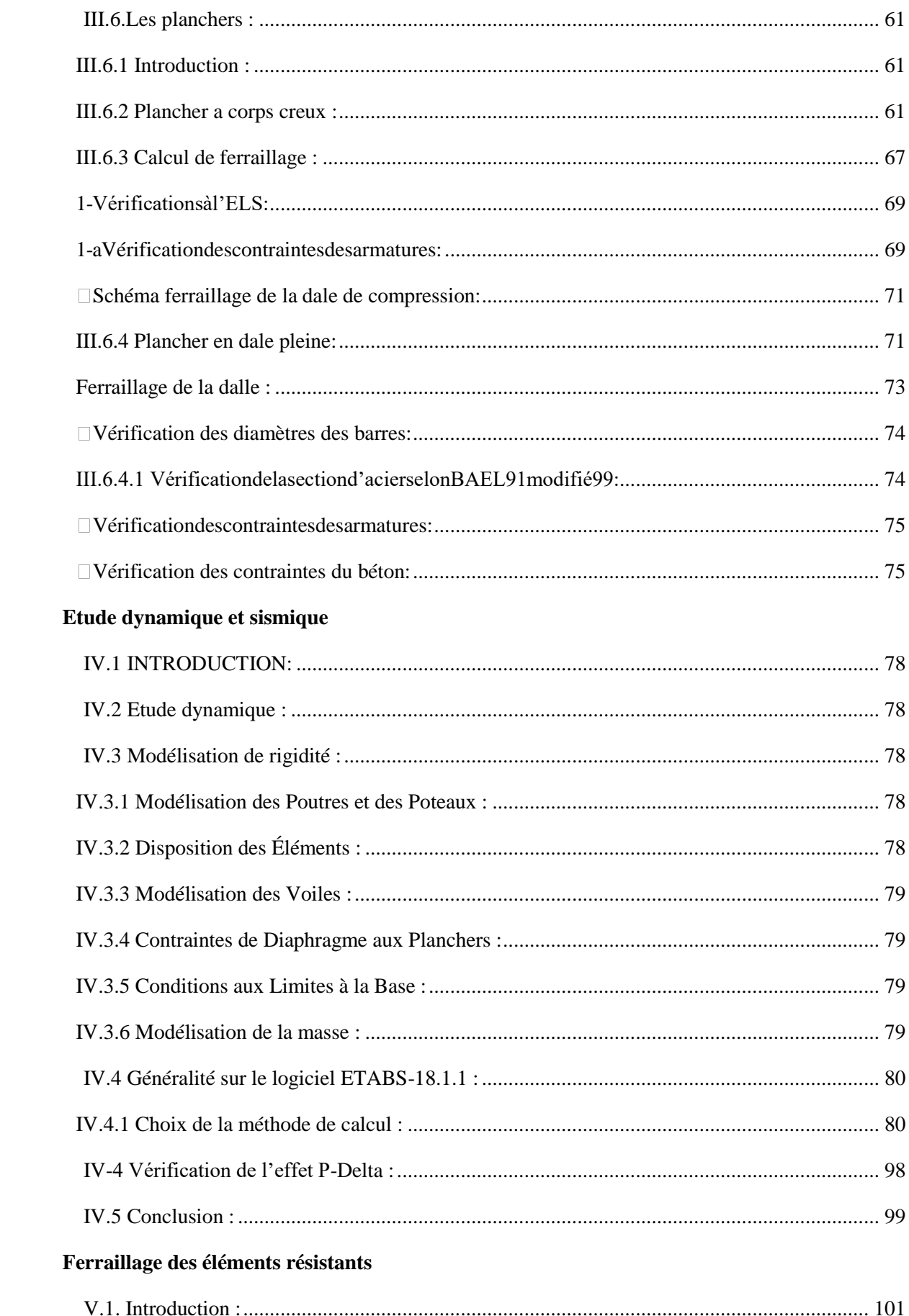

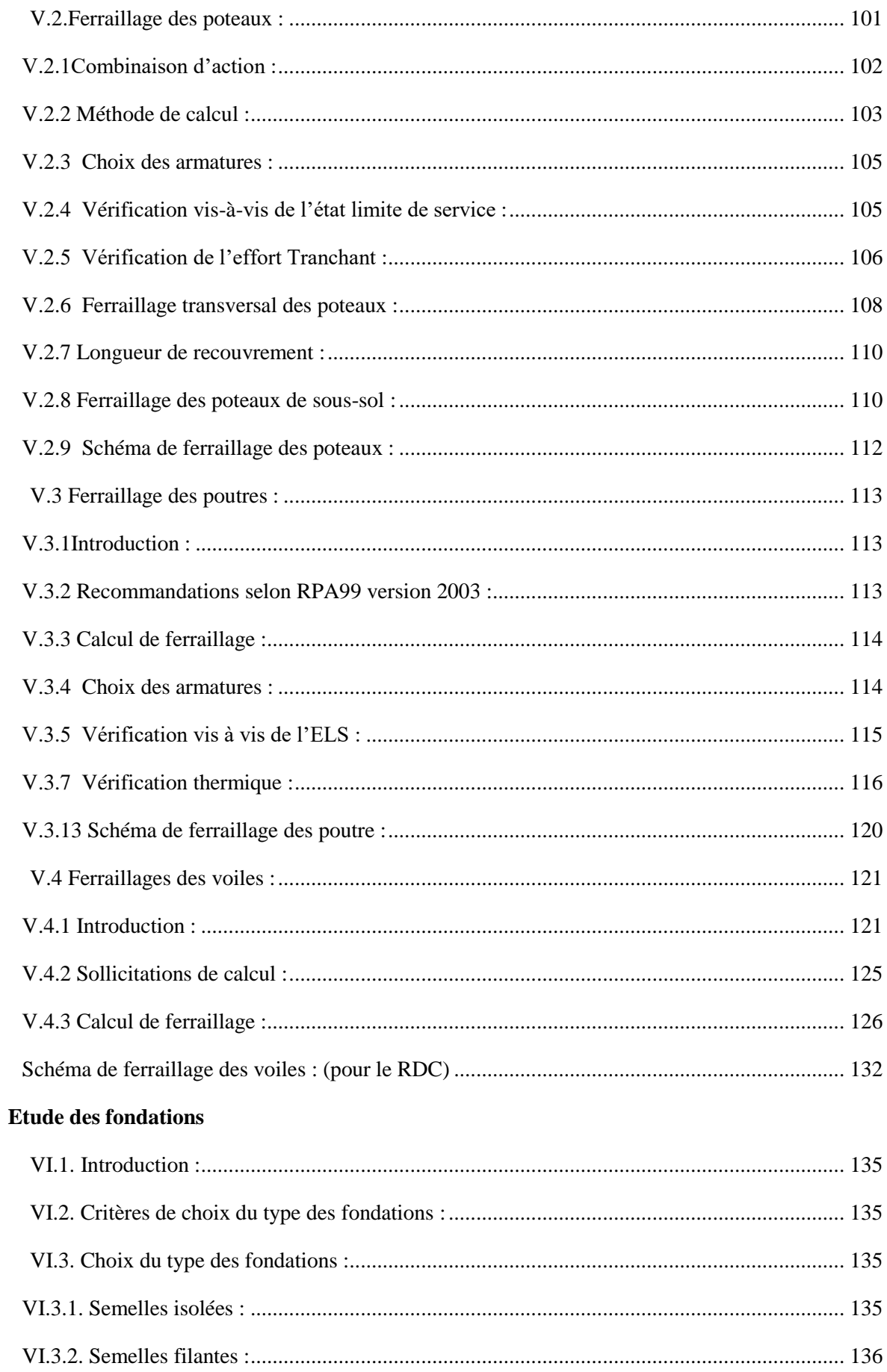

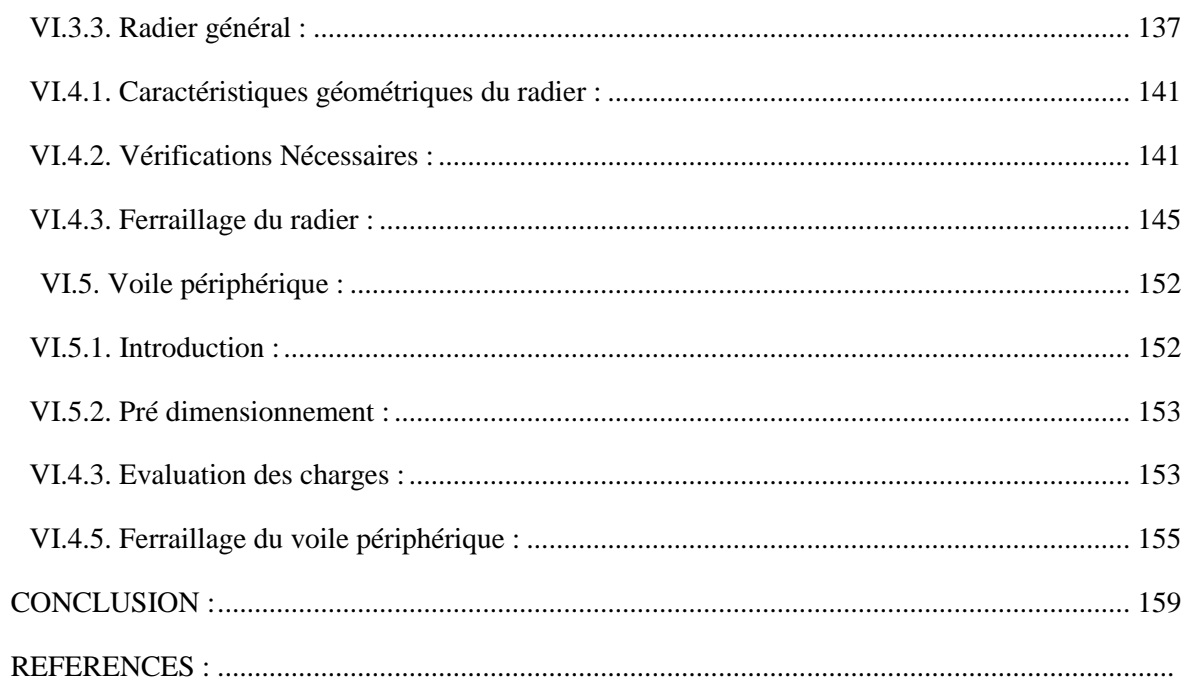

### **LISTE DES FIGURES**

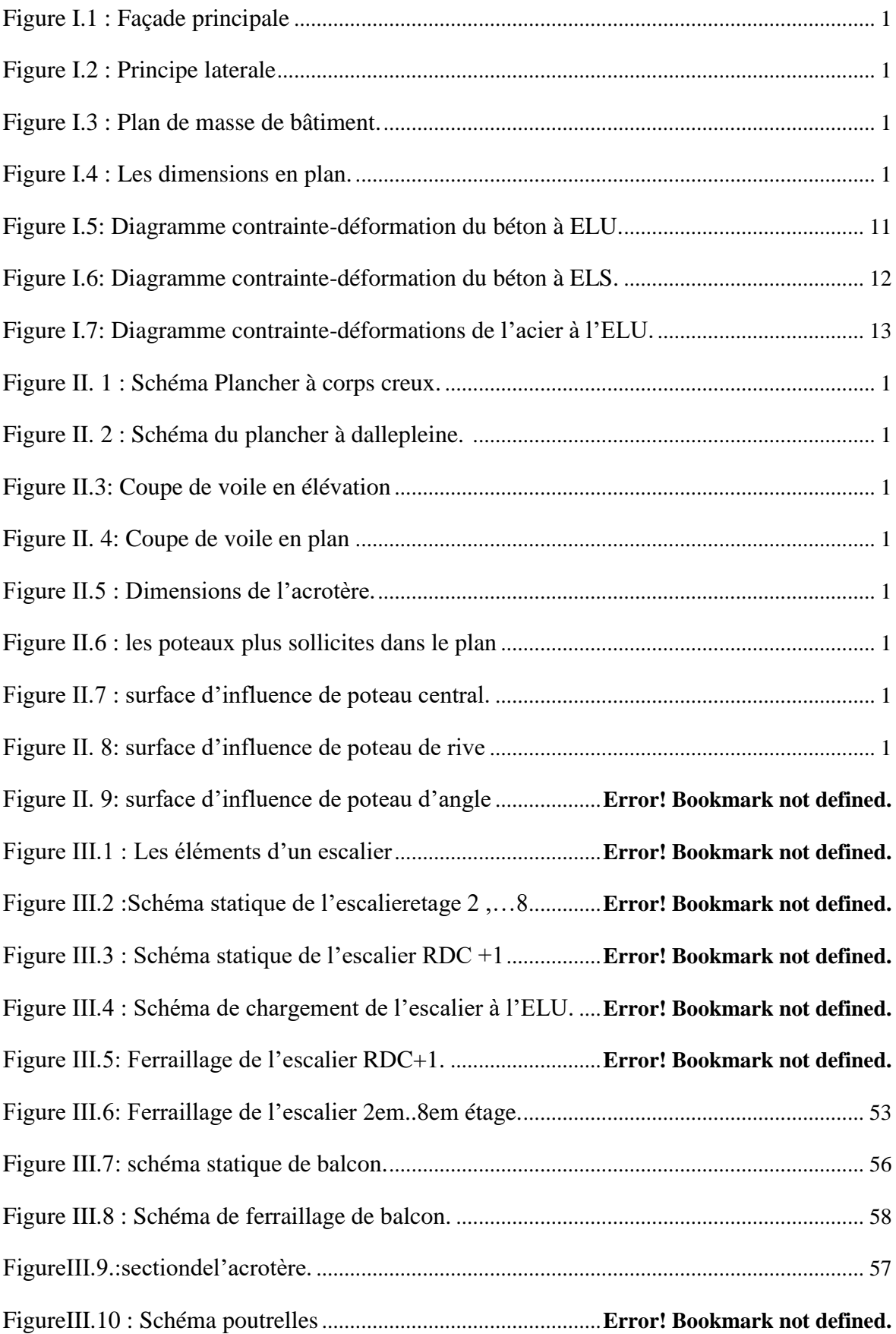

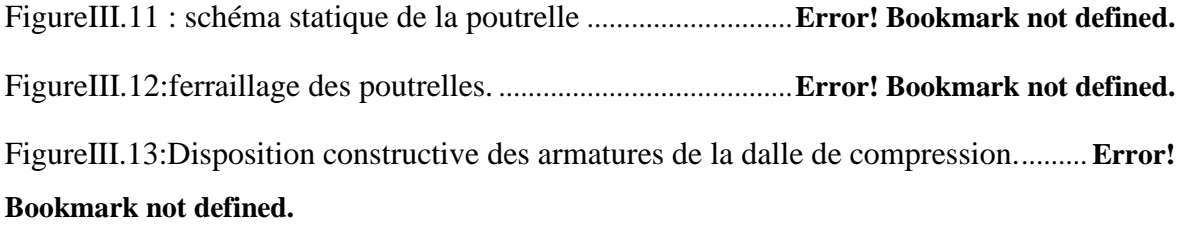

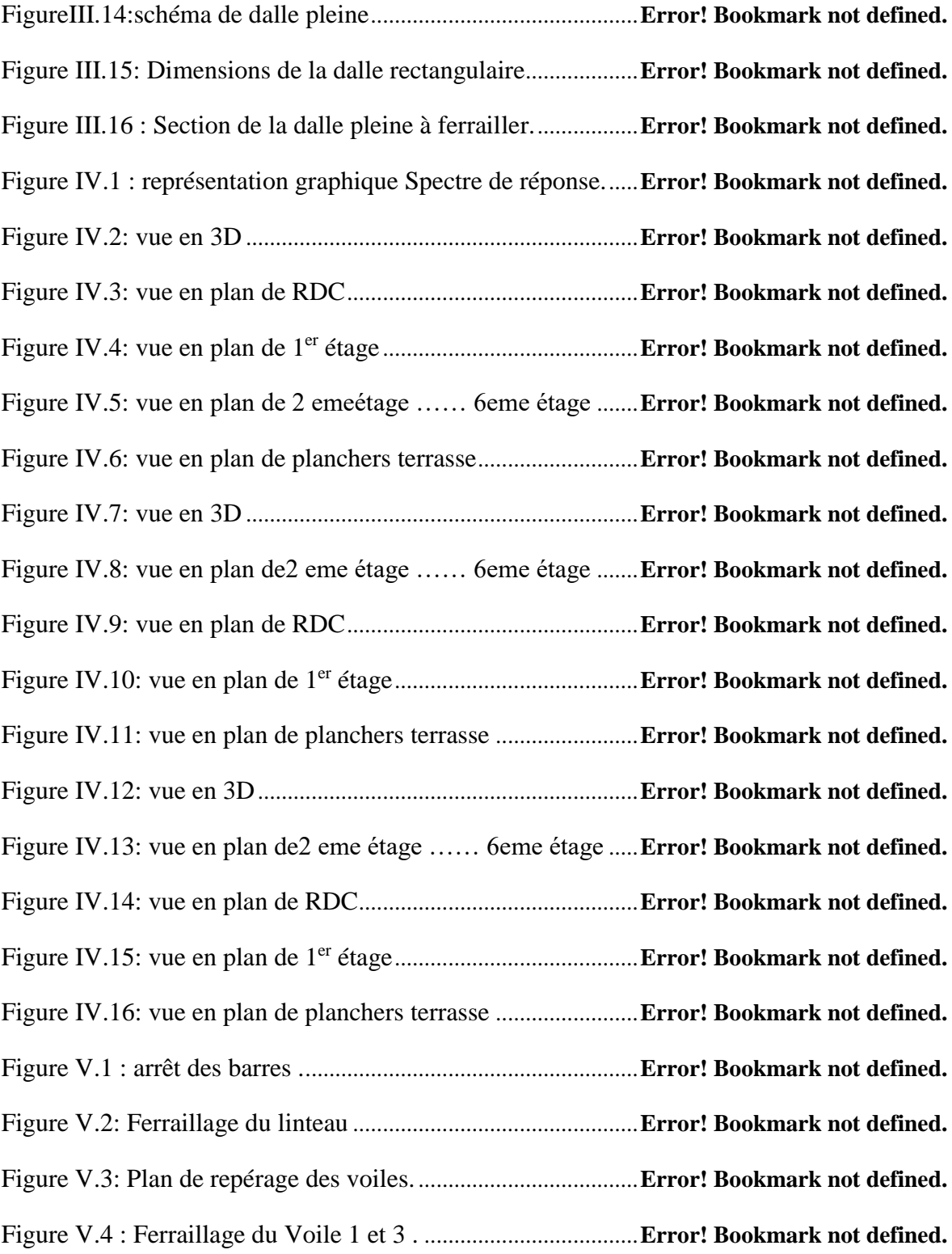

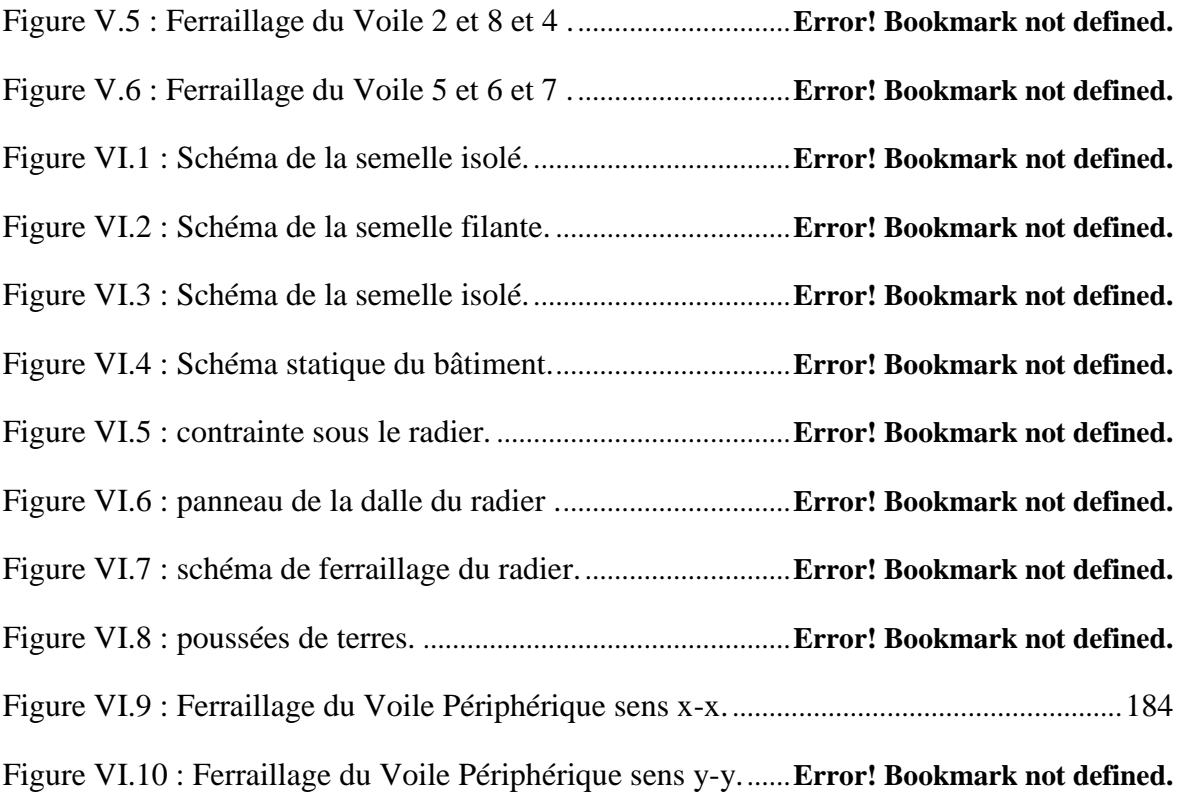

### **LISTE DES TABLEAUX**

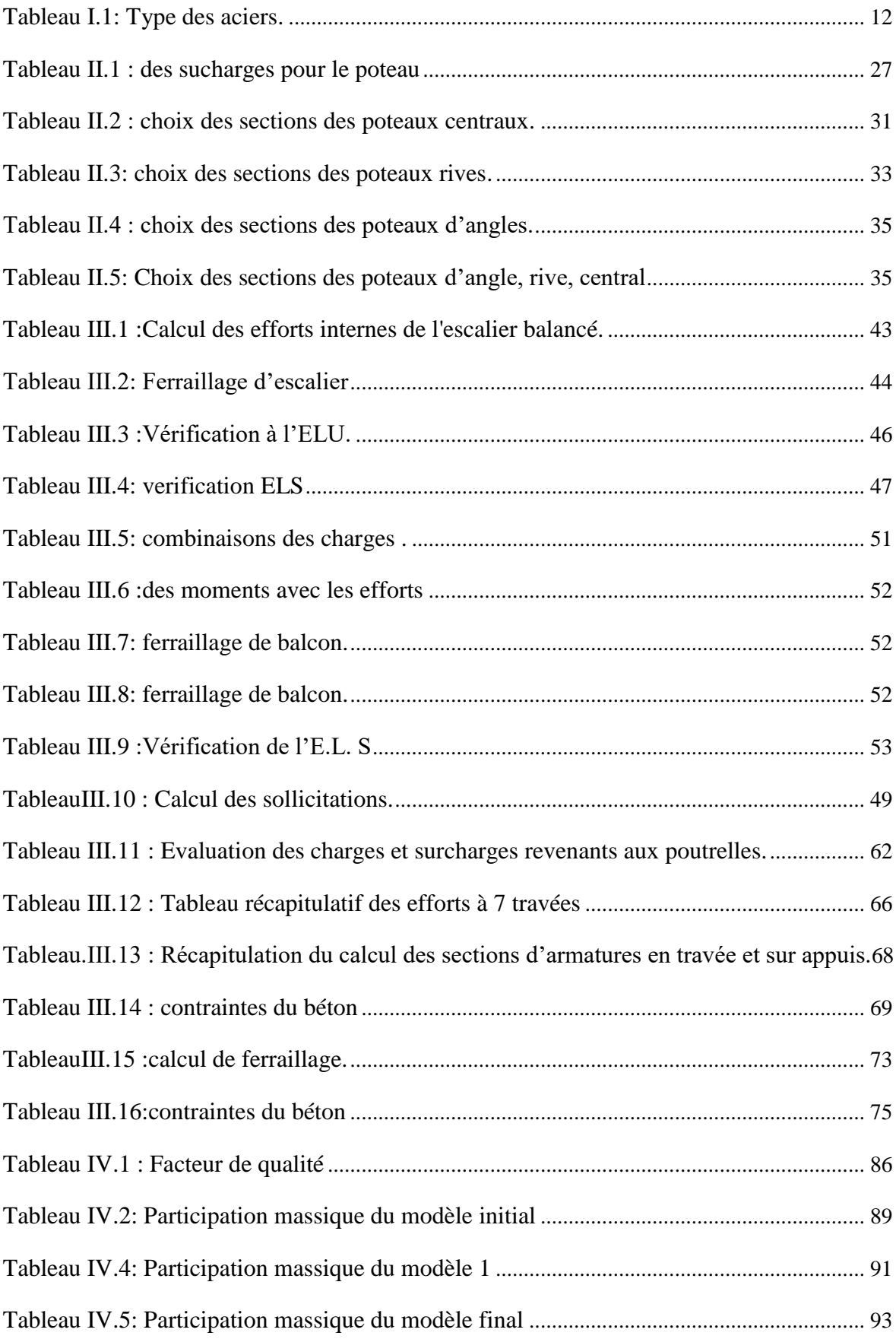

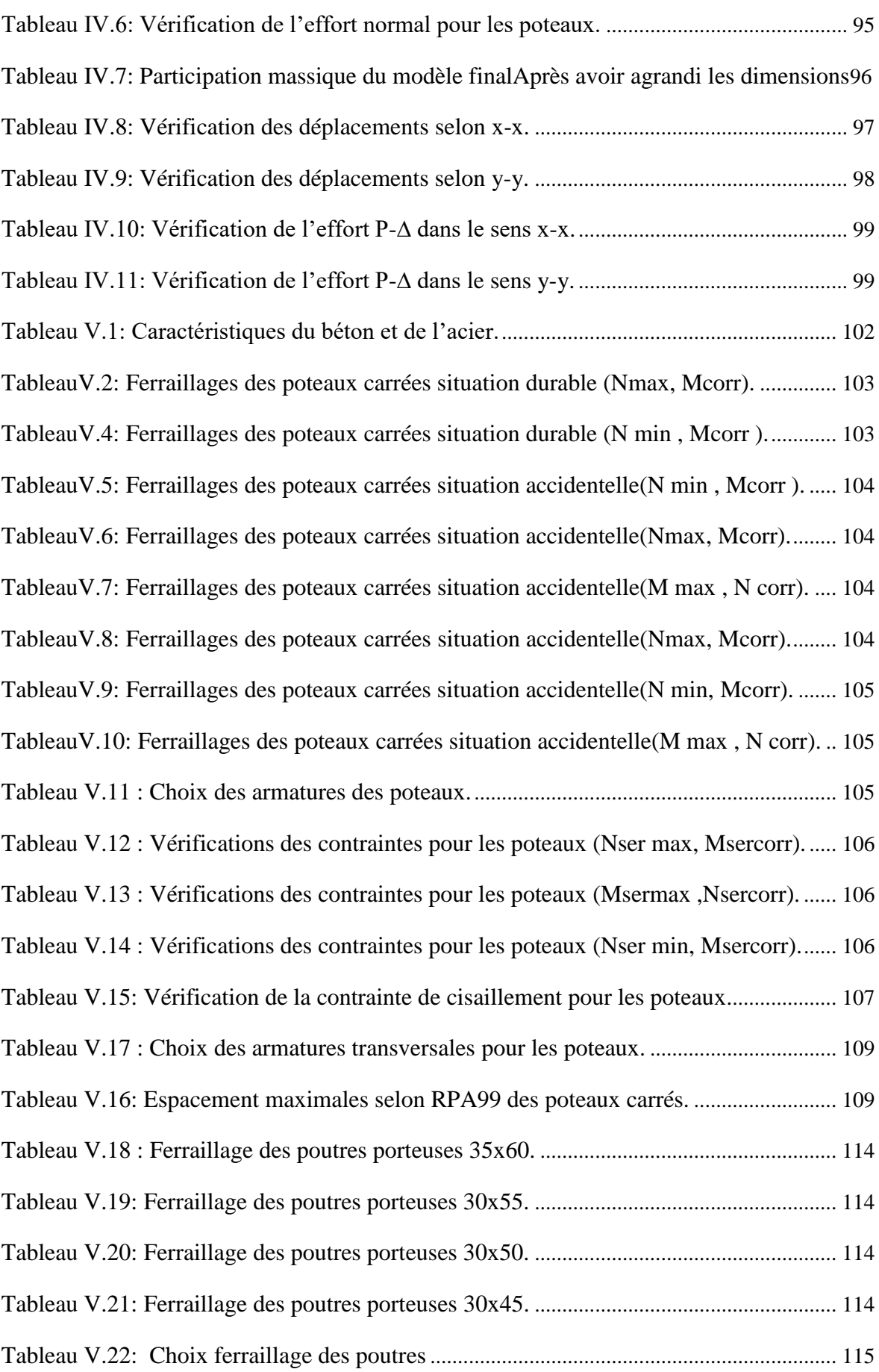

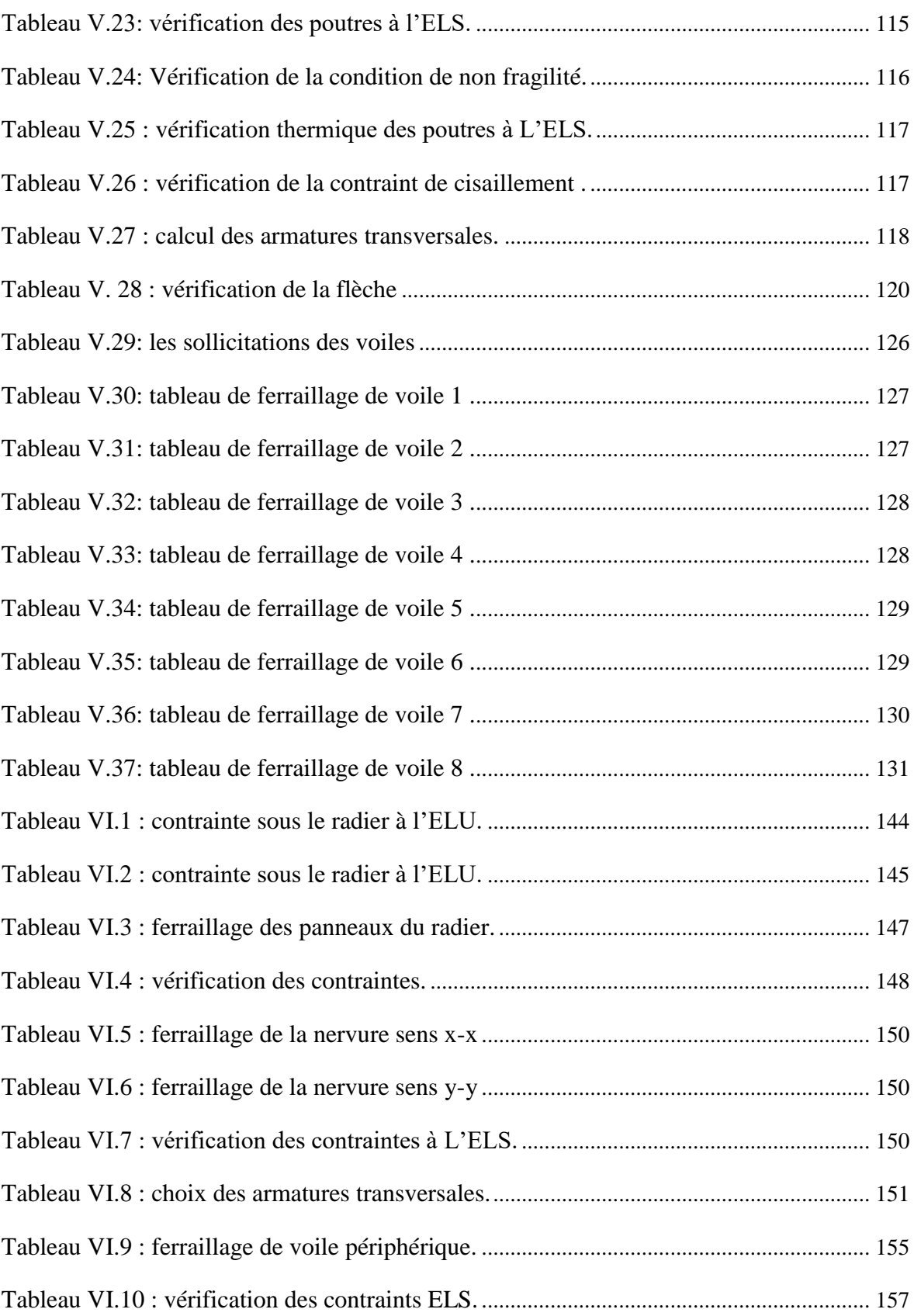

# <span id="page-18-0"></span>*LISTE DES SYMBOLES*

- *A* : Coefficient d'accélération de zone.
- *As* : Aire d'une section d'acier.
- *At* : Section d'armatures transversales.
- *B* : Aire d'une section de béton.
- *ø* : Diamètre des armatures, mode propre.
- : Angle de frottement.
- *Q* : Charge d'exploitation.
- *s*  : Coefficient de sécurité dans l'acier.
- *γ b* : Coefficient de sécurité dans le béton.
- $\sigma_s$ : Contrainte de traction de l'acier.
- *bc* : Contrainte de compression du béton.
- $\sigma_s$ : Contrainte de traction admissible de l'acier.
- $\sigma_{bc}$ : Contrainte de compression admissible du béton.
- $\tau_u$  : Contrainte ultime de cisaillement.
- : Contrainte tangentielle.
- : Coefficient de pondération.
- *sol* : Contrainte du sol.
- $\sigma_m$ : Contrainte moyenne.
- *G* : Charge permanente.
- : Déformation relative.
- *V<sup>0</sup>* : Effort tranchant a la base.
- *E*.*L*.*U* : Etat limite ultime.
- *E*.*L*.*S* : Etat limite service.
- *Nser* : Effort normal service.
- *N<sup>u</sup>* : Effort normal ultime.
- *T<sup>u</sup>* : Effort tranchant ultime.
- *T* : Effort tranchant, Période.
- *S<sup>t</sup>* : Espacement.
- $\lambda$ : Elancement.
- *F* : Force concentrée.
- *f* : Flèche.
- *f* : Flèche admissible.
- *L* : Longueur ou portée.
- *L<sup>f</sup>* : Longueur de flambement.
- *W* : Poids total de la structure.
- $\gamma_h$ : Poids volumique humide.
- *d* : Hauteur utile.
- *F<sup>e</sup>* : Limite d'élasticité de l'acier.
- *M<sup>u</sup>* : Moment à l'état limite ultime.
- *Mser* : Moment à l'état limite de service.
- *M<sup>t</sup>* : Moment en travée.
- *M<sup>a</sup>* : Moment sur appuis.
- *M0* : Moment en travée d'une poutre reposant sur deux appuis libres, Moment a la

base.

- *I* : Moment d'inertie.
- *f<sup>i</sup>* : Flèche due aux charges instantanées.
- *f<sup>v</sup>* : Flèche due aux charges de longue durée.
- *Ifi* : Moment d'inertie fictif pour les déformations instantanées.
- *Ifv* : Moment d'inertie fictif pour les déformations différées.
- *M* : Moment, Masse.
- *Eij* : Module d'élasticité instantané.
- *Evj* : Module d'élasticité différé.
- *E<sup>s</sup>* : Module d'élasticité de l'acier.
- *fc28* : Résistance caractéristique à la compression du béton à 28 jours d'age.
- *ft28* : Résistance caractéristique à la traction du béton à 28 jours d'age.
- *Fcj* : Résistance caractéristique à la compression du béton à j jours d'age.
- *K* : Coefficient de raideur de sol.
- : Rapport de l'aire d'acier à l'aire de béton.
- *Y* : Position de l'axe neutre.
- *I<sup>0</sup>* : Moment d'inertie de la section totale homogène
- *L bt* : La longueur tendue.
- *T bz* : La largeur de l'élément.
- *A*<sub>*g*</sub>: Section transversale brute du voile.
- *h cr* : La hauteur critique

#### **INTRODUCTION GENERALE**

Les dommages et les conséquences graves causés par les séismes, y compris les risques de ruine totale ou partielle des structures, ont souligné l'importance cruciale de prendre en compte le risque sismique dans la conception des ouvrages.

Cela a contribué à approfondir notre compréhension phénoménologique de l'action sismique.

La rapide évolution des techniques de construction, associée aux exigences architecturales, conduit souvent les maîtres d'œuvre à opter pour des structures élancées présentant des irrégularités en plan ou en élévation. Ces structures sont généralement composées de systèmes structurels avec des distributions de rigidité et de masse non conformes aux normes parasismiques, ce qui est le cas pour notre structure, caractérisée par son caractère "irrégulier".

Dans le domaine du génie civil, en Algérie comme ailleurs, une attention particulière est portée à l'état de l'art dans les domaines liés aux séismes, surtout depuis l'événement majeur du 21 mai 2003 à Boumerdès.

L'ouvrage étudié est un bâtiment a usage multiple de 8 niveaux (R+8+Sous-sol). L'objectif principale sera de comprendre et de compléter les informations déjà acquises dans le cycle, et dans le but de présenter un travail satisfaisant en vue d'obtenir le diplôme de master.

On se base sur le plan de travail suivant :

Chapitre I : Présentation de l'ouvrage.

Chapitre II : pré dimensionnement des éléments structuraux.

Chapitre III : étude des éléments secondaires.

Chapitre IV : étude dynamique en zone sismique.

Chapitre V : Ferraillages des éléments structuraux.

Chapitre VI : étude des fondations.

Le travail est clôturé par une conclusion générale

# **CHAPITRE 1 :**

# **Présentation de l'ouvrage et caractéristiques des matériaux**

#### <span id="page-23-0"></span>**I.1Introduction :**

Ce chapitre s'est intéresse à l'étude du projet par présenter les données géométriques, la situation, et les dimensions. Ainsi les matériaux utilisés avec ses caractéristiques.

#### <span id="page-23-1"></span>**I.2Présentation de l'ouvrage :**

L'ouvrage faisant l'objet de la présente étude est un bâtiment en béton armé non symétrique, est un bloc avec deux élévations, la première élévation consiste de **RDC+6** à usage multiple (habitation, commercial) avec 01 sous-sol et la deuxième élévation consiste de **RDC+8** à usage multiple (habitation, commercial) avec 01 sous-sol.

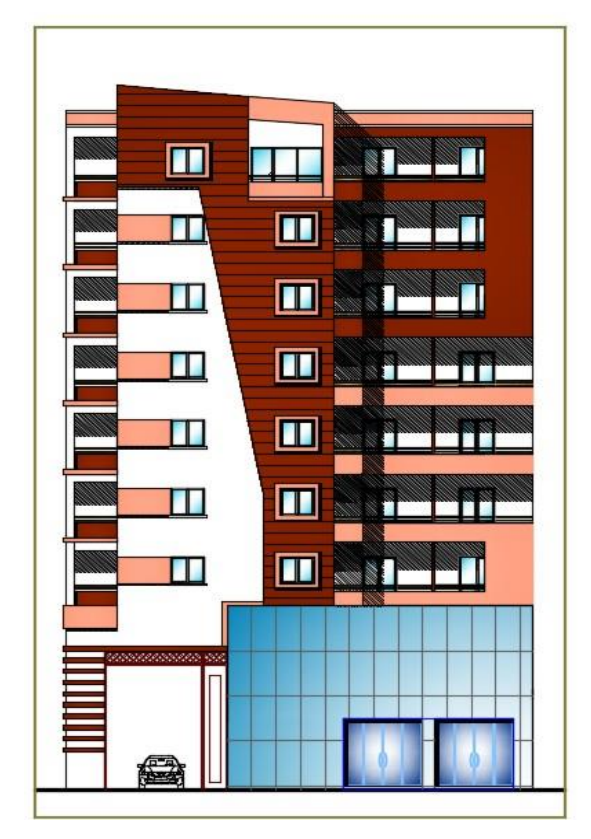

<span id="page-23-2"></span>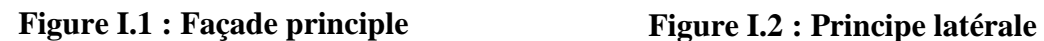

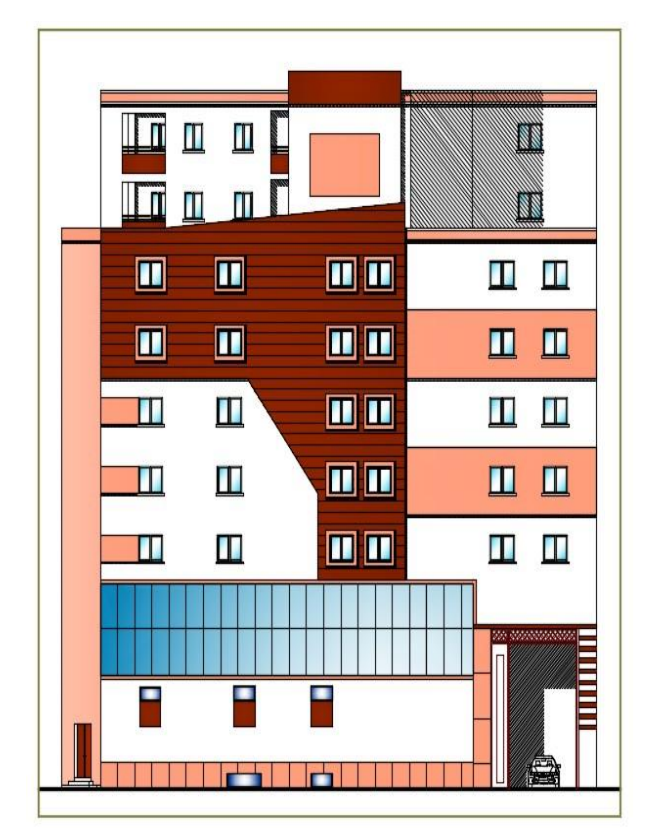

#### **I.2.1 Situation et implantation de l'ouvrage :**

L'ouvrage est implanté à la commune de **OuledYaich**, wilaya de **BLIDA** qui est classé comme zone de forte sismicité (**Zone Ш**), selon le classement des zones établit par le Règlement Parasismique Algérien (RPA 99 version 2003).

<span id="page-24-0"></span>Tous les calculs sont effectués conformément aux règlements en vigueur à savoir : RPA99 version 2003, BAEL 91 et CBA93.

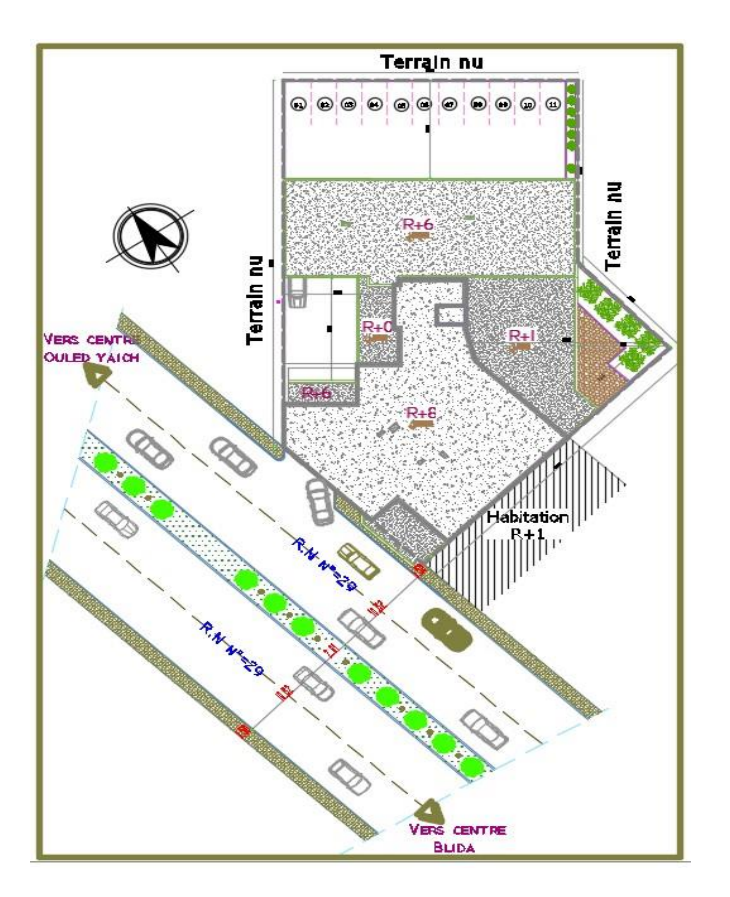

**Figure I.3 : Plan de masse du bâtiment.**

#### **I.2.2 Caractéristiques de l'ouvrage :**

Notre bâtiment est composé de deux partie a élévations différentes :

➢ La 1ere élévation **(R+6)** est composé par :

- 01 sous-sol d'usage parking.

-RDC et 1<sup>er</sup> étage à usage commerciale.

-2<sup>ème</sup> jusqu'à 6<sup>ème</sup> étages à usages d'habitation.

-Cet ouvrage comporte une terrasse inaccessible.

- ➢ La 2 ème élévation **(R+8)** est composé par :
	- 01 sous-sol d'usage parking.

-RDC et 1er étage à usage commerciale.

-2éme jusqu'à 8éme étages à usages d'habitation.

-Cet ouvrage comporte une terrasse inaccessible.

### <span id="page-25-0"></span>**I.2.3 Caractéristiques géométriques de l'ouvrage :**

Les dimensions en élévation du l'ouvrage :

-Dans les deux élévations :

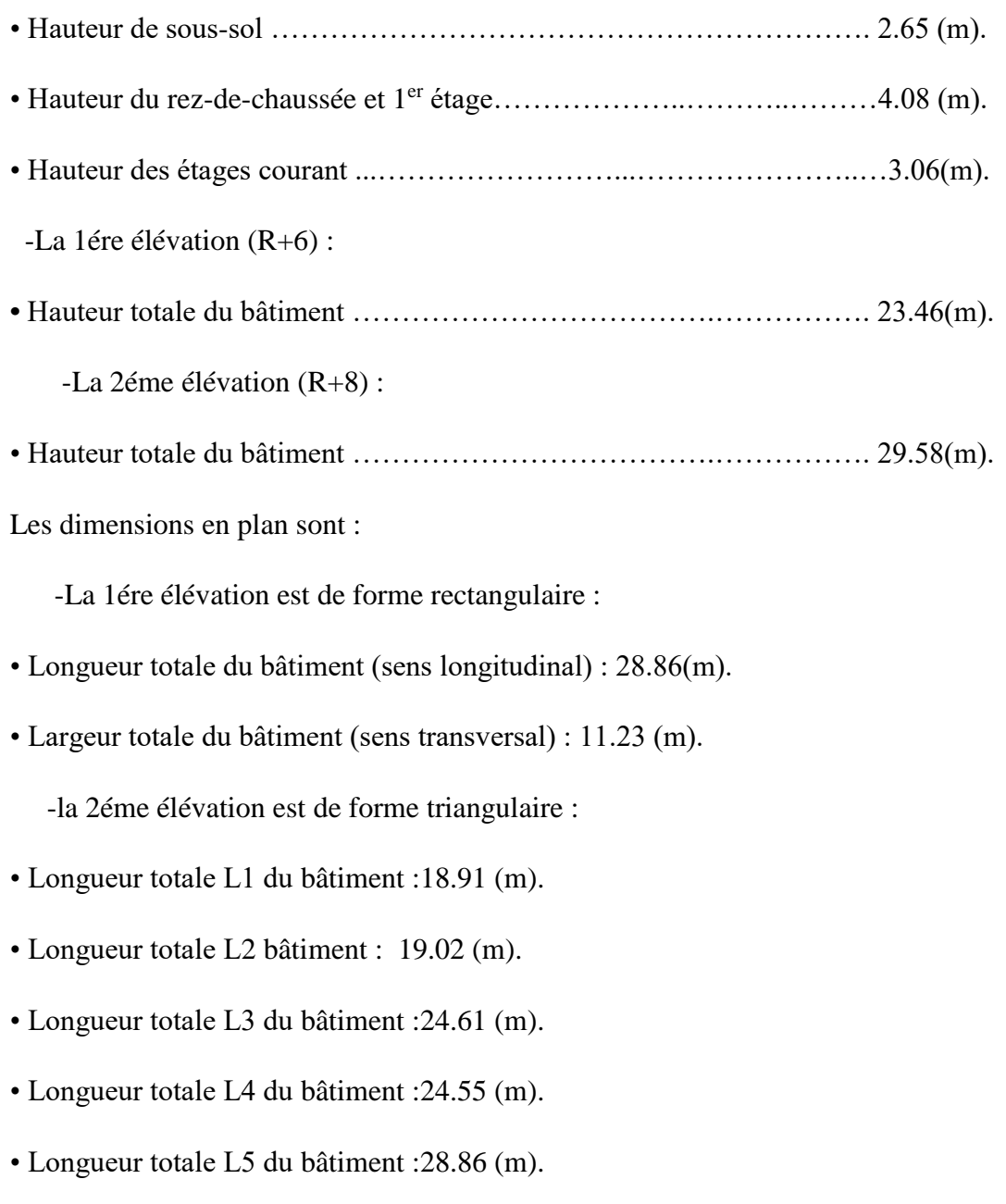

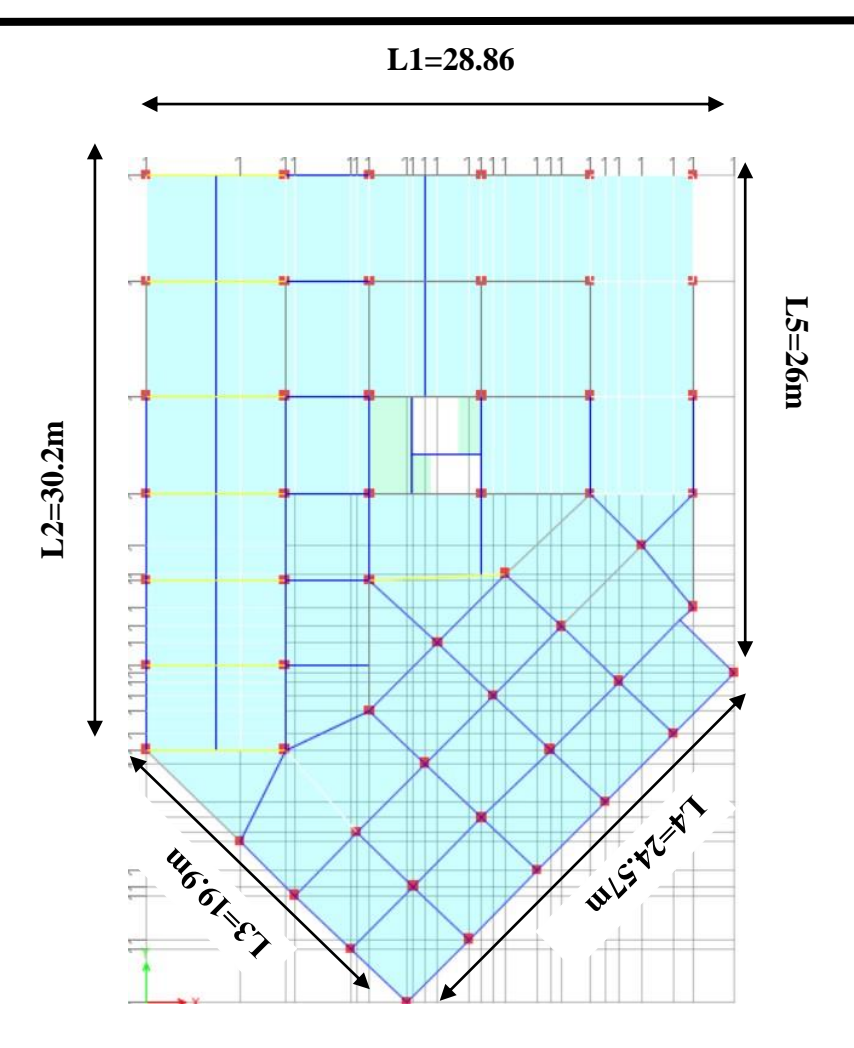

**Figure I.4 : Les dimensions en plan.**

#### <span id="page-26-0"></span>**I.2.4 Type de structure :**

#### **1. Ossature :**

Le bâtiment qui fait l'objet de notre étude est constitué par un système de contreventement mixte, à savoir portiques et voiles en béton armé suivant les deux sens.

#### **2. Les planchers :**

Notre bâtiment comporte deux types de planchers :

-Dalle pleine pour le plancher RDC et 1<sup>er</sup> étage a usage de commerce, les dalles des balcons et quelques panneaux irréguliers.

-Dalle a corps creux.

#### **3. Les poteaux :**

Les poteaux sont des éléments verticaux de l'ossature du bâtiment qui supposent principalement un effort normal de compression.

#### **4. Les poutres :**

Notre structure comporte deux types de poutres dans chaque plancher :

• Poutre porteuse.

• Poutre non porteuse.

#### **5. L'acrotère :**

Au niveau de la terrasse, la structure est entourée d'un acrotère conçu en béton arme de 60 (cm) de hauteur et de 10 (cm) d'épaisseur.

#### **6. Les escaliers :**

Les escaliers sont des éléments non structuraux qui servent à faciliter les déplacements inter étages et à relier les niveaux successifs, notre structure comporte un seul type d'escalier escaliers à 2 volées.

#### **7. Ascenseur :**

L'ascenseur est un appareil élévateur qui permet le déplacement vertical et l'accès aux différents niveaux du bâtiment. La structure comporte des cages d'ascenseurs du 1<sup>er</sup> jusqu'au 8ème étage.

#### **8. Maçonnerie :**

• La maçonnerie du bâtiment sera exécutée en brique creuses.

• Murs extérieurs (double cloison) : deux (02) cloisons en briques creuses de 10(cm) d'épaisseurs séparées par une lame d'air de 5 (cm).

• Murs intérieurs (simple cloison) : sont des cloisons de séparations de 10 (cm) d'épaisseur.

#### **9. Terrasse :**

Pour cette structure la terrasse est inaccessible.

#### **10. Revêtement :**

Le revêtement du bâtiment est constitué par :

- Une dalle de sol pour les chambres, les couloirs et les escaliers.
- De la céramique recouvrant les murs dans les salles d'eau.
- De l'enduit de plâtre pour les murs intérieurs et plafonds.
- Du mortier de ciment pour crépissages des façades extérieurs.

#### <span id="page-28-0"></span>**І.3Données du site :**

#### ❖ **Classification selon RPA99 version 2003 :**

L'ouvrage est implanté dans la wilaya de BLIDA : selon le règlement parasismique algérien (RPA99 ver 2003) elle est classée comme étant une zone de forte sismicité (ZONE SISMIQUE III), c'est un bâtiment multi usages dont la hauteur ne dépasse pas 48m. il est classé comme étant un ouvrage d'importance moyenne, donc :

- L'ouvrage appartient au groupe d'usage 2.
- Le site est considéré comme ferme (S2).
- Contrainte admissible du sol  $\vec{\sigma}$  = 2.25 (bars)

#### <span id="page-28-1"></span>**І.4Caractéristiques des matériaux :**

#### <span id="page-28-2"></span>**І.4.1 Béton :**

Le béton est l'élément principal des structures urbaines, il est très utilisé (colonnes, solives, poutres, fondations...), c'est un mélange dans des proportions convenable de ciment, granulats et l'eau, il résiste bien à la compression et faible résistance à la traction.

**-Ciment** : il existe de nombreux types et variétés différentes de ciment, le plus utilisés c'est le ciment portland de classe 42.5(CEMII/B).

**-Granulats :** qui comprennent du gravier ou des pierres et des roches, et a un impact significatif sur la qualité du mélange en général, qui est ajouté de manière réfléchie en fonction de la granulométrie du gravier dans les tailles 3/8, 8/ 15 et 15/25.

**-Eau** : C'est un élément important dans les mélanges de béton et fournit le milieu approprié pour que les réactions de durcissement se produisent en plus d'assurer la maniabilité du béton.

**-Les adjuvants :** Les additifs sont des produits chimiques qui sont incorporés au béton ou au mortier lors de sa fabrication pour améliorer ses propriétés.

**-Sable :** sable 0/5, il a été utilisé pour la construction et le sable 0/2.5 qui a été utilisé pour la maçonnerie.

#### **I.4.1.1 Préparation du béton :**

On appelle dosage le poids du liant employé pour réaliser un mètre cube de béton. Il existe plusieurs méthodes de préparation basées sur la granulométrie parmi lesquelles la méthode de **DREUX-GORISSE.**

#### **I.4.1.2 Résistance du béton :**

Béton est caractérisé par sa résistance à la compression et à la traction à **« j » jours.**

#### - **Résistance à la compression :**

Un béton est défini par une valeur de sa résistance à la compression à l'âge de **28 jours**, dite valeur caractéristique requise (ou spécifiée). Celle-ci, notée **fc28**, dans tous les cas la résistance à la compression est mesurée par compression axiale de cylindres droits de révolution de **200 cm²** de section et d'une hauteur double de leur diamètre.

j≤ 28jours → f<sub>cj</sub>= 0,685 28 log(j+1)  $j= 28$ jours  $\rightarrow f_{ci}= f_{c28}$  $j>28$ jours  $\rightarrow$  f<sub>cj</sub>=1,1  $f_{c28}$ 

Pour les ouvrages courants on admet une résistance à la compression :

#### $f_{c28} = 30MPa$

#### - **Résistance à la traction :**

La résistance à la traction à « j » jours notée par « ftj », est déduite de celle de compression par la relation :

$$
f_{tj}
$$
=0,6+0,06f<sub>cj</sub>

 $f_{c28}$ =30**MPa**, on trouve : $f_{t28}$ =2,4 **MPa** 

#### **I.4.1.3 Module déformations longitudinales du béton :**

Ce module est connu sous le nom de « **Module de Young** » ou de module d'élasticité longitudinal ; il est défini sous l'action des contraintes normale à courte et à longue durée.

#### **I.4.1.3.1 Module d'élasticité instantané « Eij » :**

Sous des contraintes normales d'une durée d'application inférieure à **24** heures, on admet à défaut de mesures, qu'à l'âge de **j** jours, le module de déformation longitudinale instantanée du béton **Eij** est égal à :

$$
E_{ij} = 11000 \; (f_{cj})^{1/3} \quad \rightarrow E_{ij} = 34179,588 \; MPa
$$

#### **I.4.1.3.2 Module d'élasticité différées « Evj » :**

Sous des contraintes de longue durée d'application les déformations longitudinales complémentaires dues au fluage du béton. Dans ce cas le module de déformation longitudinale différée est donné par la formule.

 $E_{vi} = 3700$   $(f_{ci})^{\wedge}$  1/3  $\rightarrow$   $E_{vi} = 11496,76$  MPa

#### **I.4.1.4 Coefficient de poisson :**

Il représente la variation relative de dimension transversale d'une pièce soumise à une variation relative de dimension longitudinale.

#### $\nu =$ Allongement relatif transversal Allongement relative longitudinal

**• ν = 0,2** pour le calcul des déformations et pour les justifications aux états-limites de service (béton non fissuré).

**• ν = 0** pour le calcul des sollicitations et dans le cas des états – limites ultimes (béton fissuré).

#### **I.4.1.5 Poids volumique :**

On adopte la valeur : **ρ =25 (KN/m<sup>3</sup> ).** Pour béton armé**.**

**ρ =22 à 23 (KN/m<sup>3</sup> ),** pour le béton.

#### **I.4.1.6 Les contraintes limites de calcul :**

#### - **Contraintes à l'État limitent ultime « E.L.U » :**

L'état limite ultime est défini généralement par la limite de résistance mécanique au-delà de laquelle il y a ruine de l'ouvrage ; dans ce cas, la contrainte est définie par :

$$
f_{bc} = \frac{0.85 f_{c28}}{\theta \gamma_b}
$$

**Avec :**

 $\nu b$ : Coefficient de sécurité.

Tel que :

- $-\gamma_b = 1.5$  cas des situations durables ou transitoire. : f <sub>bc</sub> = 17 (MPa).
- $-\gamma_b = 1,15$  cas des situations accidentelles. f<sub>bc</sub> = 22,17 (MPa).
- **ϴ** : Coefficient qui dépend de la durée d'application des charges :
- $\Theta = 1$  si la durée est supérieure à 24h.
- $\Theta = 0.9$  si 1 heure > Durée > 24 heures.
- $\Theta = 0.85$  si 1 heure > Durée

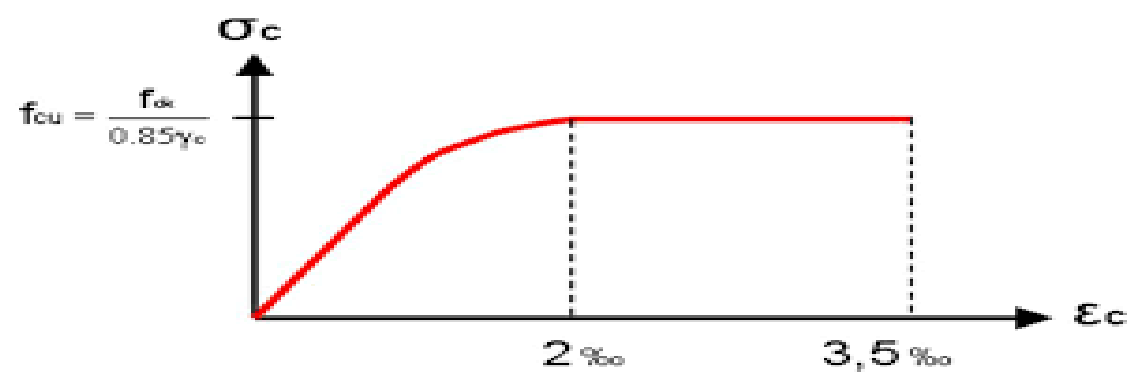

**Figure I.5: Diagramme contrainte-déformation du béton à ELU.**

#### <span id="page-31-0"></span>**I.4.1.6.2 Les contraintes à l'État limite de service « E.L.S » :**

L'état limite de service est un état de chargement au-delà duquel la construction ne peut plus assurer le confort et la durabilité pour lesquels elle a été conçue ; on distingue :

- ✓ L'état limite de service vis-à-vis de la compression de béton.
- ✓ L'état limite de service d'ouverture des fissures.
- ✓ L'état limite de service de déformation.

La contrainte limite de service est donnée par :  $\sigma_{bc} = 0.6 f_{c28}$ .

Pour notre cas nous avons  $fc28 = 30MPa$  donc :  $\overline{\sigma}_{bc} = 0.6 \times 30 = 18$  (MPa).

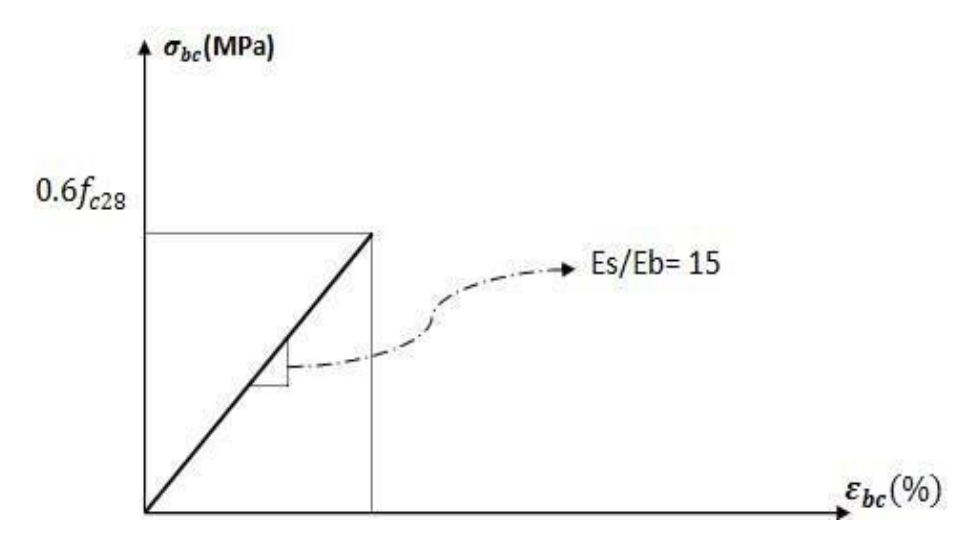

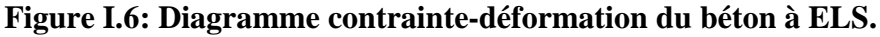

#### <span id="page-32-1"></span><span id="page-32-0"></span>**I.4.2 Aciers :**

Le matériau acier est un alliage fer et carbone en faible pourcentage, l'acier est un matériau caractérisé par une bonne résistance aussi bien en traction qu'en compression, sa bonne adhérence au béton, en constitue un matériau homogène.

Dans ce qui suit le module d'élasticité longitudinale de l'acier **Es** est pris **égal à :**

#### **Es=2. MPa**

#### **I.4.2.1 Acier de béton et les limites élastiques :**

- $\checkmark$  Ronds lisses (RL) : FeE240 $\rightarrow$  **fe= 235MPa.**
- ✓ Barres à haute adhérences (HA) :FeE500→ **fe=500MPa.**
- ✓ Treillis soudés (TS) : TLE520 ø=6mm pour les dalles→ **fe=520MPa.**

<span id="page-32-2"></span>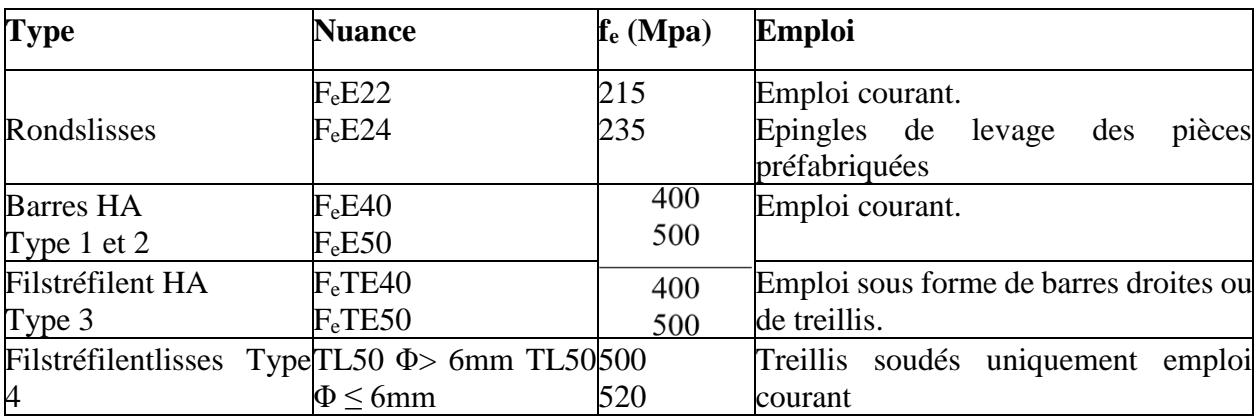

#### **Tableau I.1: Type des aciers.**

#### **I.4.2.2 Les contraintes limites de calcul :**

#### - **Contraintes limites à l'état limite ultime « E.L.U » :**

La contrainte de calcul, notée $\sigma_s$ et qui est définie par la relation :  $\frac{f e}{\gamma s}$ 

Avec : fe : contrainte limite élastique.

 $\varepsilon_s$ : déformation (allongement) relative de l'acier  $\rightarrow \varepsilon_s = \frac{\Delta L}{I}$ L

$$
\varepsilon_{es} = \frac{fe}{E_s \gamma_s}
$$

**σs** = Contrainte de l'acier à l'E.L.U

**γs** : est le coefficient de sécurité de l'acier qui a pour valeur :

$$
\gamma_s = \begin{cases}\n1,15 & \text{situation durable ou transitoire.} \\
1,0 & \text{situation accidentelle} \\
0,0 & \text{situation accidentelle}\n\end{cases}\n\qquad\n\sigma_s = 204,34 MPa
$$

Pour les aciers FeE500 on a : $\varepsilon_{es} = \frac{500}{1.15 \times 2,1.10^5} = 2,07\%$ 

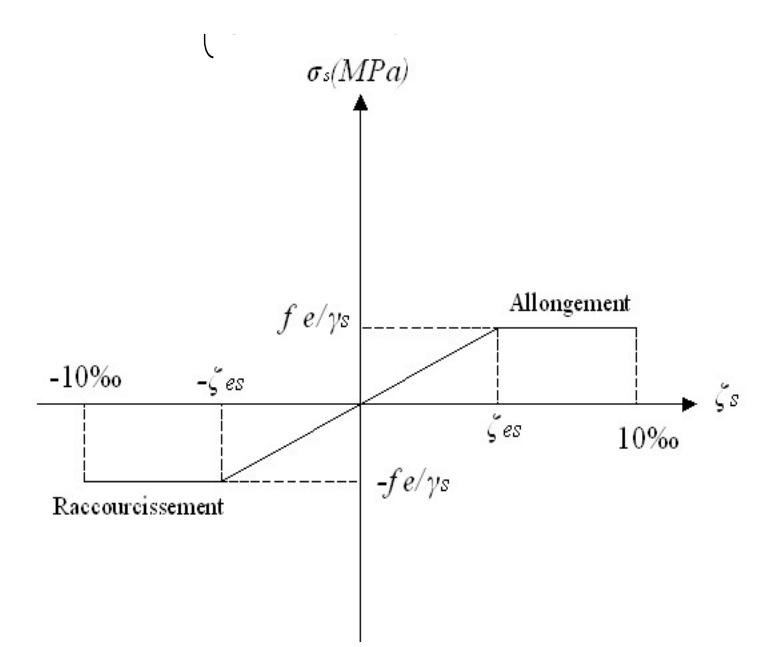

<span id="page-33-0"></span>**Figure I.7: Diagramme contrainte-déformations de l'acier à l'ELU.**

-εs= allongement de l'acier à l'E.L. U égale à 10‰.

 $-\sigma_s$ = contrainte de l'acier.

- $-\gamma_s$  = coefficient de sécurité de l'acier.
- $-\varepsilon_s$  = allongement relatif de l'acier.

#### - **Contraintes limites à l'état limite service « E.L.S » :**

La vérification de la contrainte dans les aciers se fait :

- Pour une fissuration peu nuisible : pas de vérification.
- Pour une fissuration préjudiciable :

$$
\bar{\sigma_s} = \zeta = \min(\frac{2}{3}f_e, \max\left(0.5f_e; 110\sqrt{\eta f_{ij}}\right))
$$

• Pour une fissuration très préjudiciable :

$$
\overline{\sigma_s} = 0.8\zeta = 0.8 \times \min(\frac{2}{3}f_e, \max\left(0.5f_e, 110\sqrt{\eta f_{ij}}\right))
$$

-Avec :

η= coefficient de fissuration tel que :

η= 1,0 pour les aciers ronds lisses.

1,6 pour les aciers à haute adhérence.

#### <span id="page-34-0"></span>**I.4.3 Hypothèses de calcul aux états limites :**

#### **I.4.3.1. Hypothèse de calcul à l'ELU :**

- $\checkmark$  Conservation des sections planes (diagramme linéaire des déformations).
- $\checkmark$  Il n'y a pas de glissement relatif entre les armatures d'acier et le béton.
- $\checkmark$  Le béton tendu est négligé dans le calcul de la résistance à cause de ça faible résistance à la traction.
- $\checkmark$  Le raccourcissement unitaire du béton est limité à εbc=3,5‰ dans le cas de flexion simple ou composée et de 2 ‰ dans le cas de compression simple.
- ✓ L'allongement unitaire de l'acier est limité à 10‰.

#### **1.4.3.1. Hypothèse de calcul à l'ELS :**

- $\checkmark$  Conservation des sections planes.
- ✓ Glissement entre l'acier et le béton est négligeable.
- ✓ Le béton tendu est négligé dans le calcul.
- ✓ Les contraintes de compressions du béton, et de leurs déformations élastiques :

$$
\sigma_b = E_b \times \varepsilon_b
$$

$$
\sigma_s = E_s \times \varepsilon_s
$$

✓ Par convention le coefficient d'équivalence entre l'acier et le béton et :

$$
\eta = \frac{E_s}{E_b} = 15
$$
# **CHAPITRE 2 :**

**Prédimensionnements des éléments structuraux**

#### **II.1 Introduction :**

Le prédimensionnement des éléments structuraux consiste à établir une première évaluation des dimensions nécessaires avant une conception détaillée. Ce processus est important dans le domaine de l'ingénierie structurale, car il permet de déterminer rapidement les dimensions approximatives des éléments structuraux tels que poutres, poteaux, dalles, etc., avant de passer à des analyses plus approfondies.

Le prédimensionnement repose souvent sur des règles empiriques, des normes de conception et des hypothèses simplificatrices pour obtenir des dimensions initiales. Il vise à fournir une base solide pour commencer la conception en réduisant le nombre d'itérations nécessaires. Les objectifs principaux du prédimensionnement incluent l'assurance de la sécurité structurale, la conformité aux réglementations en vigueur et l'optimisation des coûts.

En résumé, l'introduction au prédimensionnement des éléments structuraux marque le début du processus de conception en fournissant des dimensions initiales basées sur des méthodes simplifiées, avant d'approfondir l'analyse et les détails lors des étapes ultérieures du projet, il sera en se basant sur le CBA, le BAEL 91 modifié 99 et vérifié par le RPA 99/Version 2003 ».

#### **II.2 Pré dimensionnement des planchers :**

Le plancher est un ouvrage horizontal, qui dans la construction, joue le rôle de séparateur entre deux étages ou sinon de plate-forme au rez-de-chaussée. Ses principales fonctions sont :

- Assurer le confort comme l'isolation phonique et thermique

- Supporter les charges verticales

- Transmettre les charges aux éléments structuraux

#### **II.2.1 Plancher à corps creux :**

Les planchers en corps creux sont constitués d'une dalle de compression mince en béton armé (treillis soudé) avec poutrelles préfabriquées associées aux corps creux, le prédimensionnement de la hauteur des poutrelles est fait en utilisant la formule empirique suivante :

$$
ht \ge \frac{Lmax}{22.5}
$$

Avec : **h**<sub>t</sub>: épaisseur de la dalle de compression corps creux.

**Lmax** *:* Portée maximale entre nus d'appuis dans le sens de dispositions des poutrelles.

Nous avons :  $L_{max}$  = 509 (cm)

Alors: 
$$
ht \ge \frac{509}{22.5} = 22.62
$$
cm donc prend (20+5) cm

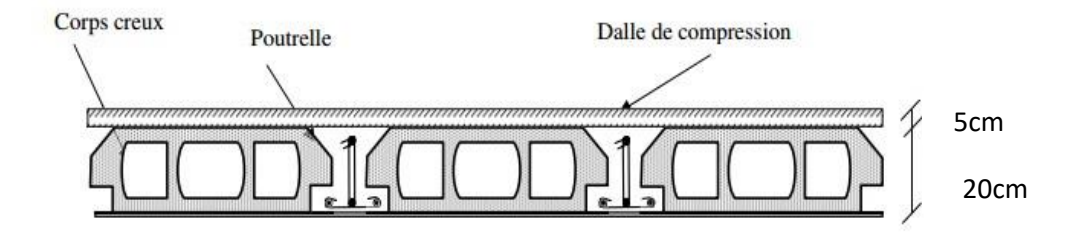

**Figure II. 1 : Schéma Plancher à corps creux.**

#### **II.2.2 Plancher à Dalle Pleine :**

L'épaisseur des dalles dépend le plus souvent des conditions d'utilisation que des vérifications de résistance*CBA93 et [BAEL91/modifié 99]*, on déduira donc l'épaisseur des dalles à partir des conditions suivantes :

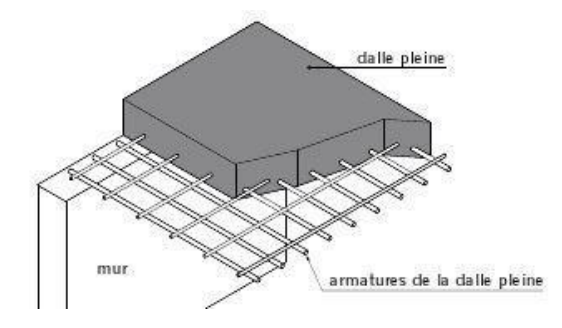

**Figure II. 2 : Schéma du plancher à dalle pleine.** 

#### •**Résistance au feu :**

e = 7 (cm) Pour une heure de coupe-feu.

e = 11 (cm) Pour deux heures de coupe-feu. On admet : **e =11 (cm)**.

#### • **Isolation phonique :**

Selon les règles de *CBA93*, l'épaisseur du plancher doit être supérieur ou égale à 15 cm, pour obtenir une bonne isolation acoustique.

$$
Soit : e = 15 \text{ (cm)}.
$$

### • **Résistance à la flexion :**

Les conditions qui doivent être vérifiées selon le nombre des appuis sont les suivantes [BAEL91/modifié 99] **:**

- Dalle reposant sur deux appuis  $\frac{L}{35} \le e \le \frac{L}{30}$ 30

- reposant sur trois ou quatre appuis :  $\frac{L}{5}$  $\frac{L}{50} \leq e \leq \frac{L}{40}$ 40

Avec L<sup>x</sup> : La petite portée du panneau le plus sollicité.

Dalle reposant sur quatre appuis :

Lx= 509 cm donc on trouve  $\longrightarrow 10.8 cm \le e \le 12.725 cm$ 

D'après les conditions précédentes, l'épaisseur des dalles pleines :

 $e\geq max(11; 15; 11)$  (cm)  $\longrightarrow$   $e = 15$  (cm).

### **II.3 Balcons :**

 $Lx= 400$ 

- reposant sur deux appuis :  $\frac{L}{2}$  $\frac{L}{35} \leq e \leq \frac{L}{30}$ 30 Donc on trouve  $\longrightarrow 11.428 cm \le e \le 13.333 cm$ 

**On limite donc notre épaisseur à :** e **=15(cm).** 

#### **II.4 Pré dimensionnement des poutres :**

Une poutre en béton armé est un élément horizontal utilisé dans la construction pour supporter des charges horizontales et verticales. Elle est constituée béton renforcé par des barres d'acier, ce qui lui confère une résistance accrue à la flexion et à la traction, Son pré dimensionnement se base sur les deux étapes suivantes :

• Détermination des dimensions (h,b) à partir de formules empiriques en se basant sur le BAEL91/modifié99.

• Vérification par le RPA 99 modifié 2003.

Selon les formules empiriques (BAEL91/modifié99):

La hauteur h de la poutre doit être : $\frac{Lx}{2\pi}$  $rac{Lx}{15} \leq h \leq \frac{Lx}{10}$ 10

La largeur b de la poutre doit être :  $0.3 h \le b \le 0.7 h$ 

Avec :

LMax : Portée maximale entre nus d'appuis de deux poutres principales

h: hauteur de la poutre

b: largeur de la poutre

Selon RPA version 2003 :

On doit respecter les conditions suivantes :

\n- A) La hauteur h de la pourre doit être : 
$$
h \geq 30
$$
 (cm).
\n- B) La largeur b de la pourre doit être :  $b \geq 20$  (cm).
\n- C) Le rapport hauteur largeur doit être :  $\frac{h}{b} \leq 4$
\n

### **II.4.1 Poutres principales :**

Lmax : 7.20m

 $48 \text{cm} \leq h \leq 72 \text{cm}$  h = 60 cm.

 $18cm \le b \le 42cm$  b = 35 cm.

Nous choisissons une poutre de : b x h = 35 x 60 cm<sup>2</sup>.

 $L_{\text{max}}$ : 5.59m

37.3 cm  $\leq$  h  $\leq$  55.9cm  $\longrightarrow$  h = 50 (cm).

 $15cm \le b \le 35cm$  b = 30 (cm).

Nous choisissons une poutre de : b x h =  $30x$  50 (cm)<sup>2</sup>.

Vérification selon le RPA 99 **:** 

Pour les poutres (1) et (2) Les deux conditions A et B vérifier

Poutre (1) <sup>60</sup> 30 = 2 ≤ 4 … … … … … … … … … … . . Poutre (2) <sup>50</sup> 30 = 1.66 ≤ 4 … … … … … … … … … … . .

Donc les trois conditions dictées par le **RPA99** sont vérifiées.

#### **II.4.2 Poutre secondaire :**

Lmax : 6.75m

 $45cm \le h \le 67.5cm$  h = 55 (cm). 16.5cm  $\leq b \leq 38.5$ cm  $\longrightarrow b = 30$  (cm).

Nous choisissons une poutre de : b x h = 30 x 55(cm)<sup>2</sup> . ……………………….(1)

#### Lmax : 5.5m

 $36.7 \text{cm} \leq h \leq 55 \text{cm}$  h = 45 (cm).

13.5cm  $\leq b \leq 31.5$ cm  $\longrightarrow b = 30$  (cm).

Nous choisissons une poutre de : b x h = 30x 45 (cm)<sup>2</sup> . …………….(2)

Vérification selon le RPA 99 **:**

Pour les poutres (1) et (2) Les deux conditions A et B vérifier

Poutre (1)  $\frac{55}{30} = 1.833 \le 4 \dots \dots \dots \dots \dots \dots \dots \dots \dots CV$ Poutre (2)  $\frac{45}{30} = 1.5 \le 4 \dots \dots \dots \dots \dots \dots \dots \dots \dots$ 

Donc les trois conditions dictées par le **RPA99** sont vérifiées.

#### **II.5 Les Voiles :**

Les voiles sont des éléments verticaux minces en béton armé ou en maçonnerie qui sont utilisés comme murs porteurs dans la construction. Ils peuvent être employés pour soutenir des charges verticales, résister aux forces horizontales (comme le vent ou les séismes), ou délimiter des espaces dans une structure. Les voiles peuvent avoir différentes formes et dimensions en fonction des besoins structurels et architecturaux.

Selon le règlement parasismique algérien, l'épaisseur minimale du voile doit être de 15cm. Elle est déterminée en fonction de la hauteur libre d'étage et des conditions de rigidité aux extrémités.

$$
\frac{he}{20}, \frac{he}{22}, \frac{he}{25}
$$
  
e = max (, 15cm)

Avec : he : hauteur libre d'étage

e : épaisseur du voile

Donc :  $e \geq \frac{348}{30}$  $\frac{348}{20}$  = 17.4cm ,  $\frac{348}{22}$  $\frac{348}{22}$  = 15.81cm,  $\frac{348}{25}$  $\frac{340}{25}$  = 13.92cm, 15cm

On adopte une épaisseur de voile pour **(RDC+1+S.s)** : e≥20cm (20,25,30) cm

Pour les étages courants : e $\geq \frac{246}{30}$  $\frac{246}{20}$  = 12.3cm ,  $\frac{246}{22}$  $\frac{246}{22}$  = 11.2cm ,  $\frac{246}{25}$  $\frac{246}{25}$  = 9.84cm ,15cm

On adopte une épaisseur de voile pour **(les étages courants)** : e≥20cm (20,25,30) cm

Pour qu'un voile puisse assurer une fonction de contreventement, sa longueur (L) doit être au moins égale à 4 fois son épaisseur : L  $\geq$  4e = 4x20  $\geq$  100 cm.

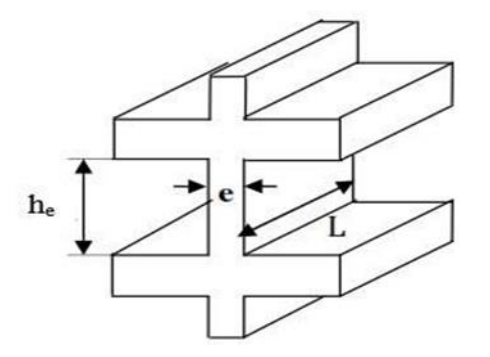

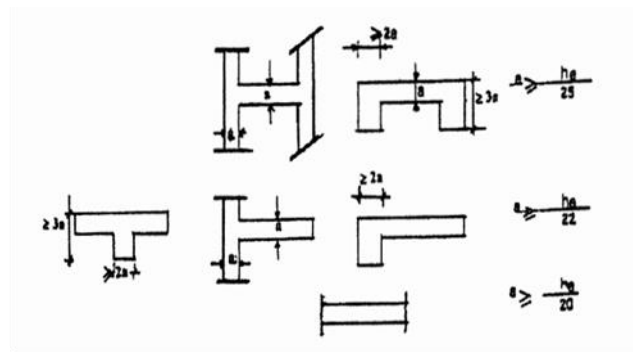

**Figure II.3: Coupe de voile en élévation Figure II. 4 : Coupe de voile en plan**

#### **II.6 Acrotère :**

Le poids propre de l'acrotère pour 1 ml est de :

$$
G=\rho_b \times S
$$

**ρb**: Le poids volumique du béton tel que  $ρ$ **b** = 25 kN/m<sup>3</sup>

**S :** La surface transversale totale.

 $St = S1 + S2 - S3 = (0.6 \times 0.1) + (0.2 \times 0.1) - (0.1 \times \frac{0.05}{2})$  $\left(\frac{10}{2}\right)$  = 0.0775 $cm^2$ 

- D'où le poids propre de l'acrotère :

 $G_1 = (0.0775 \times 25) = 1.9375 \text{kN/m}$ 

- Le poids des enduits au ciment (ep=2cm) :

 $G_2 = [(0.1+0.6) \times 2 \times 0.02 \times 15)] = 0.42$  kN/m

- Le poids total de l'acrotère :

**G** = **G1** + **G2 =** 2.3575kN/m

#### **II.7 Prédimensionnement des poteaux :**

Les poteaux sont des éléments structurels verticaux essentiels dans la construction, jouant un rôle clé dans la stabilité et le soutien des charges verticales au sein d'une structure.

Le calcul de la section du béton sera fait en compression centré, les règles CBA 93 préconisent de prendre une section réduite en laissant 1cm de chaque côté en tenant compte de la ségrégation du béton.

D'après les règles BAEL91, elles préconisent de prendre la section réduite :

$$
Br = \frac{\beta N_U}{\left(f_{bu}/0.9 + 0.85Asfe/\gamma_S\right)}
$$
 Avec:  $\beta = 0.85/\alpha$ 

On suppose un ferraillage moyen de 1%, on aura donc :

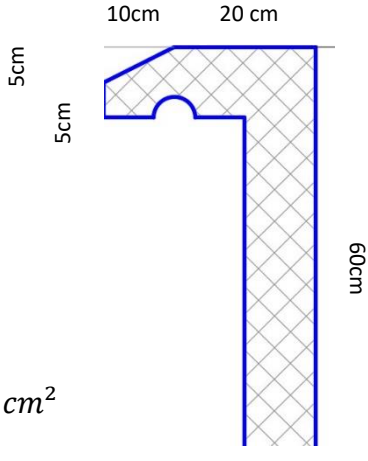

**Figure II.5 : Dimensions de l'acrotère.** 

$$
Br = \frac{\beta N_U}{\left(f_{bu} / 0.9 + 0.0085 \, \text{fe} / \gamma_s\right)}
$$

 $f_{c28} = 30 \text{ MPa}$   $f_{bu} = 17 \text{ MPa}$   $f_{e} = 500 \text{ MPa}$ 

 $Br = \frac{\beta Nu}{23.776}$ , SI l'on vise  $\lambda = 35$  pour prendre en compte la totalité des

armatures, on aura :

 $\beta$  = 1.2 Et  $Br = 0.05Nu$ 

La relation entre la section réduite Br et les côtés « a » et « b » étant :

**Br= (a-0.02) (b-0.02)**

**Nu :** effort normal ultime (compression) = 1,35**G**+1,5**Q** 

**α :** Coefficient de sécurité du flambement il est fonction de l'élancement mécanique **λ** du poteau.

**λ:** élancement d'EULER

$$
(\lambda = \frac{l_f}{i}).
$$

**l<sup>f</sup> :** longueur de flambement.

**i** : rayon de  $=$   $\sqrt{\frac{I}{B}}$  giration.

**I :** moment d'inertie de la section par rapport à l'axe passant par son centre de gravité et perpendiculaire au plan de flambement

$$
\left(\frac{b \cdot h^3}{12}\right)
$$

**B :** surface de la section du béton

**γb** : coefficient de sécurité pour le béton (γ<sup>b</sup> = 1,50) ………situation durable.

**γ<sup>s</sup> :** coefficient de sécurité pour l'acier (γs = 1,15) …………situation durable. **f<sup>e</sup> :** limite élastique de l'acier **(feE500 MPa).**

**fc28 :** contrainte caractéristique du béton à 28 jours **(fc28 = 30MPa).**

**A<sup>s</sup> :** section d'acier comprimée.

### **II.7.1 Evaluation des charges et des surcharges de Plancher :**

### **A/ Plancher courant :**

#### **1\* Dalle à corps creux** *:*

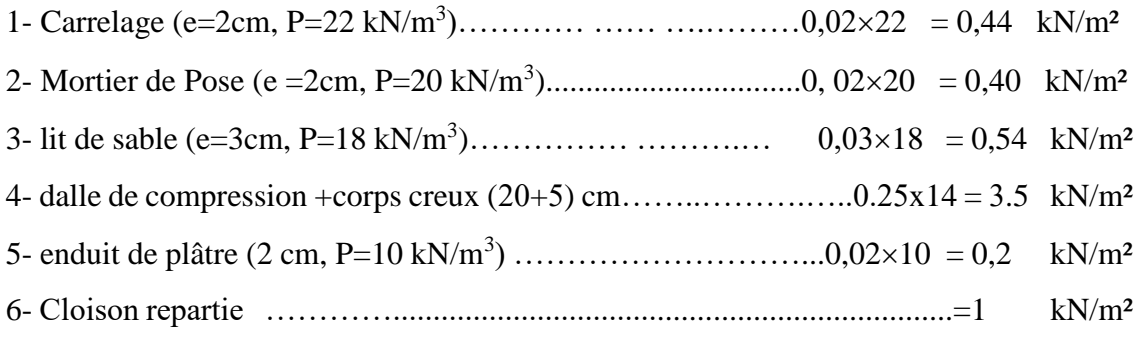

### **Gt=6.08 KN/m²**

#### **2\* Dalle pleine***:*

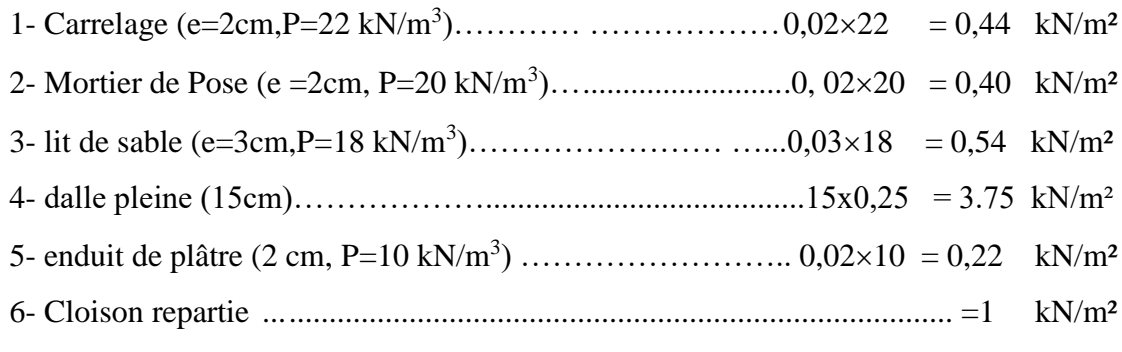

**Gt=6.53kN/m²**

### **2\* Dalle pleine RDC+1***:*

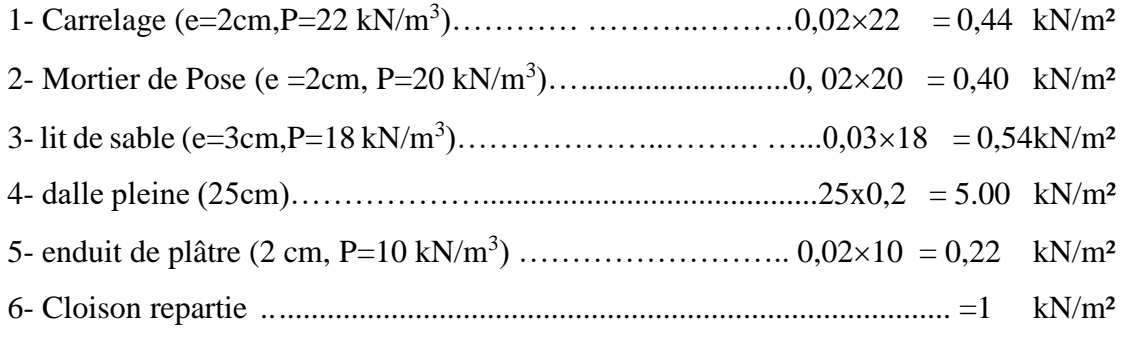

### **Gt=7.6 kN/m²**

#### **B/ Plancher terrasse :**

#### **1\* Dalle à corps creux** *:*

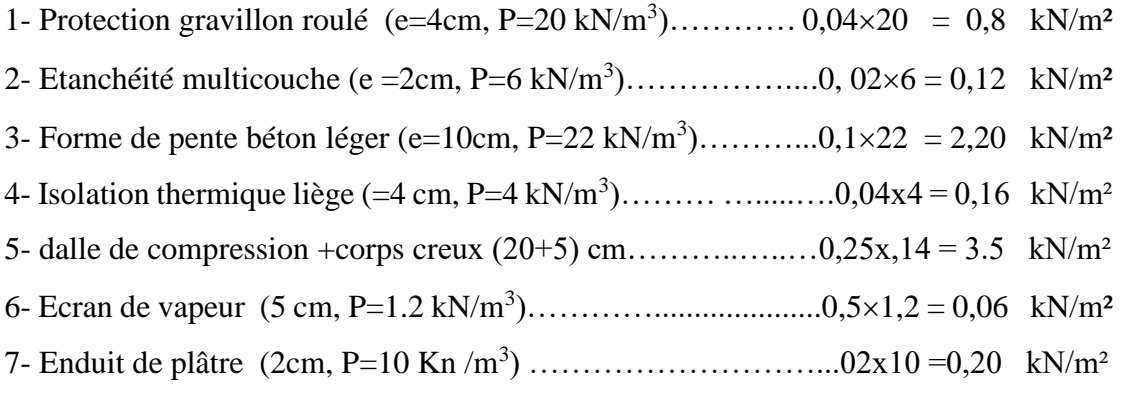

### **Gt= 7.04kN/m²**

#### **D/ Maçonnerie :**

### **Murs extérieurs à double cloison :**

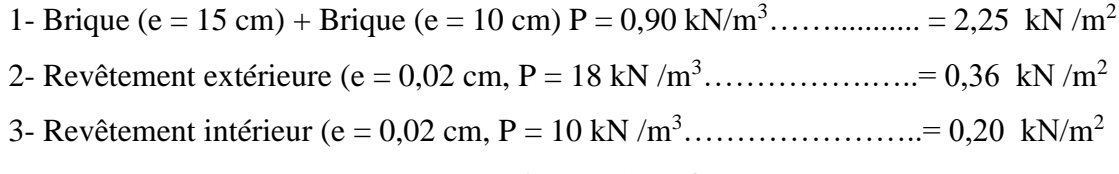

### **G = 2,81 kN /m²**

#### **Mur intérieur :**

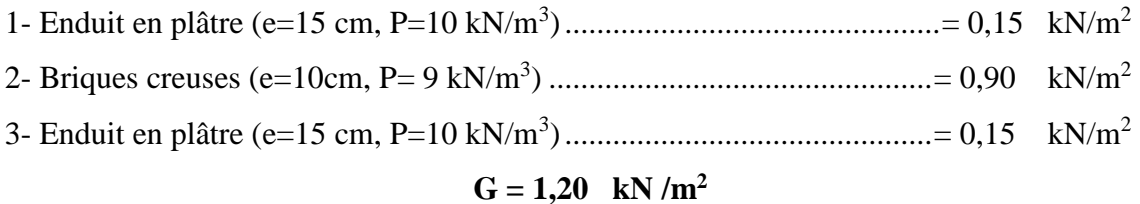

### **I1-2-Surcharge d'exploitation :**

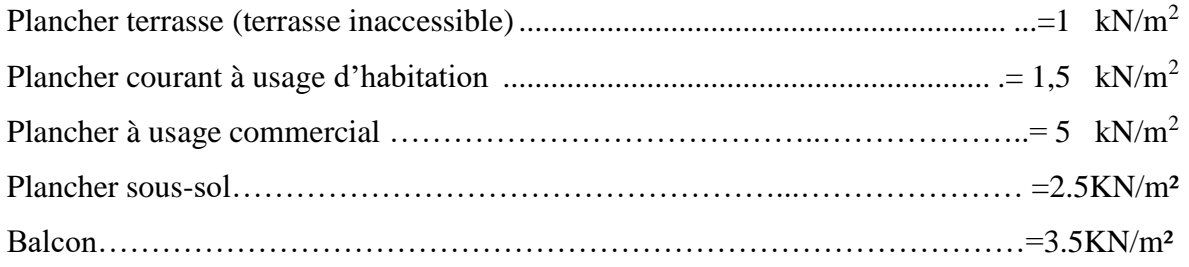

### **II.2.1 Loi de dégression :**

Comme il est rare que toutes les charges d'exploitation agissent simultanément, on applique pour leur détermination la loi de dégression qui consiste à réduire les charges identiques à chaque étage de 10% jusqu'à 0,5Q.

**Q :** Charge d'exploitation.

Lorsque le nombre d'étage est supérieur à cinq ( $n \ge 5$ ) on applique la loi suivante :

$$
Q_0 + \frac{3+n}{2n} (Q_1 + Q_2 + \cdots + Q_n)_{\text{donnée par [DTR B.C.2.2]}
$$
 [3]

**n :** numéro d'étage à partir du sommet du bâtiment.

**Q0 :** la structure d'exploitation sur la terrasse.

**Q1, Q2 …, Qn :** les surcharges d'exploitation des planchers respectifs.

Le tableau suivant donne la charge d'exploitation supporté par le poteau le plus chargé :

| <b>Niveau</b>   | $Qi$ (kN/m <sup>2</sup> ) | <b>Charge</b><br>d'exploitation | $\Sigma$ Charge d'exploitation | Qcumulé<br>(kN) |  |
|-----------------|---------------------------|---------------------------------|--------------------------------|-----------------|--|
| <b>Terrasse</b> | Q <sub>0</sub>            | 1                               | $Q_0$                          | 1               |  |
| N <sub>8</sub>  | Q1                        | 1.5                             | $Q_0 + Q_1$                    | 2.5             |  |
| N7              | Q2                        | 1.5                             | $Q_0 + 0.95 (Q_1 + Q_2)$       | 3.85            |  |
| N6              | Q <sub>3</sub>            | 1.5                             | $Q_0 + 0.9 (Q_1 + Q_2 + Q_3)$  | 5.05            |  |
| N <sub>5</sub>  | Q4                        | 1.5                             | $Q_0+0.85(Q_1+Q_2+Q_3+Q_4)$    | 6.1             |  |
| N <sub>4</sub>  | Q <sub>5</sub>            | 1.5                             | $Q_0+0,80(Q_1+\cdots+Q_5)$     | $\overline{7}$  |  |
| N <sub>3</sub>  | Q <sub>6</sub>            | 1.5                             | $Q_0+0.75(Q_1+\cdots+Q_6)$     | 7.75            |  |
| N <sub>2</sub>  | Q7                        | 1.5                             | $Q_0+0.71$ $(Q_1+\cdots+Q_7)$  | 8.5             |  |
| N1              | Q8                        | 5                               | $Q_0+0.69(Q_1+\cdots+Q_8)$     | 10.66           |  |
| <b>RDC</b>      | Q <sub>9</sub>            | 5                               | $Q_0+0,66$ $(Q_1+\cdots+Q_9)$  | 13.54           |  |
| S-SOL           | Q10                       | 2.5                             | $Q_0+0.65(Q_1+\cdots+Q_{10})$  | 14.98           |  |

**Tableau II.1 : des surcharges pour le poteau**

### **II.3 Les Poteaux :**

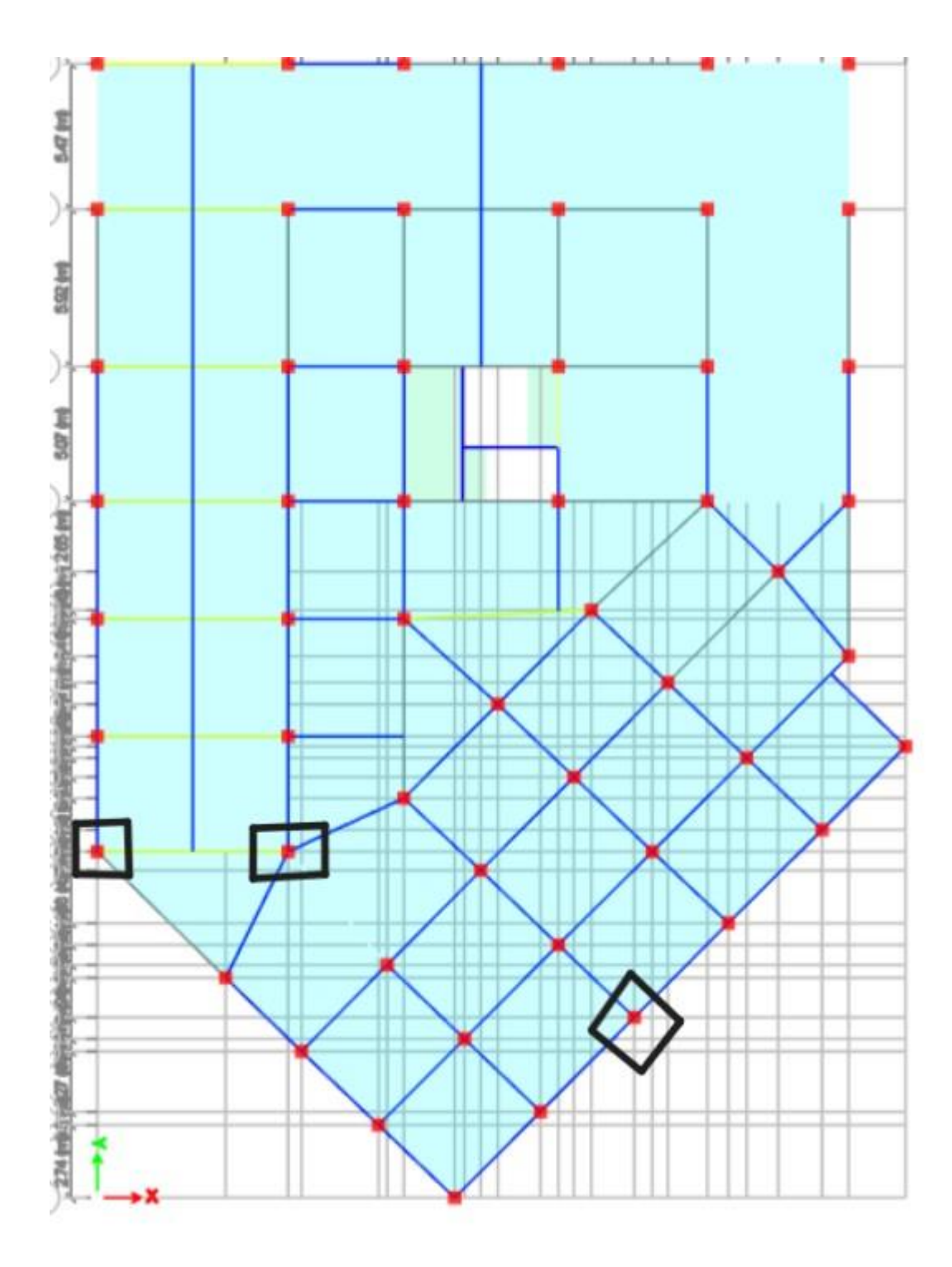

**Figure II.6 : les poteaux plus sollicites dans le plan** 

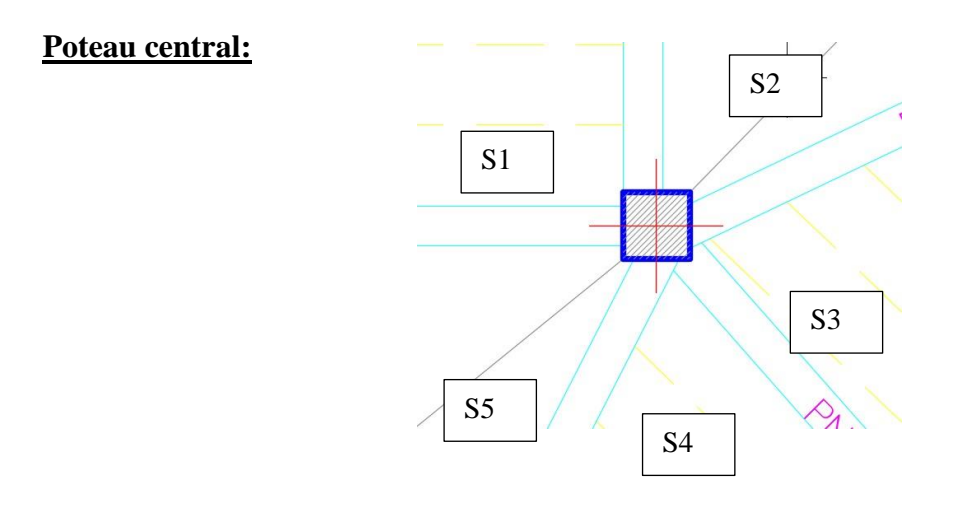

### **Figure II.7 : surface d'influence de poteau central.**

**St** =S1+S2+S3+S4+S5

St=4.497+7.938+6.336+6.336+5.978= **31.085cm²**

### **Plancher terrasse :**

Poids de plancher : 31,085×7,04= 218,838KN

Poids de la poutre : 0,3×0,55×25×1,955= 8,064KN

Poids de la poutre : 0,3×0,45×25×2,205= 7,442KN

Poids de la poutre : 0,3×0,45×25×2,41= 8,134KN

Poids de la poutre : 0,3×0,55×25×2,535= 10,457KN

Poids de la poutre : 0,3×0,6×25×3,35= 15,075KN

#### **G=268,01KN**

### **Plancher étage courant (2eme jusqu'à 8eme étage) :**

Poids de plancher : 31,085×6,08= 188,997KN

Poids de mur intérieur : 1,2×31,085= 37,3 KN

Poids de la poutre : 0,3×0,55×25×1,955= 8,064KN

Poids de la poutre : 0,3×0,45×25×2,205= 7,442KN

Poids de la poutre : 0,3×0,45×25×2,41= 8,134KN

Poids de la poutre : 0,3×0,55×25×2,535= 10,457KN

Poids de la poutre : 0,3×0,6×25×3,35= 15,075KN

Poids de poteau : 0,3×0,3×25×3,06= 6,885KN

#### **G=282,35KN**

#### **Plancher étage RDC + 1eretage:**

Poids de plancher : 31,085×7,6= 236,246KN

Poids de mur intérieur : 1,2×31,085= 37,3 KN

Poids de la poutre : 0,3×0,55×25×1,955= 8,064KN

Poids de la poutre : 0,3×0,45×25×2,205= 7,442KN

Poids de la poutre : 0,3×0,45×25×2,41= 8,134KN

Poids de la poutre : 0,3×0,55×25×2,535= 10,457KN

Poids de la poutre : 0,3×0,6×25×3,35= 15,075KN

Poids de poteau : 0,3×0,3×25×4,08= 9,18KN

#### **G=331,9KN**

#### **Plancher sous-sol :**

Poids de plancher : 31,085×5,6= 174,076KN

Poids de la poutre : 0,3×0,55×25×1,955= 8,064KN

Poids de la poutre : 0,3×0,45×25×2,205= 7,442KN

Poids de la poutre : 0,3×0,45×25×2,41= 8,134KN

Poids de la poutre : 0,3×0,55×25×2,535= 10,457KN

Poids de la poutre : 0,3×0,6×25×3,35= 15,075KN

Poids de poteau : 0,3×0,3×25×2,65= 5,96KN

**G=229,208KN**

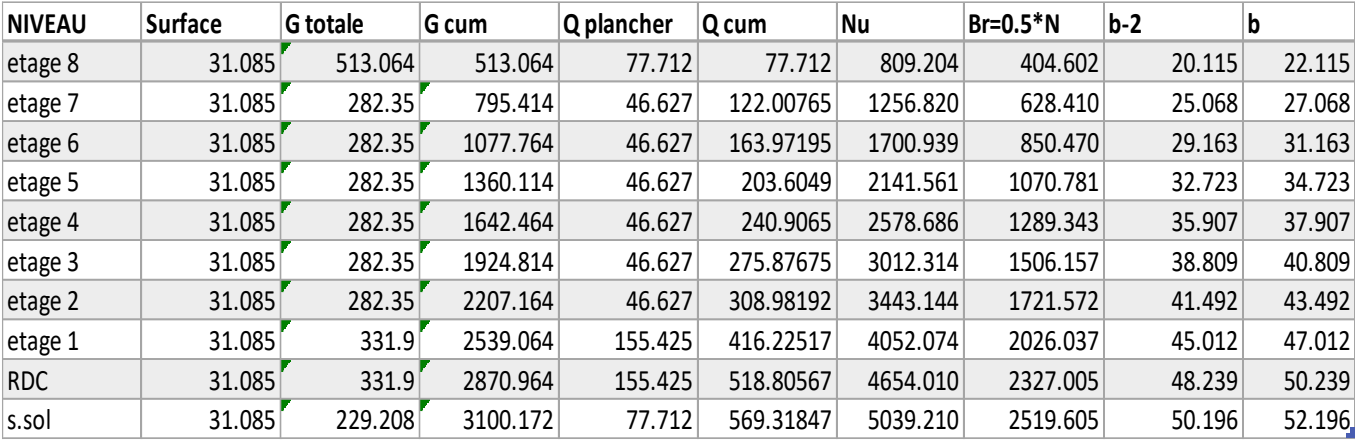

### **Tableau II.2 : choix des sections des poteaux centraux.**

### **Poteau rive :**

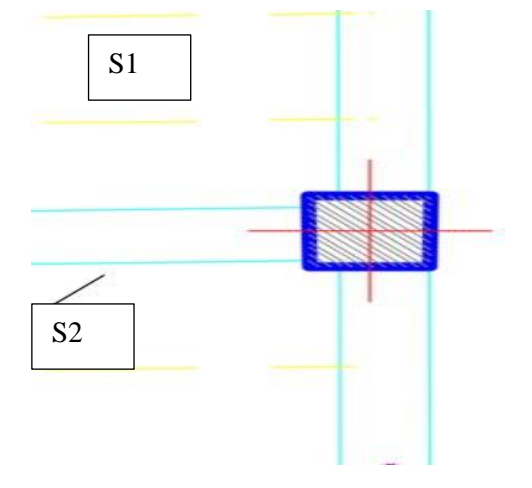

**Figure II. 8 : surface d'influence de poteau de rive**

**St=S1**

**St=10 cm²**

### **Poteau rive:**

**S= 10m²**

### **Plancher terrasse :**

Poids de L'acrotère :4.7×2.3575 = 11,08KN

Poids de plancher : 10×7,04= 70.4KN

Poids de la poutre : 0,3×0,45×25×4,7= 15,8625KN

### **G=97,3425KN**

#### **Plancher étage courant (2eme jusqu'à 8eme étage) :**

Poids de plancher : 10×6,08= 60,8KN

Poids de mur extérieur : 2,81×3,06×4,7= 26,84 KN

Poids de mur intérieur : 1,2×10= 12 KN

Poids de la poutre : 0,3×0,45×25×4,7= 15,8625KN

Poids de poteau : 0,3×0,3×25×3,06= 6,885KN

#### **G=122,3875KN**

### **Plancher étage RDC + 1eretage:**

Poids de plancher : 10×7,6= 76KN

Poids de mur intérieur : 1,2×10= 12 KN

Poids de mur extérieur : 2,81×4,08×4,7= 53,88456 KN

Poids de la poutre : 0,3×0,45×25×4,7= 15,8625KN

Poids de poteau : 0,3×0,3×25×4,08= 9,18KN

#### **G=166,92KN**

#### **Plancher sous-sol :**

Poids de plancher : 10×5,6= 56 KN

Poids de la poutre : 0,3×0,45×25×4,7= 15,8625KN

Poids de poteau : 0,3×0,3×25×2,65= 5,96KN

**G=77,8225KN**

| <b>NIVEAU</b>    | <b>Surface</b>  | <b>G</b> totale | G cum     | Q plancher      | Q cum   | <b>Nu</b> | $Br=0.5*N$ | $b-2$  | b      |
|------------------|-----------------|-----------------|-----------|-----------------|---------|-----------|------------|--------|--------|
| etage 8          | 10 <sup>1</sup> | 219.73          | 219.73    | 25              | 25      | 334.136   | 167.068    | 12.925 | 14.925 |
| etage 7          | 10              | 122.3875        | 342.1175  | 15              | 39.25   | 520.734   | 260.367    | 16.136 | 18.136 |
| etage 6          | 10              | 122.3875        | 464.505   | 15              | 52.75   | 706.207   | 353.103    | 18.791 | 20.791 |
| etage 5          | 10              | 122.3875        | 586.8925  | 15              | 65.5    | 890.555   | 445.277    | 21.102 | 23.102 |
| etage 4          | 10              | 122.3875        | 709.28    | 15              | 77.5    | 1073.778  | 536.889    | 23.171 | 25.171 |
| etage 3          | 10              | 122.3875        | 831.6675  | 15 <sub>1</sub> | 88.75   | 1255.876  | 627.938    | 25.059 | 27.059 |
| etage 2          | 10              | 122.3875        | 954.055   | 15              | 99.4    | 1437.074  | 718.537    | 26.806 | 28.806 |
| etage 1          | 10              | 166.92          | 1120.975  | 50              | 133.9   | 1714.166  | 857.083    | 29.276 | 31.276 |
| <b>RDC</b>       | 10              | 166.92          | 1287.895  | 50              | 166.9   | 1989.008  | 994.504    | 31.536 | 33.536 |
| s.sol            | 10 <sup>1</sup> | 77.8225         | 1365.7175 | 12.5            | 175.025 | 2106.256  | 1053.128   | 32.452 | 34.452 |
| Poteau d'angle : |                 |                 |           |                 |         |           |            |        |        |

**Tableau II.3: choix des sections des poteaux rives.**

S1 S2 .ne/

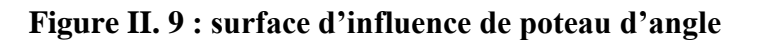

### **St**=S1+S2

**St=**7.9049+7.731=**15.63 cm²**

### **Plancher terrasse :**

Poids de L'acrotère : 5.065×2.3575 = 11.940 KN

Poids de plancher : 15,63×7,04= 110,0352KN

Poids de la poutre : 0,3×0,45×25×1,965= 6,513KN

Poids de la poutre : 0,3×0,55×25×3,13512,931KN

Poids de la poutre : 0,3×0,55×25×3,31= 13,6537KN

**G=155.0729KN**

#### **Plancher étage courant (2eme jusqu'à 8eme étage) :**

Poids de plancher : 15,63×6,08= 95,03KN

Poids de mur intérieur : 1,2×15,63= 18,756 KN

Poids de mur extérieur :2,81×3,06×5,065= 43,55 KN

Poids de la poutre : 0,3×0,45×25×1,965= 6,513KN

Poids de la poutre : 0,3×0,55×25×3,13512,931KN

Poids de la poutre : 0,3×0,55×25×3,31= 13,6537KN

Poids de poteau : 0,3×0,3×25×3,06= 6,885KN

#### **G=197,31KN**

#### **Plancher étage RDC + 1eretage:**

Poids de plancher : 15,63×7,6= 118,788KN

Poids de mur intérieur : 1,2×15,63= 18,756 KN

Poids de mur extérieur :2,81×4,08×5,065= 58,07 KN

Poids de la poutre : 0,3×0,45×25×1,965= 6,513KN

Poids de la poutre : 0,3×0,55×25×3,13512,931KN

Poids de la poutre : 0,3×0,55×25×3,31= 13,6537KN

Poids de poteau : 0,3×0,3×25×4,08= 9,18KN

#### **G=224,26KN**

#### **Plancher sous-sol :**

Poids de plancher : 15,63×5,6= 87,528KN

Poids de la poutre : 0,3×0,45×25×1,965= 6,513KN

Poids de la poutre : 0,3×0,55×25×3,13512,931KN

Poids de la poutre : 0,3×0,55×25×3,31= 13,6537KN

Poids de poteau : 0,3×0,3×25×2,65= 5,96KN

### **G=126,5857KN**

### **Tableau II.4 : choix des sections des poteaux d'angles.**

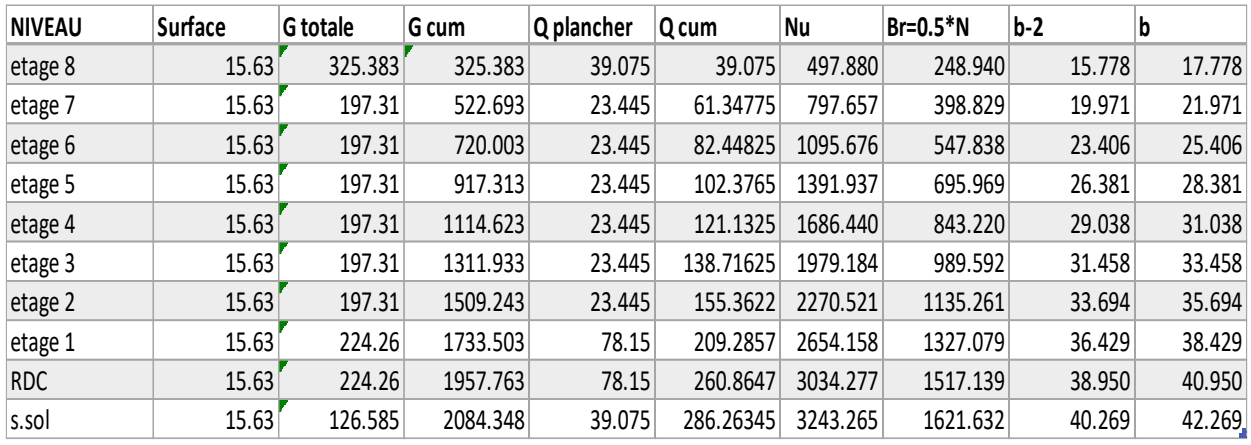

**Choix « a » des poteaux d'angle, rive, central :**

Pour poteau de RDC+1 On a :  $l_0 = 4.08$  m

$$
\lambda = \frac{\sqrt{12 \times l_f}}{a} a = \frac{\sqrt{12 \times l_f}}{\lambda} l_f = \alpha. l_0 \ (\alpha = 0.7 \ , \ l_0: \text{hauteur d'etage } , \ \lambda = 35) \longrightarrow
$$

a=28.26cm

Pour poteau de  $2^{\text{eme}}$ ......  $8^{\text{eme}}$  étage On a :  $l_0 = 3.06$  m

a=21.2 cm

Pour poteau de sous-sol On a :  $l_0 = 2.65$  m

a=18.36cm

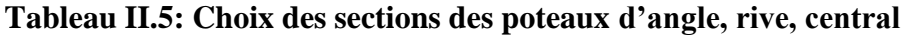

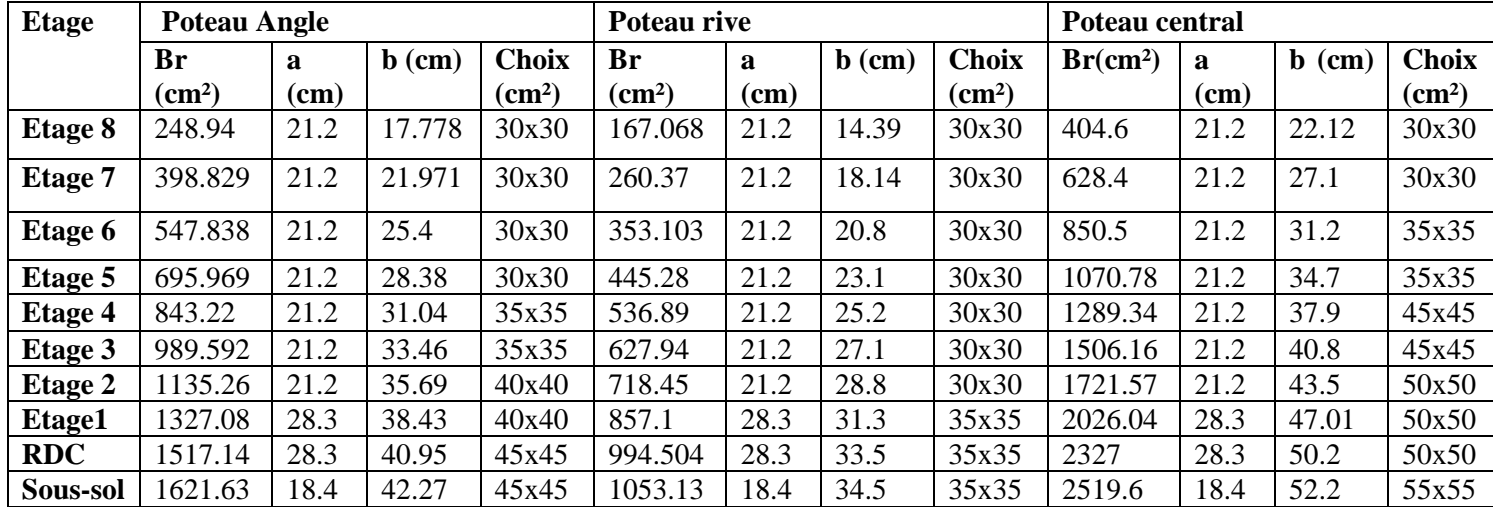

### **Vérification au RPA :**

### **R.P.A 2003 exige :**

- Min  $(a, b) \ge 30$  cm en zone III …………. Vérifier
- Min  $(a, b) \geq he/20 = 408/20 = 20.4$  cm….............. Vérifier (h<sub>e</sub> est la hauteur entre nu d'étage)
- 1/4 </< 4 = 0.25 <1<4…..…………Vérifie

# **CHAPITRE 3 :**

**Etude les éléments secondaires**

### **III-1 Introduction :**

Les éléments non structuraux sont les composants qui ne font pas partie de la structure principale porteuse, mais jouent un rôle crucial pour le confort et la sécurité de bâtiment.

Ce chapitre fait l'objet d'étude des éléments secondaires suivants :

- $\checkmark$  Escalier
- $\checkmark$  Balcon
- ✓ Acrotère
- ✓ Plancher

### **III.2-Les escaliers :**

Il fait référence à une structure constituée d'une série de marches ou de volées de marches qui permettent de monter ou de descendre entre différents niveaux d'un bâtiment ou d'une structure. Les escaliers mécaniques sont une caractéristique architecturale courante dans diverses constructions et constituent un élément fonctionnel et souvent esthétiquement important dans la conception. On les trouve dans les résidences, les bâtiments commerciaux et divers espaces publics.

### **III-2-1 Définition les éléments d'un escalier :**

Un escalier est caractérisé par :

- **Marches :** Les surfaces horizontales sur lesquelles on marche en montant ou en descendant l'escalier.
- **Contremarches :** Les surfaces verticales entre les marches. Certains escaliers peuvent ne pas avoir de contremarches, créant un espace ouvert entre les marches.
- **Limons :** Les pièces latérales ou les structures verticales qui supportent les marches et forment la structure de base de l'escalier.
- **Giron :** La profondeur horizontale d'une marche, mesurée du nez de la marche à la verticale du nez de la marche supérieure. (g)
- **La hauteur** d'une marche (h)
- **La hauteur** ou la montée d'un escalier (H).
- **Palier :** Une plate-forme horizontale reposant entre deux volées d'escalier, permettant un changement de direction.

**La volée** : suite ininterrompue des marches.

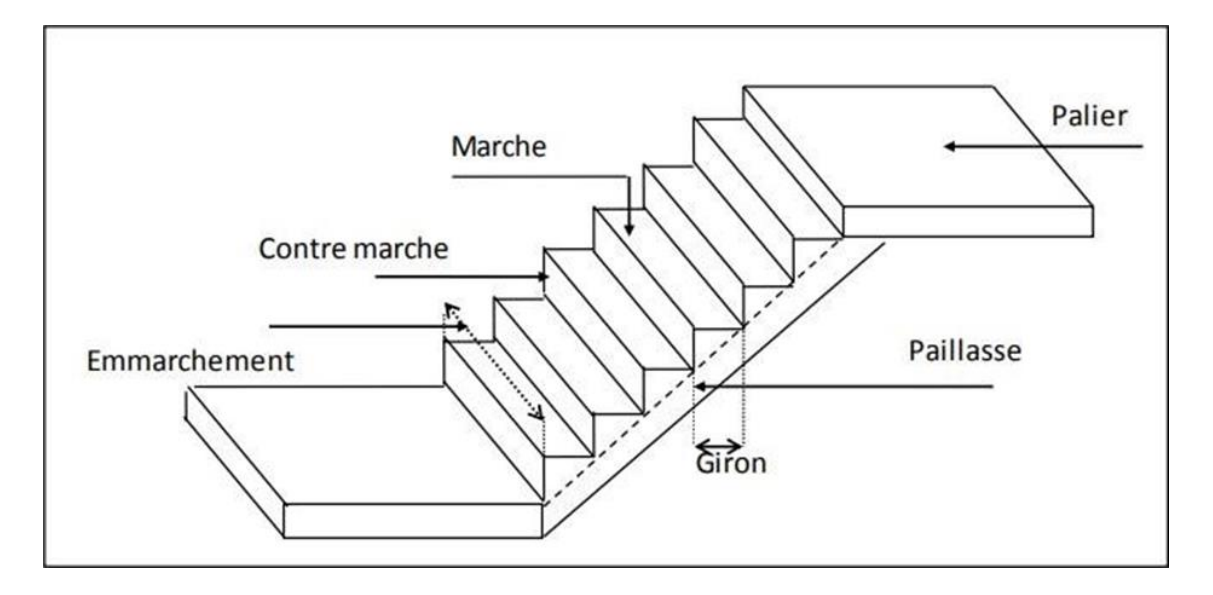

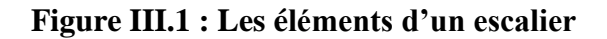

### **III.2.2 Détermination nombre de marches :**

#### **a. Relation de Blondel :**

Pour un escalier confortable on doit

avoir :

$$
2h + g = 64cm
$$

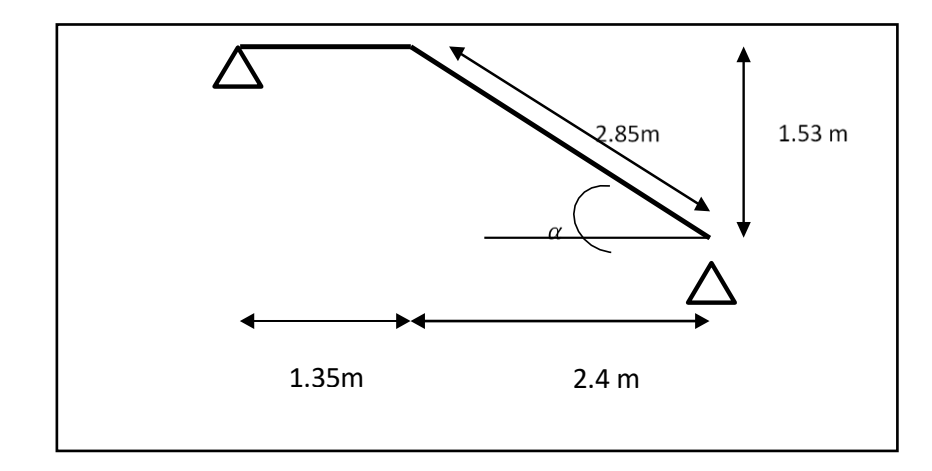

**Figure III.2 : Schéma statique de l'escalier étage 2 ,…8**

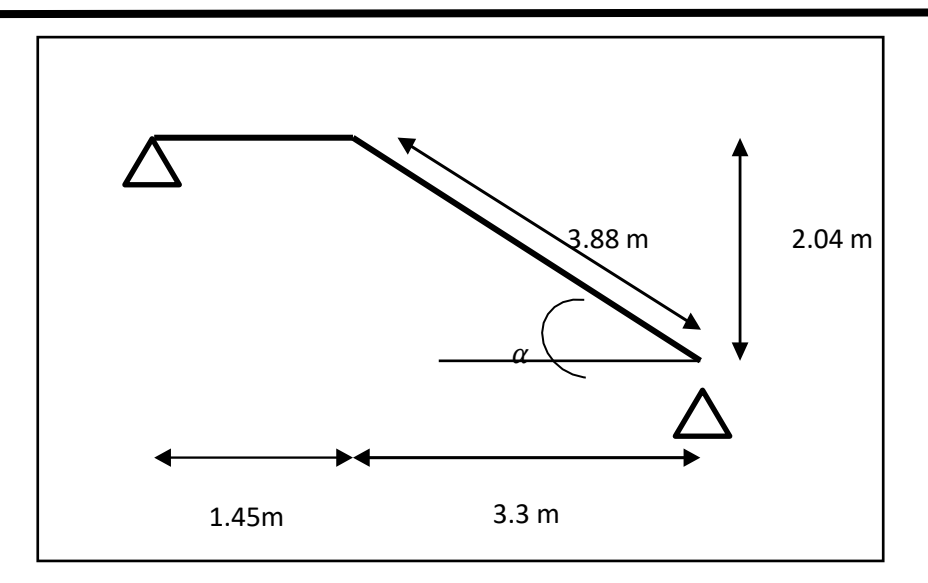

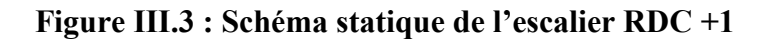

### **L'inclinaison de la volée :**

$$
\tan \alpha = \frac{1.53}{2.4}
$$
  $\alpha = 0.63$    
 Pour les etages 2,......8

$$
\tan \alpha = \frac{2.04}{3.3} \ \alpha = 0.618 \ \longrightarrow \ \text{Pour RDC+1}
$$

- **(n-1) :**Nombre de marches.
- **n** : Nombre de contre marches.
- **h :**Hauteur de la marche
- **g :** Largeur de la mrche (giron).
- **L :** Portée en plan de la volée
- H : Hauteur entre les faces supérieures de deux paliers successifs.

Pour un bâtiment d'habitation, on prend :  $(g+2h) = 64$ 

$$
64 \text{ n}^2 - \text{n} (64 + 2\text{H} + \text{L}) + 2\text{H} = 0. \quad 64 \text{ n}^2 - \text{n} (64 + 2 \times 153 + 240) + 2 \times 1.53 = 0
$$
\n
$$
64 \text{ n}^2 - 610 \text{ n} + 306 = 0 \longrightarrow \text{ } \Delta = 610^2 - 4(64 \times 306) = 293764
$$
\n
$$
n_1 = \frac{610 - \sqrt{293764}}{2 \times 64} = 0.53
$$
\n
$$
n_2 = \frac{610 + \sqrt{293764}}{2 \times 64} = 9
$$

On prend le nombre de marche **n = 9** 

Le nombre de contre marche **n-1 = 8** 

Avec:  
\n
$$
h = \frac{H}{n} = \frac{153}{9} = 17 \text{cm}
$$
\n
$$
g = \frac{L}{n-1} = \frac{240}{8} = 30 \text{cm}
$$
\nLes vérifications de l'équation de BLONDEL :  
\n
$$
14 \text{cm} \leq h \leq 17 \text{cm}
$$
\nCV\n\nyour étage 2<sup>ème</sup> ..

 $24cm \le g \le 30cm$  CV  $(2*17) + 30 = 64$  cm  $58 < 64 \le 64$  $\ldots$ .8<sup>ème</sup>

Pour **RDC+ 1** le même travaille on trouve :  $n_1 = 0.53$ ,  $n_2 = 12$ 

On prend le nombre de marche **n = 12**

Le nombre de contre marche **n-1 = 11**

$$
h = \frac{H}{n} = \frac{204}{12} = 17 \text{cm}
$$
\n
$$
g = \frac{L}{n-1} = \frac{330}{11} = 30 \text{cm}
$$
\n• g = 30cm

**Les vérifications de l'équation de BLONDEL :** 

 $14cm \leq h \leq 17cm$  **CV**  $24cm \le g \le 30cm$  CV  $(2*17) + 30 = 64$  cm  $58 < 64 \le 64$ pour étage RDC+1

**-Détermination de l'épaisseur :** 

$$
\frac{1}{30} \le e \le \frac{1}{20}
$$
\n
$$
l = 1.45 + 3.88 = 5.33 \text{ m}
$$
\nFour RDC+1

$$
\frac{375}{30} = 14 \text{cm} \le e \le \frac{4.2}{20} = 21 \text{cmon} \text{prime} = 15 \text{cm} \text{ pour étage } 2^{\text{ème}} \text{...... } 8^{\text{ème}}
$$
  

$$
\frac{533}{30} = 17.76 \text{cm} \le e \le \frac{533}{20} = 26.65 \text{cm on } \text{prend} = 20 \text{cm} \text{ Pour RDC+1}
$$

### **III.2.3 Evaluation des charges :**

Les charges permanentes **G** et les surcharges d'exploitations **Q** sont évaluées selon le D.T.R.B.C.22

### **a. Charge permanente :**

• **Paillasse:**

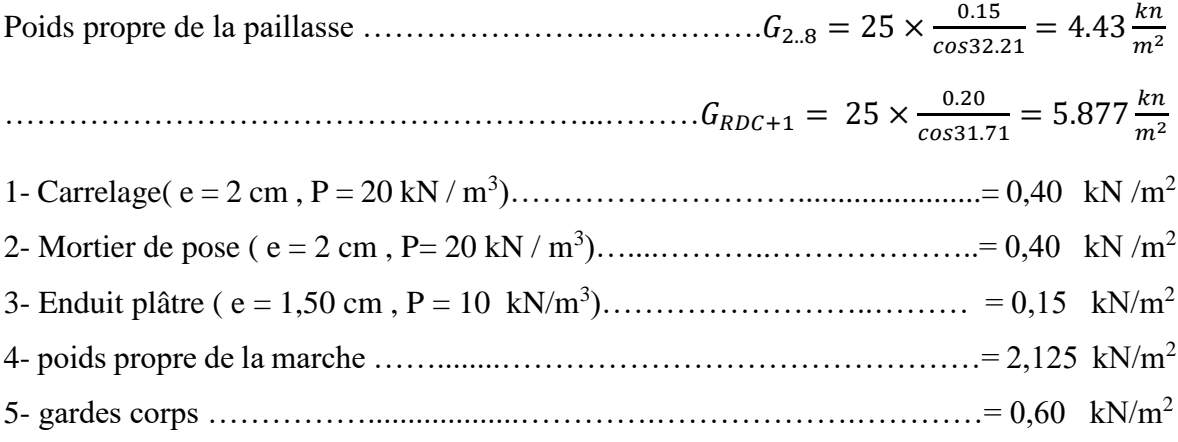

## $G_{2...8 \text{ etage}} = 8.105 \text{ kN/m}^2 G_{RDC+1} = 9.552 \text{ kN/m}^2$

### • **Palier**

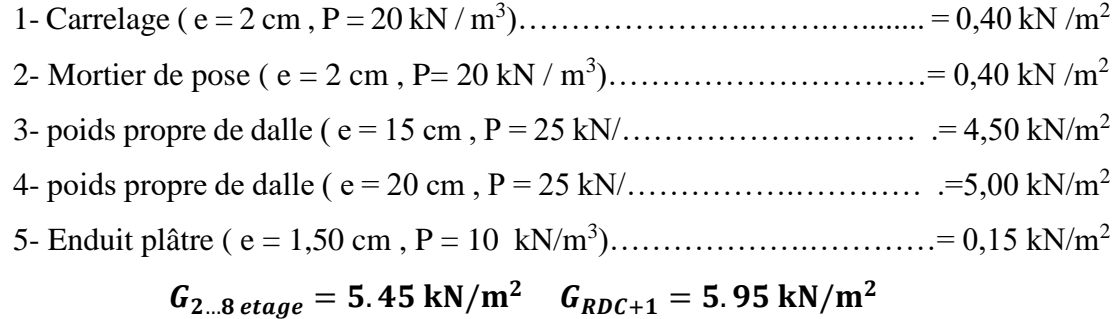

### **b- Charge exploitation** ……………………………………………………….Q= 2.5kN/m<sup>2</sup>

### **c-Combinaison des charges :**

• **E.L.U :** 

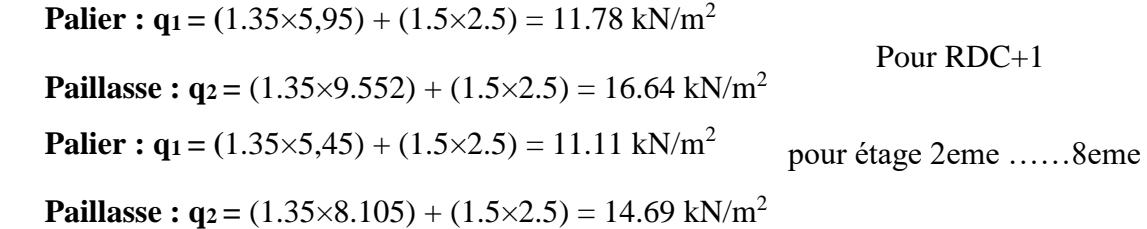

• **E.L.S :** 

Pour RDC+1

**Palier :**  $q_1 = 5.95 + 2.5 = 8.45$  **kN/m<sup>2</sup>** 

**Paillasse :**  $q_2 = 9.552 + 2.5 = 12.05$  **kN/m<sup>2</sup>** 

**Palier :**  $q_1 = 5.45 + 2.5 = 7.95$  **kN/m<sup>2</sup>** 

**Paillasse : q2 =** 8.105 + 2.5 = 10.6 kN/m

pour étage 2eme ……8eme

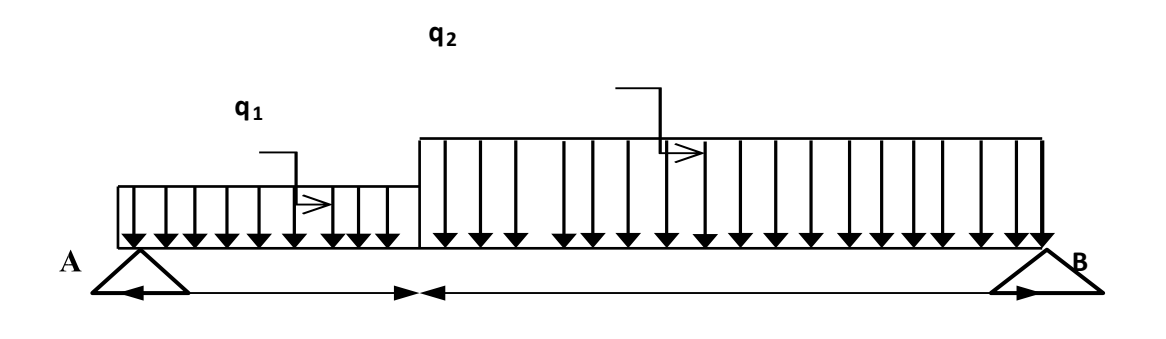

**Figure III.4 : Schéma de chargement de l'escalier à l'ELU.** 

On prend les moments **M** et les efforts de **T** par **MD SOLID** :

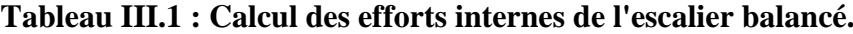

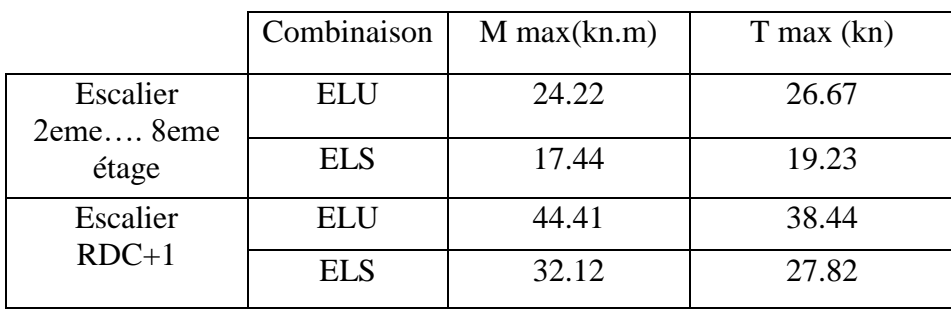

### **III.2.4 Calcul de ferraillage à l'ELU:**

Le ferraillage se fait en flexion simple pour une Bande de 1 m de largeur,

avec :

**Pour Escalier 2eme…. 8eme étage :**

On prend **M <sup>u</sup> max**= **24.22kN.m**

**b**= 100 cm; **h** = 15cm; **d** = 0,9**h** = 13.5cm; **f**<sub>c28</sub> = 30MPa; **f**<sub>e</sub>= 500 MPa; **f**<sub>bc</sub>= 17 MPa

**Travée** : 
$$
M_u^{max}
$$
<sub>travée</sub> = 0.85  $M_u^{max}$  = 0.85 × 24.22 = 20. 587kN.m

$$
F_{bc} = \frac{0.85 \times 30}{1.5} = 17 \text{ MPa}
$$

$$
\mu = \frac{20.587 \times 10^6}{1000 \times 135^2 \times 17} = 0.0664
$$
\n
$$
\alpha = 1.25 \left( 1 - \sqrt{(1 - (2 \times 0.0517))} \right) = 0.086
$$
\n
$$
Z = 135 \times (1 - (0.4 \times 0.066)) = 130.35 mm
$$
\n
$$
AS_{cal} = \frac{20.587 \times 10^6}{130.35 \times 435} = 363.072 mm^2 = 3.63 cm^2
$$
\nChoix 7T10= 5.5 cm<sup>2</sup>\n**Appui:** M<sub>u</sub><sup>max</sup>appui = 0.5 M<sub>u</sub><sup>max</sup>=0.5 × 24.22 = 12.11 kN.m\n
$$
\mu = 0.039 \longrightarrow \alpha = 0.0498 \longrightarrow Z=132.3 mm \longrightarrow AS_{cal} = 2.1 cm^2
$$
\nChoix 5T8= 2.51 cm<sup>2</sup>\n**pour Escalier RDC+1 :** b = 100 cm ; h = 20cm ; d = 0.9h = 18cm\n
$$
\text{Travée}: M_{u}^{\text{max}}{}_{\text{travée}} = 0.85 M_{u}^{\text{max}} = 0.85 \times 44.41 = 37.7485 \text{kN.m}
$$
\n
$$
\mu = 0.0685 \longrightarrow \alpha = 0.088 \longrightarrow Z=173.6 mm \longrightarrow AS_{cal} = 4.998 cm^2
$$
\nChoix 6T12= 6.79 cm<sup>2</sup>\n**Appui:** M<sub>u</sub><sup>max</sup> = 0.5 M<sub>u</sub><sup>max</sup> = 0.5 × 44.41 = 22.205 kN.m

 $\mu = 0.0403\alpha = 0.051$  Z=176.295 $mmAS_{cal}$  =2.89 $cm^2$ 

Choix **5T10**=3.93cm<sup>2</sup>

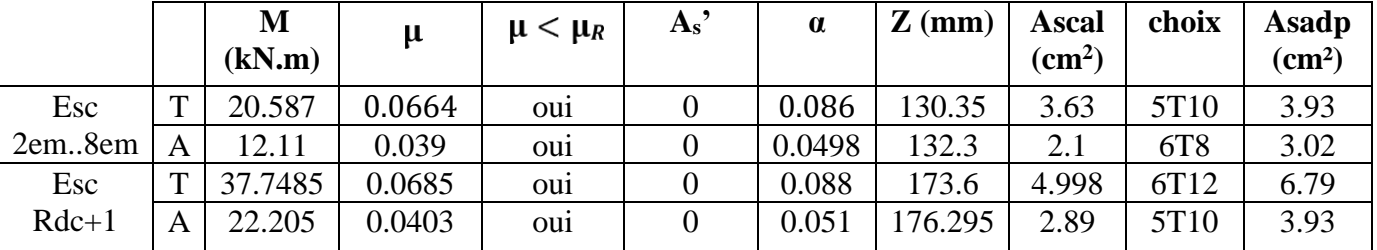

### **Tableau III.2: Ferraillage d'escalier**

**Espacement des armature :** 

Pour **Esc 2em..8em :**

- En travée : esp <100/7= 14.285 cm esp = 14 cm
- $-$  En appuis :  $\exp \le 100/6=16.666$  cm  $\exp = 16$  cm

Pour **Esc Rdc+1 :**

- En travée : esp <100/6= 12.5 cm esp = 16cm

- En appuis :  $\exp \le 100/5 = 20 \text{ cm}$  esp = 20 cm

### **Armature de répartition :**

pour **Esc 2em..8em :**

**En través**: 
$$
\frac{As}{4} \le Ar \le \frac{As}{2} 1.375 \le A_r \le 2.75
$$

Choix :

$$
\rightarrow \qquad A_r = 4HAS = 2.01 \text{cm}^2/\text{ml} \quad \text{avec : } \text{esp} = 16 \text{ cm}
$$

**En appuis** : 
$$
\frac{As}{4} \le Ar \le \frac{As}{2}
$$
0.7575  $\le A_r \le 1.515$ 

Choix :

$$
\rightarrow \qquad A_r = 4H A8 = 1.13 \, \text{cm}^2/\text{ml} \quad \text{avec : } \text{esp} = 25 \, \text{cm}
$$

**Armature de répartition :**

pour **Esc Rdc+1 :**

$$
\text{En través:} \qquad \frac{As}{4} \le Ar \le \frac{As}{2} 1.74 \le A_r \le 3.48
$$

Choix :

$$
\longrightarrow \qquad A_r = 5HA8 = 2.51 \text{ cm}^2/\text{ml} \quad \text{avec : } \text{esp} = 20 \text{ cm}
$$
\n
$$
\text{En appuis : } \frac{As}{4} \le Ar \le \frac{As}{2} 0.9825 \le A_r \le 1.965
$$

Choix :

$$
\longrightarrow A_r = 5HA6 = 1.41 \text{ cm}^2/\text{ml} \text{ avec } : \text{esp} = 25 \text{ cm}
$$

**Vérification à l'ELU :** 

### **Condition de non fragilité :**

On doit vérifier que **:** 

$$
As_{cnf} \ge AS_{min} = 0.23 \text{ b. d.} \frac{ft_{28}}{fe} \text{As} = 0.23 \times 1000 \times 135 \times \frac{2.4}{500} = 1.49 \text{ cm}^2
$$
  
As = 0.23 × 1000 × 180 ×  $\frac{2.4}{500}$  = 1.987 cm<sup>2</sup>

|                |   | Asadp $(cm^2)$ | As cnf          | <b>Condition</b>  |
|----------------|---|----------------|-----------------|-------------------|
|                |   |                | $\text{(cm}^2)$ | As $adp > As$ cnf |
| Esc<br>2em8em  | T | 3.93           | 1.49            | Vérifier          |
|                | A | 2.51           | 1.49            | Vérifier          |
| Esc<br>$Rdc+1$ | Т | 6.79           | 1.987           | Vérifier          |
|                | A | 3.14           | 1.987           | Vérifier          |

**Tableau III.3 : Vérification à l'ELU.**

**Contrainte de cisaillement de béton (effort tranchant) :**

Pour des fissurations préjudiciables, on doit vérifier que

$$
\tau = \frac{T u}{b \cdot d} < \tau_u = \min\left(\frac{0.15 f c_{28}}{\gamma_b}; 4\right) MPA
$$

```
Tu =38.44kn(pour RDC+1) ,Tu =26.67 kn(pour 2eme….. 8em étage )
```

$$
\tau = \frac{38.44 \times 10^3}{1000 \times 180} = 0.213 \, MPA < 3 \, MPA \, \dots \, \dots \, \dots \, \dots \, \dots \, \text{Condition verifier pour RDC+1}
$$

 = 26.67×10<sup>3</sup> 1000×135 = 0.1975 < 3 ……………**Condition vérifier pour 2em..8em**

#### **Influence de l'effort tranchant au voisinage des appuis (vérification de l'ancrage) :**

Les armatures longitudinales tendues inférieures doivent être ancrées au-delà de l'appui, pour équilibrer l'effort de traction

 $Si: Tu-Mu/0.9d < 0$  les armatures ne sont soumises à aucun effort de traction Si : Tu- Mu/0.9d > 0  $\longrightarrow$  il faut satisfaire la condition suivante  $As \geq Tu$  – Mu/0.9d  $\sigma s$ 

$$
Tu - \frac{Mu}{0.9d} = 38.44 \times 10^3 - 274.135 \times 10^3 = -23.567 \times 10^4 MPA < 0
$$

$$
Tu - \frac{Mu}{0.9d} = -17.267 \times 10^4 MPA < 0
$$

 $\rightarrow$  (Les armatures ne sont Soumises à aucun effort de traction).

Vérification des armatures transversales :

 $\tau$  = Tu max/bd = 0.213 MPa < 0.05 fc28 = 1.5 MPa .........condition vérifié**pour RDC+1** 

τ = Tu max/ bd = 0.1975 MPa < 0.05 fc28 = 1.5 MPa ………condition vérifié**pour 2em..8em**

 $\rightarrow$  Donc les armatures transversales ne sont pas nécessaires

**Vérification à l'E.L.S :** 

La vérification ce fait d'après le " **CBA 93**"

**.**On doit vérifier que :

 $\sigma_s \leq \bar{\sigma_s} = 250$  MPa (fissuration préjudiciable)

#### • **Vérification des contraintes du béton et d'acier à l'ELS :**

On doit vérifier que : MPa  $\sigma_{bc} = \frac{Mser \times y}{l} \le \overline{\sigma_{bc}} = 0.6$  fc28= 18

**Position de l'axe neutre :**

**Moment d'inertie :**

$$
I = \frac{b \cdot y^3}{3} + 15 \Big[ A_s \cdot (d - y)^2 + A_s \cdot (y - d')^2 \Big] 0
$$

Avec:

 $N = 15$ ;  $c = c' = 2$  cm;  $h = 20$ cm;  $h = 15$ cm;  $d = 18$ cm;  $d = 18$ cm;  $b = 100$ cm;  $l = 5.72$ m ; **As'=0**

|                | <b>Mser</b><br>(kN.m) | As<br>(cm2) | $Y$ (cm) | $I$ (cm4) | $\sigma$ bc<br><b>MPa</b> | $\boldsymbol{\sigma}$ <i>bc</i><br><b>MPa</b> | $\sigma sMPa$ | σs<br><b>MPa</b> | $\sigma$ bc< $\sigma$ bc |
|----------------|-----------------------|-------------|----------|-----------|---------------------------|-----------------------------------------------|---------------|------------------|--------------------------|
| Esc            | 14.824                | 5.5         | 3.9      | 8809      | 6.5                       | 18                                            | 230.2         | 250              | Vérifier                 |
| 2em8em         | 8.72                  | 3.3         | 3        | 5430      | 4.8                       | 18                                            | 240.7         | 250              | Vérifier                 |
| Esc<br>$Rdc+1$ | 27.302                | 6.79        | 5.1      | 21370     | 6.6                       | 18                                            | 246.8         | 250              | Vérifier                 |
|                | 16.06                 | 3.93        | 4.1      | 13686     | 4.8                       | 18                                            | 245.5         | 250              | Vérifier                 |

**Tableau III.4: verification ELS**

#### **Vérification de la flèche** :

Selon l'article 8-7-5 (CBA 93), on peut admettre qu'il n'est pas nécessaire de procéder au calcul des flèches si les conditions suivantes sont satisfaites :

\n- $$
\frac{h}{l} \geq \frac{1}{16}
$$
\n- $\frac{As}{b.d} \leq \frac{4.2}{fe}$
\n

$$
\bullet \quad \frac{h}{l} \ge \frac{Mt}{10M_0}
$$

Alors :

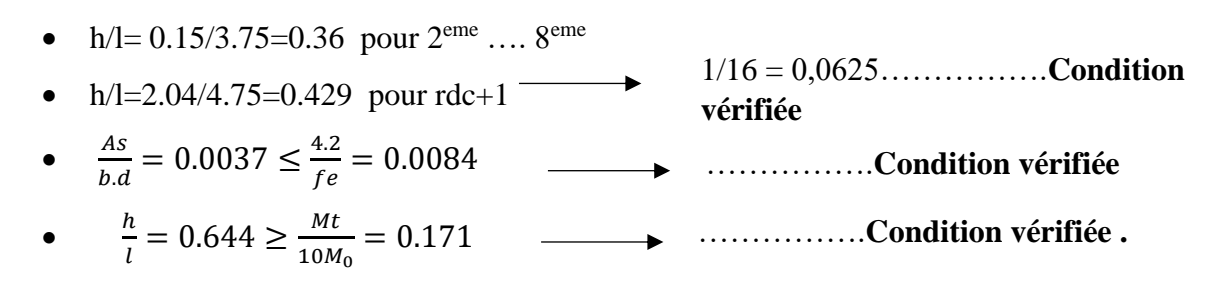

Toutes les conditions sont vérifiées, donc la vérification à la flèche n'est pas nécessaire.

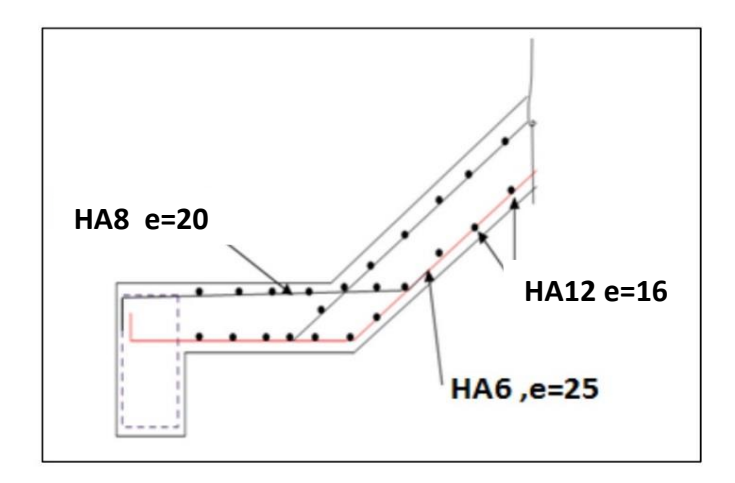

**Figure III.5: Ferraillage de l'escalier RDC+1.**

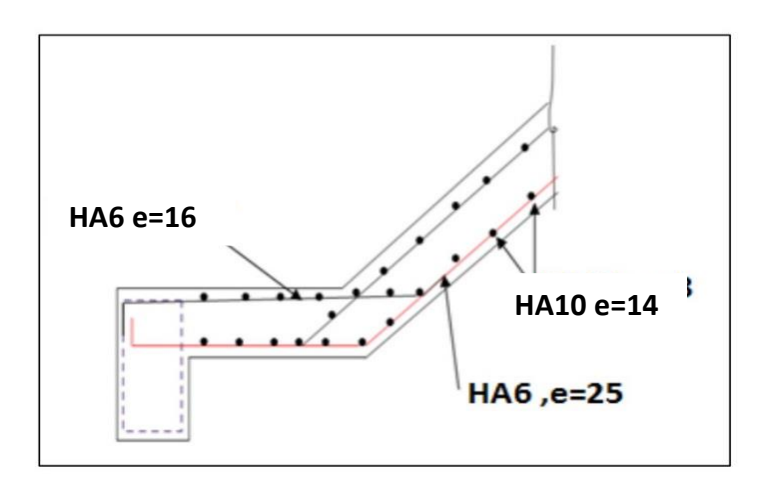

**Figure III.6: Ferraillage de l'escalier 2em..8em étage**

#### **Balcon :**

#### **Définition :**

« Les Balcons » est un terme français qui se traduit par « balcons » en anglais.

Un balcon est une plate-forme entourée d'un mur ou d'une balustrade à l'extérieur d'un bâtiment, avec accès depuis une fenêtre ou une porte de l'étage supérieur.

Les balcons sont souvent utilisés pour la détente, la décoration ou comme

extension de l'espace de vie intérieur, offrant un endroit pour profiter du plein air tout en étant quelque peu abrité.

En milieu urbain, les balcons sont des éléments courants des bâtiments résidentiels et sont souvent ornés de plantes, de meubles ou d'autres éléments décoratifs.

### **Ferraillage d'un balcon :**

Le bâtiment étudié comporte à plusieurs types de balcon, et on généralisée le calcul par balcon rectangulaire comme une console en dalle pleine encastrée à une extrémité et libre à l'autre, soumise à :

- Un poids propre.
- La surcharge d'exploitation.
- Charge concentrée à son extrémité libre due au poids du garde-corps. Le calcul se fait pour une bande de 1 m de largeur.

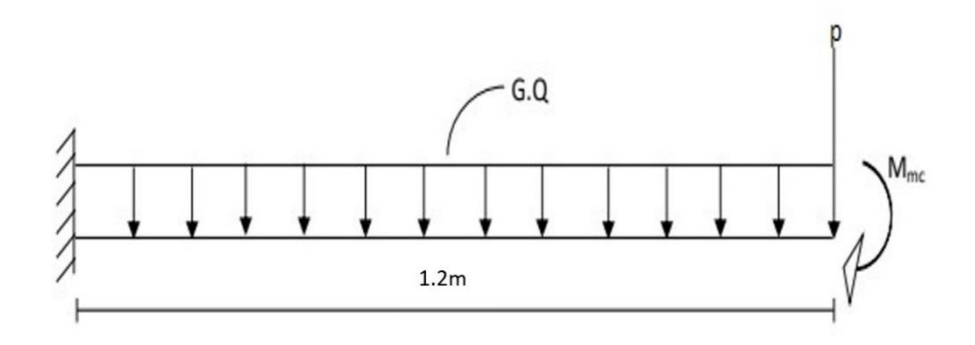

**Figure III.4**: schéma statique de balcon.

#### **Evaluation des charges :**

- **Charge d'exploitation** :Q=3.5 kN/m²
- **Charge permanentes :**
- **1- Charge du balcon :**

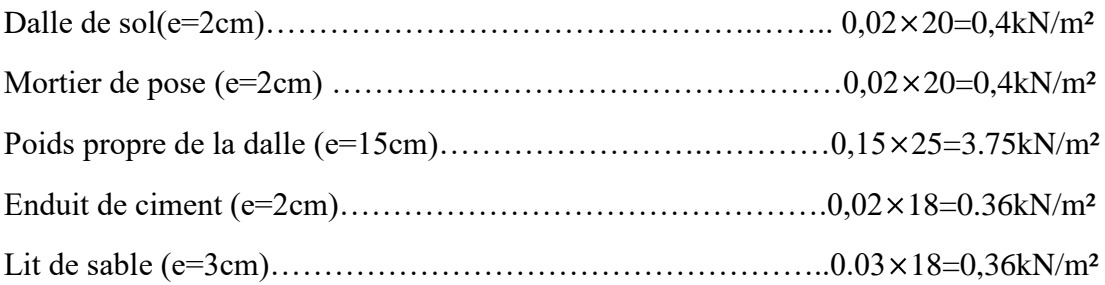

### **Gt=5,27 kN/m²**

### **2- Charge concentré du garde-corps :**

Poids du mur (brique e=10cm)…………………………………….. 0,1×9=0,9kN/m²

Enduits de ciment (2×2cm)…………………………………………0,04×18=0,72kN/m²

### **Gt=1,62 kN/m²**

### **Pour une bande de 1m P×1m = 1.62 kN/ml**

### **Combinaisons des charges :**

- Charge réparties G et Q :
- $-ELU$ : qu = 1.35 G + 1.5 Q = (1.35×5.27) + (1.5×3.5) = 12.3645 kN/ml
- ELS : $qs = G + Q = 5.27 + 3.5 = 8.77$  kN/ml
- **Charge concentré :**
- $-ELU$ : pu = 1.35 $p = 1.35 \times 1.62 = 2.187$  kN/ml
- $ELS : ps = p = 1.62 kN$

### **-Moment due à la main courante :**

 $Mmc = Q \times L = 1 \times 1.5 = 1.5$ kNm

**Tableau**: combinaison des charges .

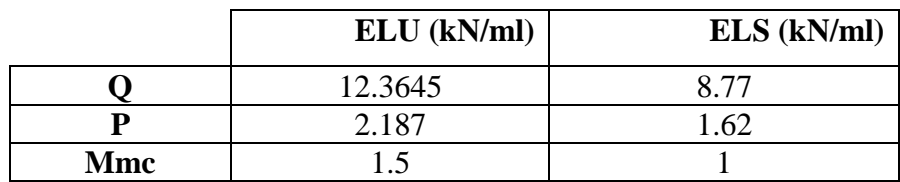

### **Calcul des efforts internes :**

Le diagramme du moment fléchissant et de l'effort tranchent seront déterminer par les formules de la R.D.M suivantes :

-Moment fléchissant  $\rightarrow$  Mu = - ( / 2 L<sup>2</sup> + F.L + Mc)

Effort tranchant  $\rightarrow Tu = gl + F$ 

**Tableau**:des moments avec les efforts

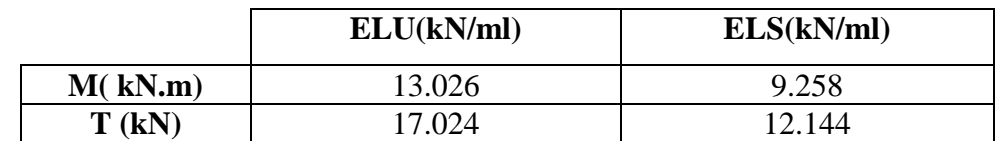

### **Calcul de ferraillage :**

Le calcul se fait en flexion simple pour une bande de 1ml.

fc28 = 30MPa; ft28 = 2,4MPa;  $\sigma bc = 17MPa$ ;  $b = 100cm$ ;  $h = 15cm$ ;  $d=13,5cm$ ;

 $fe = 500MPa$ 

**Tableau**: ferraillage de balcon.

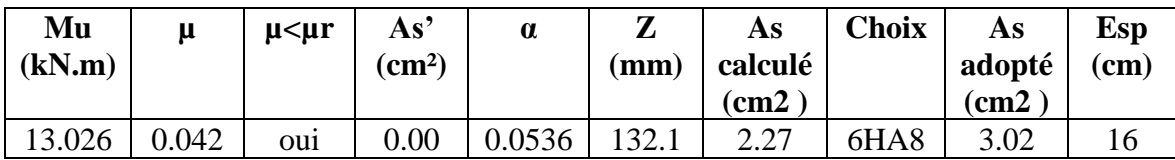

**1. Vérification ELU:**

• **Espacement :**

 $St \leq min(3h; 33cm)$  pour une charge repartie (2h ; 22cm) pour une charge concentrée

$$
St \leq min (33cm)
$$
  
(22cm) St = 16cm ....... vérifié

### **Armatures de répartitions :**

 $As/4 < Ax < As/2$  0.755 cm  $\leq Ar \leq 1.51$  cm

Le choix est de: $5H A6 = 1,41cm<sup>2</sup>$ ; avec : St=20cm
# • **Condition de non fragilité :**

As  $\geq$  As min avec ; As min = 0.23bd  $ft28$   $fe = 1.5$  cm2

 $As = 3.02$  cm<sup>2</sup> > As min = 1.5 cm<sup>2</sup>

#### • **Vérification de l'effort tranchant :**

On doit vérifier que :  $\tau u \leq \tau u$ 

 $\tau u = \text{Min } (0, 2 \text{ f } c28 \text{ yb } ; 5Mpa) = 5 \text{ MPa } \longrightarrow \text{ yb= 1,5 situation durable}$ 

 $\tau u = \tau u$ max/bd = 17.024×10<sup>3</sup>/1000×135 = 0.126 MPa

 $0.126$  MPa  $\leq$  5 MPa ...................Condition vérifiée.

#### **2. Vérification de l'E.L. S :**

#### •**Vérification des contraintes du béton :**

La fissuration est considérée comme peu nuisible, donc il n'est pas nécessaire de vérifier la contrainte des armatures tendues.

Il faut vérifier les deux conditions :  $\sigma$ bc = Mser×y $I \le \sigma$  = 0.6 fc28 = 18MPa

#### - **Position de l'axe neutre :**

 $b 2 y^2 + n As' (y-c') - n As (d-y) = 0$ 

**- Moment d'inertie :**

 $I = b$  3 y<sup>3</sup> + n As' (y-c') + n As (d-y)<sup>2</sup>

Les donnes :

b=100cm; h=15cm; d=13.5cm; d'=1.5cm; fc28 = 30MPa; ft28 = 2,4MPa;  $\sigma$ bc = 17MPafe  $= 500 MPa$ 

#### **Tableau**: ferraillage de balcon.

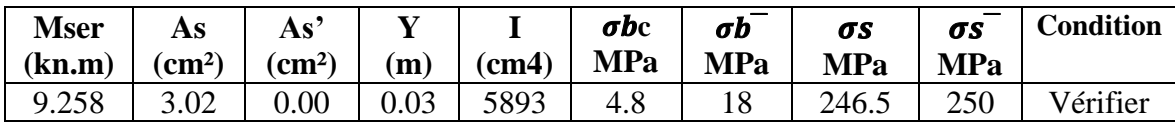

# **3. Vérification ELU:**

• **Espacement :**

 $St \leq min(3h; 33cm)$  pour une charge repartie (2h ; 22cm) pour une charge concentrée St  $\leq$ min (33cm)  $(22cm)$  St = 16cm ……… verifier

# **Armatures de répartitions :**

 $As/4 < Ax < As/2$  0.755 cm  $\leq Ar \leq 1.51$  cm

Le choix est de: $5HA6 = 1,41cm<sup>2</sup>$ ; avec : St=20cm

#### • **Condition de non fragilité :**

As  $\geq$  As min avec ; As min = 0.23bd  $ft28$   $fe = 1.5$  cm2

 $As = 3.02$  cm<sup>2</sup>  $\geq$  As min = 1,5 cm<sup>2</sup>

#### • **Vérification de l'effort tranchant :**

On doit vérifier que :  $\tau u \leq \tau u$ 

 $\tau u = \text{Min } (0, 2 \text{ f}c28 \gamma b$ ;  $5Mpa$ ) = 5 MPa  $\rightarrow \gamma b = 1.5$  situation durable

 $\tau u = \tau u$  max /bd = 17.024×10<sup>3</sup> /1000×135 = 0.126 MPa

 $0.126$  MPa  $\leq$  5 MPa ..................Condition vérifiée.

**4. Vérification de l'E.L. S :**

#### •**Vérification des contraintes du béton :**

La fissuration est considérée comme peu nuisible, donc il n'est pas nécessaire de vérifier la contrainte des armatures tendues.

Il faut vérifier les deux conditions :  $\sigma$ bc = Mser×y $I \le \sigma$  = 0.6 fc28 = 18MPa

#### - **Position de l'axe neutre :**

 $b 2 y^2 + n As' (y-c') - n As (d-y) = 0$ 

#### **- Moment d'inertie :**

 $I = b$  3 y<sup>3</sup> + n As' (y-c') + n As (d-y)<sup>2</sup>

Les donnes :

b=100cm; h=15cm; d=13.5cm; d'=1.5cm; fc28 = 30MPa; ft28 = 2,4MPa;  $\sigma$ bc =

17MPa

 $fe = 500MPa$ 

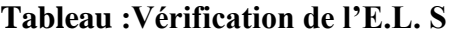

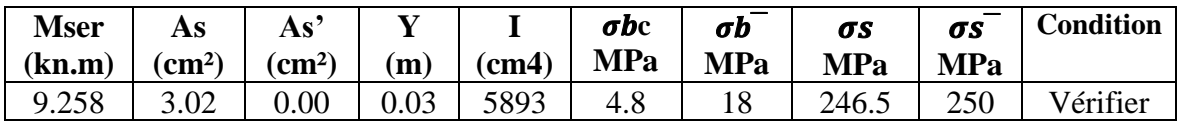

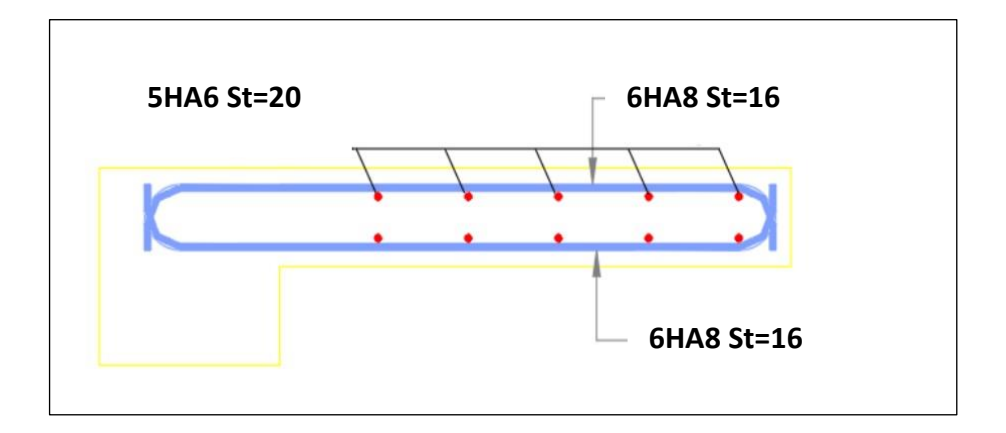

**Figure III.9 : Schéma de ferraillage de balcon.**

#### **L'acrotère :**

#### **III.2.1 Introduction :**

L'acrotère est un élément non structural en béton armé contournant le plancher inaccessible du bâtiment conçu pour la protection de ligne conjonctif entre lui-même et la forme de pente contre l'infiltration des eaux pluviales. Il considère également comme un élément décoratif.

L'acrotère est un relief constitué par un muret situé en bordure de la toiture, dans le prolongement de ses murs de façade. Sur l'acrotère peut se fixer un élément de protection et d'étanchéité de la partie supérieure.

**III.2.2 Evaluation des charges appliquées sur l'acrotère :**

L'acrotère est considéré comme une console encastrée à sa base et qui est soumise à un effort normal provoqué par son poids propre (G), à un moment de flexion provoqué par une force horizontal due à la surcharge (Q) exercé par la main courante, ou bien une force sismique

(Fp).

Il s'agit essentiellement de l'évaluation de G et Q de la dalle en béton armé afin de pouvoir

la ferrailler.

#### **a) Charge permanente :**

La console vertical est soumise à une charge permanente G,

,G sera la somme de : Poids propre de l'acrotère = 25 x S (KN) + poids de

revêtements (enduit en ciment).

S = surface transversale de l'acrotère.

 $S=(0,1\times0,6)+(0,2\times0,1)-(0,1\times0,05/2)$ 

S=0,0775m²

G sera la somme de : Poids propre de l'acrotère = ρb x S (KN) + poids de

revêtements (enduit en ciment).

 $ρb = 25$  KN/m3

G= 25×0,0775=1,9375KN/ml

-Grevêtement = $15 \times 2 \times 0.02 \times (0.6 + 0.1) = 0.42 \text{ kN/m}$ 

Gacr=1,9375+0,42=2,3575KN

#### **b) Surcharge d'exploitation :**

La console verticale est soumise à une surcharge d'exploitation Q horizontale exercée par la main courante ou bien une force sismique Fp, cette force est déterminée selon le RPA99/V 2003

Q=1,00KN/ml

L'action des forces horizontale est donnée par : **Fp=4ACpWp**

**A** : coefficient d'accélération de zone obtenu dans le tableau (4-1)pour la zone et le groupe

d'usage approprié  $[A=0.25]$ 

**Cp** : facteur de force horizontale donné par le tableau ⦋Cp=0.8]

**Wp**: poids de l'acrotère =2.3575KN

**Fp**=4Х0.25Х0.8Х2.3575= 1,886 KN

**Qh**=force longitudinale de calcul =Max (1,5Q ; Fp)

Fp=1,886KN

 $\rightarrow$ Oh= 1,886KN

1,5Q= 1,5KN

Pour une bande de 1m de largeur :

#### **G= 2,3575KN ;Qh=1,886KN**

#### **II.2.3Calcul des efforts :**

Pour une bande de 1m de largeur :

**E.L.U :**

Nu=1,35G=3,183kN

Mu=1,5.Qh.h=1,697kNm

Tu=1,5.Qh=2,829kN

#### **E.L.S :**

Nser=G=2.3575kN

Mser=Qh.h=1,132kNm

Tser=Qh=1,886kN

#### **TableauIII.10 : Calcul des sollicitations.**

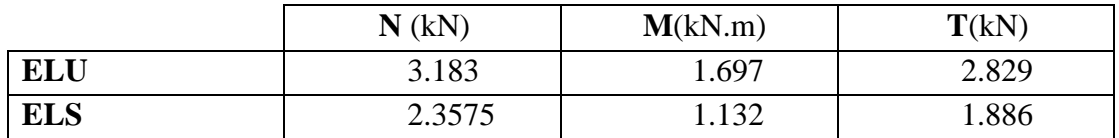

#### **III.2.4 Ferraillage de l'acrotère :**

L'acrotère est assimilé à une console encastrée dans le plancher terrasse cette

dernière est sollicité par deux efforts importants :

- Effort vertical dû à son poids propre.

- Effort horizontal dû à la main courante créant un moment fléchissant à

l'encastrement. Le calcul se fera au niveau de la section dangereuse, celle de

l'encastrement, a la flexion composée par un mètre linéaire de l'acrotère

Le calcul se fait pour une bonde1m de largeur dont les dimensions sont les suivant

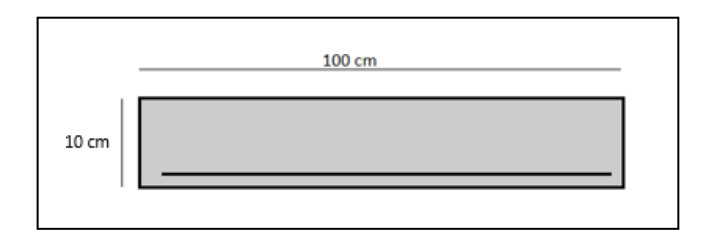

**FigureIII.9.: section de l'acrotère.**

-Largeur=100 cm

-Hauteur: h=60cm

-Epaisseur =10 cm

#### **Calcule de l'excentricité :**

Fc28 = 30MPa ;f<sub>e</sub>=500MPa ; $e = \frac{Mu}{N}$  $\frac{Mu}{Nu} = \frac{1.697}{3.183}$  $\frac{1.097}{3.183} = 0.533m = 53.3cm$ 

$$
d = \frac{h}{2} - c = \frac{10}{2} - 2 = 3cm < e
$$

→donc la section est partiellement comprimée

Le centre de la section se trouve en dehors de la zone limitée par les armatures, la section est donc partiellement comprimée, on calcule la section d'armature en flexion simple sous l'effort du moment Mf puis on déduit la section d'armature réelle en flexion composée (en adopte un ferraillage symétrique)

#### **-calcul du moment fictif M<sup>f</sup> :**

$$
Mf = Mu + Nu\left(d - \frac{h}{2}\right) = 1.697 + 3.183 \left(0.08 - \frac{0.1}{2}\right) = 1.79 \text{KN. ml}
$$
\n
$$
\mu = \frac{Mf}{\sigma_{bc} \times b \times d^2} = \frac{1.79 \times 10^6}{17 \times 1000 \times 80^2} = 0.0164 < \mu_r = 0.371
$$

→les armatures comprimées ne sont pas nécessaires(**As'=0**).  $\alpha=1.25(1-\sqrt{1-2\mu})=0.021$ 

 $Z=d(1-0.4\times\alpha)=79.328mm$ 

Ona $\mu$  < 0.1

$$
AS_{fectif} = \frac{1.07 \times Mf}{\sigma s \times d} = \frac{1.07 \times 1.79 \times 10^3}{435 \times 8} = 0.55 cm^2
$$

$$
As = AS_{fectif} - \frac{Nu}{100 \times \sigma s} = 0.55 - \frac{3.183 \times 10^3}{100 \times 435} = 0.476 \, \text{cm}^2
$$

• **Condition de non fragilité:**

$$
AS\ min > max \left[ b \times \frac{h}{1000} ; 0.23b \times d \times \frac{Ft_{28}}{Fe} \right] = [1; 0.883] = 1cm^2
$$

 $AS = max(A ; As min) = 1$ cm<sup>2</sup> $\rightarrow$ : As=4HA8=2.01cm<sup>2</sup>

#### **Espacement:**

 $St < min(3h,33) = 30cm \rightarrow St = 25cm$ 

• **Armatures de réparations :**

 = 4 = 2.01 4 = 0.502<sup>2</sup> : → on prend … … … … … … … … . . Ar = 3HA8 = 1.51<sup>2</sup>

#### **Espacement**:

St< min(4h;45)=40cm:→on prend ........................................................... St=20cm

#### **III.5.1.1 Vérification a ELU:**

• **Vérification de l'effort tranchant** :

$$
\tau_u = \frac{T u}{b \times d} = \frac{2.928 \times 10^3}{1000 \times 80} = 0.0354 \text{ MPa}
$$

Fissuration préjudiciable :

$$
\tau u_{adm} = \overline{\min\left(\frac{\text{0.15}f c_{28}}{\gamma b}; 4\right)} = \min(3\,\text{MPa}, 4\,\text{MPa}) = 3\,\text{MPa}
$$

τu=0.0354Mpa<τu=3Mpa.................................cv

#### • **Vérification des armatures transversale:**

Dans le cas des élément minces on ne, dispose pas les armature transversale si la

condition suivant est vérifiée :

τu=0.0354MPa<0.05×fc28=1.5MPa............................... cv

Les armatures transversales ne sont pas nécessaire a condition qu'on n'ait pas de reprise de bétonnage pendant l'exécution.

#### **III.5.1.2 Vérification ELS :**

 $Mser = 1.132$  kN.m

$$
Nser = 2.3575kN.
$$

$$
e1 = \frac{Mser}{Nser} = \frac{1.132 \times 10^2}{2.3575} = 48.02cm
$$

$$
e1 = \frac{h}{2} - c = 3cm
$$

Donc la section est partiellement comprimé.

$$
c = \frac{h}{2} - e_1 = \frac{10}{2} - 48.01 = -43.02 \, \text{cm}
$$

Le centre de pression se trouve a l'extérieure de la section calculer

Yser=Zc+C P=-3c²+90.A(−)=-5459.866cm² q=-2c³+90.A(−)=154527.08cm³ 

# **Résolution de l'équation :**

 $Z^{3}$ + pZ +q =0

On calcule ∆:

$$
\Delta = q^2 + \frac{4p^3}{27} = (154537.08)^2 + \frac{4(-5459.866)^3}{27} = -2.34 < 0
$$
\n
$$
\Rightarrow \text{donc}\varphi = \arccos\left(\frac{3q}{p} \times \frac{\sqrt{-3}}{p}\right)
$$
\n
$$
\varphi = \arccos\left(\frac{3 \times 154537.08}{2 \times -5459.866} \times \frac{\sqrt{-3}}{-5459.866}\right)
$$
\n
$$
\varphi = 174.35
$$
\n
$$
\alpha = 2 \times \frac{\sqrt{-p}}{3} = 85.32
$$

Nousavons3 solution :

$$
Z1 = \alpha \cos(\theta) = 45.07 \text{ cm}
$$
  
\n
$$
3
$$
  
\n
$$
Z2 = \alpha \cos(\theta) + 120 = -85.27 \text{ cm}
$$
  
\n
$$
3
$$
  
\n
$$
Z3 = \alpha \cos(\theta) + 240 = 40.21 \text{ cm}
$$
  
\n
$$
Y \text{ser1} = 2.05 \text{ cm}
$$
  
\n
$$
Y \text{ser2} = -128.29 \text{ cm}
$$
  
\n
$$
Y \text{ser3} = -2.81 \text{ cm}
$$
  
\n
$$
O \text{mpr}
$$
  
\n
$$
I = \frac{b \cdot y^3}{3} + 15 \left[ A_z \cdot (d - y)^2 + A_z \cdot (y - d')^2 \right] = 1354.57 \text{ cm}^4
$$
  
\n
$$
\sigma_{bc} = \frac{N_{ser} \times Y \text{ser} \times Z}{I} = 1.61 \text{ MPa}
$$
  
\n
$$
\sigma_{bc} = 1.61 \text{ MPa} \le \sigma \text{bc} = 0.6 \text{ fc28} = 18 \text{ MPa}
$$
...........  
\n
$$
\sigma_{bc} = 15 \times (N_{ser} \times Z_{c}) / I \times (d - y_{ser}) = 15 \times 0.08 \times (8 - 2.05) = 71.4 \text{ MPa}
$$

 $\sigma_{s \text{adm}} = \min$ 2  $\left(\frac{1}{3} f e; \max\bigl(110\sqrt{n}; 0.5 \, fe; ft28\bigr)\right) = 250 MPa$ 

 $\sigma$ s= 71.4MPa < $\sigma$ s adm = 250Mpa................. cv

Donc les armatures calculer son convenable.

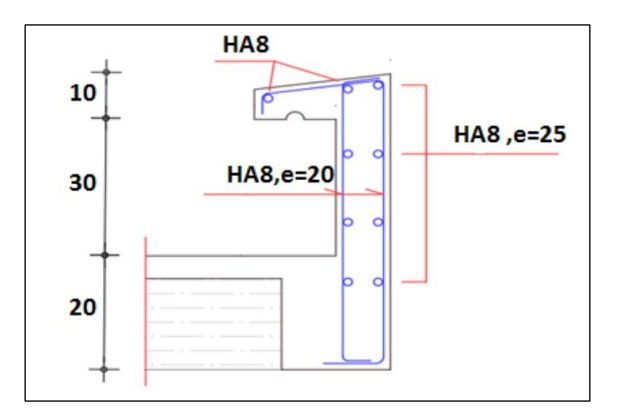

**FigureIII.10. : ferraillage de l'acrotère.**

#### **III.6.Les planchers :**

#### **III.6.1 Introduction :**

Les planchers sont des éléments horizontaux qui ont pour rôles de :

- Isoler thermiquement et acoustiquement les différents étages.
- Répartir les charges horizontales vers les contreventements.
- Garantir la compatibilité des déplacements horizontaux.

#### **III.6.2 Plancher a corps creux :**

On a un seul type de plancher en corps creux d'épaisseur 25cm.

#### **III.6.2.1 Pré dimensionnement des poutrelles :**

#### **a) Calcul des poutrelles :**

Les poutrelles, en forme de sections en T en béton armé, servent à transmettre les charges réparties ou concentrées vers les poutres principales. Elles sont disposées en fonction du nombre maximal d'appuis.b0=  $(0,4 \text{ à } 0,6) \times \text{ht}$ 

ht :Hauteur du plancher.

h0: Hauteur du la dalle de compression

 $b1 = b - b0$ 

Tel que :

**LX :** Distance entre nus d'appuis des poutrelles.

**LY :** Distance entre nus d'appuis des poutres.

 $b = 2 \times b1 + b0$ 

$$
b0 = (0,4;0,6) \cdot h = (10; 15) \text{ cm}.
$$

 $b0 = 15$ cm.

$$
b1 = \frac{b - b0}{2} < \min\left(\frac{Lx}{2}; \frac{Ly}{10}\right) \quad \to b < 2\min\left(\frac{Lx}{2}; \frac{Ly}{10}\right) + b0
$$

Lx=60 cm ; Ly=500cm

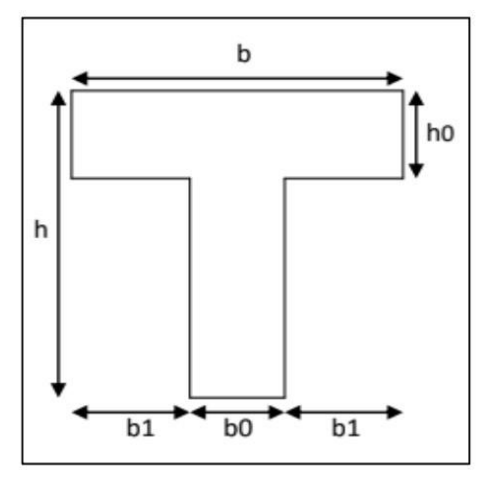

**FigureIII.11 : Schéma poutrelles**

$$
b1 < \min\left(\frac{60}{2}; \frac{500}{10}\right) = 30 \text{cm}
$$

 $b= 2\times30+15 = 75$ cm.

 $\rightarrow$  b=75cm; b0= 15cm; b1= 30cm; ht= 25cm; h0= 5cm

#### **III.6.2.2 Évaluation des charges et surcharges revenants aux poutrelles :**

 $-A$  l'ELU : qu = 1,35G + 1,5Q pu=0,60×qu

 $-A$  l'ELS : qs = G + Q ps=0,60×qs

#### **Tableau III.11 : Evaluation des charges et surcharges revenants aux poutrelles.**

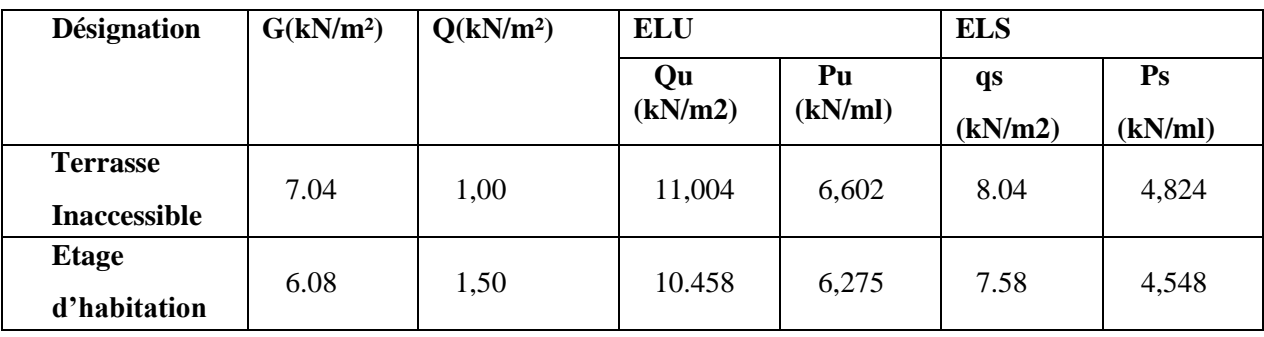

#### **III.6.2.3 Méthode de calcul :**

Étant donné que les poutrelles étudiées sont considérées comme des poutres continues sur plusieurs appuis, leur analyse se fera selon l'une des méthodes suivantes :

- La méthode forfaitaire
- La méthode de Caquot
- L'utilisation de logiciel ETABS 18.1.1, base sur la theorie des elements finis

# **III.6.2.4 Les différents types de poutrelles :**

On va généralisée avec 1 seul type de calcul pour le plancher plus sollicité.

**Type :** poutrelles à 7 travées.

# **III.6.2.5 Calcul des poutrelles :**

Le calcul des poutrelles se fait en deux étapes :

- Avant le coulage de la dalle de compression.
- Après le coulage de la table de compression.

#### ➢ **1ere étape de calcul :**

#### **Avant coulage :**

Avant le coulage de la table de compression, la poutrelle est considérée comme une poutre simplement appuyée et supporte :

- Son poids propre.
- Le corps creux.
- La charge d'exploitation due à l'ouvrier qui travaille  $Q=1kN/m2$

# •**Évaluation des charges et surcharges :**

1. Charges permanentes :

Poids propre de la poutrelle…………………………………………… $G = 0.15 \times 0.05 \times 25 = 0.1875 \text{kN/ml}$ Poids du corps creux………………………………………………………… $G = 0.60 \times 0.25 \times 14 = 2.1$ kN/ml

# **G = 2.28kN/ml**

# **2. Charges d'exploitation :**

Q = 1×0,60............................................................................ → Q = 0,60kN/ml

# **• Combinaison des charges:**

E.L.U : qu=1,35G+1,5Q= 3.97 kN/ml

 $E.L.S: qser = G + Q = 2,88kN/ml$ 

#### •**Calcul des Moments :**

$$
\text{Mu} = \frac{qu \times l^2}{8} = \frac{3.97 \times 5.59^2}{8} = 15.51 \text{ kN.m}
$$
\n
$$
\text{Mser} = \frac{q \cdot \text{ser} \times l^2}{8} = \frac{2.88 \times 5.59^2}{8} = 11.25 \text{ kN.m}
$$

# **III.6.2.6 Ferraillage :**

- La poutre est sollicitée à la flexion simple à l'E.L.U

Mu =15,51kN.m;  $b = 15$ cm;  $h = 5$ cm;  $d = 4.5$  cm;  $obc = 17MPa$  D'après l'organigramme de la flexion simple ;

on a :

$$
\mu = \frac{Mu}{b \times d^2 \times \sigma bc} = 3,004 > \mu r = 0,371 \qquad \rightarrow A's \neq 0
$$

Les aciers comprimés sont nécessaires. Il faut soulager la poutrelle par des étaiements verticaux chaque un mètre pour supporter les charges avant et lors du coulage sans qu'elle fléchisse.

 $Lmax = 1.00$  m.

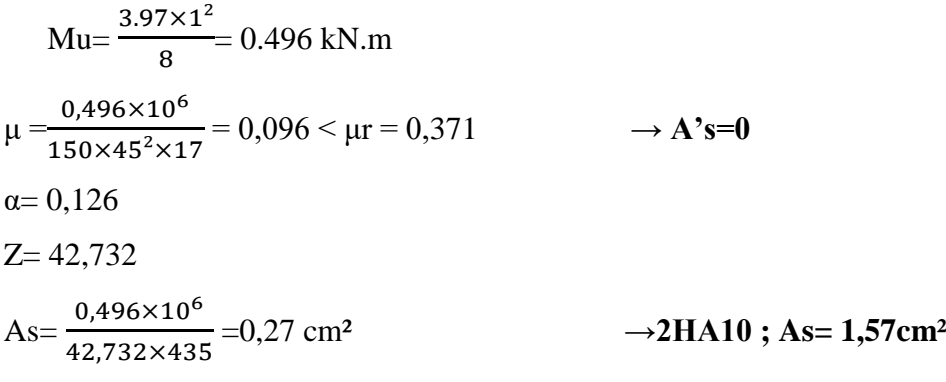

.**2ème étape :**

#### **-Après le coulage de la table de compression :**

Après le coulage et durcissement du béton de la dalle de compression, la poutrelle travaillera comme un élément en « Té ».

#### **Évaluation des charges et surcharges :**

#### **•Plancher terrasse :**

Charge permanentes $\rightarrow$  G = 7.04×0.60 = 4.224 kN/ml

Charges d'exploitation  $\rightarrow$  Q = 1 × 0,60 = 0,60 kN/ml

#### •**Plancher courant :**

Charge permanentes $\rightarrow$  G = 6.08  $\times$  0.60 = 3.648 kN/ml

Charges d'exploitation  $\rightarrow$  Q = 1.5 × 0,60 = 0.9 kN/ml

#### **III.6.2.7Combinaison des charges :**

#### **•Plancher terrasse :**

E.L.U :  $qu = 1,35G + 1,5Q = 6.602$  kN/ml

 $E.L.S: qser = G + Q = 4.824$  kN/ml

#### •**Plancher courant :**

E.L.U :  $qu = 1,35G+1,5Q = 6.275$  kN/ml

 $E.L.S: qser = G+Q = 4.55 kN/ml$ 

Conclusion : Le plancher terrasse est le plus sollicité.

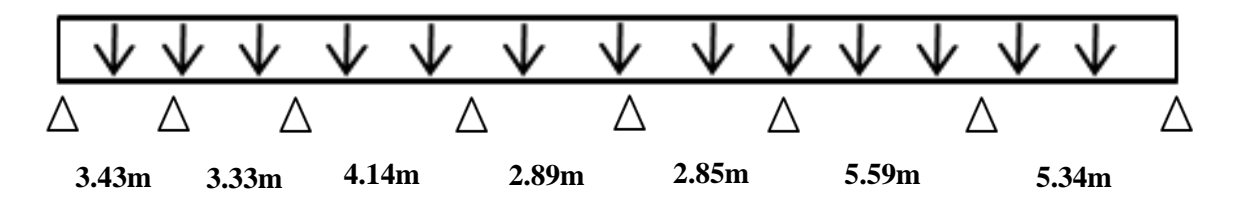

**FigureIII.11 : schéma statique de la poutrelle** 

# **III.6.2.8 Vérification des conditions d'application de la méthode forfaitaire :**

#### **Condition1 :**

La valeur de la surcharge d'exploitation des constructions courantes doit être égale au

Plus à deux fois la charge permanente ou 5 kN/m2  $Q \leq$  {2G ou 5 kN/m2}

Terrasse :

 $Q = 0.6$  kN/m<sup>2</sup> < {2 × 4.224 kN/m<sup>2</sup> ou 5 kN/m<sup>2</sup>}  $\rightarrow$  cv

$$
Q = 0.6 \text{ kN/m}^2 < \{8.448 \text{ kN/m}^2 \text{ ou } 5 \text{ kN/m}^2\} \dots \dots \dots \dots \dots \dots \dots \dots \dots \dots \dots
$$

#### **Condition 2 :**

Les moments d'inertie des sections transversales sont les mêmes pour les différentes Travées  $\rightarrow$  cv

# **Condition 3 :**

Les portées successives sont dans un rapport compris entre 0,8 et 1,25

$$
0,8 < \frac{li}{li+1} < 1,25 \rightarrow 0,8 < \frac{3.43}{3.33} = 1,03 < 1,25 \quad \text{c.v}
$$
  
\n
$$
0,8 < \frac{3.33}{4.14} = 0,8 < 1,25 \quad \text{c.v}
$$
  
\n
$$
0,8 < \frac{4.14}{2.89} = 1.43 < 1,25 \quad \text{c.n.v}
$$
  
\n
$$
0,8 < \frac{2.89}{2.85} = 1,01 < 1,25 \quad \text{c.v}
$$
  
\n
$$
0,8 < \frac{2.85}{5.59} = 0.51 < 1,25 \quad \text{c.n.v}
$$
  
\n
$$
0,8 < \frac{5.59}{5.34} = 1.04 < 1,25 \quad \text{c.v}
$$

#### **Condition 4 :**

La fissuration est non préjudiciable  $\rightarrow$  cv

→La méthode forfaitaire n'est pas applicable pour nos calculs.

#### **Méthode Caquot :**

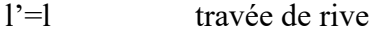

l'=0.81 travée intermédiaire

**Moment sur appuis** ( ) *Appuis ermédiaires ll*  $M = -\frac{q_w l_w^3 + q_e l}{l}$ \* M <sub>a</sub> = 0,15M <sub>0</sub> ............................Appuis de rives *w e w w e e a* ............... int 8,5  $^*M_a = -\frac{Tw^w - Te^w}{2\sigma(r-1)}$  $'3 \t1'3$ +  $=-\frac{q_w l_w^2 + q_w^2}{4}$ 

#### **Moment en travées :**

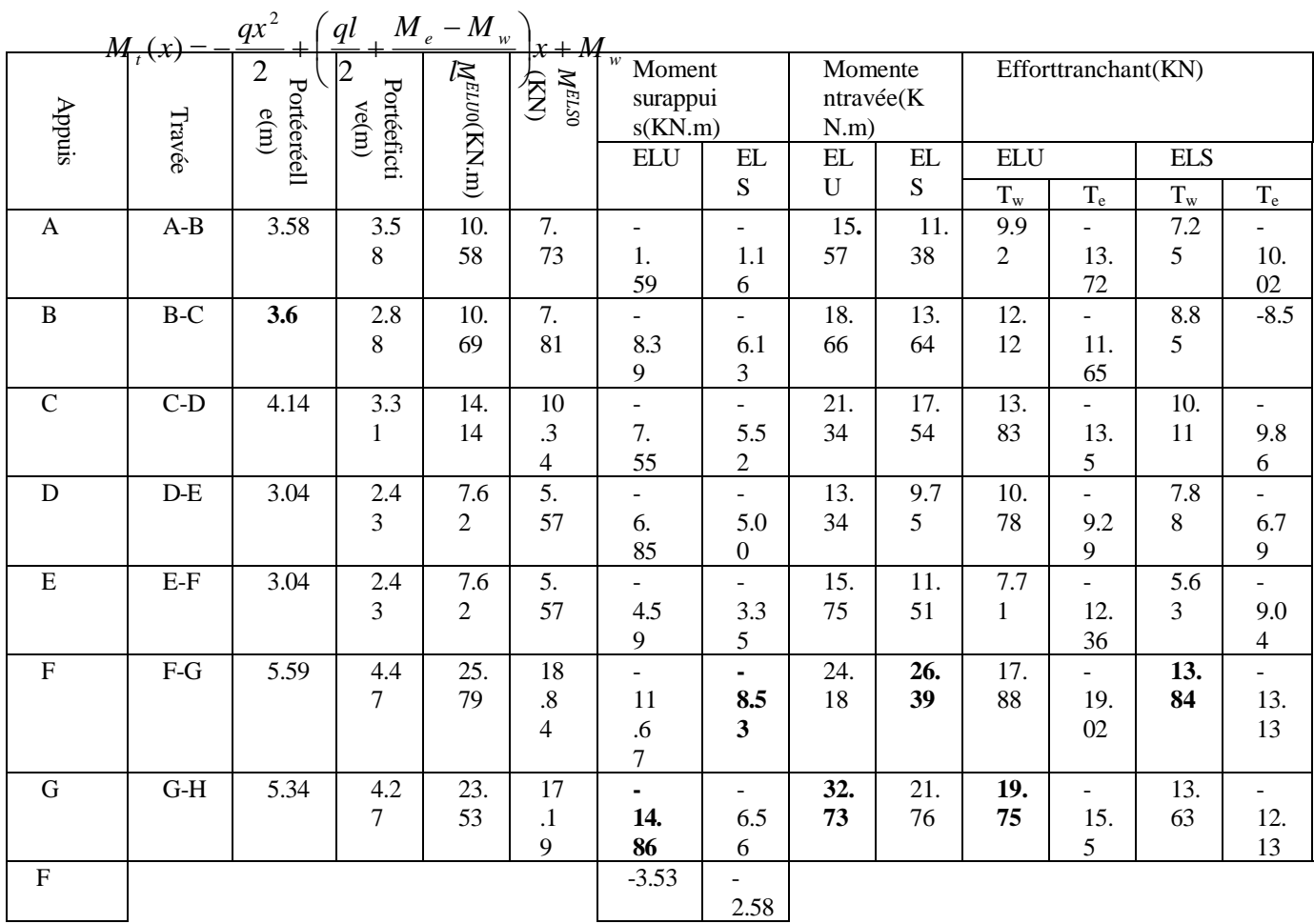

**Effort tranchant :**

$$
T = q l_{\perp} (M_e - M_w)
$$

**Tableau III.12 : Tableau récapitulatif des efforts à 7 travées**

$$
T_{\epsilon} = -\frac{1}{2} + \frac{1}{2} + \frac{1}{2} +
$$

# **III.6.2.9 Diagrammes des Efforts internes :**

• **Moment fléchissant :**

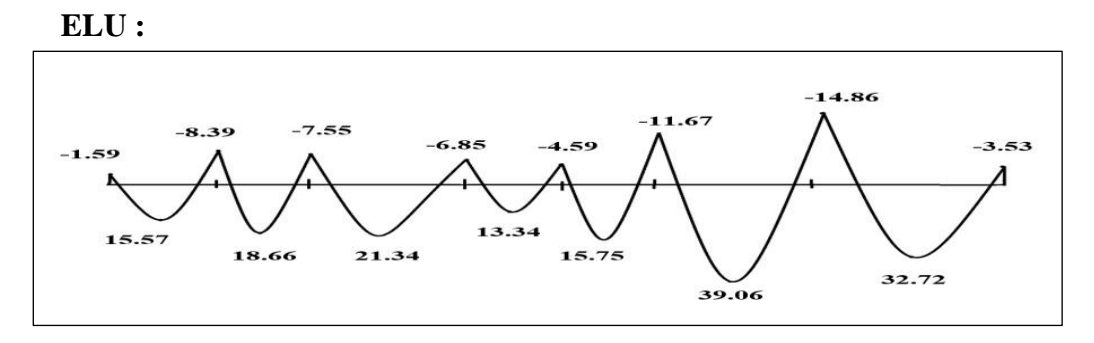

#### • **Effort tranchant :**

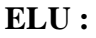

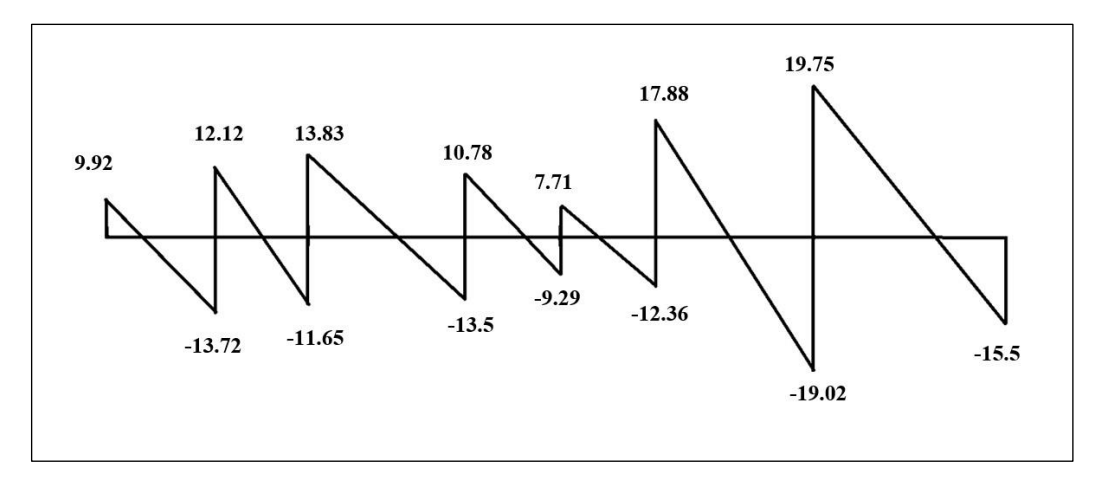

**ELS :**

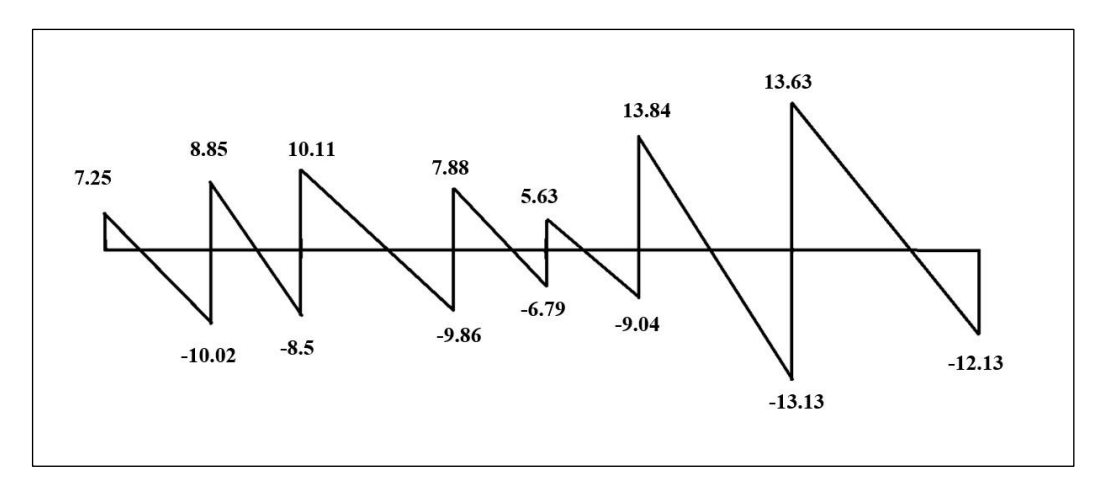

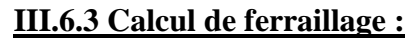

**ELU :**

 $M_{tu}^{max}$ =32.73KN.m  $M_{appu}^{max}=14.86$ KN.m  $T_u^{max}$  =19.75KN

# **Ferraillage en travées :**

h=25cm; h0=5cm;b=75cm;b0=15cm;d=0,9h=22.5cm; $\sigma_{bc}$ =17MPA;Fe

=500MPa;fc28=30MPa ;ft28=2,4MPa.

Le calcul des sections en forme de « Té » s'effectue différemment selon que l'axe neutre est dans le tableau dans la nervure.

- SiMu $\leq M_{\text{tab}}$ : l'axe neutre est dans la tableau de compression.
- SiMu>M<sub>tab</sub>: l'axe neutre est dans la tableau dans la nervure.

 $M_{tab} = b \times h0 \times \sigma_{bc} \times (d-\frac{h0}{2})$  $\frac{10}{2}$ ) = 127.5KN.m

On a : Mtu max <Mtab

 $\rightarrow$  l'axe neutre est dans la table de compression.

Lorsque le béton tendu n'intervient pas dans les calculs de résistance, le calcul est effectué en considérant la section comme étant rectangulaire, avec une largeur constante égale à la largeur de la table "b". Ainsi, la section étudiée est assimilée à une section rectangulaire (b x h) en flexion simple.

D'après l'organigramme donnant le ferraillage d'une section soumise à la flexion, on aura :

**Tableau.III.13 : Récapitulation du calcul des sections d'armatures en travée et sur appuis.**

|               | MU    | $\mu$  | As'              | As                 | Le    | ASadopté               |
|---------------|-------|--------|------------------|--------------------|-------|------------------------|
|               |       |        |                  | (cm <sup>2</sup> ) | choix | $\text{(cm}^2\text{)}$ |
| Travée        | 32.73 | 0.0506 | $\overline{0}$   | 3.34               | 3HA12 | 3.39                   |
| <b>Appuis</b> | 14.86 | 0.023  | $\boldsymbol{0}$ | 1.54               | 3HA10 | 2.36                   |

# **III.6.1.1 Vérification de la section d'acier selon BAEL91 modifié99 :**

# • **Condition de non fragilité :**

$$
A_s = 0.23bd \frac{ft_{28}}{fe} = 1.863 \text{ cm}^2
$$

• Effort tranchant :

Pour l'effort tranchant, la vérification du cisaillement se fera dans le cas le plus défavorable c'est- à-dire : Tumax=19.75KN

On vérifié Si:τu ≤τu¯

$$
\tau u = \frac{\tau u \cdot \text{max}}{\text{bd}} = \frac{19.75 \times 10^3}{750 \times 225} = 0.117 \text{MPa} \le 4 \text{MPa} \rightarrow \text{Vérifiée}
$$

# **1- Vérifications à l'ELS:**

Mtser= 26.39KN.m

Mappser=8.53KN.m

#### **1-a Vérification des contraintes des armatures :**

La fissuration étant peu nuisible, donc pas de vérification à faire à l'état de l'ouverture des fissures, et elle se limite à celle concernant l'état de compression du béton.

#### **1-b Vérification des contraintes du béton :**

Soit « y » la distance du centre de gravité de la section homogène (par lequel passe l'axe neutre) à la fibre la plus comprimé. La section étant soumise à un moment Mser, la contrainte à une distance « y » de l'axe neutre :

#### **- Il faut vérifier les deux conditions :**

 $\bullet$   $\sigma_{bc} = \frac{M_{ser}}{I}$  $\frac{ser}{I}y<\bar{\sigma}$ 

• 
$$
\sigma_{st} = \frac{n \times M_{ser} \times (d-y)}{I} < \overline{\sigma_{st}}
$$

**- Position de l'axe neutre :**

$$
\frac{b}{2}y^2 + nAs' (y-c')-nAs (d-y) = 0
$$

**- Moment D'inertie :**

b  $\frac{b}{3}$ y<sup>3</sup>+n As' (y-c')+nAs (d-y)<sup>2</sup>

#### **Tableau III.14 : contraintes du béton**

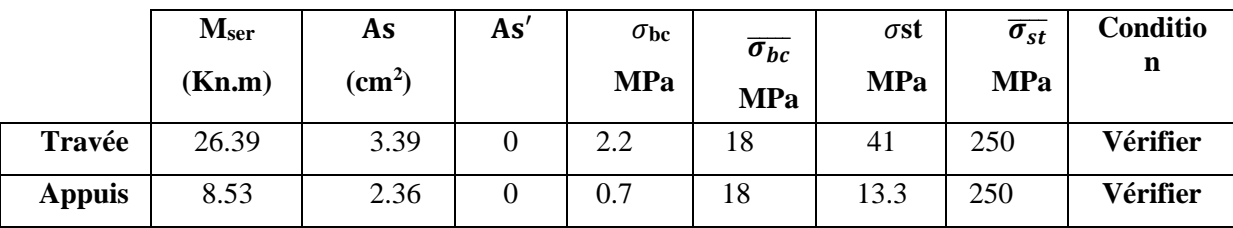

#### **III.6.1 Schéma de ferraillage :**

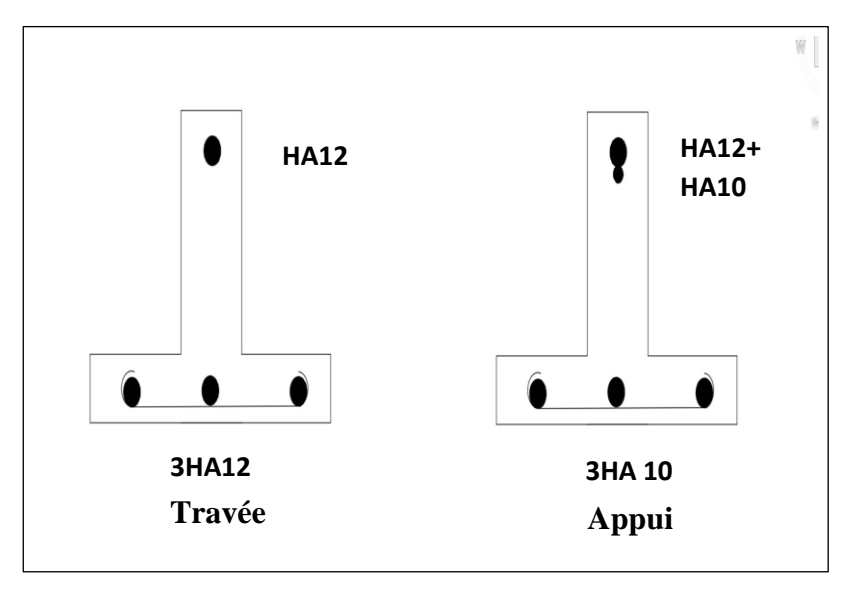

**FigureIII.12: ferraillage des poutrelles.**

# **III.6.3.2 Ferraillage de la dalle de compression :**

Le ferraillage de la dalle de compression doit se faire par un quadrillage dont les dimensions des mailles ne doivent pas dépasser :

- 20cm : Dans le sens parallèle aux poutrelles.
- 30cm : Dans le sens perpendiculaire aux poutrelles

# **Si:**

- L1 : Distance entre axes des poutrelles
- A1 : Armature perpendiculaires (AP)
- A2 : Armature spiralé les aux poutrelles (AR)

$$
A2 = \frac{A1}{2} \quad \begin{bmatrix} 50 \le L1 \le 80 \text{cm} & \rightarrow & A1 = \frac{4 \times L1}{Fe} \\ & & \\ L1 \le 50 \text{cm} & \rightarrow & A1 = \frac{200}{Fe} \end{bmatrix}
$$

Fe=500MPa(acier rondisse →Ø≤6mm)

Ona :L=60cm

onobtient $\rightarrow$ A1= 0,48cm<sup>2</sup>/ml $\rightarrow$  5T6= 1,41cm<sup>2</sup>

$$
S_t = \frac{100}{2} = 20 \text{cm}
$$

Armatures de répartition :

$$
\frac{A_1}{4} < A2 < \frac{A_1}{2} \rightarrow 0.12 < A2 < 0.24
$$
\n5T 6=1,41cm2

\n
$$
\rightarrow \text{St=20cm.}
$$

Pour le ferraillage de la dalle de compression, on adopte un treillis soudé dont la dimension des mailles est égale à20cmsuivantles deux sens.

- Ts<sub> $\phi$ 6</sub>  $Ts\phi6$ 100  $St/2$ St 100
- **Schéma ferraillage de la dalle de compression :**

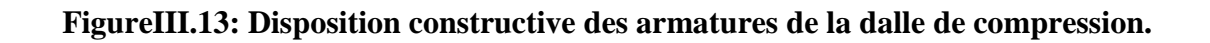

# **III.6.4 Plancher en dalle pleine :**

Les dalles pleines sont des éléments d'épaisseur faible par rapport aux autres dimensions, chargée perpendiculairement à leur plan moyen reposant sur deux, trois ou quatre appuis. Des dalles pleines en porte à faux (console) existent aussi.

Dans notre structure, on a des dalles pleines sous forme rectangulaire qui repose sur quatre appuis, et des dalles pleines sous formes triangulaire qui repose sur trois appuis, mais pour le calcul on choisit la dalle rectangulaire la plus sollicitée.

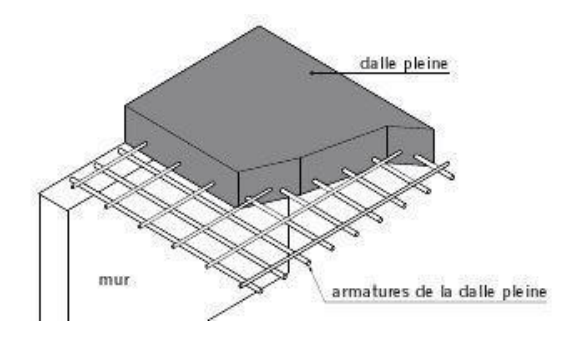

**FigureIII.14 : schéma de dalle pleine**

# • **Méthode de calcul :**

Le calcul se fait en flexion simple pour une bonde de 1m, les moments seront calculés conformément aux règlements « BAEL 91 modifié 99 ». Pour la détermination des moments isostatiques.

• **Dalle pleine rectangulaire :**

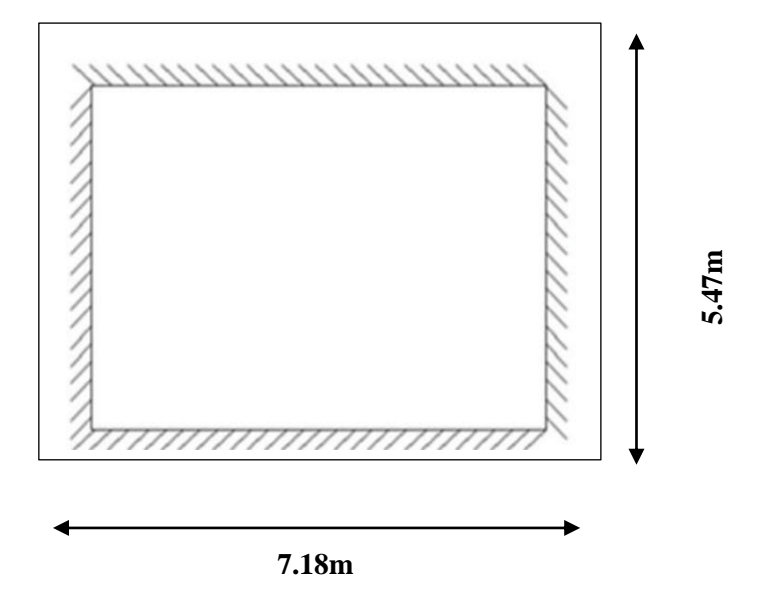

**Figure III.15: Dimensions de la dalle rectangulaire**

**a)-Evaluation des charges et surcharges :**

G=7.6KN/m² Q=5 KN/m²

**ELU** :

qu=1,35G+1,5Q=17.76kN/m²

# **ELS :**

qser=G+Q=12.6kN/m².

#### **b)-Calcul des moments :**

- Dans le sens de la petite portée : $M_x = \mu_x \times q_u \times L_x^2 = 32.31$ KN.m
- Dans le sens de la grande portée : $M_y = \mu_y \times M_x = 17.04 \text{KN.m}}$

Les coefficients  $\mu_x$ et  $\mu_y$ sont fonction de et de v.

ν:Coefficientdepoisson0 à ELU

$$
0.2\ \text{à ELS}
$$

**-μx**et**μ<sup>y</sup>** sont donnés par l'abaque de calcul des dalles rectangulaires « BAEL91modifié99 ».

$$
\rho = \frac{L_x}{L_y} = \frac{5.47}{7.18} = 0.76 > 0.4 \quad \Rightarrow 0.4 < \frac{1}{2} < 1 \quad \Rightarrow \text{la dalle travaille dans les deux}
$$

sens elle est soum iseran échanger partie.

- Moments entravées : $M_{tx}=0.85Mx=27.46kNm$  /  $M_{ty}=0.85M_{y}=14.48kNm$
- Moments sur appuis : Ma rive= $-0,3Mx = 9.69kN$ .m
- Ma inter= $-0,5Mx = 16.15KN$ .m

# **Ferraillage de la dalle :**

b=100cm;h=25cm;d =0,9h=22.5cm;fe=500MPa;fc28=30MPa; ft28=2,4MPa;  $f_{bc} = 17MPa$ 

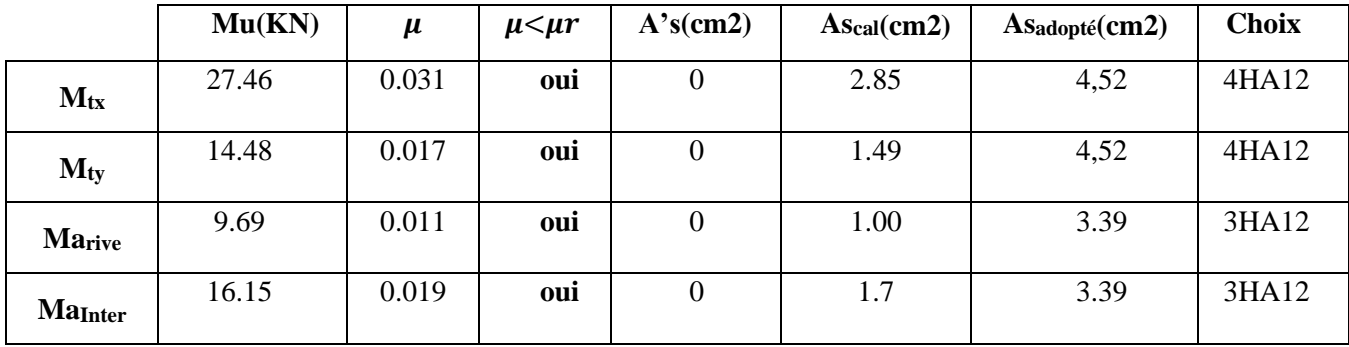

# **TableauIII.15 : calcul de ferraillage.**

#### • **Vérification des espacements :**

Esp= $\frac{100}{4}$  = 25cm< st= min (3h; 33) = 33cm.................Vérifiée (sens principale).

Esp= $\frac{100}{3}$  = 33cm< st= min (4h ;45) = 45cm.......................Vérifiée (sens secondaire).

#### • **Vérification des diamètres des barres:**

Ø= 10 < <sup>ℎ</sup> 10 = 10 = 25……………………………………………..condition vérifié.

Ø= 8 < <sup>ℎ</sup> 10 = 250 10 = 25……………………………………………..condition vérifié.

#### **III.6.4.1 Vérificationdelasectiond'acierselonBAEL91modifié99:**

#### **• Condition de non fragilité :**

As  $\geq$  Asmin **avec :** Asmin= 0.23bd ft28/fe = 2.48cm<sup>2</sup>

$$
As\texttt{=}4.52\texttt{cm}^2\texttt{\geq}As_{min}\texttt{=}2.48\texttt{cm}^2
$$

 $250$ 

 $As = 3.39$  cm<sup>2</sup>  $\geq$  As<sub>min</sub>=2.48cm<sup>2</sup>

#### • **Effort tranchant :**

Pour l'effort tranchant, la vérification du cisaillements refera dans le casle plus Défavorable c'est-à-dire :

$$
T_x = \frac{P_u L_x L_y}{2L_x + L_y} = \frac{17.76 \times 5.47 \times 7.18}{2 \times 5.47 + 7.18} = 38.49 \text{ KN}
$$
  

$$
T_y = \frac{P_u L_x}{3} = \frac{17.76 \times 5.47}{3} = 32.38 \text{KN}
$$
  

$$
T_{\text{umax}} = \text{Max (Tx;Ty)} = 38.49 \text{ kN}
$$

On doit vérifier si:  $\bar{\tau} \leq \tau$ 

$$
\tau_u = \frac{v_u}{bd} = \frac{38.49 \times 10^{-3}}{1000 \times 225} = 0.17 < \bar{\tau} = 1.5 MPa
$$

#### **III.6.4.3 Vérifications à l'ELS :**

 $G = 7.60$  KN/m<sup>2</sup> et Q=5 kN/m<sup>2</sup>

$$
P_{ser} = 7.60 + 5 = 12.6 \text{kN} \cdot \text{m}^2
$$
  
\n
$$
\mu_x = 0.0672
$$
  
\n
$$
\mu_y = 0.6580
$$
  
\n
$$
Mx = \mu x \quad \text{xp} = 0.0672 \times 12.6 \times 5.472
$$
  
\n
$$
= 25.33 \text{kN} \text{m}
$$

My=μy×Mx=0,6580×25.79= 16.68kNm

#### **III.6.4.4 Calcul des moments compte tenu de l'encastrement :**

#### **Travée :**

 $M_{t,x} = 0,85Mx = 0,85 \times 25.33 = 21.53kN$  m Mt,y=0,85My=0,85×16.68=14.18kNm

#### **Appui :**

Ma rive =  $-0.3$  Mx =  $-0.3 \times 25.33$  = -7.6KN m

#### Mainter =−0,5Mx=−0,5×25.33=-12.66KNm

#### • **Vérification des contraintes des armatures :**

La fissuration étant peu nuisible, donc pas de vérification à faire à l'état de l'ouverture des fissures, et elle se limite à celle concernant l'état de compression du béton.

#### •**Vérification des contraintes du béton:**

Soit « y » la distance du centre de gravité de la section homogène (par lequel passe, l'axe neutre) à la fibre la plus comprimé. La section étant soumise à un moment Mser, la contrainte à une distance «y» de l'axe neutre :

Il faut vérifier les deux conditions :

$$
\sigma_{bc} = \frac{M_{ser} \times y}{I} \leq \overline{\sigma_{bc}} = 0.6 \times fc28 = 18MPa
$$

$$
\sigma_{st} = \frac{n \times M_{ser} \times (d - y)}{I} < \overline{\sigma_{st}}
$$

|                 | $\mathbf{M_{ser}}$ | <b>As</b> | As' | $\sigma_{st}$  | $\overline{\sigma_{st}}$ | $\sigma_{bc}(MPa)$ | $\sigma_{bc}$ | <b>Condition</b> |
|-----------------|--------------------|-----------|-----|----------------|--------------------------|--------------------|---------------|------------------|
| Mt <sub>x</sub> | 21.53              | 4.52      |     | 228.2          | 250                      | 4.2                | 18            | CV               |
| Mt              | 14.18              | 4.52      |     | 150.3          | 250                      | 2.8                | 18            | CV               |
| Marive          | 7.6                | 3.39      |     | 106.4          | 250                      | $\overline{ }$     | 18            | CV               |
| MaInter         | 12.66              | 3.39      |     | $\overline{a}$ | 250                      | $\bigcap$<br>2.8   | 18            | СV               |

**Tableau III.16: contraintes du béton**

# **III.6.4.5 Ferraillages des dalles pleines :**

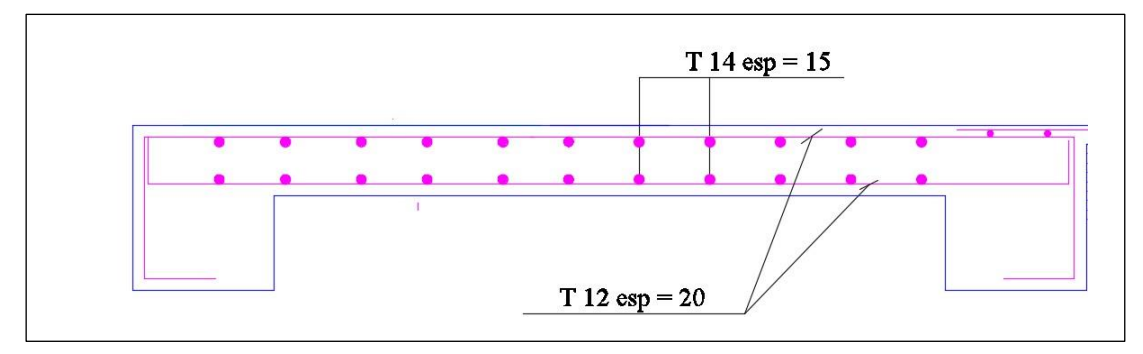

**Figure III.16 : Section de la dalle pleine à ferrailler.**

# **CHAPITRE 4 :**

# **Etude dynamique et sismique**

# **IV.1 INTRODUCTION :**

Les tremblements de terre représentent une menace constante pour les structures et la sécurité humaine. Pour minimiser les risques associés à ces événements dévastateurs, il est impératif que les bâtiments soient conçus et construits selon des normes strictes en matière de résistance sismique.

Les règlements parasismiques, tels que les **Règles Parasismiques Algériennes (RPA99/version 2003),** fournissent des directives précieuses pour assurer la sécurité et la robustesse des structures dans les zones sismiques.

Le but de ce chapitre est de définir un modèle de structure qui vérifie les conditions et critères de sécurités imposées par **les règles parasismiques Algériennes RPA99/version 2003**. La modélisation de notre structure a été effectuée à l'aide du **logiciel ETABS 20.0.0** qui est un logiciel de calcul automatique des structures.

# **IV.2 Etude dynamique :**

Avant de mener une analyse dynamique approfondie d'une structure, il est essentiel de créer un modèle de calcul précis qui représente fidèlement les caractéristiques et le comportement de cette structure. Ce modèle servira de base pour évaluer la réponse de la structure aux charges dynamiques, telles que celles générées par l'activité sismique.

#### **IV.3 Modélisation de rigidité :**

Le processus de modélisation de la rigidité des éléments constituant le contreventement, tel que décrit, est crucial pour garantir une représentation précise du comportement de la structure sous charges sismiques. Voici une explication détaillée du processus :

#### **IV.3.1 Modélisation des Poutres et des Poteaux :**

Chaque poutre et chaque poteau de la structure sont modélisés par des éléments linéaires de type poutre, également appelés éléments "Frame", à deux nœuds.

Chaque nœud possède 6 degrés de liberté, ce qui inclut trois translations (le déplacement en x, y et z) et trois rotations (autour des axes x, y et z). Ces degrés de liberté permettent de capturer le comportement de flexion et de torsion des poutres et des poteaux.

# **IV.3.2 Disposition des Éléments :**

Les poutres sont positionnées entre deux nœuds d'un même niveau (niveau i), représentant ainsi les éléments horizontaux de la structure.

Les poteaux sont positionnés entre deux nœuds de niveaux différents (niveau i et niveau i+1), représentant les éléments verticaux qui transfèrent les charges sismiques entre les étages de la structure.

# **IV.3.3 Modélisation des Voiles :**

Chaque voile, qui constitue un élément important de contreventement, est modélisé par un élément surfacique de type Shell à quatre nœuds. Les voiles fournissent une résistance latérale significative contre les déformations horizontales de la structure.

# **IV.3.4 Contraintes de Diaphragme aux Planchers :**

Une contrainte de type diaphragme est attribuée à tous les planchers de la structure. Cette contrainte représente des planchers infiniment rigides dans leur plan, ce qui permet de transmettre efficacement les charges sismiques horizontales entre les éléments de contreventement.

# **IV.3.5 Conditions aux Limites à la Base :**

Tous les nœuds situés à la base du bâtiment sont encastrés, ce qui signifie que les six degrés de liberté (translations et rotations) de ces nœuds sont bloqués. Cette condition aux limites garantit une fixation complète de la base de la structure, assurant ainsi sa stabilité globale.

# **IV.3.6 Modélisation de la masse :**

Voici une explication détaillée des différentes charges appliquées à la structure, conformément aux spécifications du RPA99 version 2003 et aux méthodes de répartition des charges :

# 1. **Charge des Planchers :**

- La charge des planchers est supposée uniformément répartie sur toute la surface du plancher.
- La masse est calculée selon l'équation spécifiée par le RPA99 version 2003 : *G*+*βQ*, où *β*=0,2 pour un bâtiment à usage d'habitation. Cette charge inclut à la fois la charge permanente *G* et la charge variable *Q*.

#### 2. **Masse Volumique des Matériaux :**

• La masse volumique attribuée aux matériaux constituant les poteaux et les poutres est prise égale à celle du béton, soit 2,5 t/m32,5t/m3. Cette valeur est importante pour calculer la masse totale des éléments structuraux et leur contribution à la réponse sismique de la structure.

#### 3. **Charge de l'Acrotère et des Murs Extérieurs (Maçonnerie) :**

- La charge de l'acrotère et des murs extérieurs en maconnerie est répartie aux niveaux des poutres qui se trouvent sur le périmètre des planchers. Cette répartition est réalisée uniquement sur le plancher terrasse pour l'acrotère.
- Cette charge supplémentaire contribue à simuler les effets des éléments architecturaux et des murs extérieurs sur la stabilité et la réponse sismique de la structure.

# **IV.4 Généralité sur le logiciel ETABS-18.1.1 :**

L'ETABS (Extended Three Dimensions Analyses Building Systems) est un logiciel de calcul et de conception des structures d'ingénierie, particulièrement adaptée aux bâtiments et ouvrages de génie civil. Il permet en un même environnement la saisie graphique des ouvrages avec une bibliothèque d'élément s'autorisant l'approche du comportement de ces structures. L'ETABS offre de nombreuses possibilités d'analyse des effets statiques et dynamiques avec des compléments de conception et de vérification des structures en béton armé et charpente métallique. Le postprocesseur graphique facilite l'interprétation des résultats, en offrant la possibilité de visualiser la déformée du système, les diagrammes des efforts internes, les champs de contraintes, les modes de vibration...etc.

#### **IV.4.1 Choix de la méthode de calcul :**

Le choix des méthodes de calcul et la modélisation de la structure ont comme objectif de prévoir aux mieux le comportement réel de l'ouvrage.

Les règles parasismiques Algériennes (RPA99/version2003) propose trois méthodes de calcul des sollicitations.

- 1- La méthode statique équivalente.
- 2- La méthode d'analyse modale spectrale.
- 3- La méthode d'analyse dynamique par accéléro grammes

#### **IV.4.1.1 Méthode statique équivalente :**

#### **a) Principe :**

Les forces dynamiques réelles induites par un séisme sont remplacées par des forces statiques fictives, simplifiant ainsi l'analyse.

Le mouvement du sol peut se produire dans n'importe quelle direction horizontale.

Les forces sismiques équivalentes sont appliquées successivement selon deux directions orthogonales choisies, généralement les axes principaux du plan horizontal de la structure.

# **b) Conditions d'applications :**

Les conditions d'applications de la méthode statique équivalente sont :

•Le bâtiment ou bloc étudié, satisfaisait aux conditions de régularité en plan et en élévation avec une hauteur au plus égale à 65m en zones І et ІІ et à 30m en zones Ш •Le bâtiment ou bloc étudié présente une configuration irrégulière tout en respectant, outres les conditions de hauteur énoncées en haut,

et les conditions complémentaires suivantes :

• Groupe d'usage 3 et 2, si la hauteur est inférieure ou égale à 5 niveaux ou 17m.

#### **Zone trois** Ⅲ **:**

- Groupe d'usage 1B, si la hauteur est inférieure ou égale à 3 niveaux ou 10m.
- Groupe d'usage 1A, si la hauteur est inférieure ou égale à 2
- La méthode statique équivalente n'est pas applicable dans le cas de notre bâtiment car la structure est en zone III de groupe d'usage 2 et sa hauteur dépasse les 17m.

#### **IV.4.1.2 La méthode modale spectrale :**

Dans les cas où les conditions de régularité ne sont pas satisfaites, l'analyse modale spectrale offre une méthode efficace pour évaluer la réponse dynamique de la structure aux charges sismiques, fournissant ainsi des résultats précis et fiables pour la conception et l'évaluation de la sécurité des bâtiments.

- **a) Principe :**
- 1. **Concentration des masses au niveau des planchers :** Les masses de la structure sont considérées comme concentrées au niveau des planchers.
- 2. **Déplacements horizontaux des nœuds :** Seuls les déplacements horizontaux des nœuds sont pris en compte dans l'analyse.
- 3. **Nombre de modes à prendre en compte :**
	- Le nombre de modes à considérer est déterminé de manière à ce que la somme des coefficients massiques de ces modes soit au moins égale à 90%.
	- Alternativement, tous les modes dont la masse modale effective est supérieure à 5% de la masse totale de la structure sont retenus pour la détermination de la réponse totale de la structure.
	- Le nombre minimal de modes à retenir dans chaque direction considérée est de trois (3).
- 4. **Influence des modes de torsion :** Dans le cas où les conditions ci-dessus ne peuvent être satisfaites en raison de l'influence significative des modes de torsion, le nombre minimal de modes à retenir (K) doit être tel que :

K  $\geq$  3 et TK  $\leq$  0.20 sec...... (4-14) [1].

Où : N est le nombre de niveaux au-dessus de sol et TK la période du mode K.

#### **b) Analyse spectrale :**

La pratique actuelle la plus répondue consiste à définir le chargement sismique par un spectre de réponse - toute structure est assimilable à un oscillateur multiple, la réponse d'une structure à une accélération dynamique est fonction de l'amortissement (ζ) et de la pulsation naturelle (ω). Donc pour des accélero grammes données si on évalue les réponses maximales en fonction de la période (T), on obtient plusieurs points sur un graphe qui est nommé spectre de réponse et qui aide à faire une lecture directe des déplacements maximaux d'une structure

L'action sismique est représentée par un spectre de calcul suivant :

$$
\begin{bmatrix} 1.25 \left[ 1 + \frac{T}{T_1} \left( 2.5 \eta \frac{Q}{R} - 1 \right) \right] & 0 \le T \le T_1 \\ 2.5 \eta (1.25 A) \frac{Q}{T_1} & T_1 \le T \le T_2 \end{bmatrix}
$$

$$
\frac{S_a}{g} = \begin{cases} R & T = 12.5 \text{ m} \\ 2.5 \text{ m} (1.25 \text{ A}) \frac{Q}{R} \left(\frac{T_2}{T}\right)^{2/3} & T_2 \le T \le 3s \\ 2.5 \text{ m} (1.25 \text{ A}) \frac{Q}{R} \left(\frac{T_2}{3}\right)^{2/3} \left(\frac{3}{T}\right)^{5/3} & T \ge 3.0s \end{cases}
$$

#### • **Représentation graphique du spectre de réponse :**

Avec :

- g : Accélération de la pesanteur
- A : Coefficient d'accélération de zone
- η : facteur de correction d'amortissement.

R : Coefficient de comportement de la structure. Il est fonction du système de

Contreventement.

T1, T2 : Périodes caractéristiques associées à la catégorie de site.

Q : Facteur de qualité.

#### • **Résultante des forces sismiques de calcul :**

L'une des premières vérifications préconisées par les **« RPA99 version 2003 »** est relative à la résultante des forces sismiques.

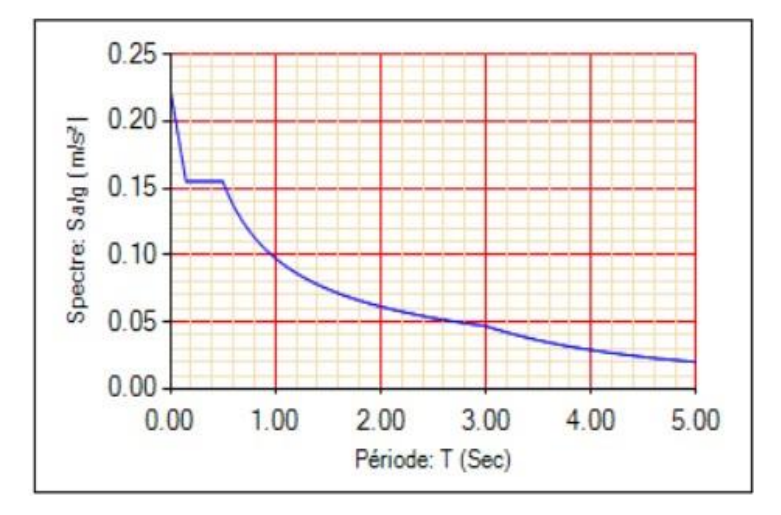

**Figure IV.1 : représentation graphique Spectre de réponse.**

En effet la résultante des forces sismiques à la base « Vt » obtenue par combinaison des Valeurs modales ne doit pas être inférieur à 80% de la résultante des forces sismiques déterminer par la méthode statique équivalente « V » pour une valeur de la période fondamentale donnée par la formule empirique appropriée.

Si Vt < 0,8V, il faut augmenter tous les paramètres de la réponse (forces, déplacements, moments.) dans le rapport :-VT

#### **IV.4.1.3 Calcul de la force sismique par la méthode statique équivalente :**

La force sismique totale V appliquée à la base de la structure, doit être calculée successivement dans deux directions horizontales orthogonales selon la formule :

$$
V = A.D.Q.W/R
$$

Avec :

**A:**coefficient d'accélération de zone.

-groupe d'usage : 2 -zone sismique : Ш  $\blacktriangleright$  A=0.25

**D :** facteur d'amplification dynamique moyen.

Ce facteur est fonction de la catégorie du site, du facteur de correction d'amortissement (η) et de la période fondamentale de la structure (T).

$$
D = \begin{cases} 2.5\eta & 0 \le T \le T_2. \\ \\ 2.5\eta \left(\frac{T_2}{T}\right)^{2/3} & T_2 \le T \\ \\ 2.5\eta \left(\frac{T_2}{3.0}\right)^{2/3} \left(\frac{3.0}{T_2}\right)^{5/3} & T \ge 3.0s \end{cases}
$$

T1, T2 : périodes caractéristiques associée à la catégorie du site est donnée dans **le tableau 4.7** de **RPA99/version 2003.**

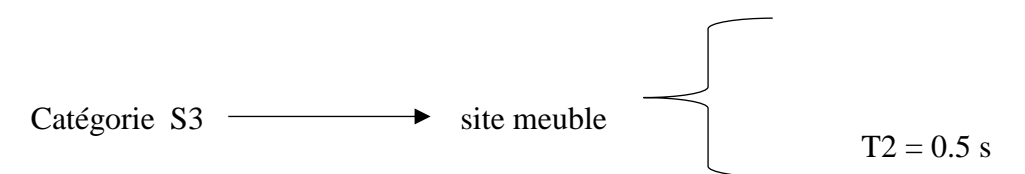

Le facteur de correction d'amortissement η est fonction du pourcentage critique ξ où :

ξ=5%

 $\eta = \sqrt{7/(2 + \xi)} = 0.1$ 

# **IV.4.1.4 Estimation de la période fondamentale de la structure (T) :**

La valeur de la période fondamentale (T) de la structure peut être estimée à partir de formules empiriques ou calculées par des méthodes analytiques ou numériques. Les formules empiriques à utiliser selon le **RPA99/version 2003** sont :

$$
T = min (CT .h_N^{\frac{3}{4}}; 0.09 hN/\sqrt{D})
$$

 $CT = 0.05$ 

**CT :** Coefficient, fonction du système de contreventement, du type de remplissage, il est donné par le tableau **4.6 (R.P.A99).**

**h<sup>N</sup> :** Hauteur mesurée en mètre à partir de la base de la structure jusqu'au dernier niveau.

 $h_N = 29.58 \text{ m}$ 

**D :** Est la dimension du bâtiment mesurée à sa base dans la direction de calcul considéré.

$$
D X = 28.86 \text{ m}
$$
  
DY = 30.2 m

 $T = C_T \times h_N^{3/4} = 0.63 s$ , dans les deux directions.

- Suivant la direction  $(x-x)Tx = 0.5s$ 

- Suivant la direction  $(y-y) Ty = 0.48s$ 

Sens (x-x) :TX=min(  $0.63$  ; $0.5$ ) = 0,5sec.

Sens (y-y) : TY =min(  $0,63$ ;  $0,48$ ) = 0,48sec.

sens  $(x-x)$ : 1,3 TX = 0.65 sec

sens (y-y) :  $1,3$  Ty = 0,624 sec

Le choix de la période pour le calcul du facteur d'amplification dynamique moyen est limité comme suit :

> Tanalytique si Tanalytique< 1,3Tempirique  $T = 1,3$ Tempirique si Tanalytique  $\geq 1,3$ Tempirique

- Calcul de D :

$$
Dx = 2.5\eta \left(\frac{T_2}{T_x}\right)^{\frac{2}{3}} = 1.94s
$$

$$
Dy = 2.5\eta \left(\frac{T_2}{T_y}\right)^{\frac{2}{3}} = 2.17s
$$

#### **R : Coefficient de comportement :**

Le coefficient de comportement global de la structure est déterminé en fonction du système de contreventement, et sa valeur unique est donnée par **le tableau (4.3)** des Règles Parasismiques Algériennes de 1999, **version 2003 (RPA 99 V2003).** Ce tableau spécifie les valeurs de *R* correspondant à chaque type de système de contreventement, ce qui permet d'établir une relation claire entre la classification des systèmes structuraux et le niveau de ductilité et de résistance sismique de la structure dans son ensemble.

On a choisi un R= 5**(portique auto stables sans remplissage en maçonnerie rigide )**

# **Q : Facteur de qualité**

Le facteur de qualité de la structure est fonction de :

- La redondance et de la géométrie des éléments qui la constituent

- La régularité en plan et en élévation

- La qualité de contrôle de la construction La valeur de Q déterminée par la formule

$$
Q = 1 + \sum_{1}^{6} P_q
$$

**Pq**: Est la pénalité à retenir selon que le critère de qualité q "est satisfait ou non ".

Sa valeur est donné par **le tableau 4.4 (RPA 99/version 2003).**

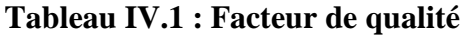

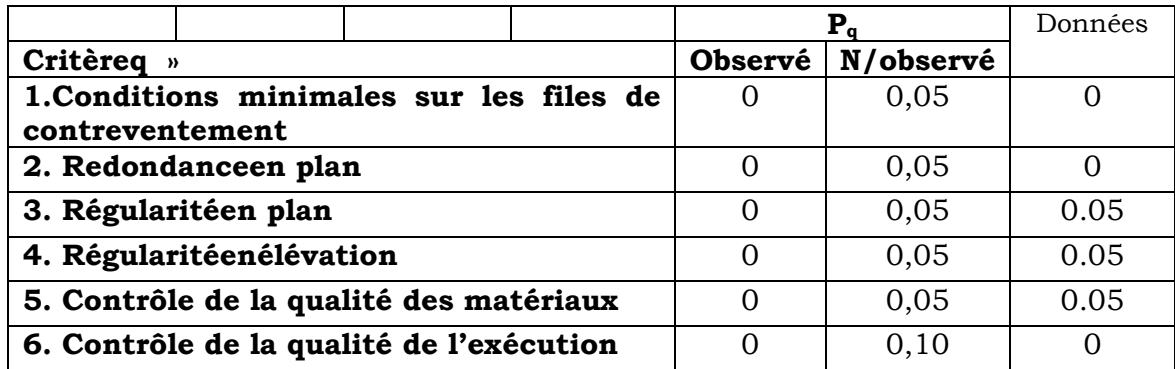

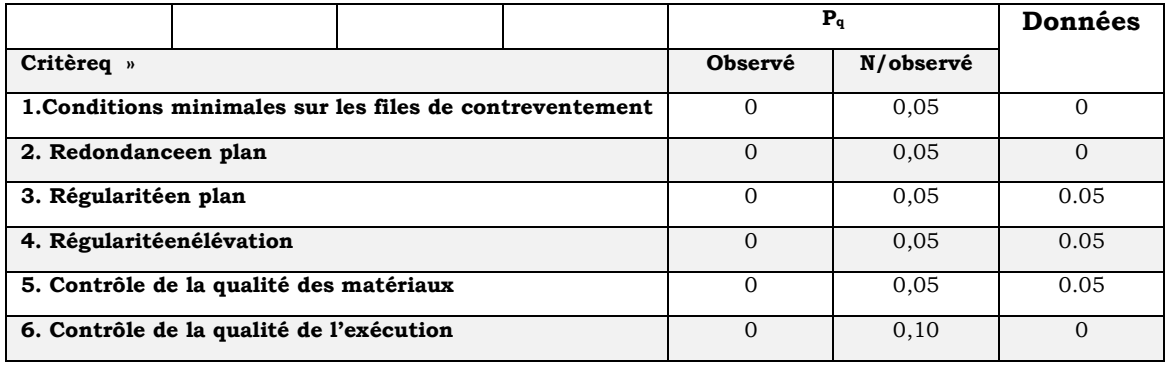

 $Q/xx = 1 + (0.05+0.05+0.05+0+0+0) = 1,15.$ 

 $Q$ //yy= 1 + (0.05+0.05+0.05+0+0+0) = 1,15.

# **IV.4.1.5 Résultats de l'analyse sismique :**

# **Modèle initial :**

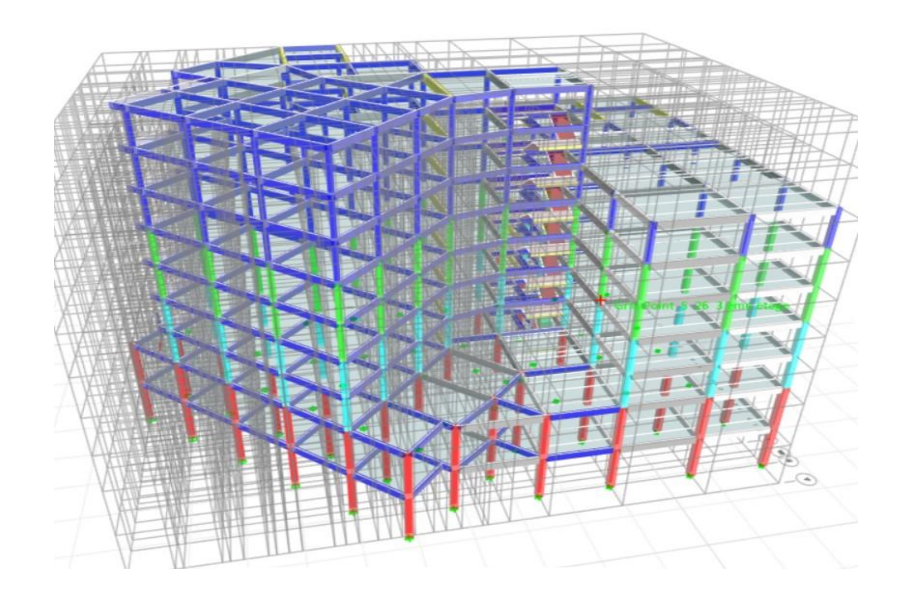

**Figure IV.2: vue en 3D**
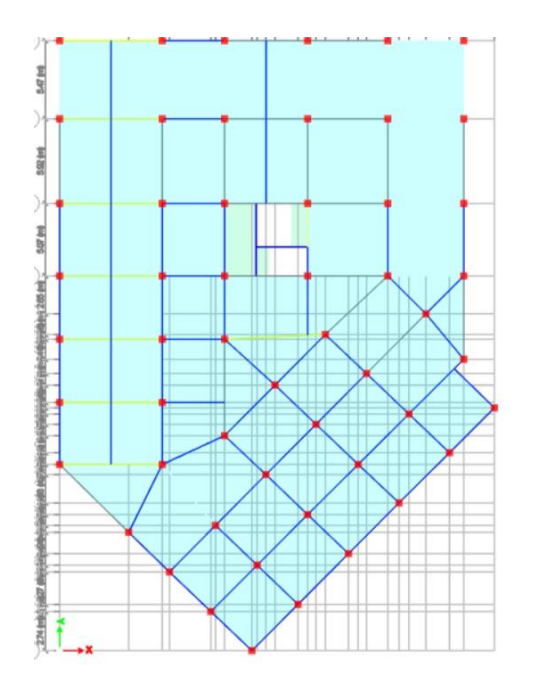

**Figure IV.3: vue en plan de RDC**

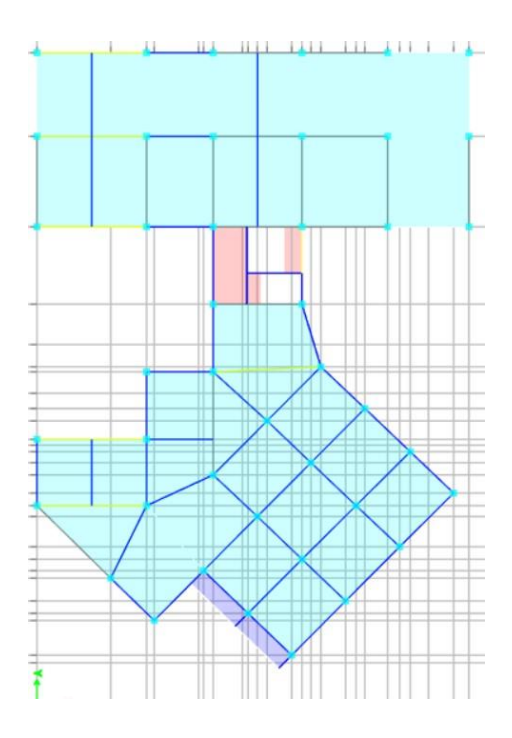

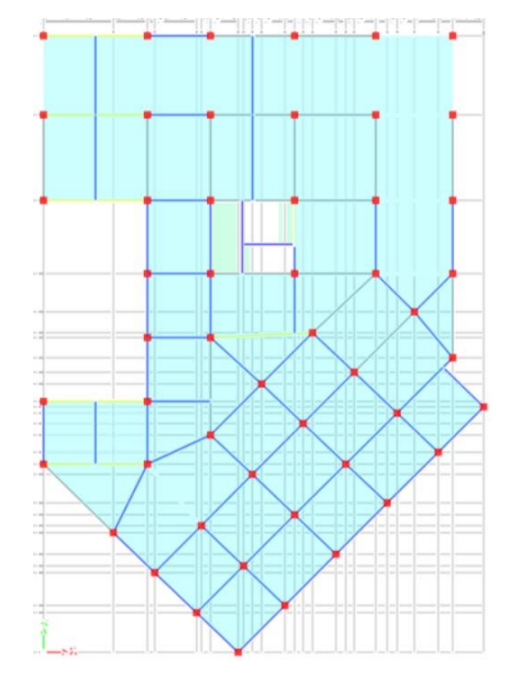

**Figure IV.4: vue en plan de 1er étage** 

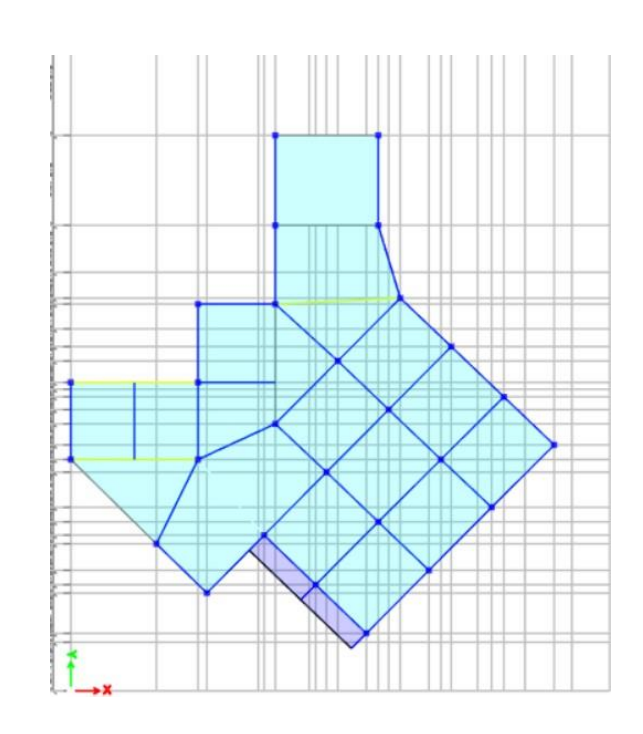

**Figure IV.5: vue en plan de 2 emmétrage …… 6eme étage**

**Figure IV.6: vue en plan de planchers terrasse** 

**Caractéristiques dynamique propres du modèle initial :** 

- Une période fondamentale :

 $-$  Tf = 1.278 s > 1.3 Tf (RPA)x = 0.624 s.

- La participation massique dépasse le seuil des 90% à partir du 10ème mode.

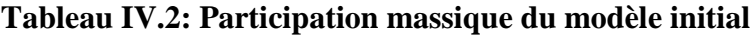

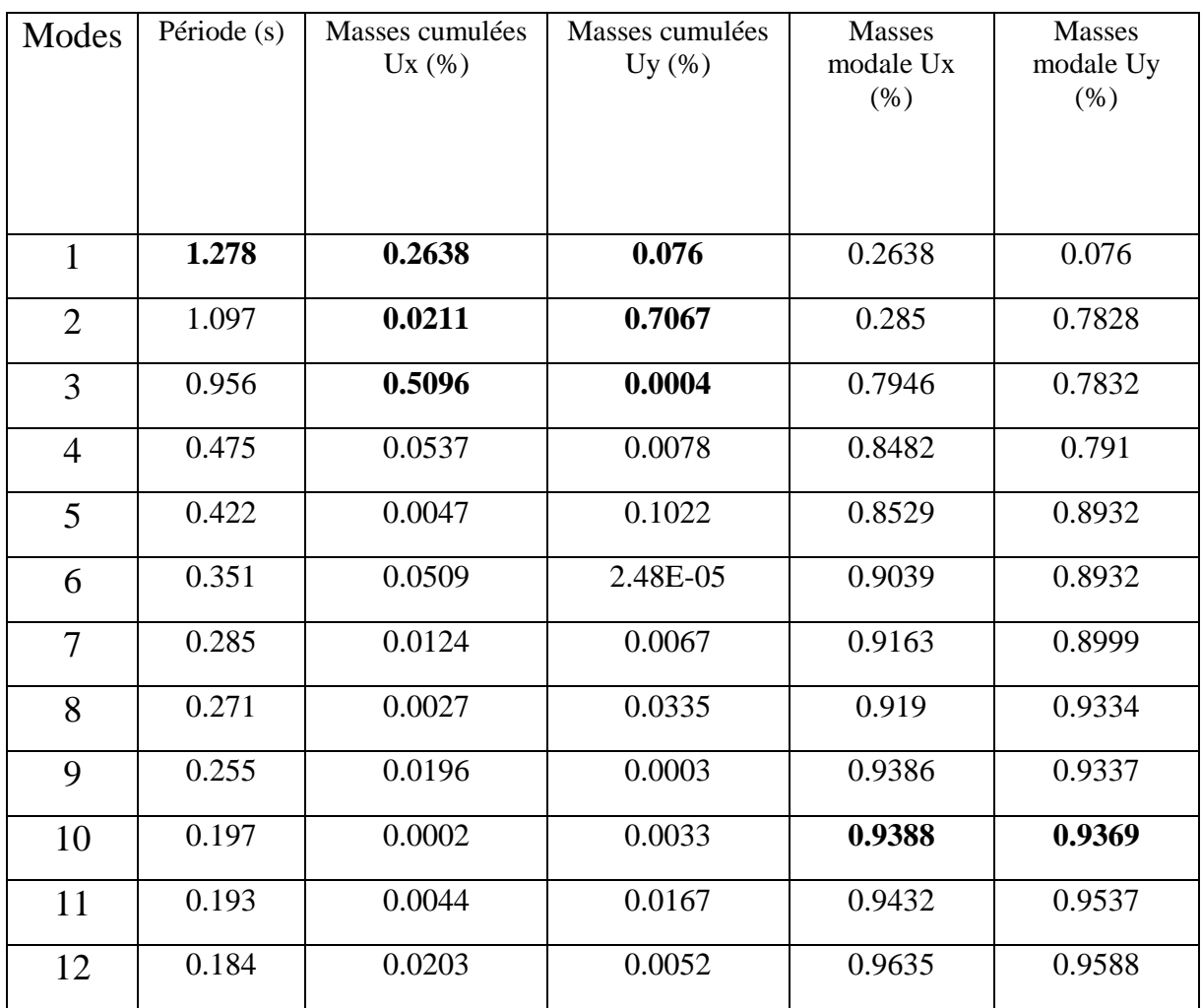

- Le 1<sup>er</sup>mode est un mode de rotation.

- Le 2èmemode est un mode de translation
- Le 3èmemode est un mode de rotation.

Pour éviter le mode de torsion dans les modes, on doit rigidifier la structure.

Les **« RPA99 version 2003 »** rendent nécessaire l'introduction des voiles dans le système de contreventement.

### **2 ème modèle :**

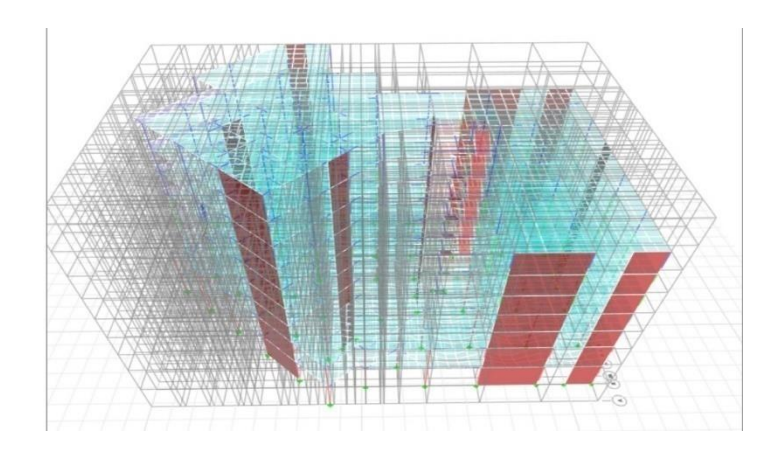

**Figure IV.7: vue en 3D**

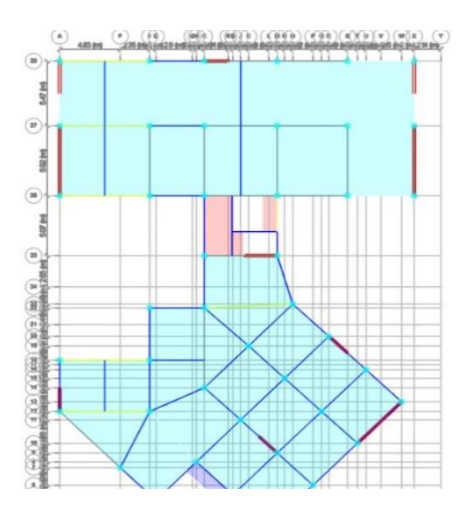

**Figure IV.8: vue en plan de** 

**2 éme étage …… 6eme étage**

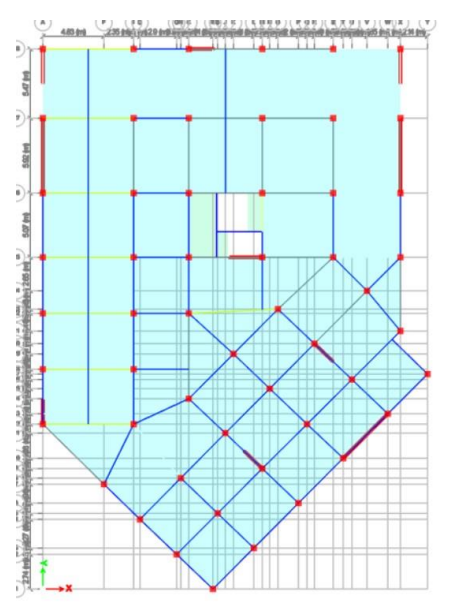

**Figure IV.9: vue en plan de RDC**

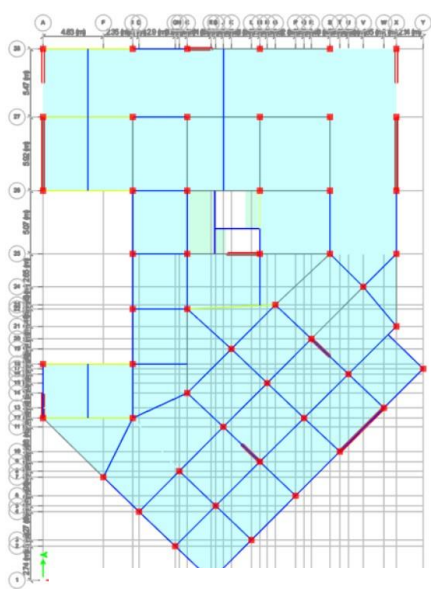

**Figure IV.10: vue en plan de 1er étage**

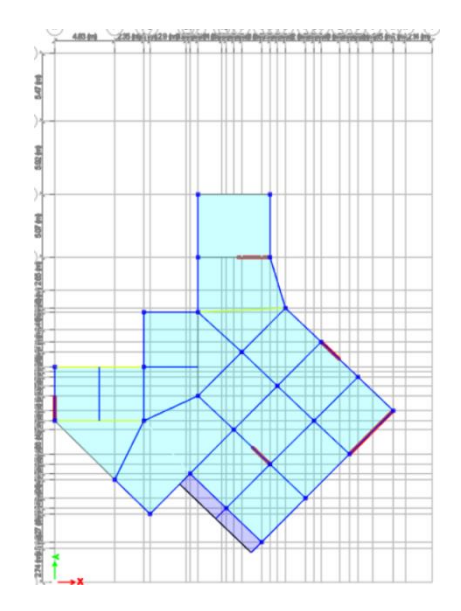

**Figure IV.11: vue en plan de planchers terrasse** 

### **Caractéristiques dynamique propres du deuxième modèle :**

- Une période fondamentale :

 $-$  Tf = 0.859 s > 1.3 Tf (RPA)x = 0.624 s.

La participation massique dépasse le seuil des 90% à partir du 8ème mode.

**Tableau IV.4: Participation massique du modèle** 

| Modes          | Période (s) | <b>Masses</b> | <b>Masses</b> | <b>Masses</b> | <b>Masses</b> |
|----------------|-------------|---------------|---------------|---------------|---------------|
|                |             | cumulées      | cumulées      | modale        | modale        |
|                |             |               |               |               |               |
|                |             | Ux(%)         | Uy(%)         | Ux(%)         | Uy(%)         |
|                |             |               |               |               |               |
| $\mathbf{1}$   | 0.859       | 0.7021        | 0.0073        | 0.7021        | 0.0073        |
| $\overline{2}$ | 0.629       | 0.017         | 0.5885        | 0.7191        | 0.5958        |
| 3              | 0.556       | 0.0196        | 0.0804        | 0.7387        | 0.6762        |
| $\overline{4}$ | 0.272       | 0.133         | 0.0019        | 0.8717        | 0.6781        |
| 5              | 0.212       | 0.005         | 0.1089        | 0.8767        | 0.787         |
| 6              | 0.16        | 0.0157        | 0.0214        | 0.8924        | 0.8083        |
| 7              | 0.146       | 0.0302        | 0.0086        | 0.9226        | 0.817         |
| 8              | 0.121       | 0.0001        | 0.0861        | 0.9227        | 0.9031        |
| 9              | 0.099       | 0.0371        | 0.0013        | 0.9598        | 0.9044        |
| 10             | 0.081       | 2.57E-05      | 0.016         | 0.9598        | 0.9204        |
| 11             | 0.065       | 0.0263        | 0.0008        | 0.9861        | 0.9212        |
| 12             | 0.064       | 0.0006        | 0.0361        | 0.9867        | 0.9573        |

-Le 1èr mode est un mode de translation parallèlement à x-x.

- Le 2 ème mode est un mode de translation parallèlement à y-y.

- Le 3 ème mode est un mode de rotation.

### **3 ème Modèle :**

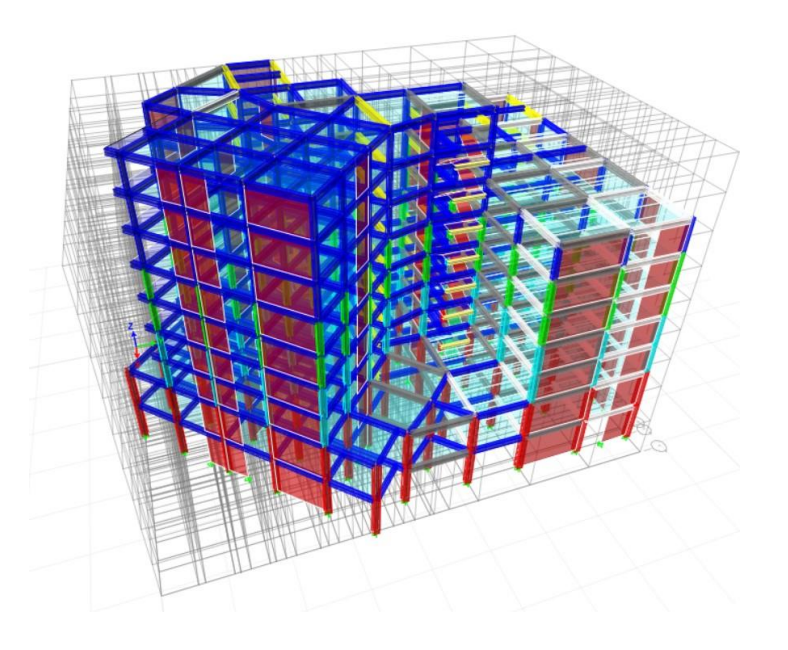

**Figure IV.12: vue en 3D**

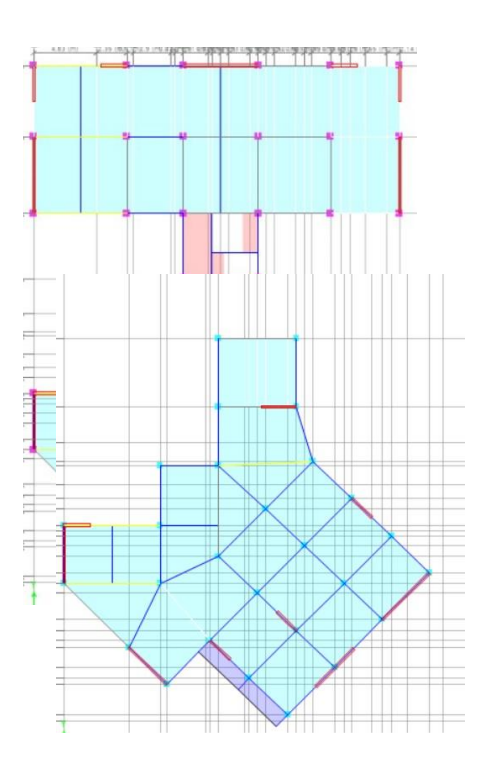

**Figure IV.13: vue en plan de** 

**2 éme étage …… 6eme étage**

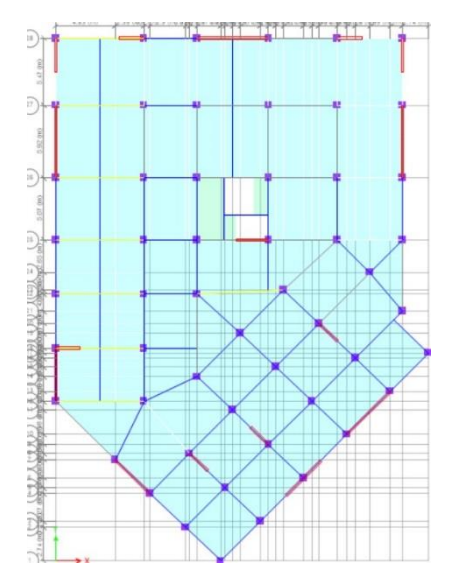

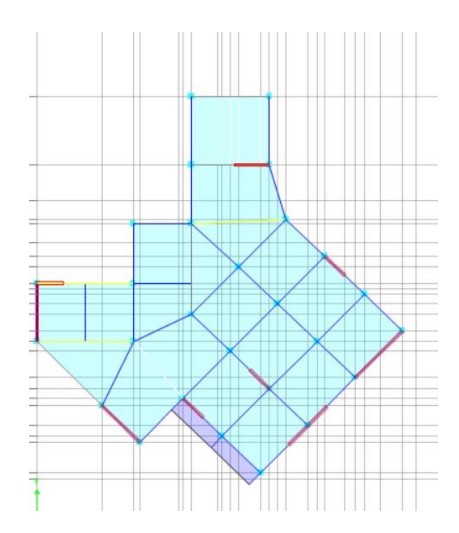

Figure IV.14: vue en plan de RDC

**Figure IV.15: vue en plan de 1<sup>er</sup> étage** 

**Figure IV.16: vue en plan de planchers terrasse**

### **Caractéristiques dynamique propres du final modèle :**

### **Vérification de la période :**

 $-$  Tf = 0,679 s < 1.3 Tf (RPA)x = 0.624s. non vérifiée.

Vibration et la participation des masses :

- La participation massique dépasse le seuil des 90% à partir du 10ème mode.

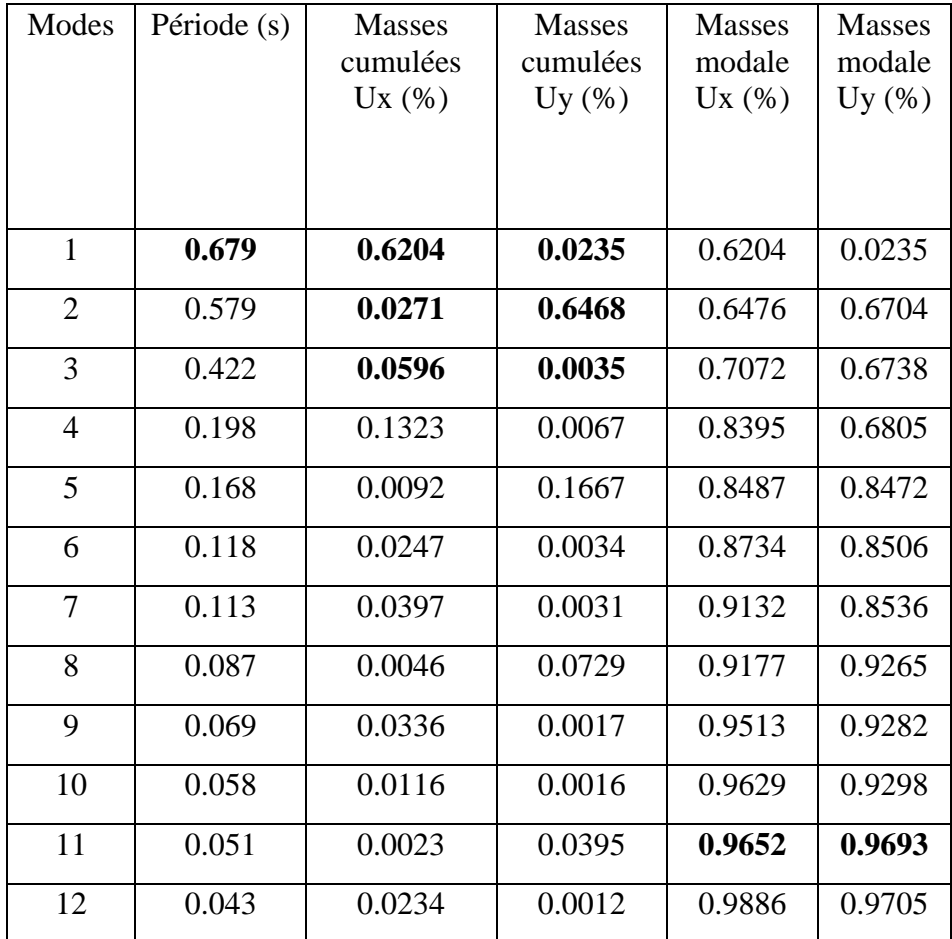

### **Tableau IV.5: Participation massique du modèle final**

- Le 1<sup>er</sup> mode est un mode de translation parallèlement à x-x.

- Le 2ème mode est un mode de translation parallèlement à y-y.

- Le 3ème mode est un mode de rotation.

#### **Vérification des conditions du facteur de comportement R**

#### • **Justification des voiles sous charges verticales :**

Pour un système de contreventement de structure en portiques par des voiles en béton armé (structure 4a selon RPA99 version 2003) le coefficient de comportement dynamique R est pris égale à 5 ; néanmoins il y a lieu de vérifier que :

- Les voiles reprennent au plus 20 % des sollicitations dues aux charges verticales. Les voiles reprennent la totalité des sollicitations dues aux charges horizontales. Tout fois, en zone sismique III, les portiques doivent reprendre outre les sollicitations dues aux charges verticales au moins 25% de l'efforts tranchant d'étage.

#### **Effort normal à ELS :**

```
•Voiles :
```
- VELS = E voiles / E Totale< 20 % …… vérifié.

 $-$  VELS = E voiles / E Totale = 26599.049/94883.4811= 0,2803 $\Rightarrow$ 28.03% > 20 % …… non vérifié.

#### **Remarque :**

Dans le cas où les voiles de contreventement absorbent plus de 20 % des charges verticales, il est nécessaire de réduire le coefficient de comportement à R=3,5 dans ce modèle.

#### **Vérification de l'effort tranchant à la base :**

L'effort tranchant à la base par la méthode statique équivalente est donné par :

$$
V = A.D.Q.W/R
$$

W : Poids total de la structure :

W égale à la somme des poids Wi, calculés à chaque niveau (i) :

 $W = \sum Wi$ 

Avec : Wi =WGi+WQi**(D'après RPA 99, article 4-5, page 33)**

 $\beta = 0.2$  (usage habitation)

Résultantes des forces sismiques :

$$
V = 80628.1179KN
$$
  
\n
$$
V = 13468.8035kN \rightarrow 0,8Vx = 11172.75348 kN
$$
  
\n
$$
VY = 12549.9551kN \rightarrow 0,8Vy = 12497.2911 kN
$$

Il faut que : **V** dynamique  $\geq 0.8 \times V$  statique et cela dans les deux sens.

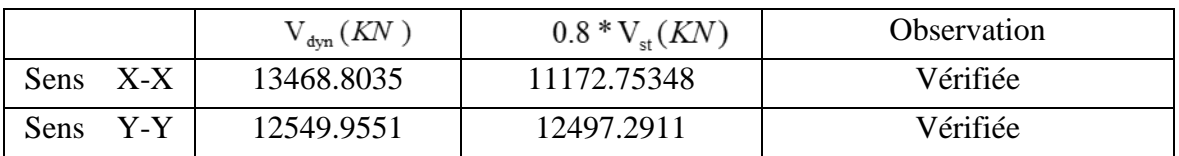

**Vérification de l'effort normal réduit :** 

Dans le but d'éviter ou de limiter le risque de rupture fragile sous sollicitation d'ensemble dues au séisme. Le RPA 99/V2003 [5] Art : 7.1.3.3 exige de vérifier l'effort normal de compression de calcul qui est limité par la condition suivante :

 $v = N / (Bc \times f c28) \le 0.3$ : l'effort normal de compression s'exerçant sur la section du poteau.

B : l'aire de la section transversale du poteau. fc28 =30,00 MPa

**Tableau IV.6: Vérification de l'effort normal pour les poteaux.**

| <b>Niveaux</b>                                      |          |          | La section adoptée $(cm2)$ | $N$ (KN) |       | <b>Observation</b> |
|-----------------------------------------------------|----------|----------|----------------------------|----------|-------|--------------------|
|                                                     | $b$ (cm) | $h$ (cm) | aire<br>$(cm^2)$           |          | V     |                    |
| RDC                                                 | 60       | 60       | 3600                       | 3145.69  | 0.291 | Vérifiée           |
| <i>Etage1</i>                                       | 60       | 60       | 3600                       | 2686.05  | 0.249 | Vérifiée           |
| Etage2                                              | 55       | 55       | 3025                       | 2215.85  | 0.244 | Vérifiée           |
| Etage3                                              | 55       | 55       | 3025                       | 1851.11  | 0.184 | <b>Vérifier</b>    |
| Etage4                                              | 50       | 50       | 2500                       | 1482.83  | 0.178 | <b>Vérifier</b>    |
| Etage5                                              | 50       | 50       | 2500                       | 1119.79  | 0.134 | <b>Vérifier</b>    |
| <b>Etage6</b>                                       | 45       | 45       | 2025                       | 833.81   | 0.124 | <b>Vérifier</b>    |
| Etage7                                              | 45       | 45       | 2025                       | 563.09   | 0.083 | <b>Vérifier</b>    |
| Etage8                                              | 45       | 45       | 2025                       | 306.13   | 0.045 | <b>Vérifier</b>    |
| $\mathbf{D}_{\mathbf{a}}$ $\mathbf{D}_{\mathbf{a}}$ |          |          |                            |          |       |                    |

**Remarque :** 

Après avoir agrandi les dimensions des poteaux et modifié **la période T**, on obtient les résultats suivants :

 $-$  Tf = 0,618 s < 1.3 Tf (RPA)x = 0.624s. vérifiée.

Vibration et la participation des masses :

- La participation massique dépasse le seuil des 90% à partir du 8ème mode.

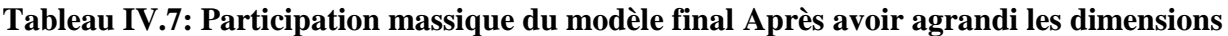

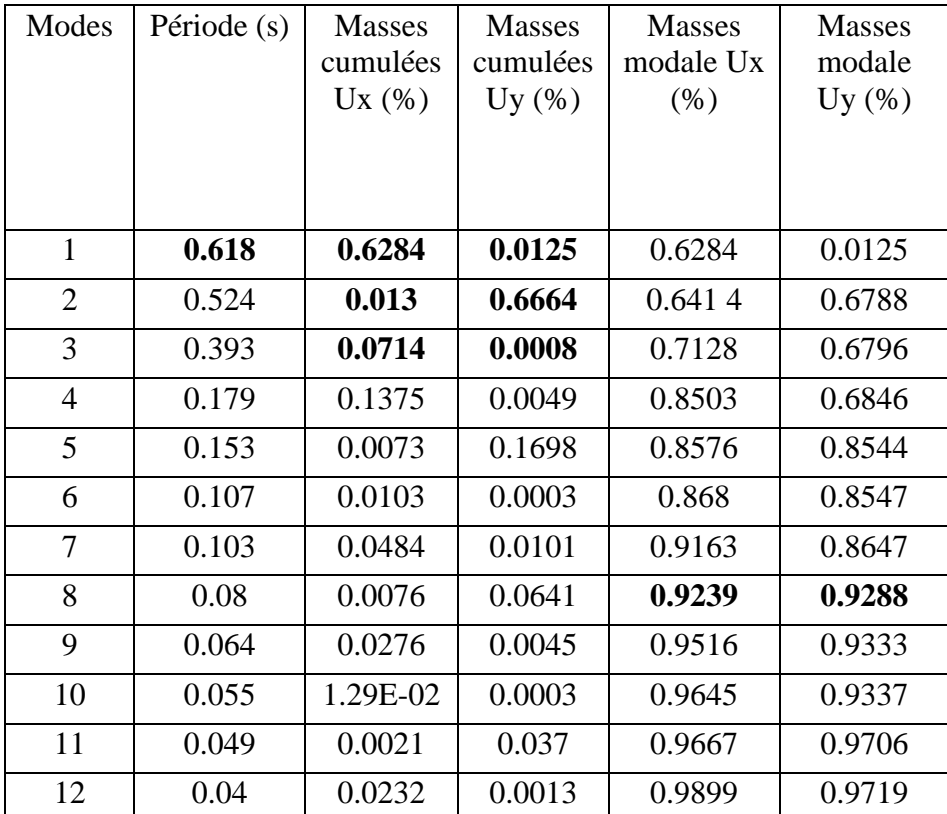

Résultantes des forces sismiques :

$$
W = 83353.2622KN
$$

$$
Vx = 14066.44kN \rightarrow 0,8Vx = 11790.75348 kN
$$

 $VY = 15734.11kN \rightarrow 0,8Vy = 11903.40688 kN$ 

Le rapport  $r = 0.8$ Vs /Vdyn

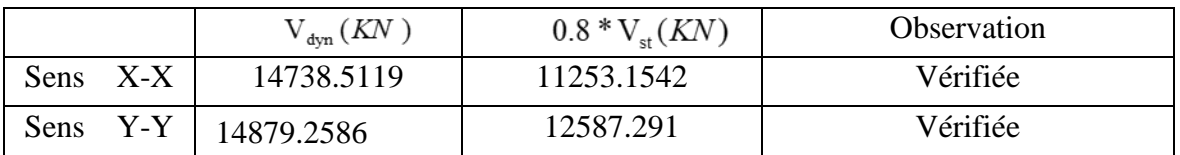

Le rapport**R = 0,8Vs /Vdyn :**

Rx= 11253.1542/14738.5119 =**0.76verifier**

#### Ry= 12587.291/14879.2586 = **0.845verifier**

#### **Vérification des déplacements inter étage :**

Selon l'article 4.43 du RPA99 le déplacement horizontal à chaque niveau (K) de la structure est calculé comme suit :  $\delta k = R \times \delta k$ .  $\delta k$  :

Déplacement du aux forces sismiques Fi y compris l'effort de torsion.

R : Coefficient de comportement de la structure  $(R = 3.5)$ .

Le déplacement relatif au niveau (K) par rapport au niveau (K-1) est égale à  $\Delta K = \delta k - \delta k - 1$ 

Ce déplacement ( $\Delta K$ ) ne doit pas dépasser 1% de la hauteur de l'étage.  $\Delta_k < 1\%$  \* hauteur

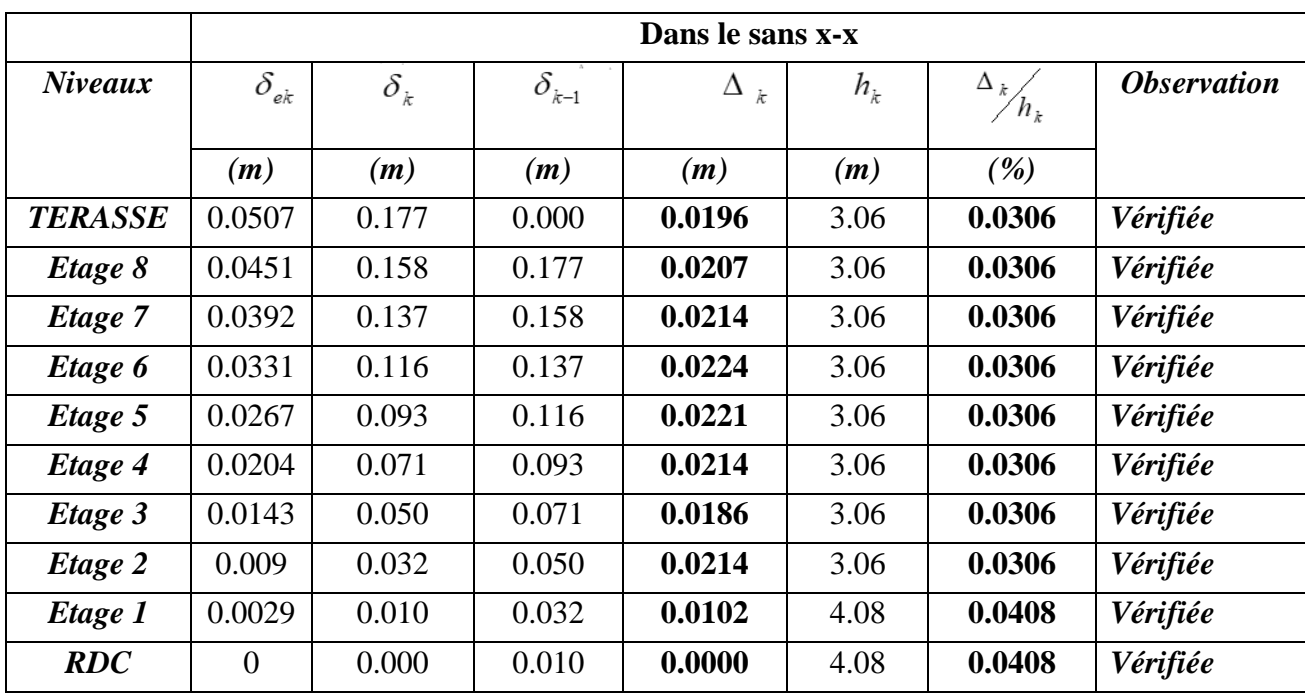

#### **Tableau IV.8: Vérification des déplacements selon x-x.**

|                |                                   |                                  |                | Dans le sens y-y      |       |                          |                           |
|----------------|-----------------------------------|----------------------------------|----------------|-----------------------|-------|--------------------------|---------------------------|
| <b>Niveaux</b> | $\delta_{\scriptscriptstyle{ek}}$ | $\delta_{\scriptscriptstyle{k}}$ | $\delta_{k-1}$ | Δ<br>$\boldsymbol{k}$ | $h_k$ | Δ,                       | <i><b>Observation</b></i> |
|                | (m)                               | (m)                              | (m)            | (m)                   | (m)   | $\sqrt{\frac{b_0}{b_0}}$ |                           |
| <b>TERASSE</b> | 0.0303                            | 0.1488                           | 0.000          | 0.0187                | 3.06  | 0.0306                   | vérifiée                  |
| Etage 8        | 0.0265                            | 0.1301                           | 0.149          | 0.0192                | 3.06  | 0.0306                   | vérifiée                  |
| Etage 7        | 0.0226                            | 0.1110                           | 0.130          | 0.0137                | 3.06  | 0.0306                   | vérifiée                  |
| Etage 6        | 0.0198                            | 0.0972                           | 0.111          | 0.0226                | 3.06  | 0.0306                   | vérifiée                  |
| Etage 5        | 0.0152                            | 0.0746                           | 0.097          | 0.0177                | 3.06  | 0.0306                   | vérifiée                  |
| Etage 4        | 0.0116                            | 0.0570                           | 0.075          | 0.0172                | 3.06  | 0.0306                   | vérifiée                  |
| Etage 3        | 0.0081                            | 0.0398                           | 0.057          | 0.0152                | 3.06  | 0.0306                   | vérifiée                  |
| Etage 2        | 0.005                             | 0.0246                           | 0.040          | 0.0162                | 3.06  | 0.0306                   | vérifiée                  |
| Etage 1        | 0.0017                            | 0.0083                           | 0.025          | 0.0083                | 4.08  | 0.0408                   | vérifiée                  |
| RDC            | 0                                 | 0.0000                           | 0.008          | 0.0000                | 4.08  | 0.0408                   | vérifiée                  |

**Tableau IV.9: Vérification des déplacements selon y-y.**

A partir des résultats de l'analyse il vient que :

→ Les déplacements latéraux inter-étages sont vérifiés dans ce modèle

### **IV-4 Vérification de l'effet P-Delta :**

C'est le moment additionnel dû au produit de l'effort normal dans un poteau au niveau d'un nœud de la structure par le déplacement horizontal du nœud considéré.

Les effets du 2° ordre (ou effet P-Δ) peuvent être négligés dans le cas des bâtiments si la condition suivante est satisfaite à tous les niveaux :

 $\theta$  = PK  $\Delta$ K VK h K  $\leq$  0,10 RPA99 version 2003

Avec : pk: Poids total de la structure et des charges d'exploitations associées au-dessus du niveau

 $k$ : PK = $\sum n_i = k$  (WGi+ $\beta$ WQi)

VK : Effort tranchant d'étage au niveau 'K'

 $\Delta k$ : Déplacement relatif du niveau 'K' par rapport au niveau 'K-1'.

hk: Hauteur d'étage 'k'

|                |         |            | Dans le sens X-X |            |                    |                    |
|----------------|---------|------------|------------------|------------|--------------------|--------------------|
| <b>Niveaux</b> | $h_{k}$ | $P_{k}$    | $\Delta_k$       | $V_{k}$    | $\theta_{\hat{k}}$ | <b>Observation</b> |
|                | (cm)    | (KN)       | (cm)             | (KN)       |                    |                    |
| Etage 8        | 306.0   | 5206.5496  | 1.9600           | 2356.4727  | 0.014              | Vérifiée           |
| Etage 7        | 306.0   | 10119.3395 | 2.0700           | 4150.7633  | 0.016              | Vérifiée           |
| Etage 6        | 306.0   | 19363.8553 | 2.1400           | 6596.7708  | 0.021              | Vérifiée           |
| Etage 5        | 306.0   | 28454.3337 | 2.2400           | 8668.7693  | 0.024              | Vérifiée           |
| Etage 4        | 306.0   | 37544.8121 | 2.2100           | 10395.7597 | 0.026              | Vérifiée           |
| Etage 3        | 306.00  | 46791.6962 | 2.1400           | 11800.8241 | 0.028              | Vérifiée           |
| Etage 2        | 306.00  | 56038.5802 | 1.8600           | 12919.7567 | 0.026              | Vérifiée           |
| Etage 1        | 408.00  | 69113.9966 | 2.1400           | 14052.2721 | 0.026              | Vérifiée           |
| <b>RDC</b>     | 408.00  | 83353.2622 | 1.0200           | 14738.5119 | 0.014              | Vérifiée           |

**Tableau IV.10: Vérification de l'effort P-∆ dans le sens x-x.**

**Tableau IV.11: Vérification de l'effort P-∆ dans le sens y-y.**

|                |       |            |            | Dans le sens Y-Y |                         |                           |
|----------------|-------|------------|------------|------------------|-------------------------|---------------------------|
| <b>Niveaux</b> | $h_k$ | $P_{k}$    | $\Delta_k$ | $V_{k}$          | $\theta_{\vphantom{k}}$ | <i><b>Observation</b></i> |
|                | (cm)  | (KN)       | (cm)       | (KN)             |                         |                           |
| Etage 8        | 306.0 | 5206.5496  | 1.8700     | 2075.5798        | 0.015                   | vérifiée                  |
| Etage 7        | 306.0 | 10119.3395 | 1.9200     | 3655.9899        | 0.017                   | vérifiée                  |
| Etage 6        | 306.0 | 19363.8553 | 1.3700     | 5810.432         | 0.015                   | vérifiée                  |
| Etage 5        | 306.0 | 28454.3337 | 2.2600     | 7635.4471        | 0.028                   | vérifiée                  |
| Etage 4        | 306.0 | 37544.8121 | 1.7700     | 9156.5792        | 0.024                   | vérifiée                  |
| Etage 3        | 306.0 | 46791.6962 | 1.7200     | 10394.1591       | 0.025                   | vérifiée                  |
| Etage 2        | 306.0 | 56038.5802 | 1.5200     | 11379.7143       | 0.024                   | vérifiée                  |
| Etage 1        | 408.0 | 69113.9966 | 1.6200     | 12377.2333       | 0.022                   | vérifiée                  |
| <b>RDC</b>     | 408.0 | 83353.2622 | 0.8300     | 12981.6729       | 0.013                   | vérifiée                  |

 Les effets de second ordre (ou effet P-Delta) peuvent être négligés si la condition suivante est satisfaite à tous les niveaux:

$$
\theta_k = \frac{P_k * \Delta_k}{V_k * h_k} \le 0.1
$$

### **IV.5 Conclusion :**

Donc on a garder cette modèle pour la suit de travailler.

# **CHAPITRE 5 :**

**Ferraillage des éléments résistants**

### **V.1. Introduction :**

Dans ce chapitre, nous nous attacherons à déterminer le ferraillage nécessaire pour renforcer les éléments structuraux de notre construction, et à vérifier leur capacité à résister aux différentes contraintes. Nous veillerons à ce que le ferraillage soit en conformité avec les réglementations en vigueur, notamment **le CBA 93** et le **RPA99 version 2003**.

Notre analyse portera principalement sur trois types d'éléments :

- Poteaux
- Poutres
- Voiles

### **V.2.Ferraillage des poteaux :**

Les poteaux, en tant qu'éléments verticaux de la structure, assurent des fonctions essentielles en servant de supports pour les poutres et en transmettant efficacement les charges vers les fondations. Les sections des poteaux subissent divers types de sollicitations, notamment la flexion composée (M, N), la compression simple (N) et un moment de flexion (M).

En ce qui concerne la flexion composée, elle peut se présenter selon l'un des trois cas suivants :

- Section entièrement tendue SET.
- Section entièrement comprimée SEC.
- Section partiellement comprimée SPC.

Les armatures sont dimensionnées à l'état limite ultime (ELU), en tenant compte des sollicitations les plus contraignantes, dans les situations suivantes :

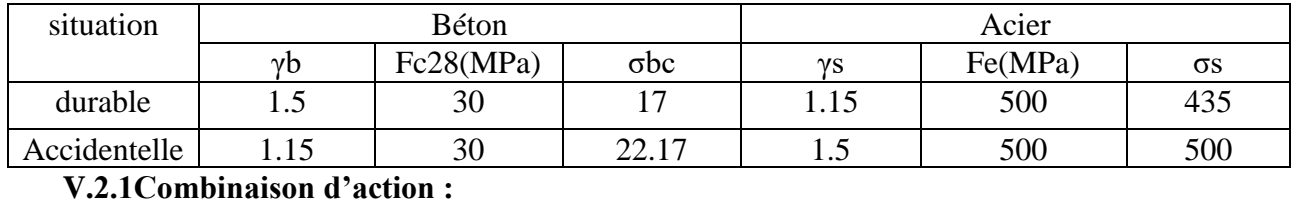

#### **Tableau V.1: Caractéristiques du béton et de l'acier.**

En fonction du type de sollicitations, nous identifions les combinaisons suivantes :

**● Selon CBA 93 :** Situation durable : **● Selon RPA 99 :** Situation accidentelle : **ELU :** 1,35G+1,5Q **ELS :** G+Q **G+Q+E 0,8G±E**

À partir de ces combinaisons, nous discernons les cas suivants :

- Effort normal maximal avec le moment correspondant  $(N_{max}, M_{corr})$
- Moment maximal avec l'effort correspondant  $(M_{\text{max}}, N_{\text{corr}})$
- Effort normal minimal avec le moment correspondant  $(N_{min}, M_{corr})$

### **Recommandation selon RPA99 version 2003 :**

Conformément aux dispositions des RPA99 version 2003 pour une zone sismique de type III, il est prescrit que les armatures longitudinales doivent être droites, sans crochet, et présentant une haute adhérence.

• Leur pourcentage est limité par :

$$
0.9\% < As/B < 3\%
$$
 en zone courante (Z.C)  
\n $0.9\% < As/B < 6\%$  en zone de recouverment (Z.R)

- Le diamètre minimal est de 12mm.
- La longueur minimale de 50Ø en zone de recouvrement.

• La distance entre les barres verticales dans une face du poteau ne doit pas dépasser 20cm.

• Les jonctions par recouvrement doivent être faites si possible, à l'extérieur des zones nodales.

### **V.2.2 Méthode de calcul :**

Les tableaux ci-dessous synthétisent l'ensemble des résultats des efforts ainsi que les sections d'armature calculées en utilisant les différentes combinaisons :

**N.B :** On utilise Le logiciel de **SOCOTEC** pour le ferraillage des sections

### **● Situation durable :**

- Combinaison **→ 1,35G+1,5Q**
	- ❖ **(N max, Mcorr) :**

### **TableauV.2: Ferraillages des poteaux carrées situation durable (Nmax, Mcorr).**

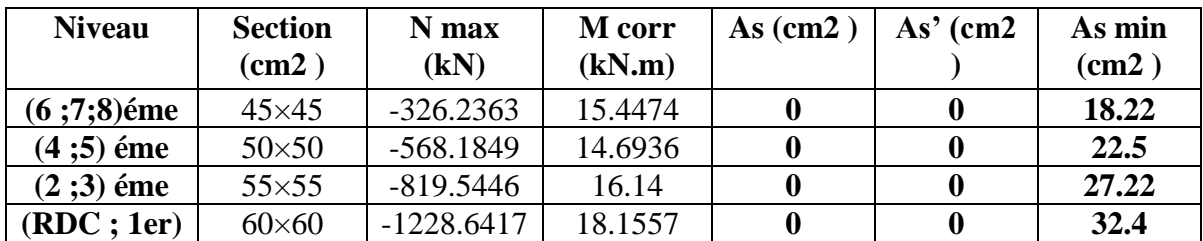

❖ **(M max ,Ncorr ) :**

**TableauV.3: Ferraillages des poteaux carrées situation durable (M max , Ncorr ).**

| <b>Niveau</b>     | <b>Section</b><br>(cm2) | Ncorr(kN)    | М<br>max(kN.m) | As $(cm2)$ | $As'$ (cm2) | As min<br>(cm2) |
|-------------------|-------------------------|--------------|----------------|------------|-------------|-----------------|
| $(6 ; 7 ; 8)$ éme | $45\times 45$           | $-237.3129$  | 113.6837       | 4,08       |             | 18.22           |
| (4 ;5) éme        | $50\times50$            | $-1677.4209$ | 109.0561       |            |             | 22.5            |
| $(2:3)$ éme       | $55\times55$            | $-1459.0024$ | 109.6303       |            |             | 27.22           |
| (RDC;             | $60\times 60$           | $-2210.0819$ | 75.0156        |            |             | 32.4            |
| 1er)              |                         |              |                |            |             |                 |

### ❖ **(N min ,Mcorr ) :**

### **TableauV.4: Ferraillages des poteaux carrées situation durable (N min , Mcorr ).**

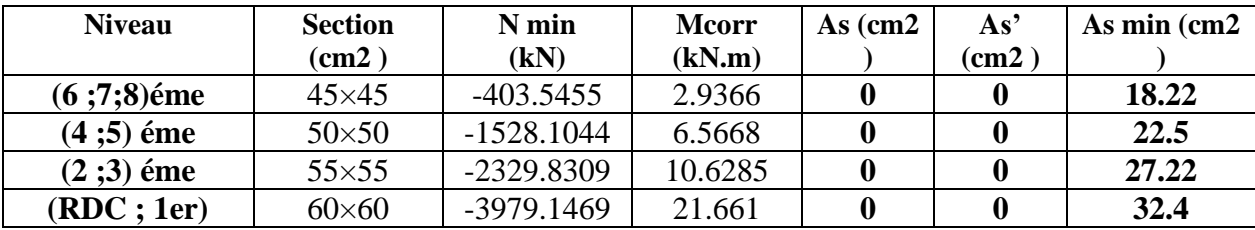

### • **Situation accidentelle :**

- Combinaison **→ G+Q+E**

❖ **(Nmin, Mcorr) :**

**TableauV.5: Ferraillages des poteaux carrées situation accidentelle(N min , Mcorr ).**

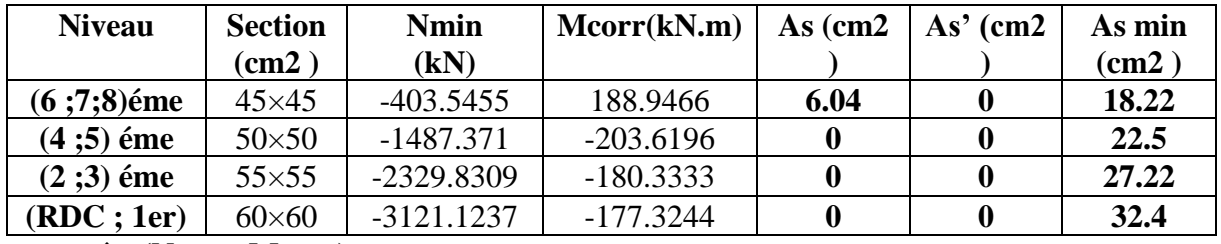

❖ **(Nmax, Mcorr) :**

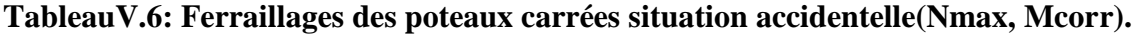

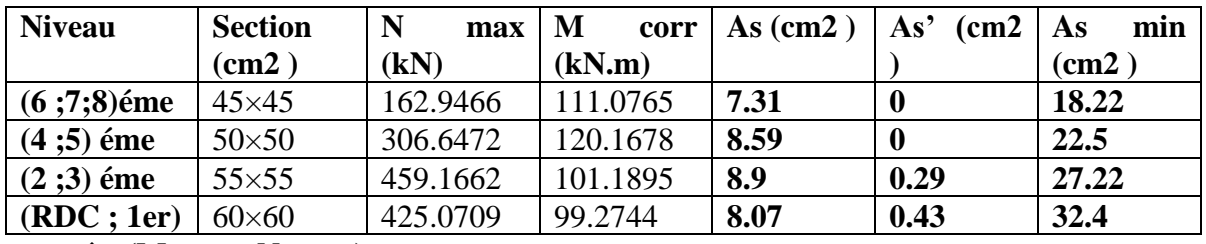

❖ **(M max , N corr ):**

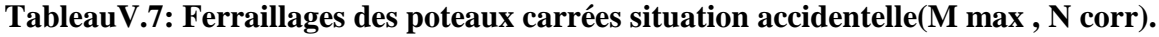

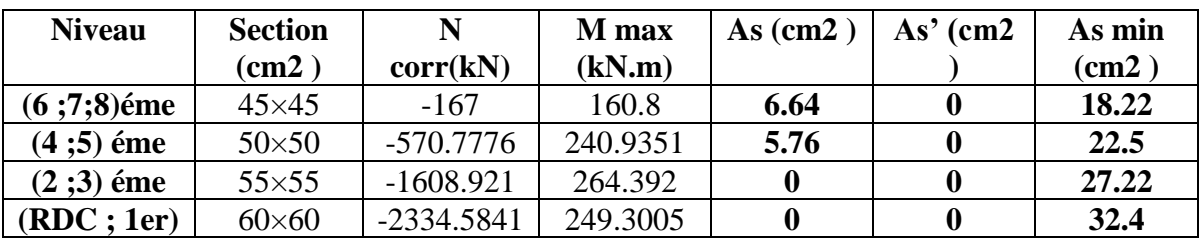

- Combinaison **→ 0.8G+E**

### ❖ **(Nmax, Mcorr) :**

#### **TableauV.8: Ferraillages des poteaux carrées situation accidentelle(Nmax, Mcorr).**

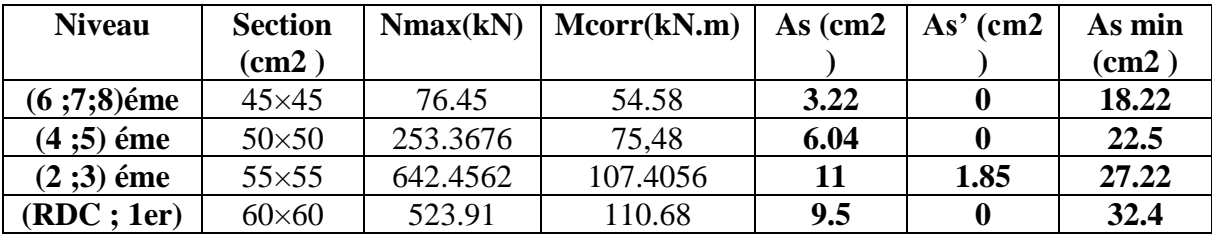

❖ **(N min ,Mcorr) :**

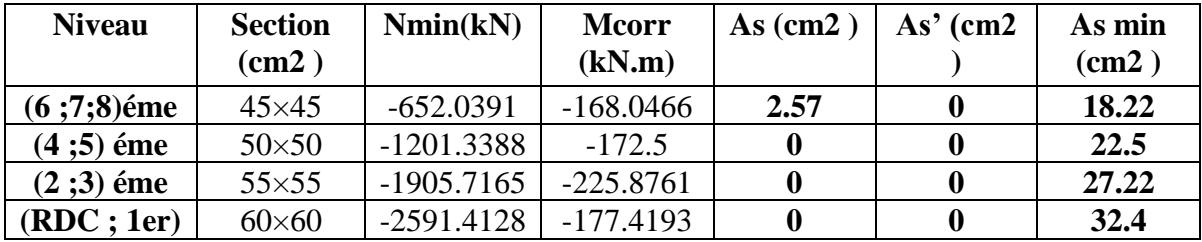

**TableauV.9: Ferraillages des poteaux carrées situation accidentelle(N min, Mcorr).**

❖ **( M max , N corr) :**

**TableauV.10: Ferraillages des poteaux carrées situation accidentelle(M max , N corr).**

| <b>Niveau</b> | <b>Section</b> | N corr       | M max    | As $(cm2)$ | As' (cm2) | As min |
|---------------|----------------|--------------|----------|------------|-----------|--------|
|               | (cm2)          | (kN)         | (kN.m)   |            |           | (cm2)  |
| $(6;7;8)$ éme | $45\times 45$  | $-102.4$     | 180.52   | 8.36       |           | 18.22  |
| $(4:5)$ éme   | $50\times50$   | $-731.5931$  | 235.2368 | 4.03       |           | 22.5   |
| $(2;3)$ éme   | $55\times55$   | $-1115.2942$ | 264.55   |            |           | 27.22  |
| (RDC; 1er)    | $60\times 60$  | 403.54       | 240.0777 | 12.98      |           | 32.4   |

**V.2.3 Choix des armatures :**

**Tableau V.11 : Choix des armatures des poteaux.**

| Niveau        | Section                                                    | As cal             | As                 | <b>AsRPA</b>   | As    | As    | Choix        | As     |
|---------------|------------------------------------------------------------|--------------------|--------------------|----------------|-------|-------|--------------|--------|
|               | cm <sub>2</sub>                                            | (cm <sup>2</sup> ) | Total              | $\text{(cm2)}$ | max   | max   |              | adopté |
|               |                                                            | Par face           | (cm <sup>2</sup> ) |                | (Z.C) | (Z.R) |              | (cm2)  |
| $(6;7;8)$ éme | $45\times 45$                                              | 8.36               | 25.08              | 18.22          | 60.75 | 121.5 | $4T20+12T14$ | 31.04  |
| $(4;5)$ éme   | $50\times50$                                               | 8.59               | 25.77              | 22.5           | 75    | 150   | 4T20+12T14   | 31.04  |
| $(2:3)$ éme   | $55\times55$                                               | 11                 | 33                 | 27.22          | 90.7  | 181.5 | 8T20+8T14    | 37.45  |
| (RDC; 1er)    | $60\times 60$                                              | 12.98              | 38.94              | 32.4           | 108   | 216   | 8T20+8T16    | 41.2   |
|               | V.2.4 Vérification vis-à-vis de l'état limite de service : |                    |                    |                |       |       |              |        |

Les contraintes sont calculées à l'état limite de service sous (Mser, N ser) (annexe, Organigramme), puis elles sont comparées aux contraintes admissible données par:

### **●Béton :**

On doit vérifier que :

 $\sigma$ bc = Mser×y I < $\sigma$ bc

σbc = 0,6\*fc28 = 18MPa

### **●Acier :**

- Fissuration peu nuisible.........Pas de vérification.
- Fissuration préjudiciable......  $\sigma s = \zeta s = \text{Min}(2/3 \text{ fe}; \text{Max}(0.5 \text{ fe} = e 110\sqrt{n^*ft}) = 250 \text{MPa}$
- Fissuration très préjudiciable.................σs = 0.8\*ζs

Avec :

 $\eta$  = 1,6 pour les aciers H.A

Dans notre cas la fissuration est considérée préjudiciable, donc σs = 250 MPa. Les résultats sont récapitulés dans les tableaux suivants :

•**(Nser max, Msercorr) :**

**Tableau V.12 : Vérifications des contraintes pour les poteaux (Nser max,** 

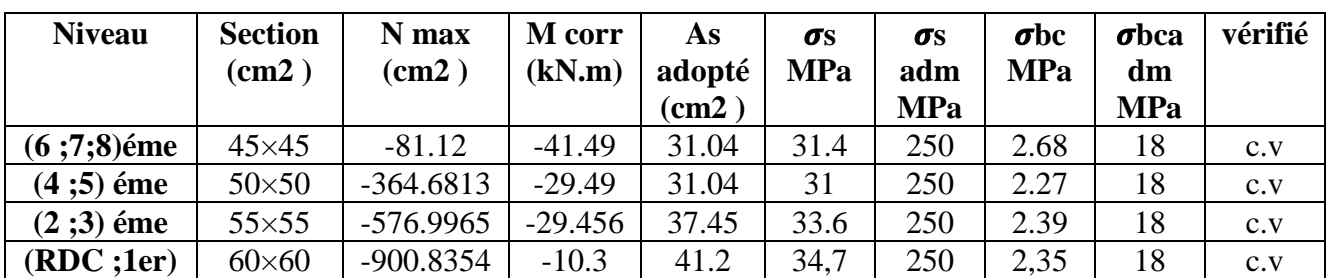

•**(Mser max ,Nser corr ) :**

### **Tableau V.13 : Vérifications des contraintes pour les poteaux (Msermax**

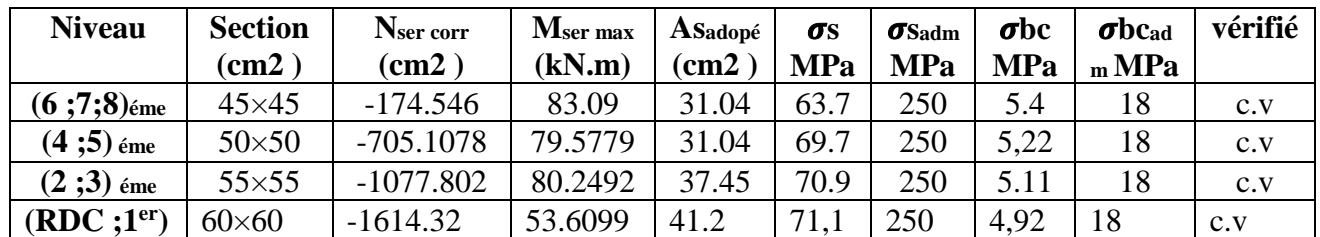

• **(Nser min ,Mser corr) :**

**Tableau V.14 : Vérifications des contraintes pour les poteaux (Nser min,** 

| <b>Niveau</b> | <b>Section</b><br>(cm2) | Nser min<br>(cm2) | <b>Msercor</b><br>$r$ (kN.m) | <b>Asado</b><br>pté<br>(cm2) | σs<br><b>MPa</b> | $\sigma$ s<br>adm<br><b>MPa</b> | $\sigma$ bc<br><b>MPa</b> | $\boldsymbol{\sigma}$ bca<br>dm<br><b>MPa</b> | vérifié |
|---------------|-------------------------|-------------------|------------------------------|------------------------------|------------------|---------------------------------|---------------------------|-----------------------------------------------|---------|
| $(6;7;8)$ éme | $45\times 45$           | $-837.19$         | 1.359                        | 31.04                        | 51.2             | 250                             | 3.42                      | 18                                            | C.V     |
| $(4;5)$ éme   | $50\times50$            | $-1405.82$        | 5.72                         | 31.04                        | 73.5             | 250                             | 4.94                      | 18                                            | C.V     |
| $(2:3)$ éme   | $55\times55$            | $-2011.02$        | 18.24                        | 37.45                        | 90               | 250                             | 6.09                      | 18                                            | C.V     |
| (RDC;1er)     | $60\times 60$           | $-2891.416$       | 12.64                        | 41.2                         | 106.1            | 250                             | 7.11                      | 18                                            | c.v     |

#### **V.2.5 Vérification de l'effort Tranchant :**

### • **Vérification de la contrainte de cisaillement :**

Le calcul de la contrainte de cisaillement se fait au niveau de l'axe neutre. La contrainte de Cisaillement est exprimée en fonction de l'effort tranchant à l'état limite ultime par : Il faut vérifier que :

 $\tau u = Tu/b.d$ 

#### Où

τu : contrainte de cisaillement

Tu : effort tranchant à l'état limite ultime de la section étudiée

b: la largeur de la section étudiée

d : la hauteur utile  $(d = h-c)$ .

La contrainte de cisaillement est limitée par une contrainte admissible  $\tau u$  égale à :

#### **Selon le BAEL 91 :**

 $\tau u = \min (0.13.fc28 ; 5 MPa)$  ..........Fissuration peu nuisible.

 $\tau u = \min (0.10$ .fc28 ;4 MPa) .............Fissuration préjudiciable et très préjudiciable.

#### **Selon RPA99 ver2003 :**

 $\tau$ **u** = pd.fc28

d =0,075...................si l'élancement λ ≥ 5

d =0,040...................si l'élancement λ < 5

Avec :  $λ=lf/a$ 

λ : L'élancement géométrique du poteau

Lf : Longueur du flambement du poteau.

a : Dimension de la section droite du poteau

**Tableau V.15: Vérification de la contrainte de cisaillement pour les poteaux.**

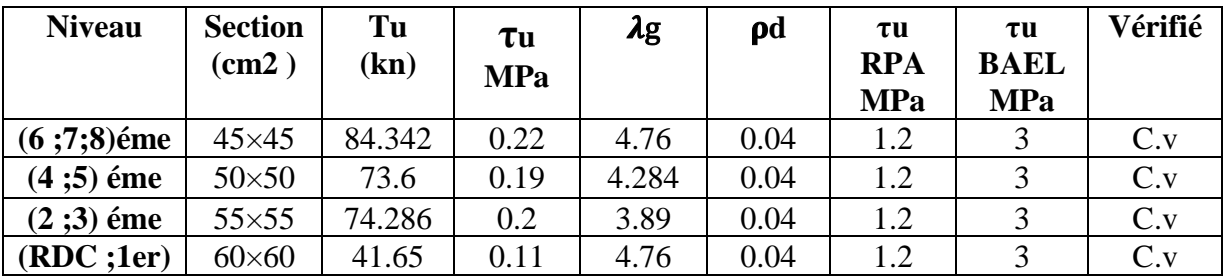

#### **V.2.6 Ferraillage transversal des poteaux :**

Les armatures transversales sont déterminées à partir des formules du **CBA 93** et celles des **RPA99 version 2003**, elles sont données comme suit :

#### **Selon CBA 93 :**

 $St < min (0.9d, 40 cm)$ 

- $\varphi t$  < min ( h /35, b /10,  $\varphi t$ )
- At.fe /b.St> max( $\tau u$  /2,0.4 MPa)
- At : Section d'armatures transversales.
- b: Largeur de la section droite.
- h: Hauteur de la section droite.
- St : Espacement des armatures transversales.
- Øt : Diamètre des armatures transversales.
- Øl : Diamètre des armatures longitudinales.

#### **- Selon les RPA99 version 2003 :**

At  $\text{/St} = \rho a$ . Tu  $\text{/h}$ . fe

#### **Avec :**

- At : Section d'armatures transversales.
- St : Espacement des armatures transversales.
- Tu : Effort tranchant à l'ELU.

fe : Contrainte limite élastique de l'acier d'armatures transversales.

h : Hauteur totale de la section brute.

ρa : Coefficient correcteur qui tient compte du mode fragile de la rupture par l'effort tranchant. ρa= 2,5...................si λg ≥ 5

ρa= 3,75..................si λg< 5

λg : Espacement géométrique.

• L'espacement des armatures transversales est déterminé comme suit :

St ≤ 10cm..............................Zone nodale (zone III).

**Tableau V.16: Espacement maximales selon RPA99 des poteaux** 

| <b>Niveau</b> | <b>Section</b> | <b>Barres</b> | $\boldsymbol{\varnothing}$ (mm) |        | <b>ST</b> |
|---------------|----------------|---------------|---------------------------------|--------|-----------|
|               |                |               |                                 | Zone   | Zone      |
|               |                |               |                                 | nodale | courante  |
| $(6;7;8)$ éme | $45\times 45$  | 12T16         | 16                              | 10     | 16        |
| (4 ;5) éme    | $50\times50$   | $4T20+8T16$   | 16 et 20                        | 10     | 20        |
| $(2;3)$ éme   | $55\times55$   | 6T20+8T16     | 16 et 20                        | 10     | 20        |
| (RDC;1er)     | $60\times 60$  | 8T20+8T16     | 16 et 20                        | 10     | 20        |

St < min ( b 2 , h 2 ,10Ø) ..............Zone courante (zone III).

Øl : Diamètre minimal des armatures longitudinales du poteau.

• La quantité d'armatures transversales minimale At /St.b en (%) est donnée comme suite :

0,3%..........................si λg ≥ 5

0.8 %.........................si λg< 3

Interpolation entre les valeurs limites précédentes

 $Si$  :  $3 < \lambda$  g  $< 5$ 

 $\lambda$ g : L'élancement géométrique du poteau ( $\lambda$ g = lf/ a )

a : Dimension de la section droite du poteau.

Lf : Longueur du flambement du poteau.

Pour les armatures transversales fe = 500MPa (FeE500).

Le tableau suivant rassemble les résultats des espacements maximums des poteaux

**Tableau V.17 : Choix des armatures transversales pour les poteaux.**

| <b>Niveau</b>     | <b>Section</b> | Lf<br>(m) | $\lambda$ g<br>$(\%)$ | ρa   | <b>Tumax</b><br>(kN) | Zone          | <b>St</b><br>(cm) | At cal<br>(cm2) | <b>Choix</b> | As<br>$\text{(cm2)}$ |
|-------------------|----------------|-----------|-----------------------|------|----------------------|---------------|-------------------|-----------------|--------------|----------------------|
| $(6 ; 7 ; 8)$ éme | $45\times 45$  | 2.142     | 4.76                  | 3.75 | 84.342               | N             | 10                | 1.4             | 6HA8         | 3.02                 |
|                   |                |           |                       |      |                      | $\mathcal{C}$ | 12                | 1.68            | 6HA8         | 3.02                 |
| $(4;5)$ éme       | $50\times50$   | 2.142     | 4.284                 | 3.75 | 73.6                 | N             | 10                | 1.1             | 6HA8         | 3.02                 |
|                   |                |           |                       |      |                      | $\mathcal{C}$ | 14                | 1.54            | 6HA8         | 3.02                 |
| $(2;3)$ éme       | $55\times55$   | 2.142     | 3.89                  | 3.75 | 74.286               | N             | 10                | 1.01            | 6HA8         | 3.02                 |
|                   |                |           |                       |      |                      | $\mathcal{C}$ | 14                | 1.41            | 6HA8         | 3.02                 |
| (RDC;1er)         | $60\times 60$  | 2.856     | 4.76                  | 3.75 | 41.65                | N             | 10                | 0.52            | 6HA8         | 3.02                 |
|                   |                |           |                       |      |                      | $\mathcal{C}$ | 16                | 0.832           | 6HA8         | 3.02                 |

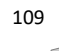

#### **V.2.7 Longueur de recouvrement :**

La longueur minimale de recouvrement est de : Lr=50Øl en zone III.

- Ø = 20mm...................Lr = 100cm
- Ø = 16mm...................Lr = 80cm
- Ø = 14mm...................Lr = 70cm
- Ø = 12mm...................Lr = 60cm

#### **V.2.8 Ferraillage des poteaux de sous-sol :**

Les poteaux de l'infrastructure sont supposés travailler à la compression simple, la section d'armature longitudinale sera donnée par :

$$
A_S > \frac{\gamma_s}{fe} \left( \frac{N_u}{a} - \frac{Br.Fc_{28}}{0.9\gamma_b} \right)
$$

Avec :

**Nu**: Effort normal de compression simple pondéré.

**b**: Coefficient de sécurité du béton tel que

 $\gamma$ **b**=1.5 situation durable ou transitoire.

**γs**:coefficient de sécurité de l'acier tel que

**γs**=1.15 situation durable ou transitoire.

**α**: Coefficient de réduction en fonction de λ

$$
\alpha = \frac{0.85}{1 + 0.2(\frac{\lambda}{35})^2} \text{pour } \lambda < 50
$$
\n
$$
\alpha = 0.6 \times (\frac{50}{\lambda})^2 \text{pour } 50 \le \lambda \le 70
$$

Poteau carré : λ =lf /a

Lf : longueur de flambement, on prend  $Lf = 0.710$ 

i : rayon de giration de la section du béton seul avec : $\sqrt{l}/_B$ 

 $i = a/\sqrt{12}$  ……. (poteau carré)

fc28: contrainte de compression du béton à 28 jours **fc28= 30 MPa**

fe : contrainte limite élastique des aciers **fe = 500 MPa**

Br : la section réduite d'un poteau obtenue en déduisant de la section réelle 1cm

d'épaisseur sur tout sa périphérie tel que :

- Poteau carré................ Br = (a-0,02)² (m²).

#### ❖ **Calcul de l'effort normal pondéré :**

Prenons le poteau le plus sollicité dont l'effort normal est :

#### **Nu(RDC) = 3979.1469 kN**

Poids de plancher : 31,085×7.6= 236,246KN

Poids de la poutre : 0,3×0,55×25×1,955= 8,064KN

Poids de la poutre : 0,3×0,45×25×2,205= 7,442KN

Poids de la poutre : 0,3×0,45×25×2,41= 8,134KN

Poids de la poutre : 0,3×0,55×25×2,535= 10,457KN

Poids de la poutre : 0,35×0,6×25×3,35= 15,075KN

Poids de poteau : 0.6²×25×2,65= 23,85KN

#### **G=309.268KN**

 $\rightarrow$  Surcharge d'exploitation :  $Q = 5 \times 31,085 = 155.425$  kN

**Nu1**=1,35G+1,5Q = **650.6493 kN**

Donc l'effort normal total revenant aux poteaux de sous-sol :

Nu (ss) =  $Nu(RDC) + Nu1 = 4629.7962$  kN

Le sous-sol est de section carré  $B = 60 \times 60$ cm<sup>2</sup>

- $I=60/\sqrt{12}=17.32$  cm
- $\lambda$  = 0.7\*2.65/17.32=10.71<50

• 
$$
\alpha = \frac{0.85}{1 + 0.2(\frac{10.71}{35})^2} = 0.834
$$

 $Br=(60-2)^2=3364$ cm<sup>2</sup> **D'où :**

As≥-44.41cm²

As  $< 0$  donc As' =  $0.9\%$  (60  $\times$  60) = 32.4 cm<sup>2</sup>

Le calcul en compression simple du poteau le plus sollicité au niveau du sous-sol sous un effort normal à la base égal à 4605.6774 kN a donné une section inférieure à celle exigée par **lesRPA99 ver2003(Asmin=32.4 cm² )** ; notre choix est la même section d'armature des poteaux du RDC, soit : 41.2 cm**²**

**As= 8T16+8T20= 41.2cm²**

### **V.2.9 Schéma de ferraillage des poteaux :**

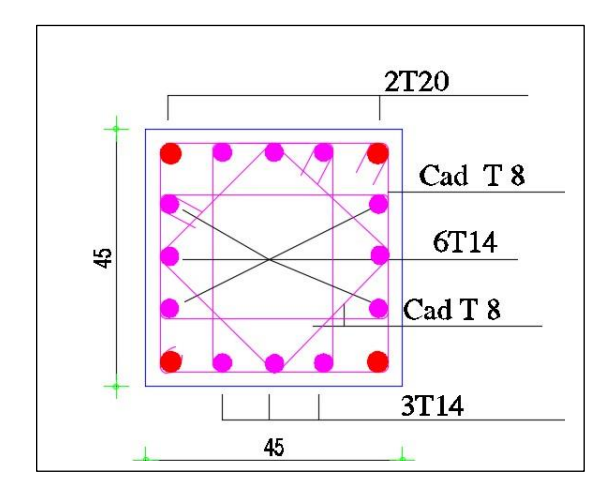

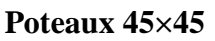

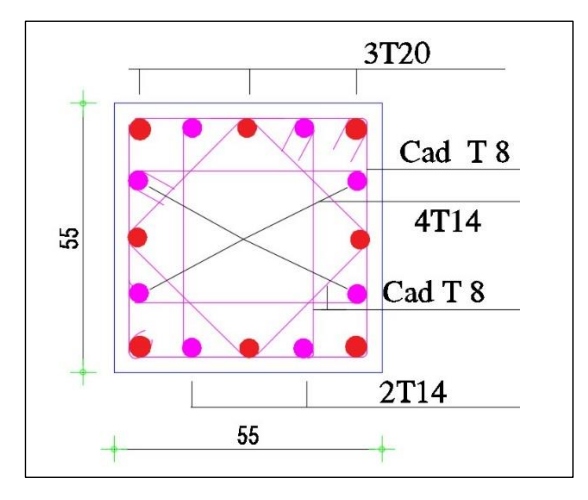

**Poteaux 55×55 Poteaux 60×60**

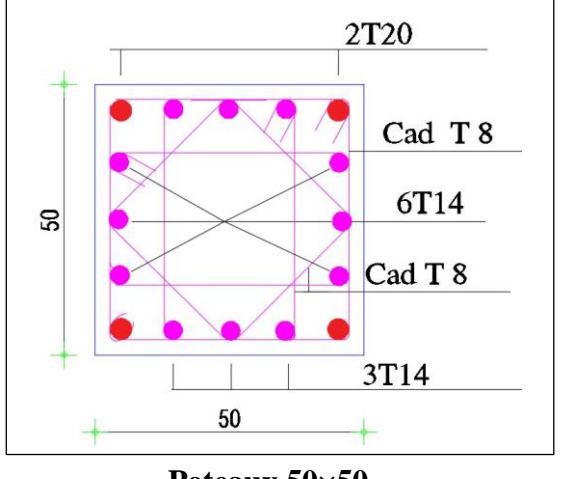

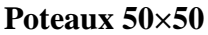

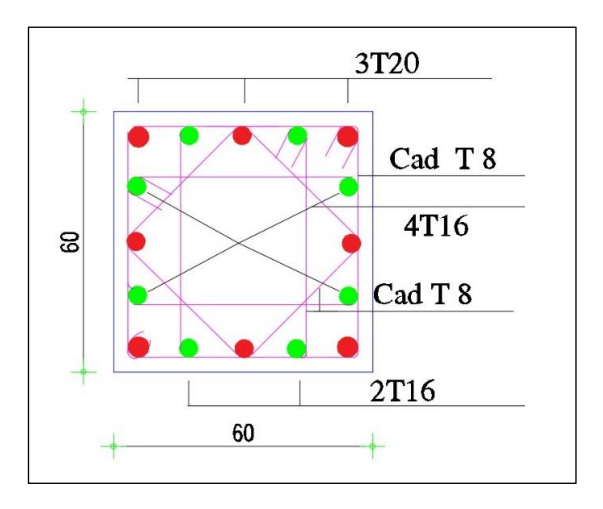

# **V.3 Ferraillage des poutres :**

### **V.3.1Introduction :**

Les poutres, éléments structurels horizontaux, jouent le rôle de transmettre les charges vers les poteaux, subissant des moments de flexion et des forces tranchantes. Le renforcement des poutres est déterminé selon le diagramme de flexion simple (voir annexe).

• **Selon CBA 93 :**

Situation durable :

- ELU: 1,35G+1,5Q
- ELS: G+Q
- **Selon RPA 99 :**

Situation accidentelle :

- $0.8$  G  $\pm$  E
- $G+Q \pm E$

### **V.3.2 Recommandations selon RPA99 version 2003 :**

Le taux minimal global des barres d'armature longitudinales sur toute la longueur de la poutre est de 0.5% pour chaque section.

- 2. Le pourcentage total maximum des aciers longitudinaux est de :
- 4% en zone courante.
- 6% en zone de recouvrement.
- 3. La longueur minimale de recouvrement est de 50Ø en zone III.

4.Les barres d'armature longitudinales supérieures et inférieures doivent être ancrées dans les poteaux d'extrémité et d'angle en utilisant des crochets à angle droit de 90°.

### **V.3.3 Calcul de ferraillage :**

Lorsque les armatures sont demandées dans les poutres, il faut les mettre dans les ports dans touts les sens:

-Les résultats sont regroupés dans les tableaux suivants :

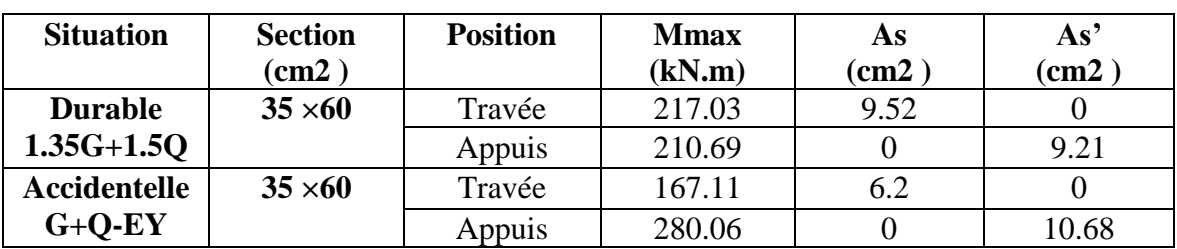

#### **Tableau V.18 : Ferraillage des poutres porteuses 35x60.**

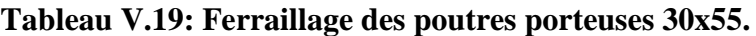

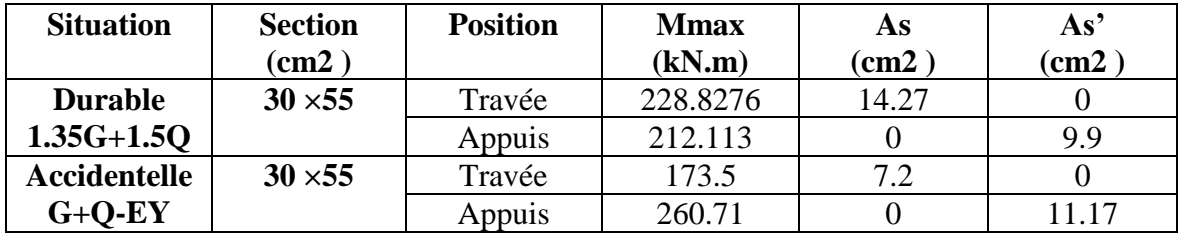

**Tableau V.20: Ferraillage des poutres porteuses 30x50.**

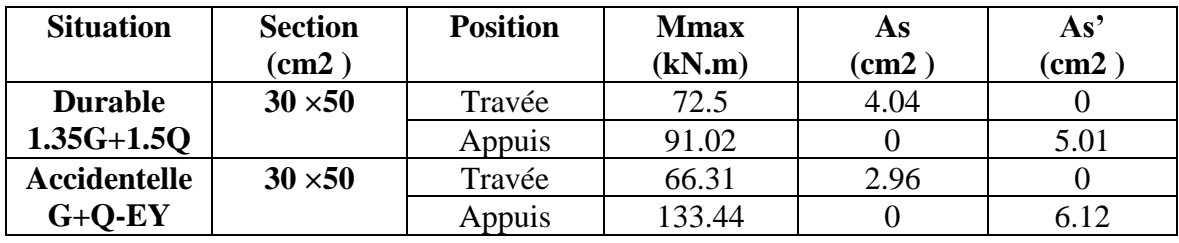

**Tableau V.21: Ferraillage des poutres porteuses 30x45.**

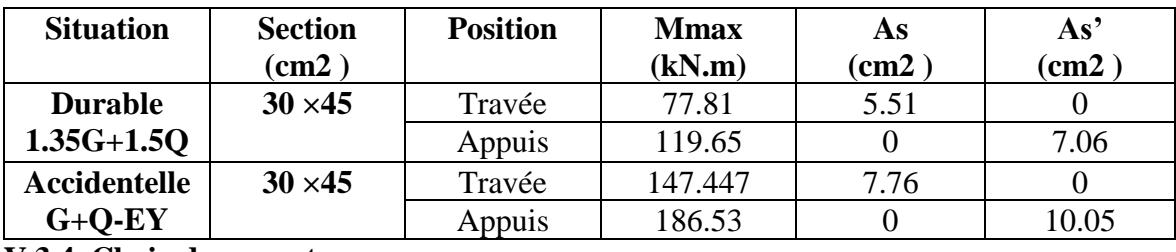

**V.3.4 Choix des armatures :**

Le ferraillage final adopté est donné par le tableau suivant :

| Section        | Position | <b>Mmax</b>                             | AS cal | Choix            | As adopté    | As prend           |
|----------------|----------|-----------------------------------------|--------|------------------|--------------|--------------------|
| (cm2)          |          | (kN.m)                                  | (cm2)  | (cm2)            | (cm2)        | (cm2)              |
| $35 \times 60$ | Travée   | 217.03                                  | 9.52   | 3T16+3T14        | $AS = 10.65$ | $A'S=3T16=6.03$    |
|                | Appuis   | 280.06                                  | 10.68  | 6T16             | $A'S=12.06$  | $AS = 3T16 = 6.03$ |
| $30 \times 55$ | Travée   | 228.8276                                | 14.27  | 6T16+2T14        | $AS = 15.14$ | $A'S=3T16=6.03$    |
|                | Appuis   | 260.71                                  | 11.17  | 6T <sub>16</sub> | $A'S=15.14$  | $AS = 3T16 = 6.03$ |
| $30 \times 50$ | Travée   | 72.5                                    | 4.04   | 4T16             | $AS = 8.04$  | $A'S=4T14=6.16$    |
|                | Appuis   | 133.44                                  | 6.12   | 8T14             | $A'S=12.32$  | $AS = 4T16 = 8.04$ |
| $30 \times 45$ | Travée   | 147.447                                 | 7.76   | 6T16             | $AS = 12.06$ | $A'S=3T16=6.03$    |
|                | Appuis   | 186.53                                  | 10.05  | 6T16+2T14        | $A'S=15.14$  | $AS = 3T16 = 6.03$ |
|                |          | V.3.5 Vérification vis à vis de l'ELS : |        |                  |              |                    |

**Tableau V.22: Choix ferraillage des poutres**

On doit vérifier que :

$$
\sigma_{bc} = \frac{M_{ser}}{I} \cdot y \quad \text{Sobc} = 0.6 \text{ fc28} = 18 \text{ MPa}
$$

$$
\sigma_s = 15. \frac{M_{ser}}{I} . (d - y) \le \sigma s = 250 \text{ MPa}
$$

**- Position de l'axe neutre :**

$$
\frac{b}{2}y^2 + nA'_s(y-c') - nA_s(d-y) = 0
$$
  

$$
I = \frac{b \cdot y^3}{3} + 15[A_s \cdot (d-y)^2 + A'_s \cdot (y-d')^2]
$$

La fissuration est considérée préjudiciable :

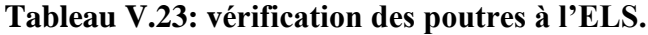

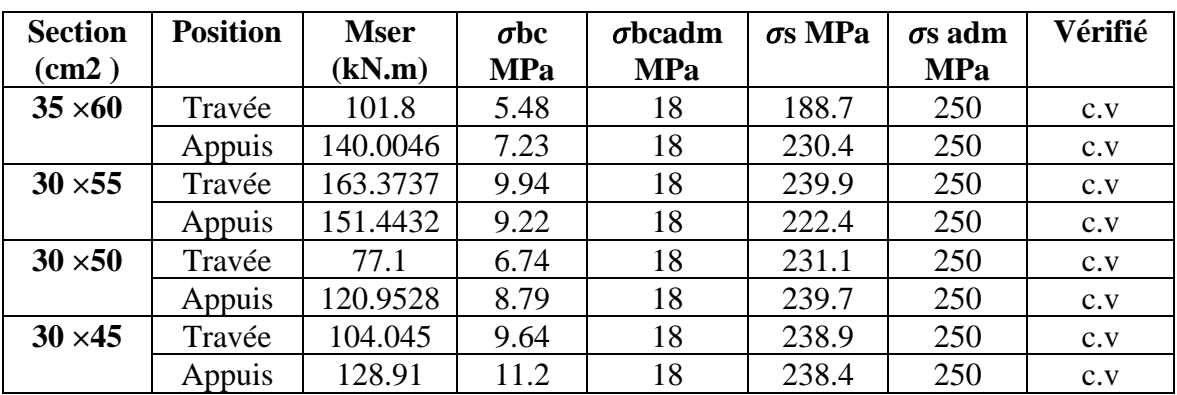

**V.3.6 Condition de non fragilité :**

 $As \geq Asmin = 0.23bd.ft28/fe$ 

Avec :  $ft28 = 2,4$ ;  $fe = 500 MPa$ 

| Section (cm2)                 | As choisie (cm2) | As $min (cm2)$ | <b>Vérification</b> |
|-------------------------------|------------------|----------------|---------------------|
| $35 \times 60$                | 10.18            | 1.71           | c.v                 |
| $30 \times 55$                | 16.08            | 1.639          | c.v                 |
| $30 \times 50$                | 9.42             | 1.49           | c.v                 |
| $30 \times 45$                | 13.26            | .341           | c.v                 |
| .3.7 Vérification thermique : |                  |                |                     |

**Tableau V.24: Vérification de la condition de non fragilité.**

Le règlement CBA93 stipule qu'une étude thermique est requise pour toute structure dont les dimensions en plan dépassent 25m. En raison des variations de température, l'expansion ou la contraction de l'élément est déterminée par la formule suivante :

**∆L = αl0∆T………….. (1)**

 $\zeta = \Delta L / 10$  ………………..(2)

On substitue l'équation (2) dans l'équation (1), on obtient : **ζ = α∆T……….(3)**

La loi de Hooke, utilisée pour évaluer la contrainte, est applicable uniquement dans la plage élastique. Elle s'exprime comme suit : **= E × ζ ……………….(4)**

On remplace les paramètres de l'équation (3) dans l'équation (4) on obtient :

**= Eα∆T …………………. (5)**

**Avec :** 

- L : Variation de la longueur de l'élément.
- $\Delta T$  : Variation de la température ( $\Delta T = 20 \text{ c}^{\circ}$ ).
- $\alpha$ : Coefficient de dilatation thermique ( $\alpha = 10^{-5}$ )
- σ : Contrainte thermique.
- E : Module de Young (E=11496,76 MPa).

Donc :  $\sigma$  = Eα $\Delta$ T=2,3 MPa

La fissuration est considérée préjudiciable

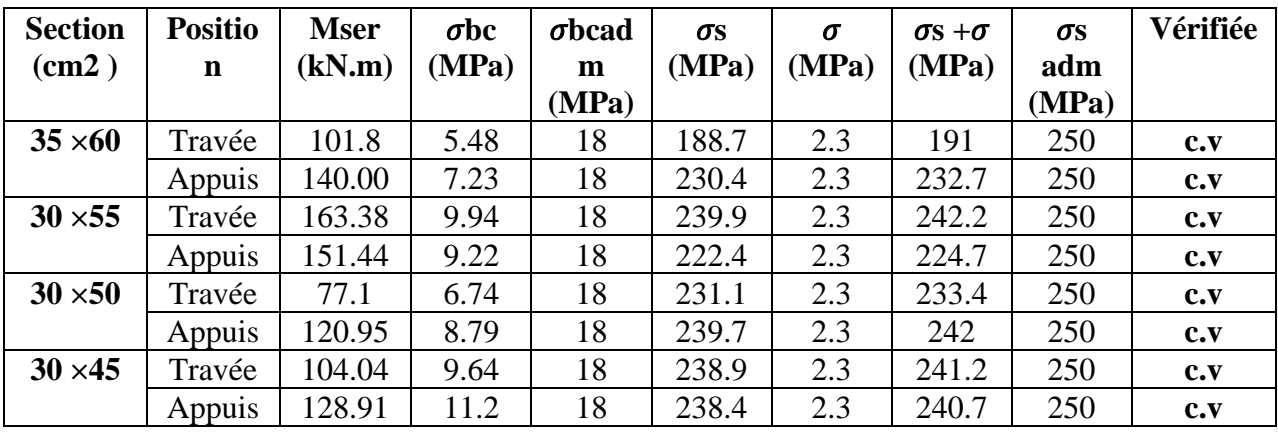

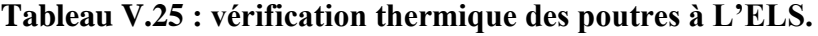

**V.3.8 Vérification de l'effort tranchant :**

### • **Vérification de la contrainte de cisaillement :**

Il faut vérifier que :  $\tau u = \tau$ umax/bd

: l'effort tranchant maximum.

b : Largeur de la section de la poutre.

d : Hauteur utile.

 $\tau u = \min (0, 1 \text{ fc28 } ; 5 \text{ MPa } ) = 3 \text{ MPa}$ 

#### **Tableau V.26 : vérification de la contraint de cisaillement .**

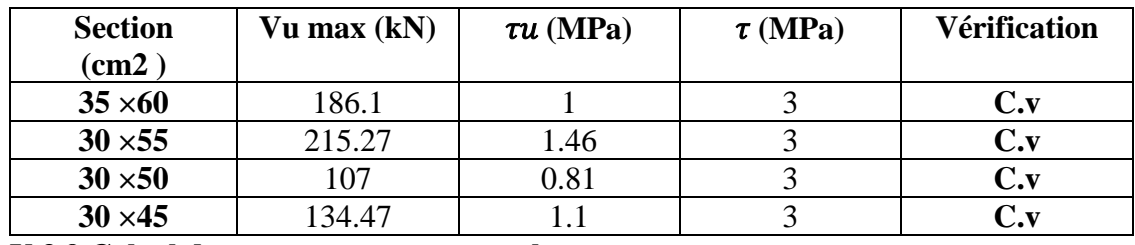

**V.3.9 Calcul des armatures transversales :**

L'acier choisi pour les armatures transversales est de type haute adhérence et nuance  $FeE50$  (Fe = 500MPa)

•**Selon le BAEL 91 modifié 99 :**

$$
St = Min (0.9d; 40cm)
$$
  

$$
\frac{At}{b*St} > \frac{\pi u \cdot 0.3*Fc28*K}{0.8*Fc28}; K=1
$$
  

$$
\frac{At}{b*St} > max (\frac{\pi u}{2}, 0.4 MPa)
$$

• Selon le RPA 99 version 2003 :  
\n
$$
St \le \min\left(\frac{h}{4}, 12^* \varphi l\right)
$$
\n
$$
St \le \frac{h}{2}
$$
\n
$$
20ne \text{ count}
$$
\n
$$
20ne \text{ count}
$$

**Avec :**

 $\varphi t = \min(h/35 \; ; \varphi l \; ; b/10)$ 

Les résultats de calcul sont résumés dans le tableau suivant :

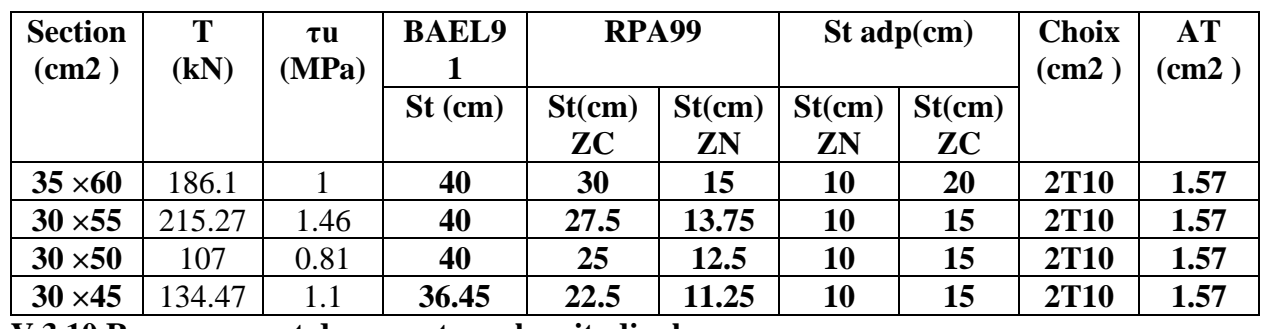

**Tableau V.27 : calcul des armatures transversales.**

**V.3.10 Recouvrement des armatures longitudinales :** 

 $Lr = 50\emptyset$  (zone III).

Lr : Longueur de recouvrement.

On a :

Ø = 16mm ......................................Lr = 80 cm

Ø = 14mm.......................................Lr = 70 cm

Ø = 20mm...................Lr = 100cm

## **V.3.11 Arrêt des barres :**

Armatures inférieures :

 $h < l/10$ 

Armatures supérieures :

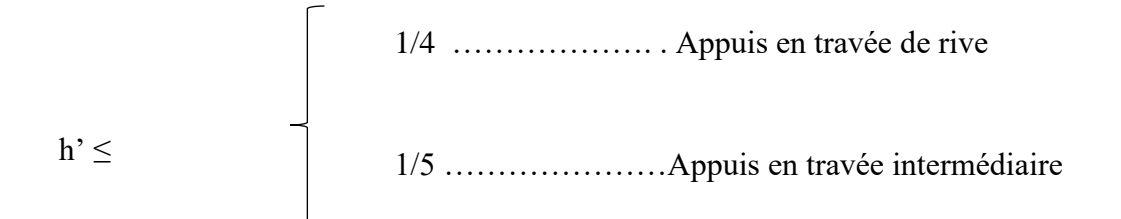

Avec : L= max (L gauche ; L droite)

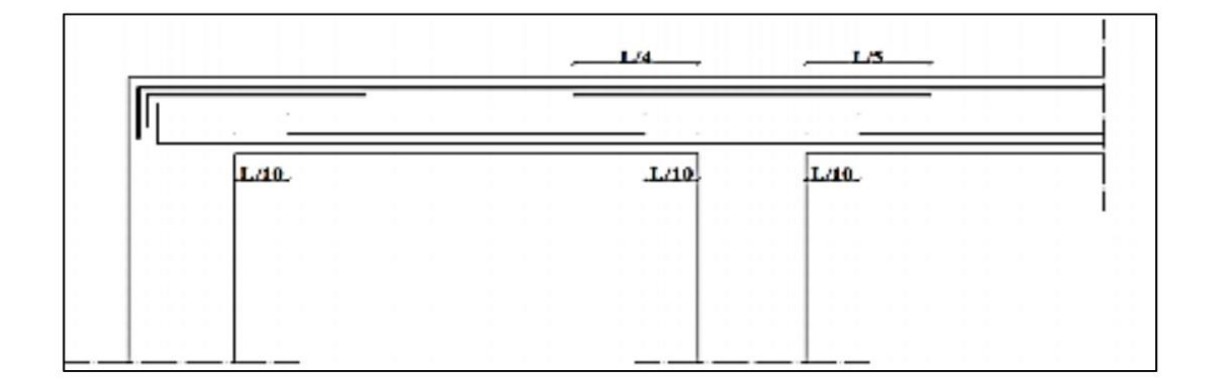

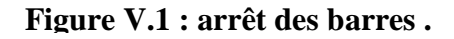

### **V.3.12 Vérification de la flèche :**

Tel que :

- $-$  **Poutre** (35×60) :  $f$ adm = 0.5+ 720/1000 = 1.22 cm
- $-$  **Poutre (30×55)** :  $f$ adm = 0.5+ 675/1000 = 1.175 cm
- $-$  **Poutre (30×50)** :  $f$ adm = 0.5+ 559/1000 = 1.059 cm
- $-$  **Poutre** (30×45):  $f$  adm = 0.5+ 550/1000 = 1.05 cm

fi: La flèche due aux charges instantanées.

**v :** La flèche due aux charges de longues durée.

### **- Calcul de la flèche due aux déformations différées :**

 $f$ v = Mser ×l<sup>2</sup>/10 Ev ×Ifv

#### **- Calcul de la flèche due aux déformations instantanées :**

 $f$ i = Mser ×l<sup>2</sup>/10 Ev ×Ifi

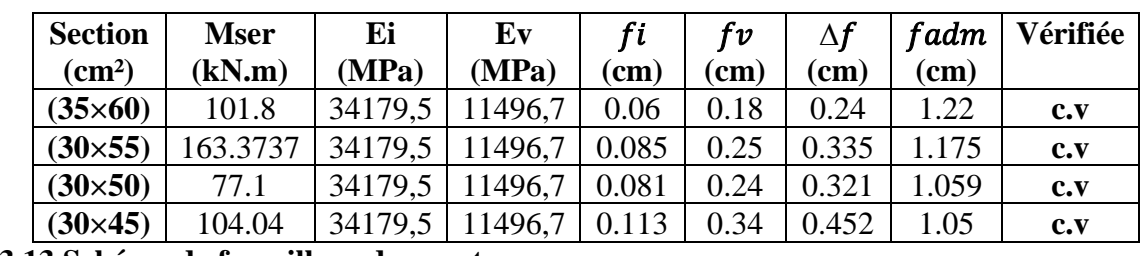

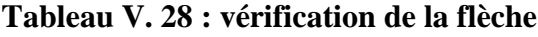

**V.3.13 Schéma de ferraillage des poutre :**

**Poutre(30×45) :**

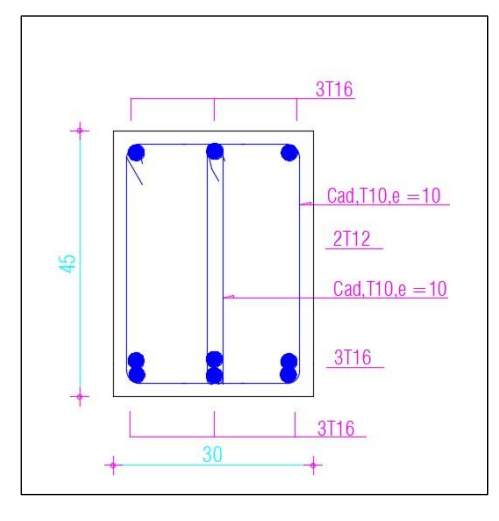

**Poutre(30×50) :**

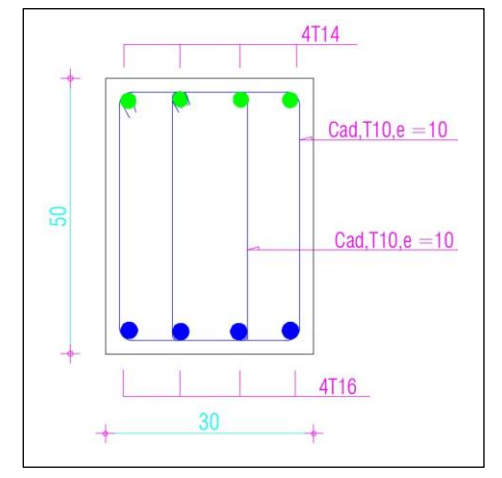

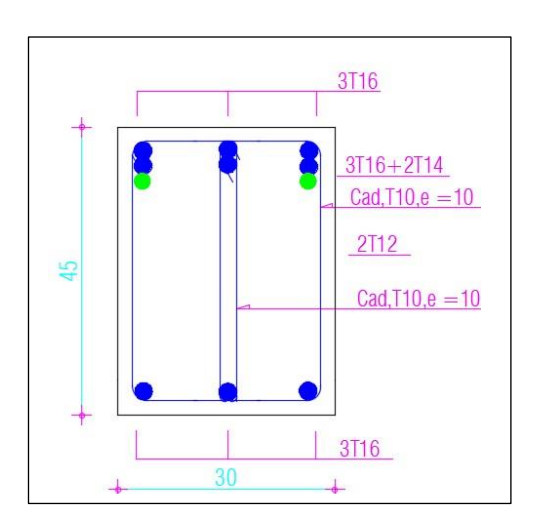

Travée Appuis

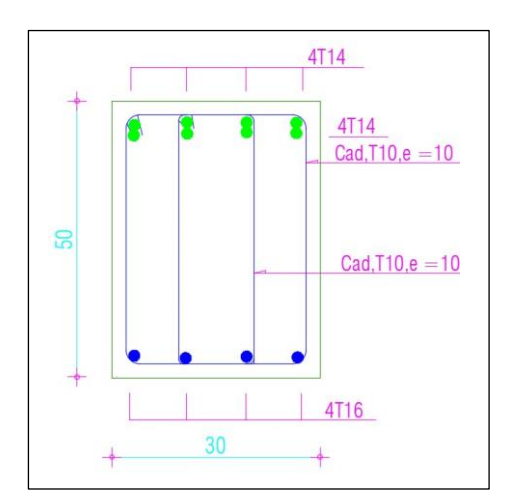

Travée Appuis

### **Poutre(30×55) :** 3T16 3T16  $\frac{3T16+3114}{Cad, T10,e = 10}$  $Cad, T10,e = 10$ 2T12  $2T12$ 55 55  $Cad, T10,e = 10$  $Cad, T10, e = 10$  $3T16 + 3t14$ 3T16 3T<sub>16</sub> 30  $\overline{\phantom{a}}$ 30  $\leftarrow$ **Travée** Appuis Appuis Appuis Appuis Appuis Appuis Appuis Appuis Appuis Appuis Appuis Appuis Appuis Appuis Appuis Appuis Appuis Appuis Appuis Appuis Appuis Appuis Appuis Appuis Appuis Appuis Appuis Appuis Appuis Appuis App **Poutre(35×60) :** 3T16

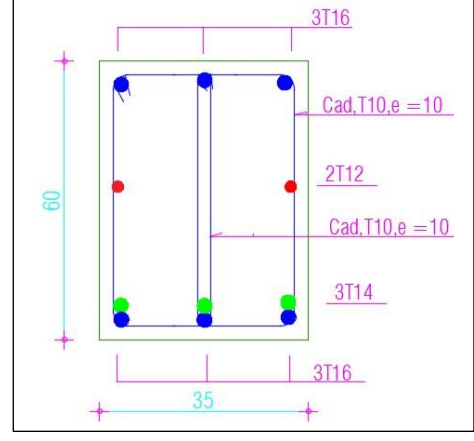

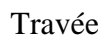

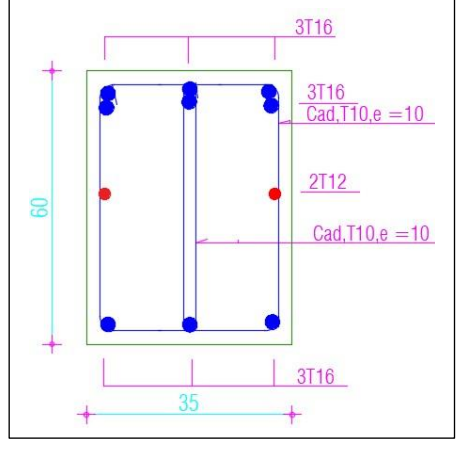

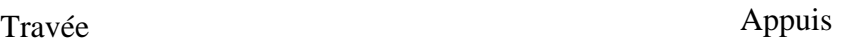

# **V.4 Ferraillages des voiles : V.4.1 Introduction :**

Les voiles, qui sont des éléments verticaux, sont conçus pour supporter à la fois des charges horizontales et verticales.

Leur section rectangulaire présente une faible épaisseur par rapport à leur longueur, ce qui leur confère une rigidité perpendiculaire à cette épaisseur. Ainsi, dans une structure, les voiles sont disposés dans les deux directions principales.

Certains voiles peuvent être pleins, tandis que d'autres peuvent comporter des ouvertures telles que des linteaux et des trumeaux. Les voiles pleins et les trumeaux sont armés pour résister à la flexion composée, tandis que les linteaux sont armés pour résister à la flexion simple avec un effort tranchant dans les deux cas.

Les combinaisons de calculs sont :

- $1,35G + 1,5Q$
- $G + Q \pm E$
- $\bullet$  0,8G  $\pm$  E

### **Recommandations du RPA99 :**

### **Les linteaux (RPA99 version2003 (article 7.7.3)) :**

On devra disposer :

- Des aciers longitudinaux de flexion
- Des aciers transversaux
- Des aciers en partie courante (aciers de peau)
- Des armatures diagonales (si nécessaire)

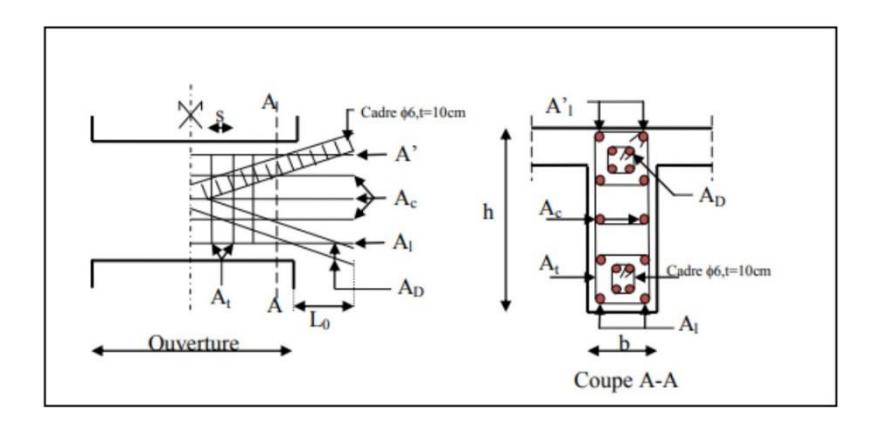

**Figure V.2: Ferraillage du linteau**

### • **Armature longitudinales :**

 $(A1; A1') \ge 0.0015 b \times h (0.15\%)$ 

### • **Armature transversales :**

At  $\geq 0.0015$  b  $\times$  s (0.15%) pour  $\tau u \leq 0.025 \times \text{fc28}$ 

At  $\geq 0.0025$ nb  $\times$  s (0.25 %) pour  $\tau u > 0.025$  fc28

 $\text{Ou}: \tau u = \text{V}/b^*d$ 

avec :  $V = 1.4Vu$ 

- b : Épaisseur de linteaux ou de voile
- d : Hauteur utile=0,9h
- h : Hauteur total de la section brute
- s : Espacement des armatures transversales

#### • **Armatures en section courante (armature de peau)** :

Si τu> 0,06 fc28, il est impératif de disposer ces armatures. Sinon, l'ajout d'armatures diagonales n'est pas nécessaire.

#### • **Armatures diagonales :**

Les armatures longitudinales intermédiaires, également appelées armatures de peau Ac (2 nappes), doivent représenter un minimum total de 0.20% en termes de proportion.

 $AD \ge 0,0015.$  b. h

#### • **Les trumeaux (voiles pleines) : (RPA99 version2003 (articles 7.7.4) :**

On devra disposer :

- Des aciers verticaux de flexion .
- Des aciers horizontaux.

#### • **Aciers verticaux :**

Ces armatures reprennent les efforts de flexion en étant calculées pour la flexion composée. Elles sont positionnées en deux nappes parallèles aux faces des voiles. Le pourcentage minimal des armatures verticales sur toute la zone tendue sous l'action combinée des forces verticales et horizontales, afin de prendre en charge intégralement l'effort de traction, est le suivant :

Amin =  $0.2\% \times$  lt  $\times$  e

- lt : Longueur de la zone tendue
- e: épaisseur du voile.
es barres verticales situées dans les zones extrêmes doivent être attachées avec des cadres horizontaux où l'espacement St est inférieur à l'épaisseur e.

Les barres situées au niveau le plus haut doivent être pourvues de crochets à leur extrémité supérieure.

## • **Aciers horizontaux :**

Ces éléments sont conçus pour absorber les forces de cisaillement, stabiliser les barres verticales et prévenir leur flambage. Par conséquent, ils doivent être placés en deux nappes à l'extérieur des armatures verticales. Les barres horizontales nécessitent des crochets à 130 degrés, chacun mesurant une longueur de diamètre 10 millimètres.

## • **Règles communes :**

Le pourcentage d'armatures verticales et horizontales des trumeaux et donné comme suit :

- Globalement dans la section du voile 0.15%

- En zone courante (non tendue) 0.10%

L'espacement des barres horizontales et verticales est : S≤ min (1.5e, 30cm).

Les deux nappes d'armatures doivent être reliées avec au moins 4 épingles au mètre carré.

Le diamètre des barres verticales et horizontales, à l'exception des zones d'about, ne doit pas excéder un dixième de l'épaisseur du voile. Les longueurs de recouvrement doivent être égales à :

- ❖ 40∅ pour les barres situées dans les zones où le renversement du signe des efforts est possible ;
- $\cdot$  pour les barres situées dans les zones comprimées sous l'action de toutes les  $\phi$ 20 combinaisons possibles de charges.

Le long des joints de reprise de coulage, l'effort tranchant doit être repris par les aciers de couture dont la section doit être calculée avec la formule :

## $Avg = 1.1 \times V/Fe$ ; avec  $V = 1.4 \times V$

Il est nécessaire d'ajouter à cette quantité la section d'acier tendu requise pour équilibrer les forces de traction générées par les moments de renversement

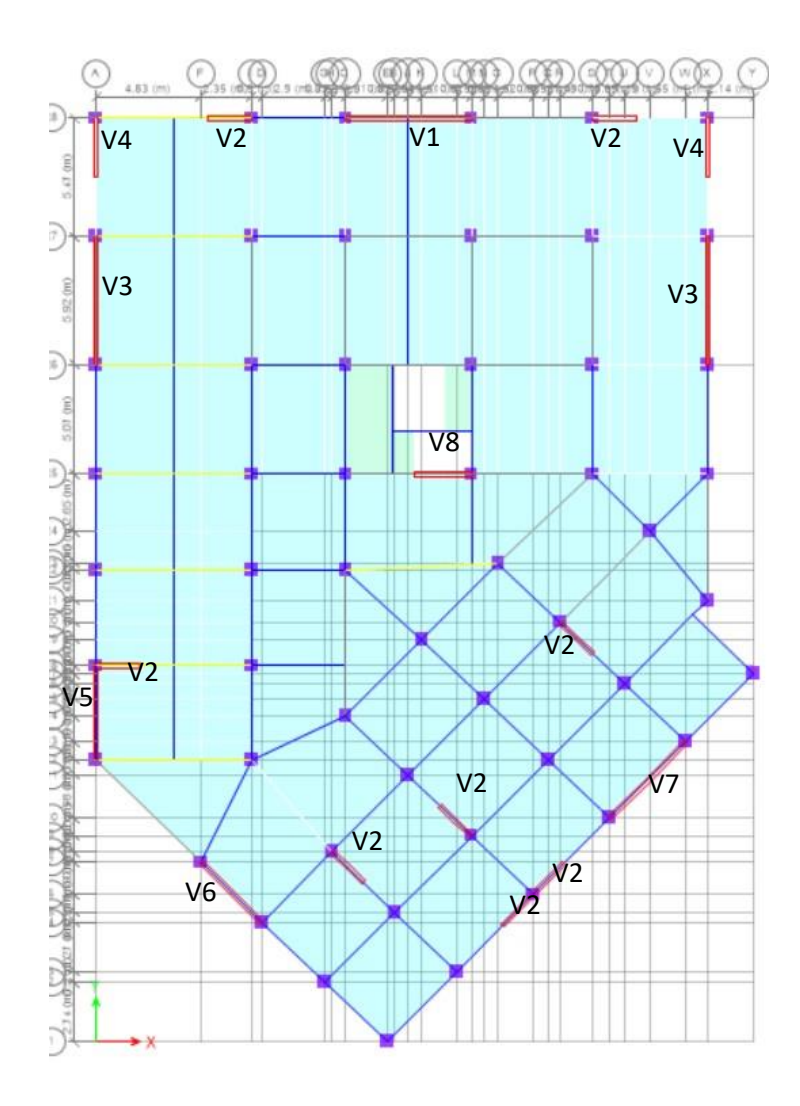

**Figure V.3: Plan de repérage des voiles.**

## **V.4.2 Sollicitations de calcul :**

Les sollicitations de calcul sont extraites directement du logiciel ETABS, les résultats sont résumés dans le tableau suivant :

**N min ; Mcorr** :est la plus défavorable

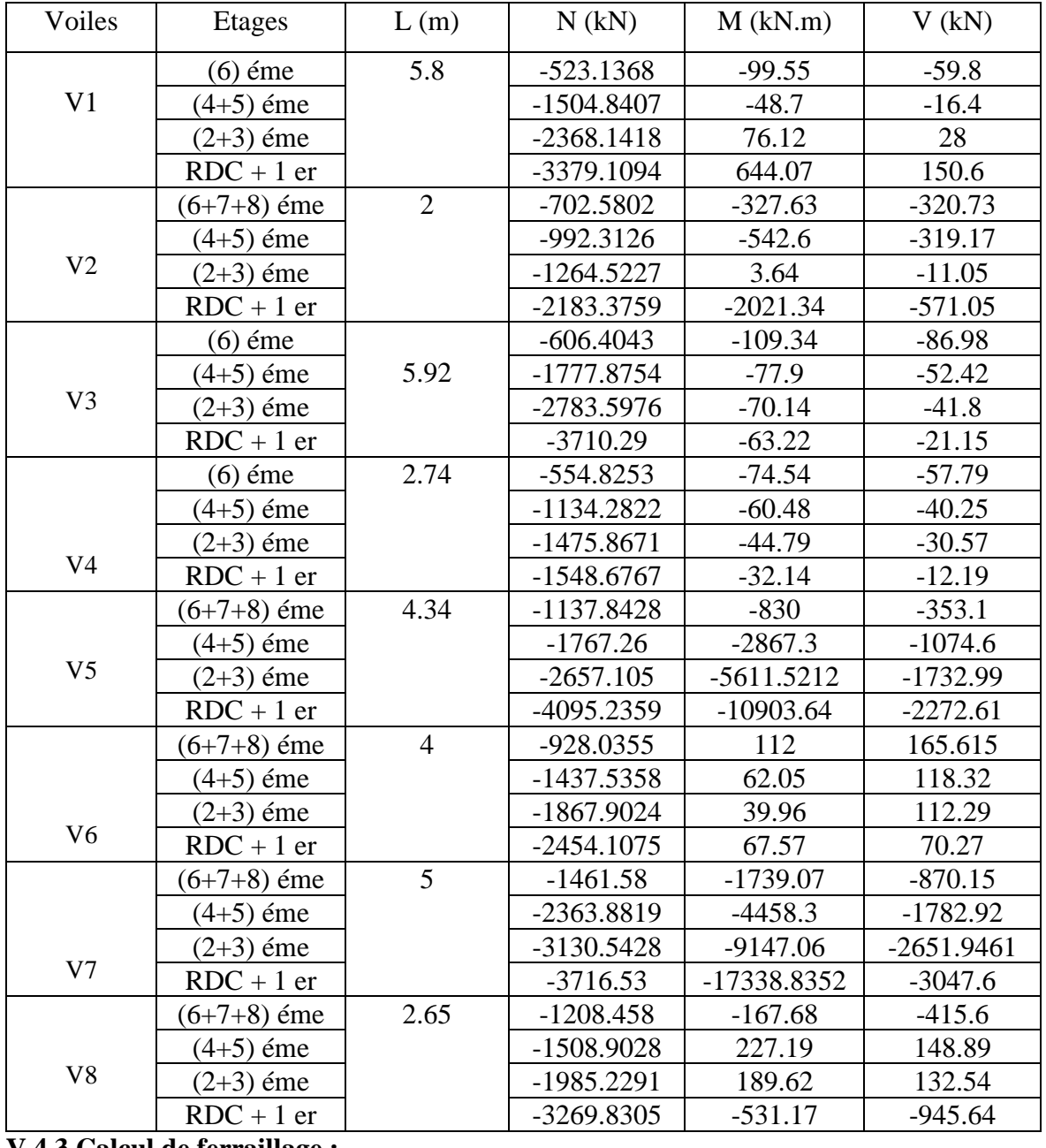

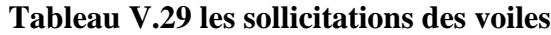

## **V.4.3 Calcul de ferraillage :**

Les résultats des comparaisons des valeurs les plus critiques des sollicitations, en fonction des diverses combinaisons d'actions précédemment mentionnées, sont synthétisés dans les tableaux ci-dessous :

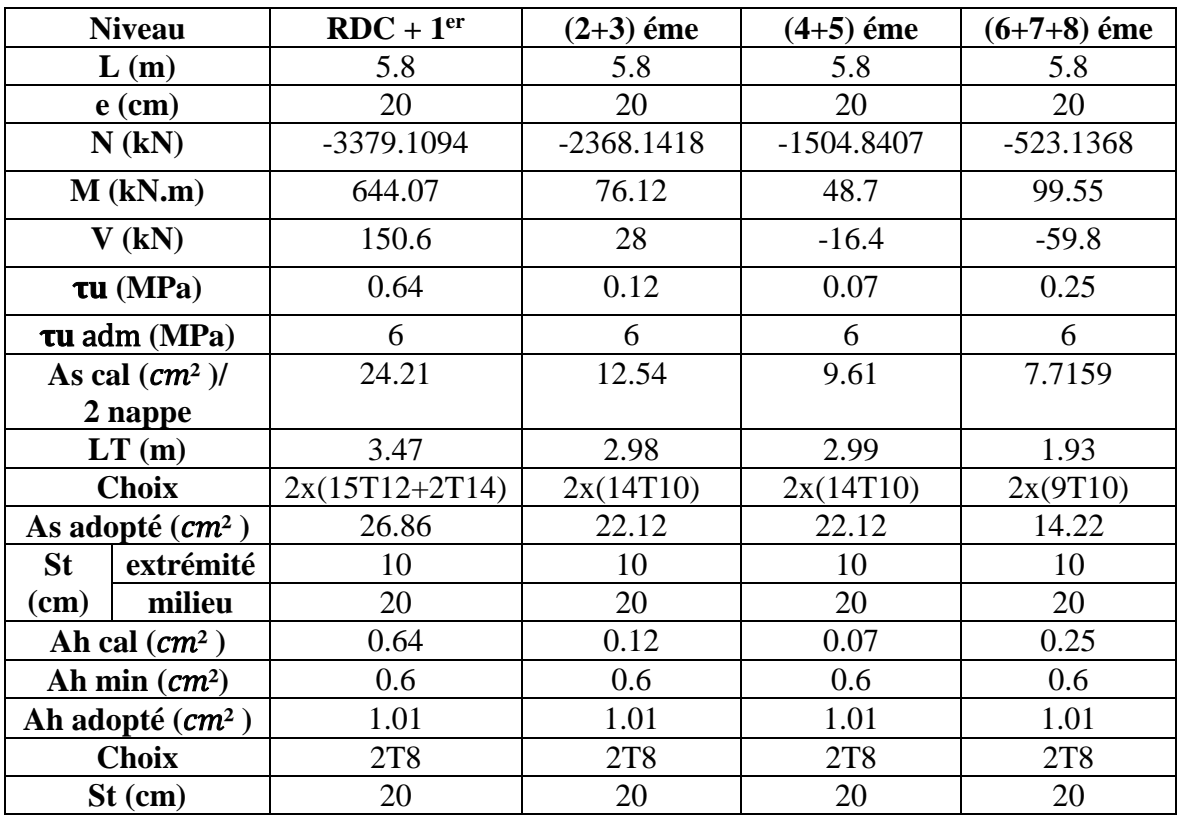

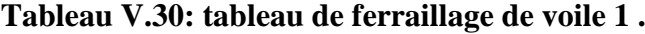

**Tableau V.31: tableau de ferraillage de voile 2 .**

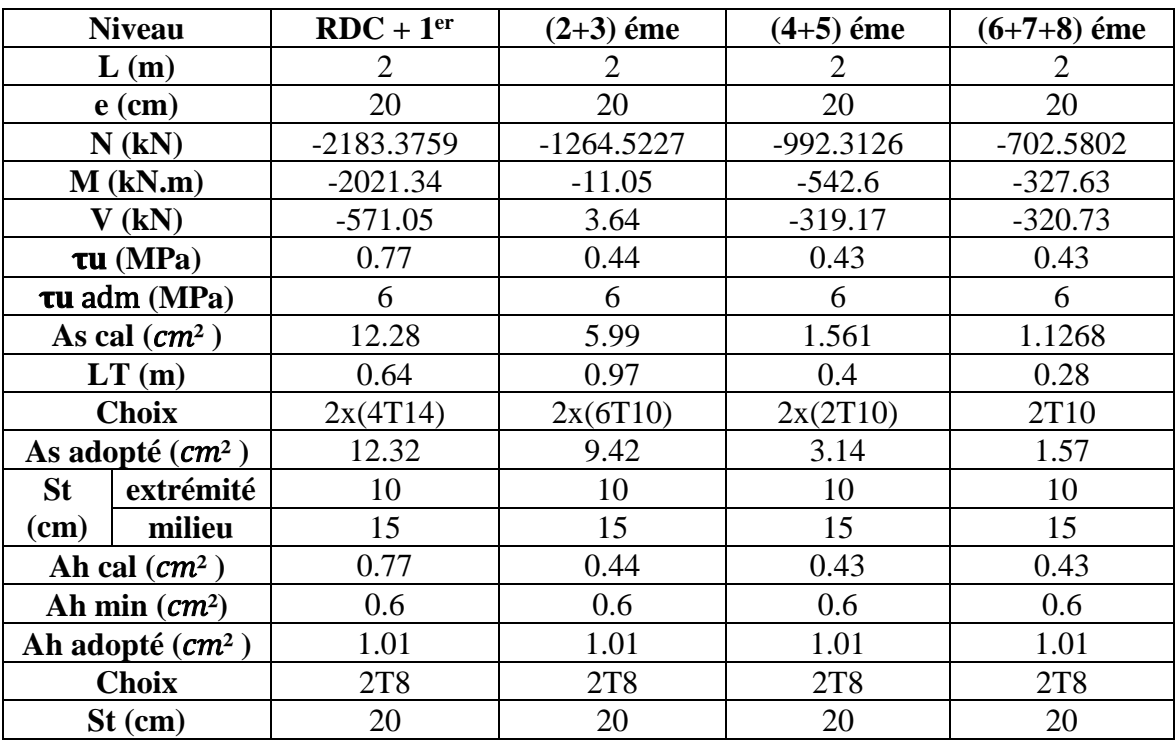

r.

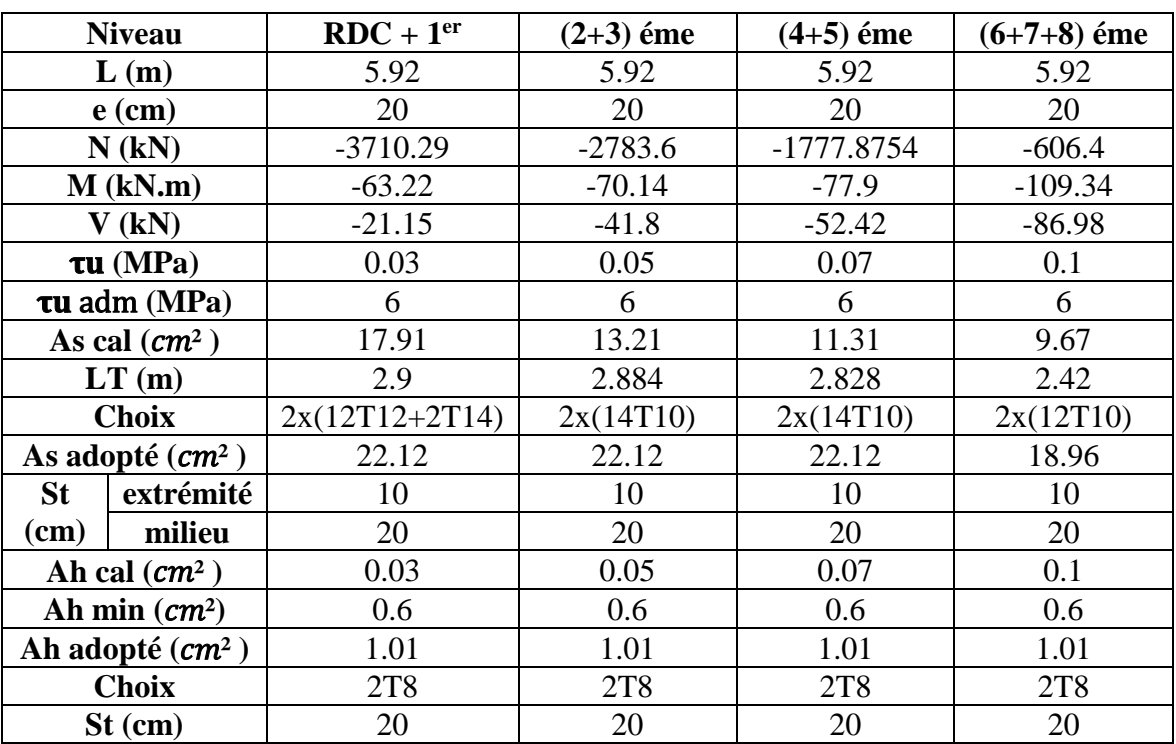

# **Tableau V.32: tableau de ferraillage de voile 3 .**

**Tableau V.33: tableau de ferraillage de voile 4 .**

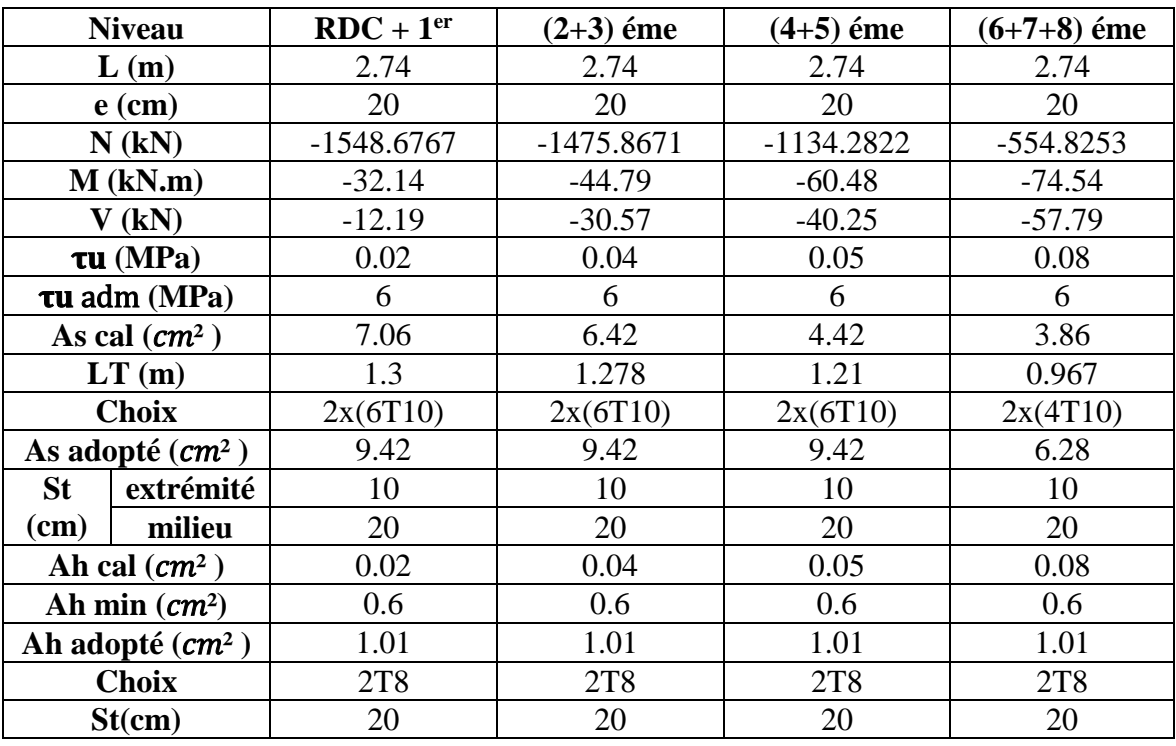

r.

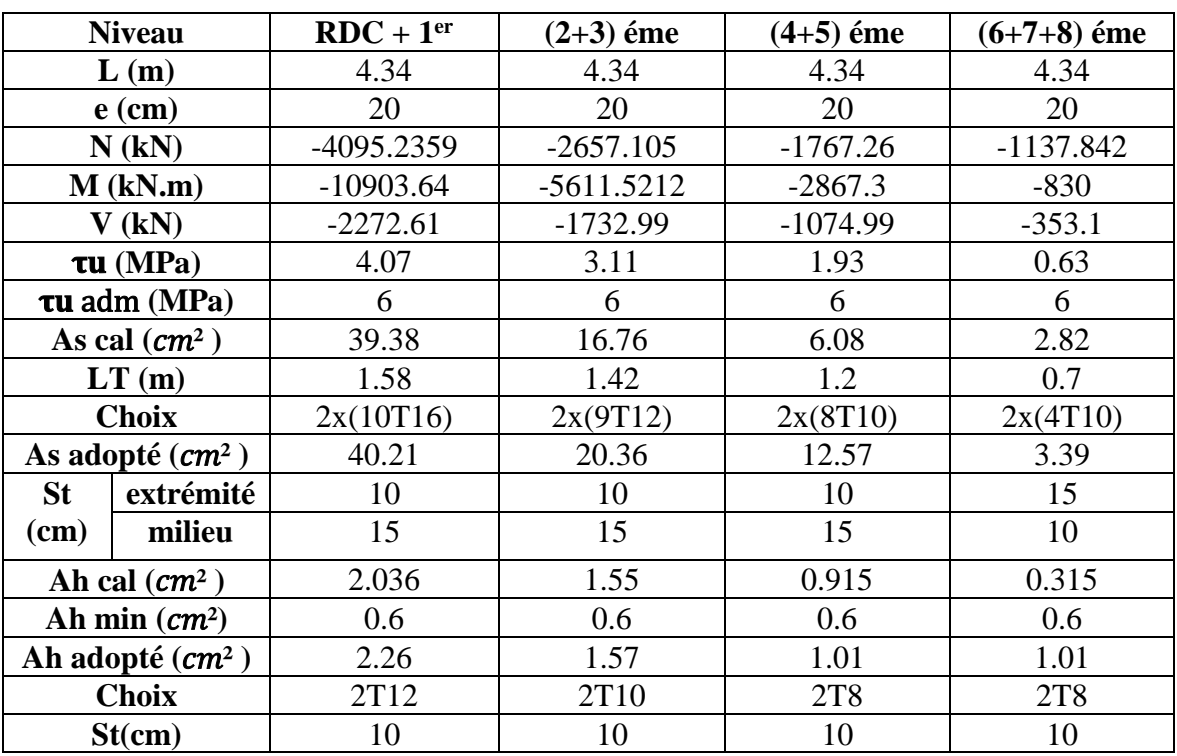

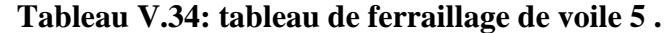

**Tableau V.35: tableau de ferraillage de voile 6 .**

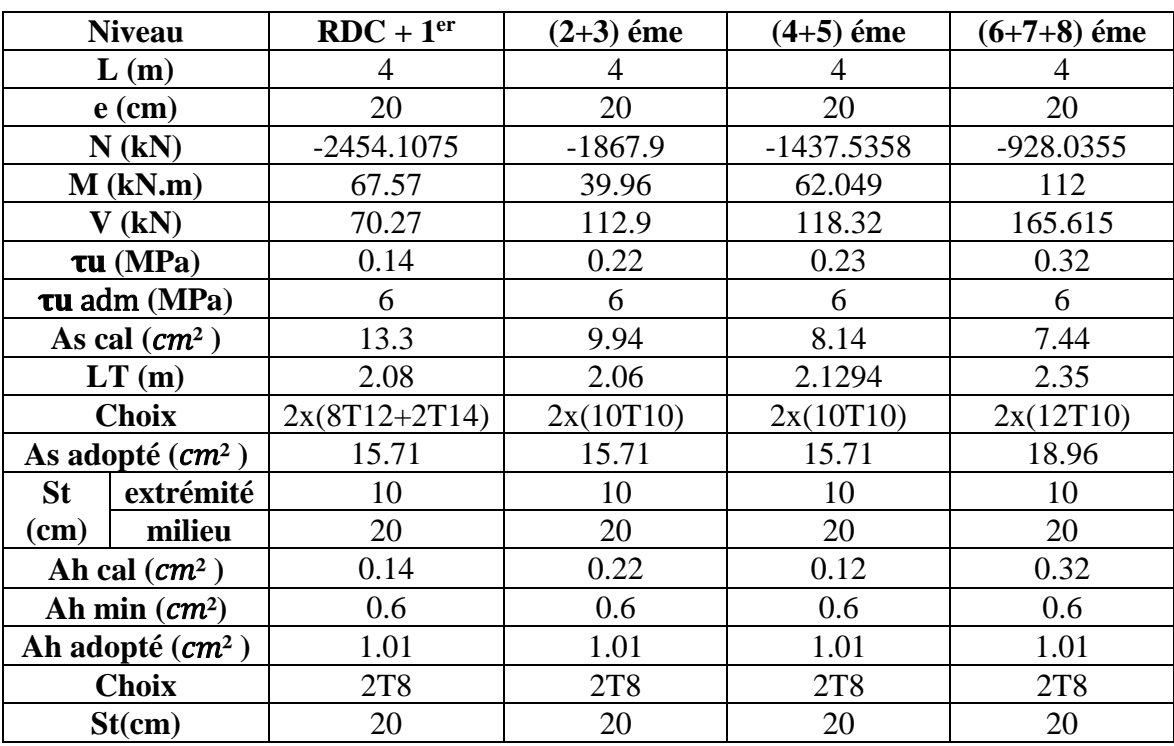

r.

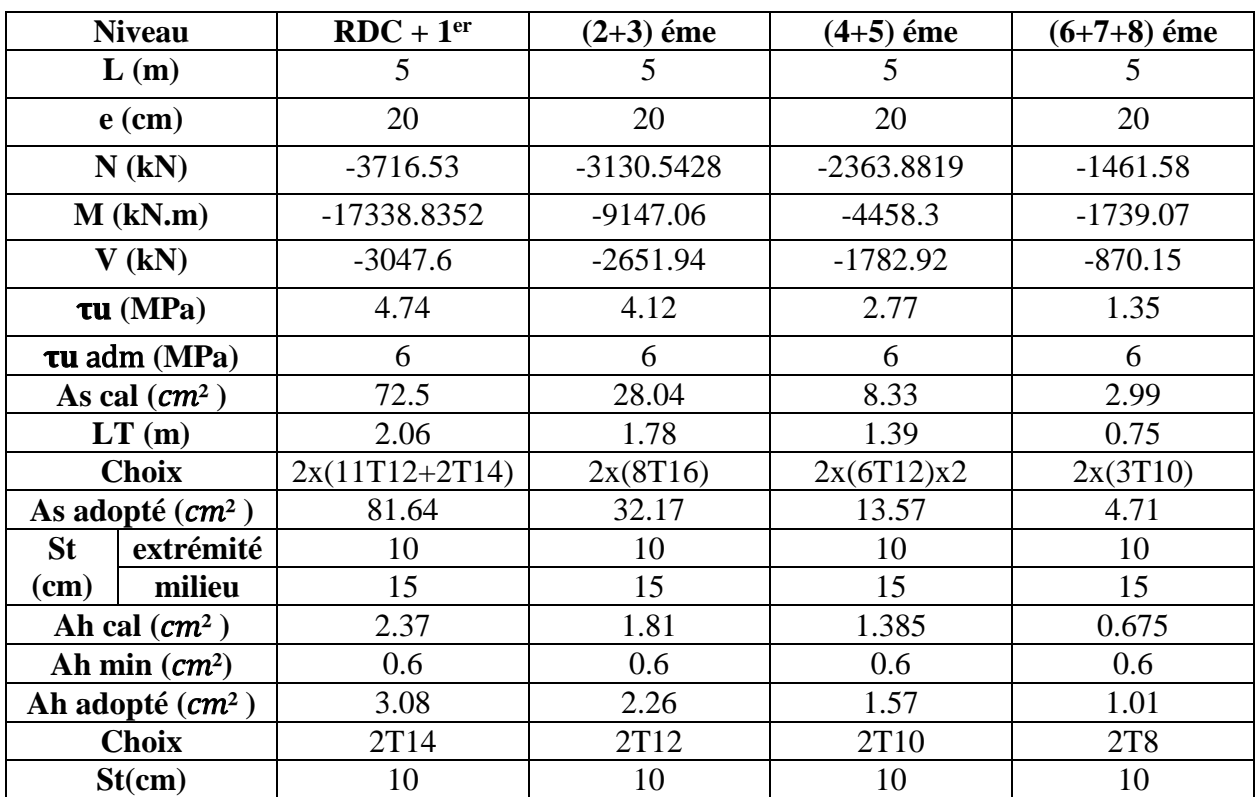

# **Tableau V.36: tableau de ferraillage de voile 7 .**

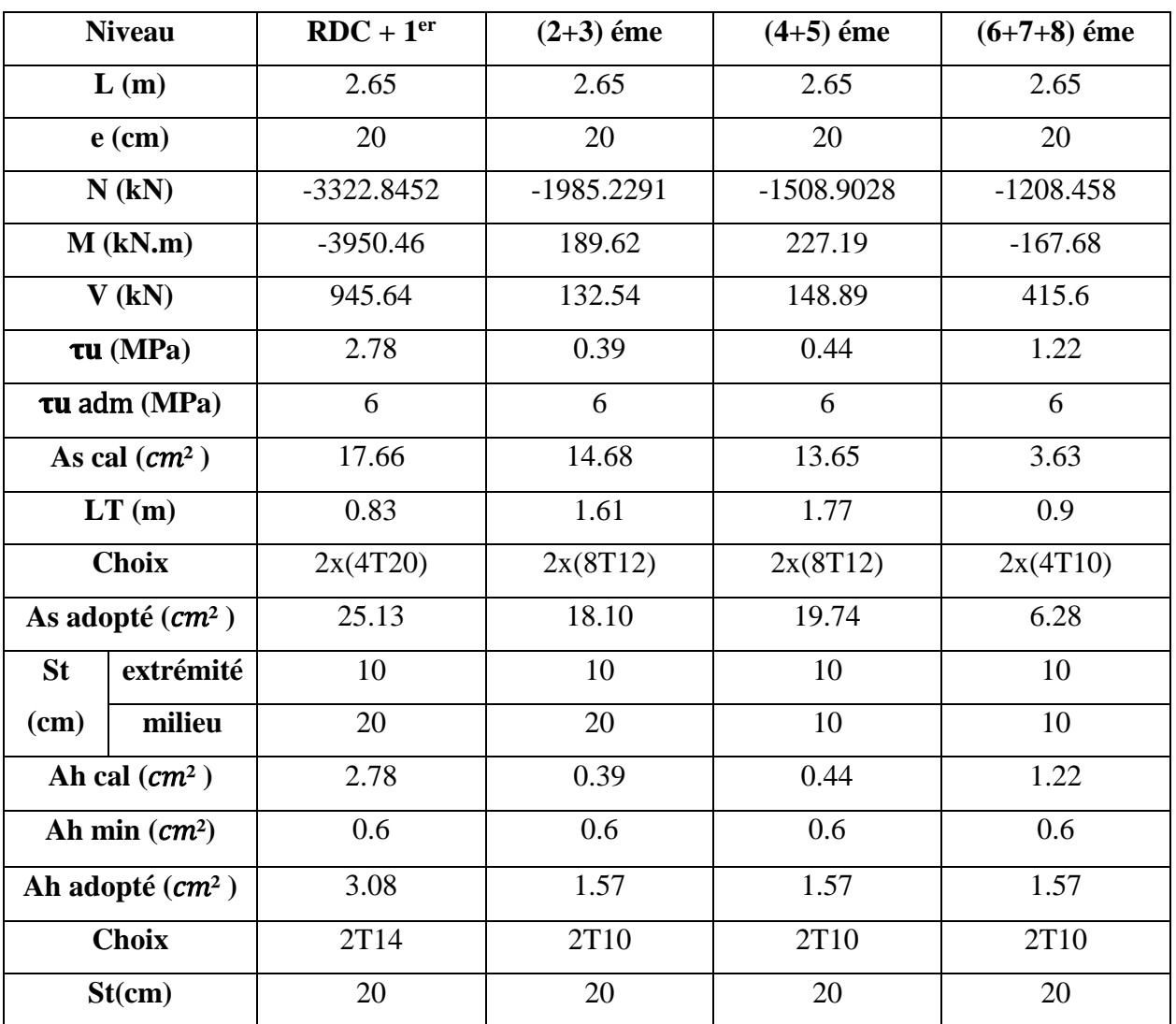

# **Tableau V.37: tableau de ferraillage de voile 8 .**

ſ.

## **Schéma de ferraillage des voiles : (pour le RDC)**

en généralisée le ferraillage des voiles le presque le même longueur.

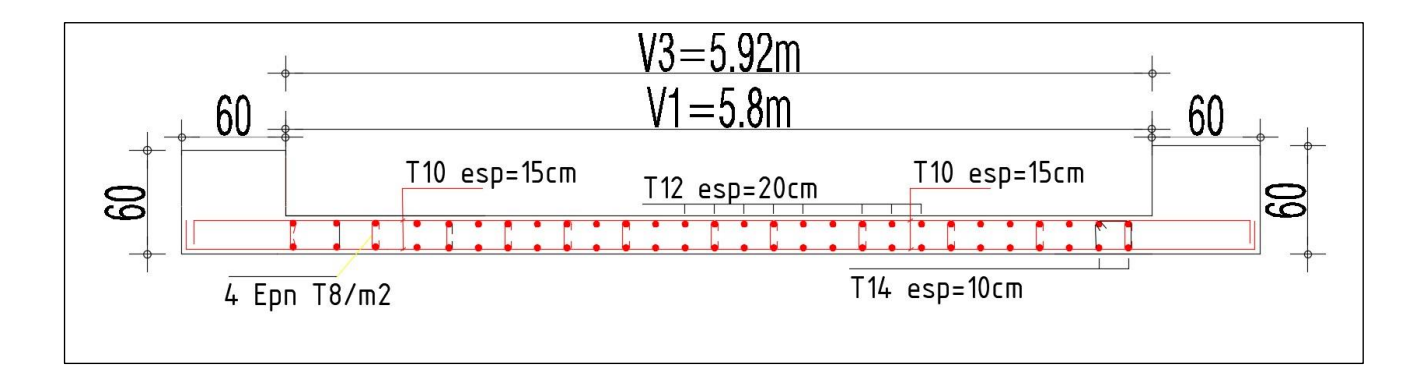

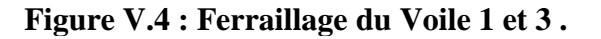

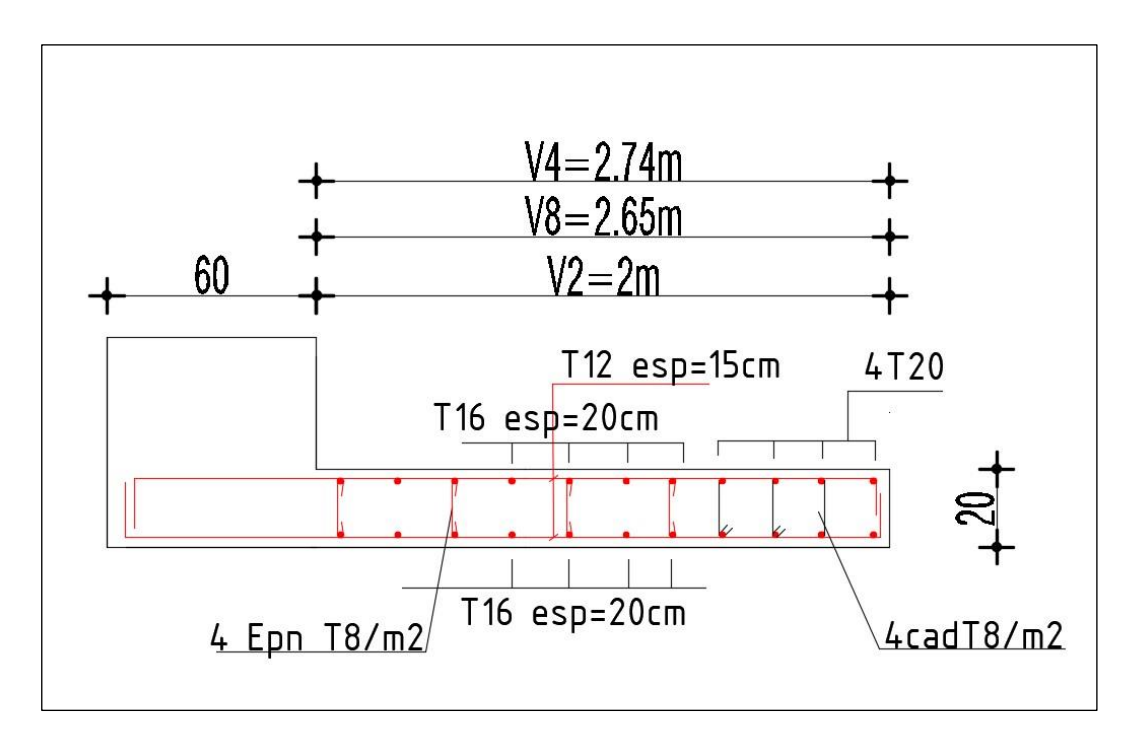

**Figure V.5 : Ferraillage du Voile 2 et 8 et 4 .**

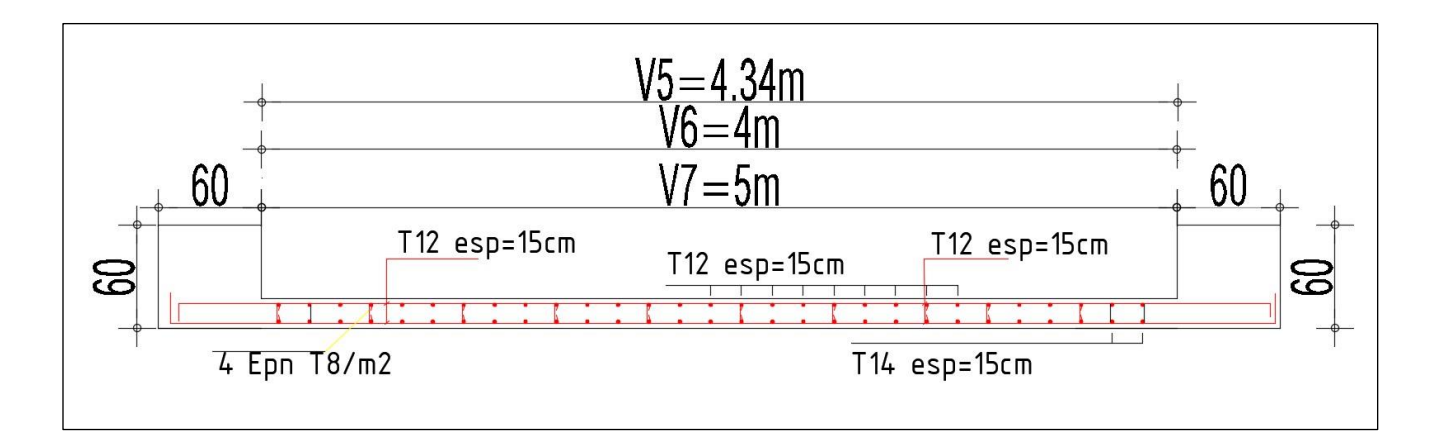

**Figure V.6 : Ferraillage du Voile 5 et 6 et 7 .**

# **CHAPITRE 6 :**

# **Etude des fondations**

## **VI.1. Introduction :**

L'harmonie entre le projet et les caractéristiques du sol sur lequel il est érigé, ainsi que la manière dont la structure interagit avec ce sol, sont cruciales pour assurer la conception et la mise en œuvre adéquates des fondations.

Ces dernières, en tant qu'éléments fondamentaux de l'ouvrage, déterminent en grande partie sa stabilité et sa durabilité.

## **VI.2. Critères de choix du type des fondations :**

Le type de fondations sélectionné repose principalement sur les facteurs suivants :

- La capacité portante du sol.
- Les charges transmises au sol.
- La distance entre axes des poteaux.
- La profondeur du bon sol.
- Le coût (Raisons économiques)

Pour déterminer le type de fondation approprié, nous procédons dans l'ordre suivant : nous évaluons d'abord les semelles isolées, puis les semelles filantes, ensuite le radier général, et enfin nous sélectionnons celui qui correspond le mieux en fonction des caractéristiques du sol.

La contrainte admissible du sol  $6_{sol} = 1.7$ bars, et ancrées à 3 m de profondeur

## **VI.3. Choix du type des fondations :**

### **VI.3.1. Semelles isolées :**

Les poteaux étant de sections carrées ; on choisit des semelles carrées.

La vérification à faire est : Nser/S <σso

Pour cette vérification on prend la semelle sous le poteau le plus sollicitée avec :

**S :** surface d'appui de la semelle.

**σsol :** Contrainte admissible du sol avec **σsol = 170 KPa**

**Nser :** Effort normal appliqué sur la fondation, obtenu par le **logiciel ETABS18.1.1** à L'ELS.

## **Nser = 3340.07 kn**

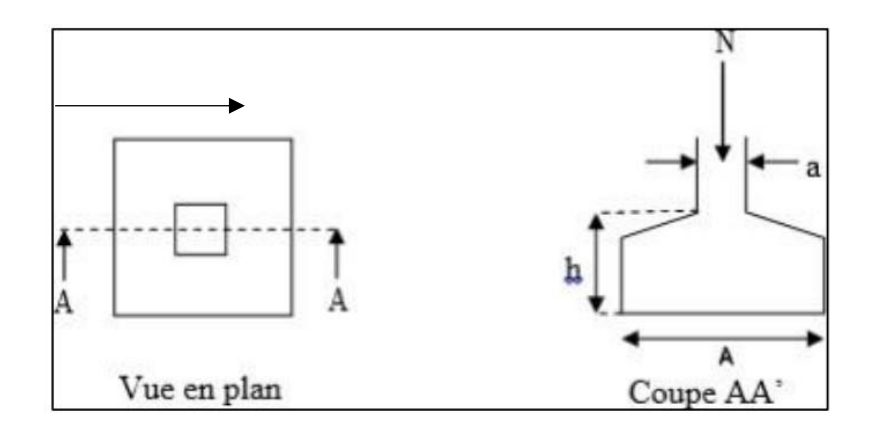

**Figure VI.1 : Schéma de la semelle isolé.**

$$
\frac{N_{ser}}{S} < \delta_{sol} \qquad S = \text{Nser/\sigma sol} = 3340,07/170 = 19.64 \, \text{m}^2
$$

 $S \le 19.64m^2 \implies S = B \times B \implies B \ge 4.43m$ .

## **Conclusion :**

En observant ces résultats, nous constatons un chevauchement des semelles, ce qui nous conduit à examiner les semelles filantes.

## **VI.3.2. Semelles filantes :**

On utilise des semelles filantes lorsque les poteaux, et donc les semelles dans une direction donnée, sont positionnés à proximité les uns des autres, de sorte que la somme des contraintes exercées par les deux semelles au niveau du point de contact dépasse la capacité de charge du sol. La charge normale supportée par la semelle filante correspond à la somme des charges normales de tous les poteaux alignés sur la même ligne.

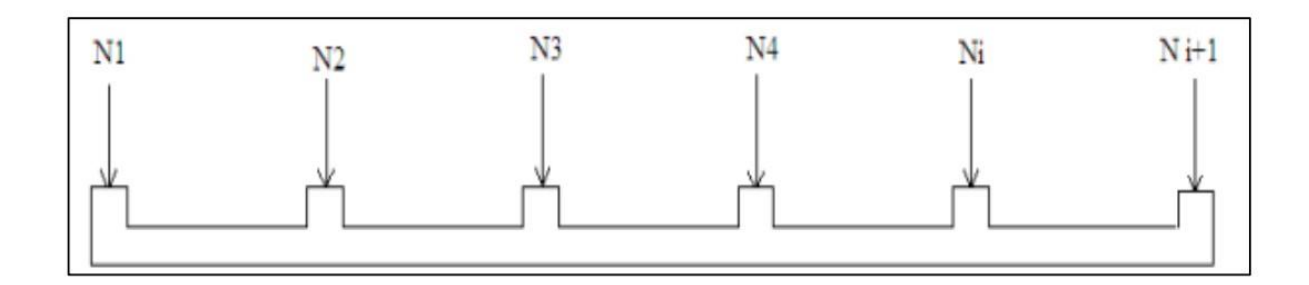

**Figure VI.2 : Schéma de la semelle filante.**

On doit vérifier que :**sol ≥ Nser /S**

Tel que :

 $N = \sum$ Ni de chaque fil de poteaux.

 $S=B \times L$ .

B: Largeur de la semelle.

L: Longueur du fil considéré.

 $B > \frac{Nser}{L \times \sigma sol}$ 

ΣN=3235,9+2380,7+1636,03+929,7+2455,11+3226,6+2333,05

N=16179,13KN

 $L > 2 \times b$ 

 $B >$ 16179,13  $\frac{29,65 \times 170}{29,65 \times 170} = 3.2 m$ L = 5.92< 2(3.71)=6.4 m ………………………… Non vérifiée

Donc : on adopte pour un radier général comme fondation à ce bâtiment

## **VI.3.3. Radier général :**

Un radier est une dalle continue qui recouvre toute la surface de la construction. Cette dalle peut être soit massive, avec une épaisseur importante, soit nervurée, ce qui la rend plus fine mais renforcée par des nervures croisées de hauteur significative. Dans notre situation, nous choisirons un radier nervuré inversé, une option à la fois économique et pratique. La charge normale supportée par le radier correspond à la somme des charges normales exercées par l'ensemble des poteaux.

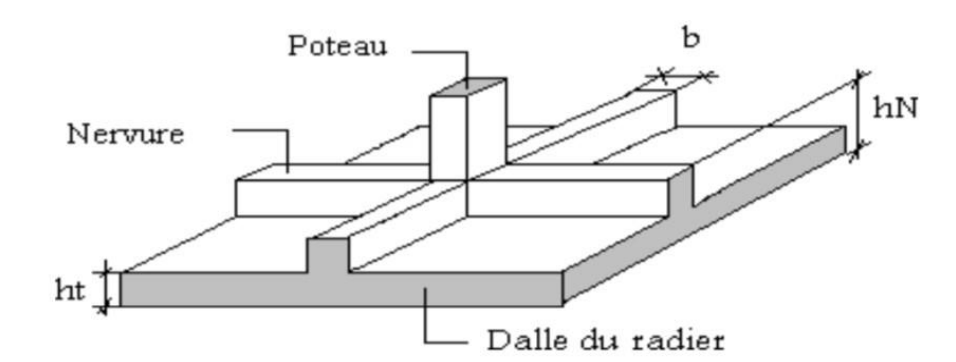

**Figure VI.3 : Schéma de la semelle isolé.**

## **VI.3.3.1. La surface de radier :**

**N ser =** 110700.63kn

 $N_{Ser}$  $\mathit{S_{necessaire}}$  $< \sigma_{sol}$ 

Avec :

N : est tirés à partir du logiciel ETABS.

surface du bâtiment =1114,34 m²

 $\mathcal{S}_{necessaire}$   $>$  $N_{Ser}$  $\sigma_{sol}$ = 110700.63 <sup>170</sup> <sup>=</sup> 651.18²

 $S \ge 651.18$ m<sup>2</sup>

S nécessaire =  $651.18m<sup>2</sup> < S$  bâtiment =  $1114,34 m<sup>2</sup>$ 

## **Remarque :**

Vu que la surface de notre structure est supérieure, donc n'est pas obliger d'augmenter la surface.

## **VI.3.3.2. Pré dimensionnement de radier :**

## **1. Dalle :**

L'épaisseur de la dalle du radier doit satisfaire aux conditions suivantes :

## • **Condition forfaitaire :**

$$
\frac{Lmax}{25} < hl < \frac{Lmax}{20}
$$

Lmax: La longueur maximale entre les axes des poteaux.

 $L_{max} = 7,18m$ 

$$
\frac{718}{25} < hl < \frac{718}{20}
$$
\n
$$
28,72 < hl < 35,9
$$
\n
$$
hl = 30 \, \text{cm}
$$

#### • **Condition de cisaillement :**

On doit vérifier que:

 $\tau$ u = Tu /b×d< $\tau\overline{u}$ = min (0.1 fc28, 3 MPa) = 3 MP

avec :

Tu =  $q$  1/2 et  $q$ = Nu.1ml/Srad

$$
Nu = 151979{,}0142 \text{ kN}
$$

 $L= 7.18 \text{ m}$ ;  $b = 1 \text{ m}$ 

$$
\tau u = \frac{pl}{2bd} = \frac{Nu \times L}{2 \times \text{Srad} \times b(0.9h)} < \tau
$$

$$
h2 > \frac{\text{Nu} \times \text{L}}{2 \times \text{Srad} \times \text{b} \times (0.9\tau)}
$$

$$
h2 > \frac{151979.0142 \times 10^3 \times 7180}{2 \times 1114.34 \times 10^6 \times 1000 \times (0.9 \times 3)}
$$

$$
h2 > 18.13cm
$$

Donc  $\cdot$  h = 20 cm

#### **Conclusion :**

 $H \geq Max (h1 ; h2) = 30 cm$ 

Pour des raisons constructives on adopte  $h = 30$ cm

#### **2. Nervures :**

**a. Condition de coffrage :**  $B > L_{max}/10$  $B \ge 71.8$  cm. On opte B =80 cm

#### **b. La hauteur de nervure :**

#### **- Condition de la flèche:**

La hauteur des nervures se calcule par la formule de la flèche:

 $Lmax/15$  <hN < $Lmax/10$ 

On a :

L<sub>max</sub>=  $718 \rightarrow 47.86$  cm  $\leq$  hN  $\leq 71.8$  cm

On prend :  $hN1=60$  cm

## **- Condition de la raideur :**

Pour évaluer la rigidité de la dalle du radier, nous employons le concept de largeur, défini par l'expression suivante :

Lmax  $<$ ( $\pi$ /2) Le

Avec :

$$
Le = \sqrt[4]{\frac{(4EI)}{(BK)}}
$$

K : coefficient de raideur du sol 4 Kg/cm3 (cas d'un sol moyen) :

- K=0,5[kg/ cm3 ].................Pour un très mauvais sol.
- K=4 [kg/ cm3 ] ..................Pour un sol de densité moyenne.
- K=12[kg/ cm3 ]..................Pour un très bon sol.

B: Largeur de poteau :B=0.6m .

I: Inertie de la section transversale du radier :  $(I = bh<sup>3</sup>/12)$ .

L : distance maximale entre deux poteaux : 7.18 m

Donc:

$$
h_{N2} = \sqrt[3]{\frac{3k}{E}} \left(\frac{2l}{\pi}\right)^4
$$

$$
h_{N2} = \sqrt[3]{\frac{3 \times 0.04 \times (2 \times 7180)^4}{20000 \times \pi^4}} = 1378.446 \text{mm}
$$

On prend :

 $hN2 = 150$  cm.

A partir des deux conditions :

 $hN \geq max (hN1 ; hN2)$ 

On prend : h=150 cm

## **Conclusion :**

- Epaisseur de la dalle du radier :hR=30 cm.
- Les dimensions de la nervure : hN=150 cm et b=80cm

## **VI.4.1. Caractéristiques géométriques du radier :**

**a. Position du centre de gravité :**

 $XG = 14.18$  m

 $YG = 24.18m$ 

## **b. Moments d'inertie :**

Ixx= 778435.0093m4

Iyy= 282570.0923m4

## **VI.4.2. Vérifications Nécessaires :**

## **VI.4.2.1. Vérification de la Stabilité du Radier :**

Assurer la stabilité contre le basculement de cette structure sous les forces horizontales est d'une importance capitale.

Le rapport  $MS/MR$  doit être supérieur au coefficient de sécurité 1.5 ( $/MR>1.5$ )

Avec : $M_R = \sum M_0 + V_0 h$ 

Ms: Moment stabilisateur sous l'effet du poids propre, et éventuellement de terres.

MR: Moment de renversement dû aux forces sismiques, Avec : $M_R = \sum M_0 + V_0 h$ 

M<sup>0</sup> :Moment à la base de la structure.

V<sup>0</sup> :L'effort tranchant à la base de la structure.

h :Profondeur de l'ouvrage de la structure.

 $h = 4.00 \text{ m}$ 

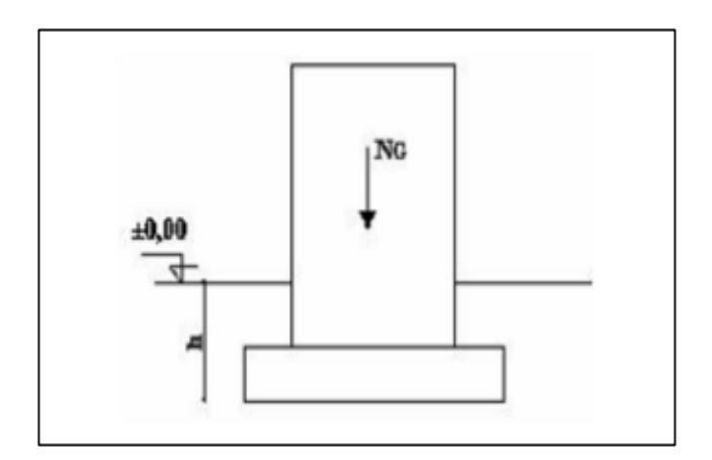

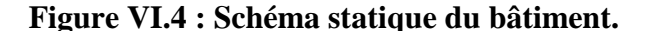

**- Sens x-x :**

 $N = N1$  (structure) +N2 (poids propre de radier nervuré)

N1 = 93812.8896 kN

 $N2 = pb.S.h = 25 \times 1114,34 \times 0.3 = 8357.55$  kN

N =93812.8896+8357.55=102170.44 kN

 $Ms = N \times XG = 1448776.83kN.m$ 

MR=69011.95kN.m

Ms  $\frac{1}{MR}$  = 1448776.83  $\frac{1}{69011.95} = 20.99 > 1.5 \dots \dots \dots \dots$ verifier

**- Sens-y-y :**

 $Ms = N \times YG = 2470481.239kN.m$ 

Donc:

MR=97304.41 kN.m

Ms  $\frac{1}{MR}$ 2470481.239  $\frac{1}{97304.41}$  = 25.389 > 1.5 ... ... ... ... verifier

#### **Conclusion :**

La comparaison entre les forces verticales dues à la gravité et les forces sismiques montre que la moitié centrale de la base de la structure supporte moins de la moitié de ces forces combinées. Ainsi, notre bâtiment est stable dans les deux directions.

#### **VI.4.2.2. Vérification des Contraintes Sous le Radier :**

Le rapport du sol nous offre la contrainte de sol, déterminée par les différents essais insitu et au laboratoire :

σsol =1.7 bars.

#### **a) Sollicitation du premier genre :**

On doit vérifier que :  $\sigma$ ser = *Nser/Srad<* $\sigma$ *sol* 

$$
\sigma_{\text{ser}} = \frac{110700.6318}{1114.34} = 99.34 \text{MPA}
$$

 $\sigma$ ser = 99.34MP $\alpha$ < $\sigma$ sol = 170 MPa...........Condition vérifiée

#### **b) Sollicitation du second genre :**

On doit vérifier les contraintes sous le radier (σ1 ; σ2)

$$
\sigma_2 = \frac{N}{S_{\text{radier}}} + \frac{M}{I} V
$$

$$
\sigma_1 = \frac{N}{S_{\text{radier}}} - \frac{M}{I} V
$$

On vérifie que:

σ1: Ne doit pas dépasser 1,5σsol

σ2: Reste toujours positif pour éviter des tractions sous le radier.

σ( L/4) =  $(3\sigma1+\sigma2)/4$  Reste toujours inférieur à 1,33σsol.

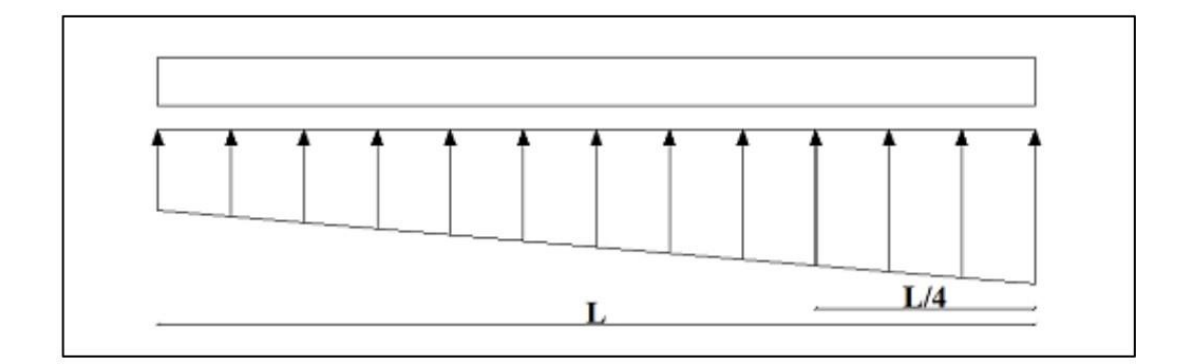

**Figure VI.5 : contrainte sous le radier.**

## ❖ **ELU**

Nu = Nu (structure) +1, 35  $\times$ ( poids propre de radier nervuré+ poids de nervure).

Nu = 151979.01+11282.7Kn

Nu=163261.7 Kn

Mx=69011.95Kn.m

My=97304.41kN.m

 $\sigma$ sol= 170kN/m<sup>2</sup>

 $Sr = 1114.34$  m2

Vxelu=378.76Kn ;Vyelu=240.82Kn

Vxels=275.83Kn ;Vxels=175.06Kn

**Tableau VI.1 : contrainte sous le radier à l'ELU.**

|                     | $\sigma$ 1 (kN/m <sup>2</sup> ) | $\sigma$ 2 (kN/m <sup>2</sup> ) | $\sigma m$ (L/4) (kN/m <sup>2</sup> ) |
|---------------------|---------------------------------|---------------------------------|---------------------------------------|
| <b>Sens x-x</b>     | 112.93                          | 180.088                         | 129.71                                |
| Sens y-y            | 63.86                           | 219.8                           | 102.84                                |
| <b>Vérification</b> | $\sigma$ 1 max < 1,5            | $\sigma$ 2 min > 0              | σm $(L/4)$ < 1,33                     |
|                     | $\sigma$ sol=255                |                                 | $\sigma$ sol=226.1                    |

## • **Conclusion :**

Les contraintes sont conformes dans les deux orientations, ce qui exclut tout risque de soulèvement.

## ❖ **ELS :**

 $Nser = 110700.63$  Kn

## $\sigma$ sol = 170 kN/m

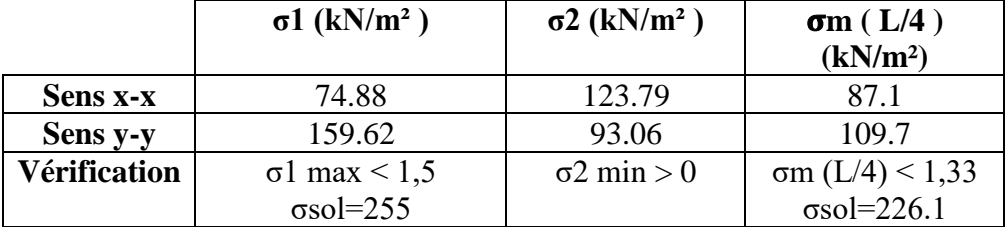

## **Tableau VI.2 : contrainte sous le radier à l'ELU.**

## **c) Détermination des sollicitations les plus défavorables :**

Le radier se calcule sous l'effet des sollicitations suivantes :

ELU : σu = σ( L/4 ) = 129.71 kN/m<sup>2</sup>

ELS : σser = σ( L/4 ) = 109.7kN/m<sup>2</sup>

## **VI.4.3. Ferraillage du radier :**

Le radier opère comme un plancher inversé, où les appuis sont formés par les poteaux et les poutres, subissant une pression uniforme due au poids propre de la structure et aux charges supplémentaires.

La fissuration est t considérée préjudiciable.

## **VI.4.3.1. Ferraillage de la dalle du radier :**

### **Valeur de la pression sous radier :**

ELU : qu = σu.1m = 129.71kN/m

ELS : qser=  $\sigma$ ser.1m = 109.7 kN/m

## **Calcul des efforts :**

Le calcul des efforts de la dalle se fait selon la méthode de calcul des dalles reposant sur 04 cotés.

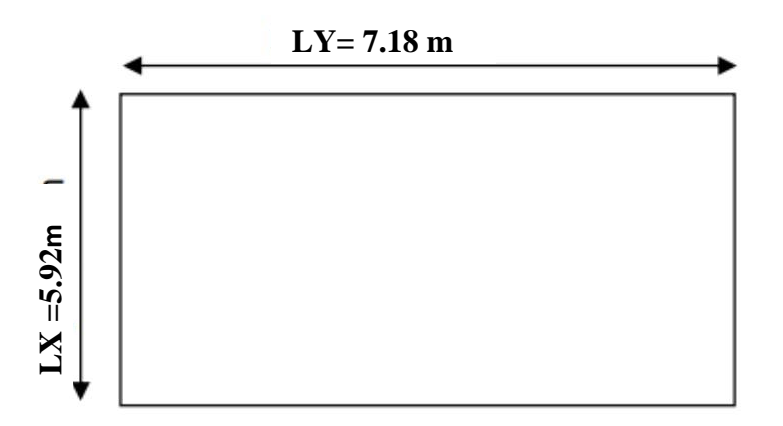

**Figure VI.7 : panneau de la dalle du radier .**

 $p = Lx / Ly = 5.92 / 7.18 = 0.82 > 0.4 \rightarrow La$  dalle travaille suivant les deux sens.

### ❖ **Calcul des moments :**

- Dans le sens de la petite portée :  $Mx = \mu x \times qu \times lx^2$ 

- Dans le sens de la grande portée : My= μy ×Mx

Les coefficients μx et μy sont en fonction de :  $\rho = Lx/Ly$  et de v.

ν: Coefficient de poisson :

- 0 à l'ELU
- 0.2 à l'ELS

μx et μy sont donnés par l'abaque de calcul des dalles rectangulaires

#### **"BAEL91 modifié 99 "**

 $p= 0,82 \rightarrow \mu x = 0,0539$ 

$$
\mu Y = 0,6313
$$

$$
Mx = \mu x \times qu \times lx^2
$$

 $My = \mu y \times Mx$ 

Mx= 245.02 kN.m

My= 154.68 kN.m

## **Moments en travées :**

Mtx= 0,85Mx= 208.26kN.m

Mty= 0,85My= 131.48kN.m

## **- Moments sur appuis :**

 $Max = May = 0,5Mx = 104.13kN.m$ 

## **- Ferraillage de la dalle :**

 $B = 100$  cm; h=30 cm; d=27 cm; fe = 500 MPa; fc28 = 30 MPa; ft28 = 2,4 MPa;

σs = 435 MPa

Les résultats sont récapitulés dans le tableau suivant :

**Tableau VI.3 : ferraillage des panneaux du radier.**

|               | <b>Sens</b> | Mu<br>(Kn.m) | μ     | As <sup>2</sup><br>$\text{(cm}^2)$ | As cal<br>$\rm (cm^2)$ | <b>Choix</b>      | As<br>adopté<br>(cm2) | Esp<br>(cm) |
|---------------|-------------|--------------|-------|------------------------------------|------------------------|-------------------|-----------------------|-------------|
| Travée        | $X-X$       | 208.26       | 0.168 |                                    | 19.54                  | 10T <sub>20</sub> | 31.42                 | 10          |
|               | $V-V$       | 131.48       | 0.106 | 0                                  | 11.87                  | 10T16             | 20.11                 | 10          |
| <b>Appuis</b> | $X-X$       | 104.13       | 0.084 | 0                                  | 9.28                   | 10T14             | 15.39                 | 10          |
|               | V-V         |              |       |                                    |                        |                   |                       |             |

**- Espacement :**

 $Esp \leq Min(3h, 33cm) \rightarrow St \leq Min(90, 33cm) = 33cm$ 

**- Travée :**

**Sens x-x :**St =  $10 \text{ cm} \leq 33 \text{ cm}$ 

On opte  $St = 10$  cm

**Sens y-y:**  $St = 10 \text{ cm} \leq 33 \text{ cm}$ 

On prend  $St = 10$  cm

**- Appui :**

**Sens x-x :** 

 $St = 10 cm \leq 33 cm$ 

On prend  $\rightarrow$  St = 10cm

## **Sens y-y :**

 $St = 10 cm \leq 33 cm$ 

On prend  $\rightarrow$  St = 10 cm

❖ **Vérifications nécessaires :**

## **- Condition de non fragilité :**

ASmin=  $(0,23 \text{ b} \times \text{d} \cdot f28)/f$ e = 2.98 cm2

Donc la condition est vérifiée pour toutes les sections adoptées.

### **- Vérification des contraintes à l'ELS :**

 $p = 0.82 \rightarrow \mu x = 0.0539$ 

 $\mu$ Y = 0, 6313

 $Mx = \mu x \times qser \times lx^2 \rightarrow Mx = 207.22kN.m$ 

 $My = \mu y \times Mx \rightarrow My = 130.82kN.m$ 

### **1. Moments en travées :**

 $Mtx = 0.85Mx = 176.13kN.m$ 

 $Mty = 0,85My = 111.19kN.m$ 

### **2. Moments sur appuis :**

 $Max = May = 0,5Mx = 88.065kN.m$ 

#### **Tableau VI.4 : vérification des contraintes.**

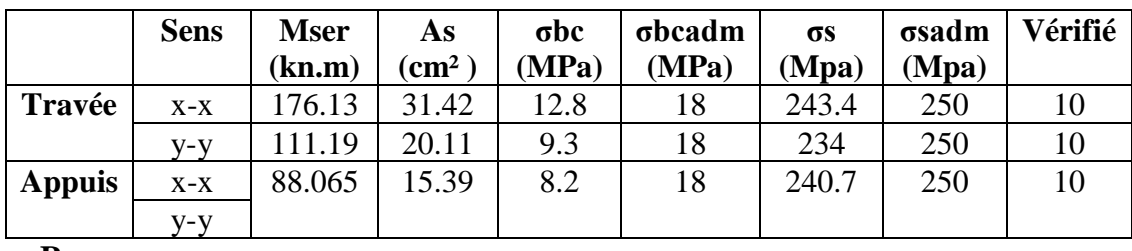

#### **Remarque :**

La séparation entre les deux nappes est maintenue par des armatures de diamètre généralement T12, communément appelées chaises. Ainsi, nous prévoyons l'installation de 2 chaises de HA12.

## **- Vérification de la contrainte tangentielle du béton :**

On doit vérifier que :

 $\tau u \leq \tau u = \min (0.1 \text{fc28}; 4 \text{ MPa}) = 3 \text{ MPa}$ 

 $\tau u = T u/b \times d$ 

Tu =  $q1^2/2$ =(129.71×5.92<sup>2</sup>)/2=767.8832 Kn

 $\tau u = (767.8832 \times 10^{3})/(1000 \times 270) = 2.84 < \tau u$  adm= 3MPa................ Vérifie

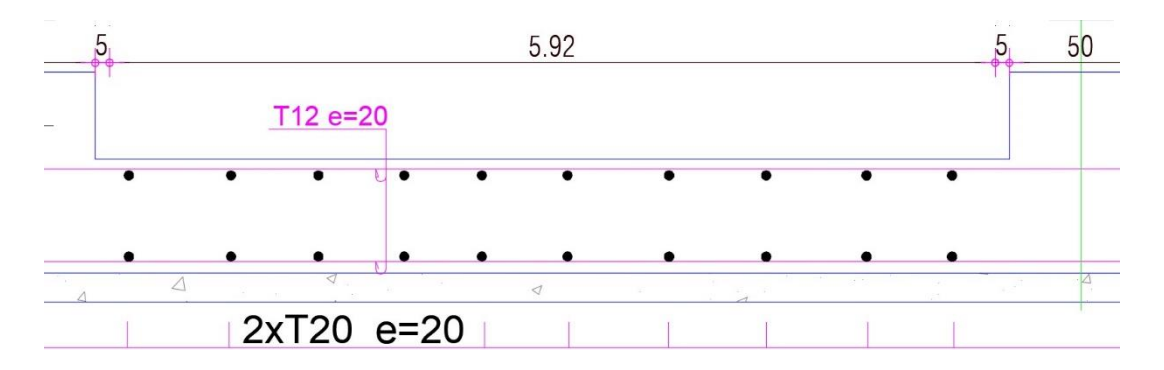

### **Figure VI.9 : schéma de ferraillage du radier.**

## **VI.4.3.2. Ferraillage des nervures :**

#### **a) Calcul des efforts :**

Pour le calcul des efforts, on utilise la méthode forfaitaire **« BAEL91 modifier 99 »** 

## **[1]**

On  $a : M_0 = q^{2/8}$ 

 $-$  En travée : Mt = 0,85M0

- Sur appuis :  $Ma = 0,50M0$ 

**b) Calcul des armatures :**

 $B = 80$  cm; h = 150 cm; d = 135 cm As min=11.92cm<sup>2</sup>

• **Sens x-x :** L= 5.92 m ; q = 129.71 kN/ml

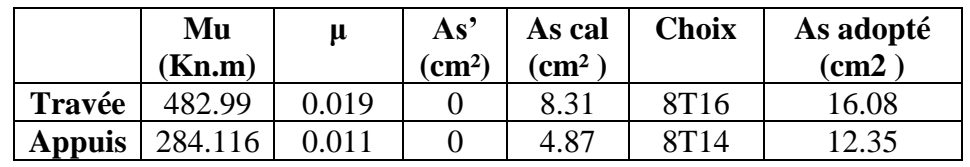

## **Tableau VI.5 : ferraillage de la nervure sens x-x**

• **Sens y-y :** L= 7.18 m ; q = 129.71 kN/ml

## **Tableau VI.6 : ferraillage de la nervure sens y-y**

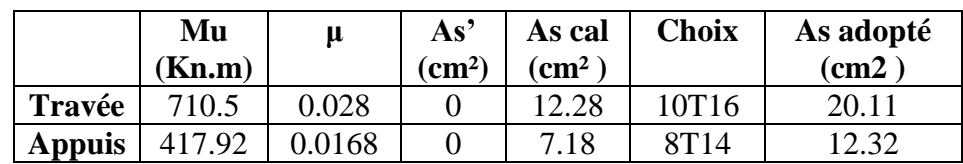

## **c) Vérifications nécessaires :**

## **1. Condition de non fragilité :**

ASmin=  $(0,23 \text{ b} \times \text{d} \cdot f \cdot t28)$  /  $f e = 2.98 \text{ cm}^2$ 

Donc la condition est vérifiée pour toutes les sections adoptées.

## **2. Vérification des contraintes à l'ELS :**

### **Tableau VI.7 : vérification des contraintes à L'ELS.**

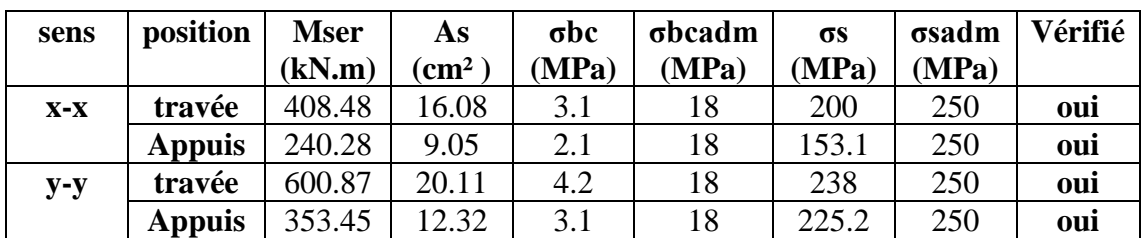

**3. Vérification de la contrainte tangentielle du béton** 

On doit vérifier que :

τu<τu adm = min (0.1 fc28 ; 4 MPa ) = 3 MPa

 $\tau u = (767.8832 \times 10^{3})/(800 \times 1350) = 0.71 < \tau u$  adm= 3MPa................ Vérifie

### **4. Armatures transversales :**

## **BAEL 91 modifié 99:**

$$
\frac{A_t}{b0 \times St} > \frac{\tau u - 0.3 f_{tj} K}{0.8 \text{ fe}}
$$

(K=1 pas de reprise de bétonnage)

St< min  $(0.9d; 40 \text{ cm}) = 40 \text{ cm}$ 

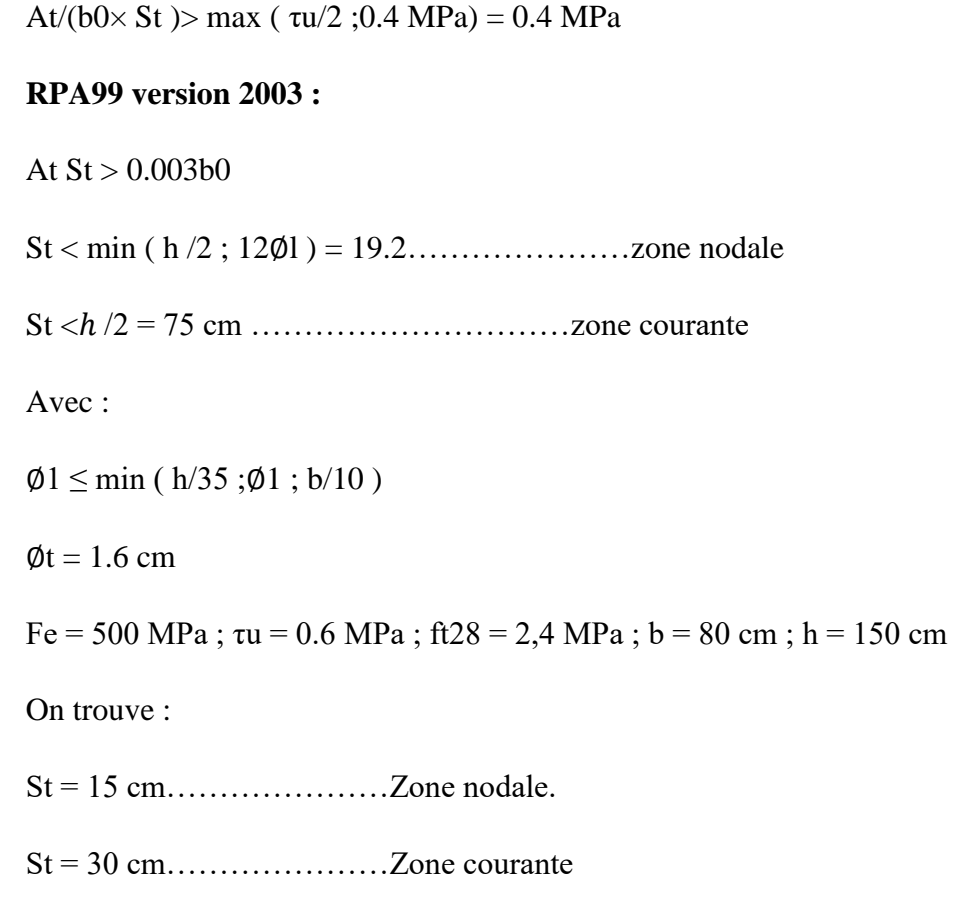

## **Tableau VI.8 : choix des armatures transversales.**

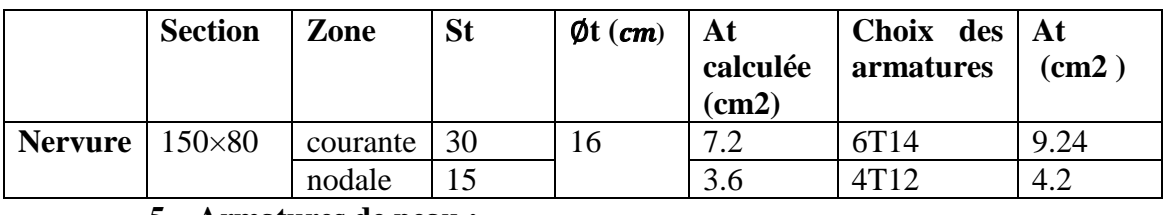

### **5. Armatures de peau :**

Les armatures, connues sous le nom d'armatures de peau, sont réparties le long des parements des poutres de grande hauteur. Leur section est d'au moins 3 cm² par mètre de longueur de paroi, mesurée perpendiculairement à leur orientation.

 $H = 150$  cm

 $Ap = 2 \times (3 \times 1.5) = 9 cm^2$ 

On choisit  $Ap = 6HA14 = 9.24$  cm<sup>2</sup>

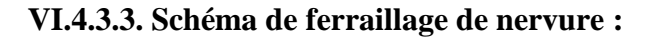

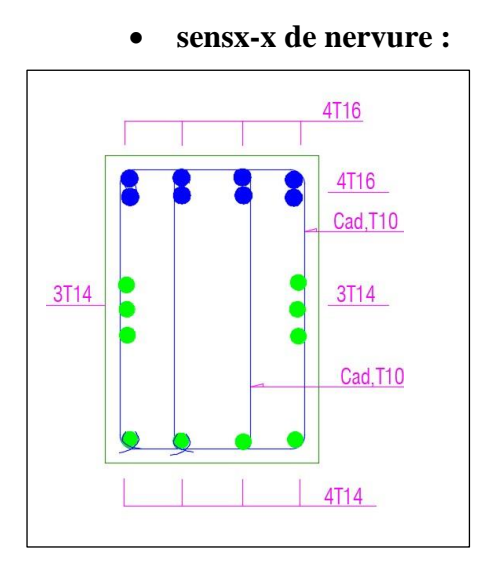

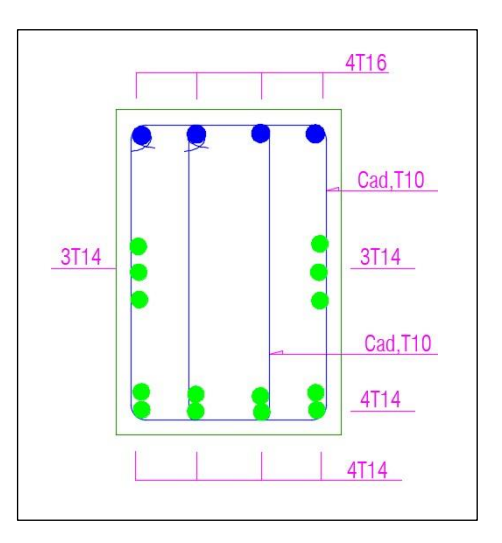

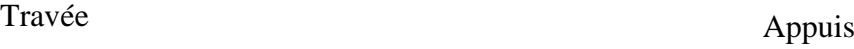

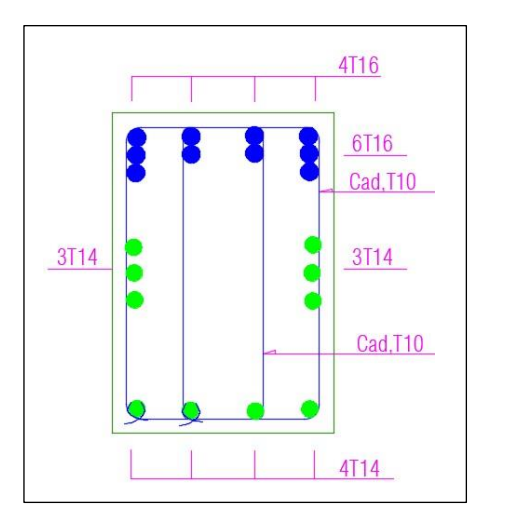

• **sensy-y de nervure :**

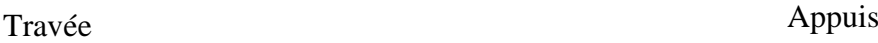

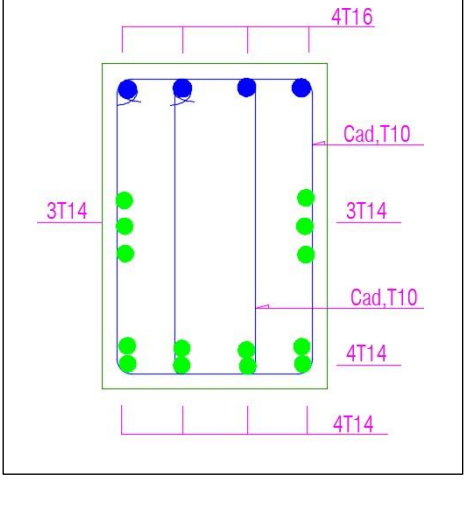

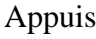

# **VI.5. Voile périphérique :**

## **VI.5.1. Introduction :**

Notre structure comprend un voile périphérique de soutènement qui s'étend du niveau des fondations jusqu'au niveau du plancher du rez-de-chaussée. Grâce à sa grande rigidité, il forme à la base un caisson rigide et indéformable en conjonction avec les planchers du rez-de-chaussée et les fondations.

#### **VI.5.2. Pré dimensionnement :**

Pour le prédimensionnement du voile périphérique, nous nous référons aux prescriptions du RPA99 version 2003, spécifiquement à l'article 10.1.2, qui stipule les exigences suivantes :

- ❖ Les structures en dessous du niveau de base doivent comporter un voile périphérique continu entre le niveau des fondations et le niveau de base.
- ❖ Ce voile doit respecter les caractéristiques minimales suivantes :
	- Une épaisseur e  $\geq 15$  cm.
	- Des armatures constituées de deux nappes.
	- Un pourcentage minimum d'armatures de 0,1%B dans les deux directions (horizontale et verticale).
	- Les ouvertures dans ce voile ne doivent pas réduire de manière significative sa rigidité.
	- La longueur de recouvrement doit être de 50Ø, avec des équerres de renforcement disposées dans les angles.

Où B représente la section du voile.

### **VI.4.3. Evaluation des charges :**

Le voile est considéré comme une dalle pleine reposant sur quatre appuis, supportant les charges horizontales dues aux poussées des terres. Nous prenons en compte le tronçon le plus défavorable.

Les charges et surcharges uniformément réparties sur une bande de 1 mètre sont appliquées à la base du voile (cas le plus défavorable).

$$
Lx = 5.92 \text{ m}; Ly = 7.18 \text{ m}; e = 20 \text{ cm}.
$$

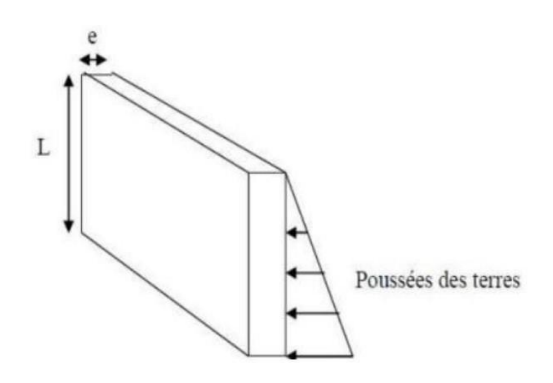

**Figure VI.10 : poussées de terres.**

La charge de poussées des terres est donnée par :

$$
Q = A \times h \times \gamma
$$

Avec :

- Q : Contrainte sur une bande de 1m.
- γ: Poids spécifique des terres ( $\gamma$  = 20.5 KN/m<sup>3</sup>).

h:épaisseur du voile.

A: coefficient numérique en fonction de l'angle de frottement interne.

 $\phi = 38^\circ$ ; A = f( $\phi$ ) = tg<sup>2</sup> ( /4 -  $\phi$ / 2 ) = 0.23; avec  $\pi = 180^\circ$ 

 $Q = A \times h \times \gamma = 13.57$  kN/ml  $\rightarrow Qu = 1,35 \times Q = 18.33$  kN/ml

VI.4.4. Effort dans le voile périphérique :

 $p=\frac{Lx}{L}$  $\frac{Lx}{Ly} = \frac{5,92}{7,18}$  $\frac{3.92}{7.18}$  0.82> 0.4  $\rightarrow$  La dalle travaille dans les deux sens.

- Dans le sens de la petite portée : Mx =  $\mu$ x × qu ×  $lx^2$
- Dans le sens de la grande portée :  $My = \mu y \times Mx$

Les coefficients μx et μy sont fonction de  $\rho = Lx/Ly$  et de v.

ν : Coefficient de poisson :

- 0 a l'ELU
- $\bullet$  0.2 a l'ELS

μx et μy sont donnés par l'abaque de calcul des dalles rectangulaires "BAEL91 modifié 99"

$$
\rho = 0.82 \rightarrow \mu x = 0.0539; \mu y = 0.6313
$$

 $Mx = Mx = \mu x \times \text{qu} \times lx^2 \rightarrow Mx = 34.62 \text{kN.m}$ 

 $My = My = \mu y \times Mx \rightarrow My=21.85kN.m$ 

• Moments en travées :

 $Mtx = 0.85Mx = 29.43$  kNm

 $Mty = 0,85My = 18,57$  kNm

• Moments sur appuis :

 $Max = May = 0,5Mx = 17.31$  kNm

#### **VI.4.5. Ferraillage du voile périphérique :**

 $b = 100$  cm;  $h = 20$  cm;  $d = 0.9h = 18$  cm;  $fe = 500$  MPa;  $fc28 = 30$  MPa;  $ft28 = 2,4$ MPa; σs = 435 MPa

Les résultats sont récapitulés dans le tableau suivant :

|        | sens  | Mu     | μ     | As'                    | $As^{\text{calcul\'e}}$ | choix | $-4s^{adopté}$ | Esp  |
|--------|-------|--------|-------|------------------------|-------------------------|-------|----------------|------|
|        |       | (KN.m) |       | $\langle cm^2 \rangle$ | $\left( cm^2 \right)$   |       | $\sqrt{cm^2}$  | (cm) |
| Travée | $X-X$ | 29,43  | 0.053 |                        | 3,86                    | 4T14  | 6.16           | 25   |
|        | $V-V$ | 18,57  | 0.034 |                        | 2.42                    | 2T16  | 4.02           | 50   |
| Appuis | $X-X$ | 17,31  | 0.031 |                        | 2.25                    | 2T16  | 4.02           | 50   |
|        | $V-V$ |        |       |                        |                         |       |                |      |

**Tableau VI.9 : ferraillage de voile périphérique.**

**VI.4.6. Condition exigée par les RPA99/version 2003 :**

Le RPA préconise un pourcentage minimum de 0,1%de la section dans les deux sens disposées en deux nappes. **Tableau VI.10 : vérification des contraints ELS.**

 $A_1 > 0.1 \times 20 \times 100 = 2$  cm<sup>2</sup>

 $A_t > 0.1 \times 20 \times 100 = 2$  cm<sup>2</sup>

**VI.4.7. Condition de non fragilité : VI.9 : ferraillage de voile périphérique.**

Pour les voiles travaillant dans les deux sens et dont l'épaisseur est comptée entre 12 et 30 cm On a:

 $12 \text{ cm} < e < 30 \text{ cm}$  $h = e = 20$  cm;  $b = 100$  cm  $Ax > Ax$  min; Ax min =  $\rho 0$  (3- $\frac{Lx}{L}$ )  $\frac{Lx}{Ly}$ )  $\frac{bh}{2}$  $Ay > Ay min$ ; Ay min =  $\rho 0 bh$ Avec :  $ρ0$ : Taux d'armatures dans chaque direction ( $ρ0 = 0,0006$ )

Ax min =  $0.0006 (3 - \frac{5.92}{7.18}) \times \frac{100 \times 20}{2} = 1.31 \text{cm}^2$ 

Ay min =  $0.0006 \times 100 \times 20 = 1.2$  cm<sup>2</sup>

•**En travée :**

 $Ax = 6.16cm<sup>2</sup> > Ax min = 1.31 cm<sup>2</sup>$ 

 $Ay = 4.02$  cm<sup>2</sup> > Ay min = 1.2 cm<sup>2</sup>

### •**Sur appuis :**

 $Ax = 4.02$  cm<sup>2</sup> > Ax min = 1.31 cm<sup>2</sup>

 $Ay = 4.02 \text{cm}^2 > Ay \text{ min} = 1.2 \text{ cm}^2$ 

### **VI.4.8. Vérification de l'effort tranchant :**

Il faut vérifier que :

$$
\tau u = \frac{Tuma}{b \times d} < \tau u = 0.05 \text{fc} 28 = 1.5 \text{ MPa}
$$
\n
$$
\tau x = \frac{quixly}{2lx + ly} = \frac{18.33 \times 5.92 \times 7.18}{2 \times 5.92 + 7.18} = 40.96 \text{ KN}
$$
\n
$$
\tau y = \frac{qu \times ly}{3} = \frac{18.33 \times 7.18}{3} = 43.87 \text{ KN}
$$

Tu max = max  $(Tx ; Ty) = 43.87$  kN

τu= 43.87×10³/ 1000×180 = 0.24< 1.5 MPa → vérifier

## **VI.4.9. Vérification à L'ELS :**

### **a. Evaluation des sollicitations à l'ELS :**

 $Qser = Q1 = 13.57$  kN/m

 $\rho = 0.82 \rightarrow \mu x = 0.0539$ 

 $\mu y = 0.6313$ 

 $Mx = \mu x \times qser \times lx^2 \rightarrow Mx = 25.63kN.m$ 

 $My= \mu y \times Mx \rightarrow My = 16.18kN.m$ 

### •**Moments en travées :**

 $Mtx = 0,85Mx = 21.79$  kNm

 $Mty = 0,85My = 13.75kNm$ 

• Moments sur appuis :

 $Max = May = 0,5Mx = 12.8kNm$ 

## **b. Vérification des contraintes :**

Il faut vérifier que σbc<σbc = 0.6 fc28 = 18 MPa

Le tableau suivant récapitule les résultats trouvés :

**Tableau VI.10 : vérification des contraints ELS.**

|               | sens  | <b>Mser</b><br>(KN.m) | choix | As <sup>adopté</sup><br>(cm <sup>2</sup> ) | $\sigma$ bc<br>(MPa) | $\sigma$ bc<br>adm<br>(MPa) | $\sigma s$<br>(MPa) | σsad<br>m<br>(MPa | Vérifié        |
|---------------|-------|-----------------------|-------|--------------------------------------------|----------------------|-----------------------------|---------------------|-------------------|----------------|
| Travée        | $X-X$ | 21.79                 | 4T14  | 6.16                                       | 5.4                  | 18                          | 216.3               | 250               | oui            |
|               | $V-V$ | 13.75                 | 2T16  | 4.02                                       | 4.1                  | 18                          | 206.4               | 250               | oui            |
| <b>Appuis</b> | $X-X$ | 12.8                  | 2T16  | 4.02                                       | 3.8                  | 18                          | 191.4               | 250               | <sub>oui</sub> |
|               | $y-y$ |                       |       |                                            |                      |                             |                     |                   |                |

• **Ferraillage du Voile Périphérique:**

**Figure VI.11 : Ferraillage du Voile Périphérique sens x-x.**

**y.Figure VI.11 : Ferraillage du Voile Périphérique sens x-x.**

**Figure VI.12 : Ferraillage du Voile Périphérique sens y-y. Figure VI.12 : Ferraillage du Voile Périphérique sens y-y.**

**Figure VI.12 : Ferraillage du Voile Périphérique sens y-**

# **CONCLUSION GENERALE :**

Le projet de fin d'études représente une étape cruciale dans la formation d'un ingénieur, permettant de mettre en valeur les connaissances acquises tout au long du parcours universitaire. en basant sur les documents techniques (RPA99 VERSION 2003, CBA93, BAEL 91) et même d'application de certains méthodes.

De ce fait, lors de cette étude , nous avons tenté d'utiliser des logiciels techniques comme l'analyse dynamique est effectuée à l'aide du logiciel ETABS18.1.1 le paramètre principale de l'étude va concerner la disposition des voiles dans les structures courantes qu'ils ont aidé pour la stabilité et la rigidité de la structure . Le 2ème logiciel SOCOTEC est un spécialiste du ferraillage des éléments structuraux dans la construction.

Le choix du type de fondation a été dicté par la nature du sol et les charges appliquées par la structure. Dans notre étude, nous avons opté pour un radier.
## **Les référence Bibliographie**

- BAEL 91 règles techniques de conception et de calcul des ouvrages de construction en béton armé suivant la méthode des états limites.
- BAEL 91 modifié 99et DTU associés. Jean, Pierre Mougin
- Pratiques du BAEL 91, cours et exercices corrigées. Jean Perchat, Jean Roux
- Règle parasismiques Algérienne (RPA 99 Version 2003).
- DTR B-C 2-2 charges permanentes et charges d'exploitation.
- Règles de conception et de calcul des structures en béton armé (C.B.A 93).
- Cour et TD des années de spécialité.
- Mémoire de fin d'étude des promotions précédentes